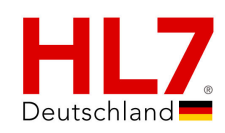

### **DGUV Stationärer OP-Bericht auf Basis der HL7 Clinical Document Architecture Release 2**

## *Implementierungsleitfaden*

vorgelegt von: Deutsche Gesetzliche Unfallversicherung (DGUV)

*Final*

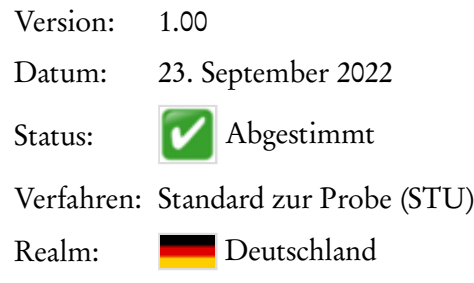

Copyright © 2022: HL7 Deutschland e. V. Anna-Louisa-Karsch-Str. 2 10178 Berlin

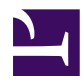

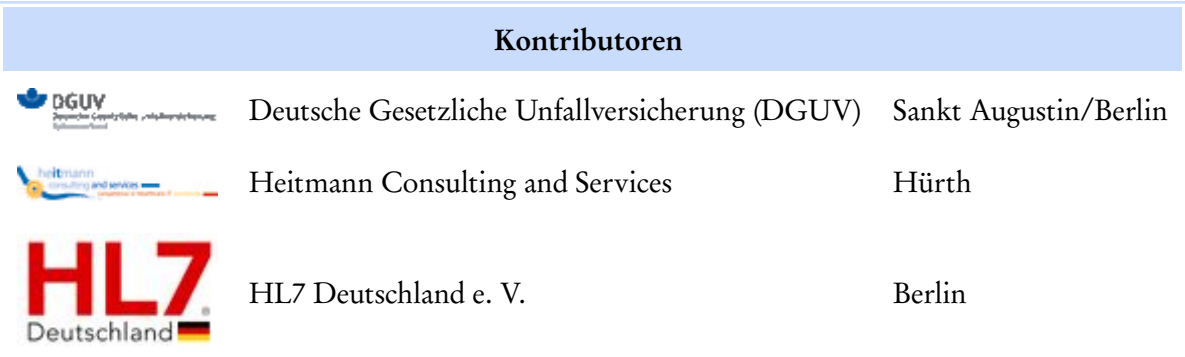

# Inhaltsverzeichnis

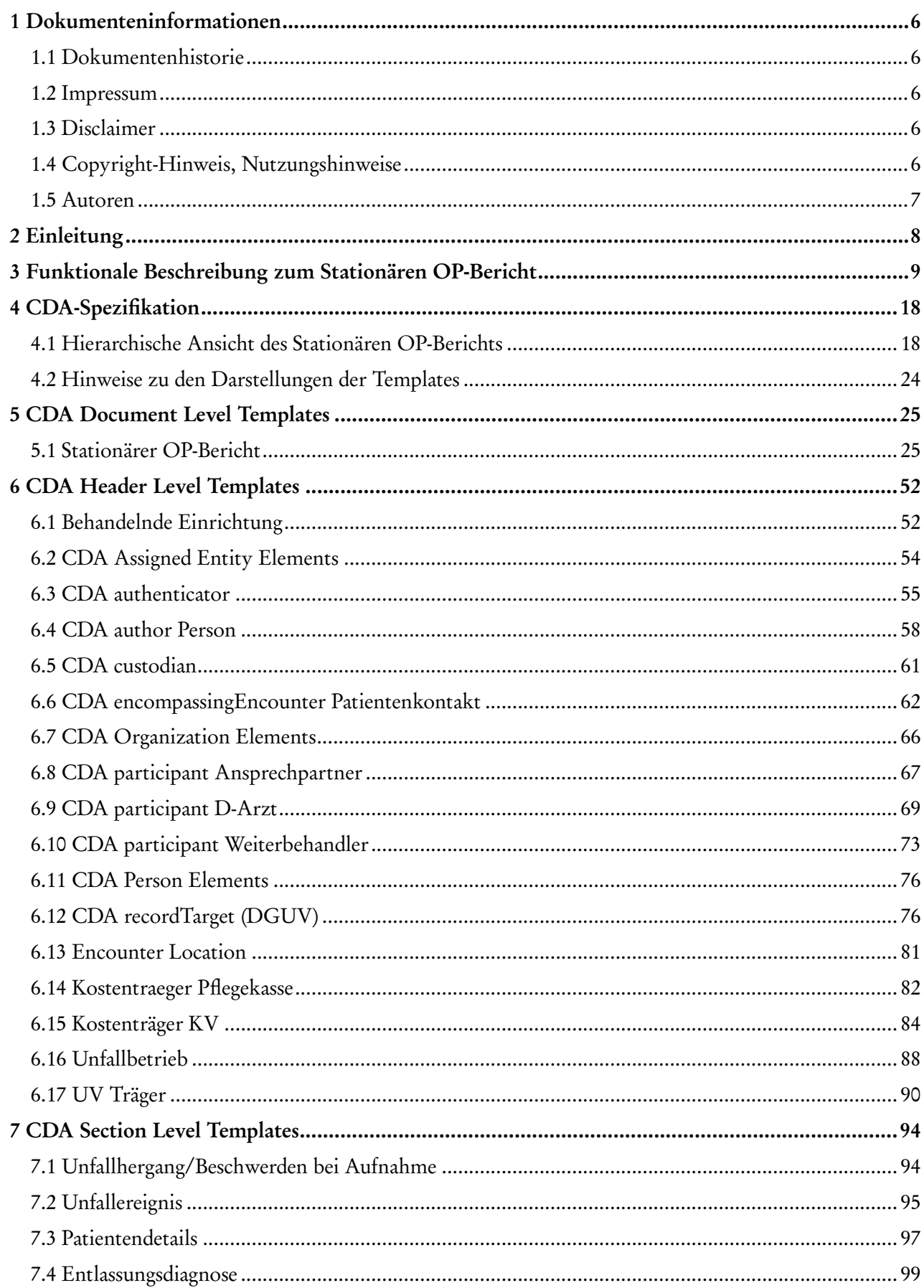

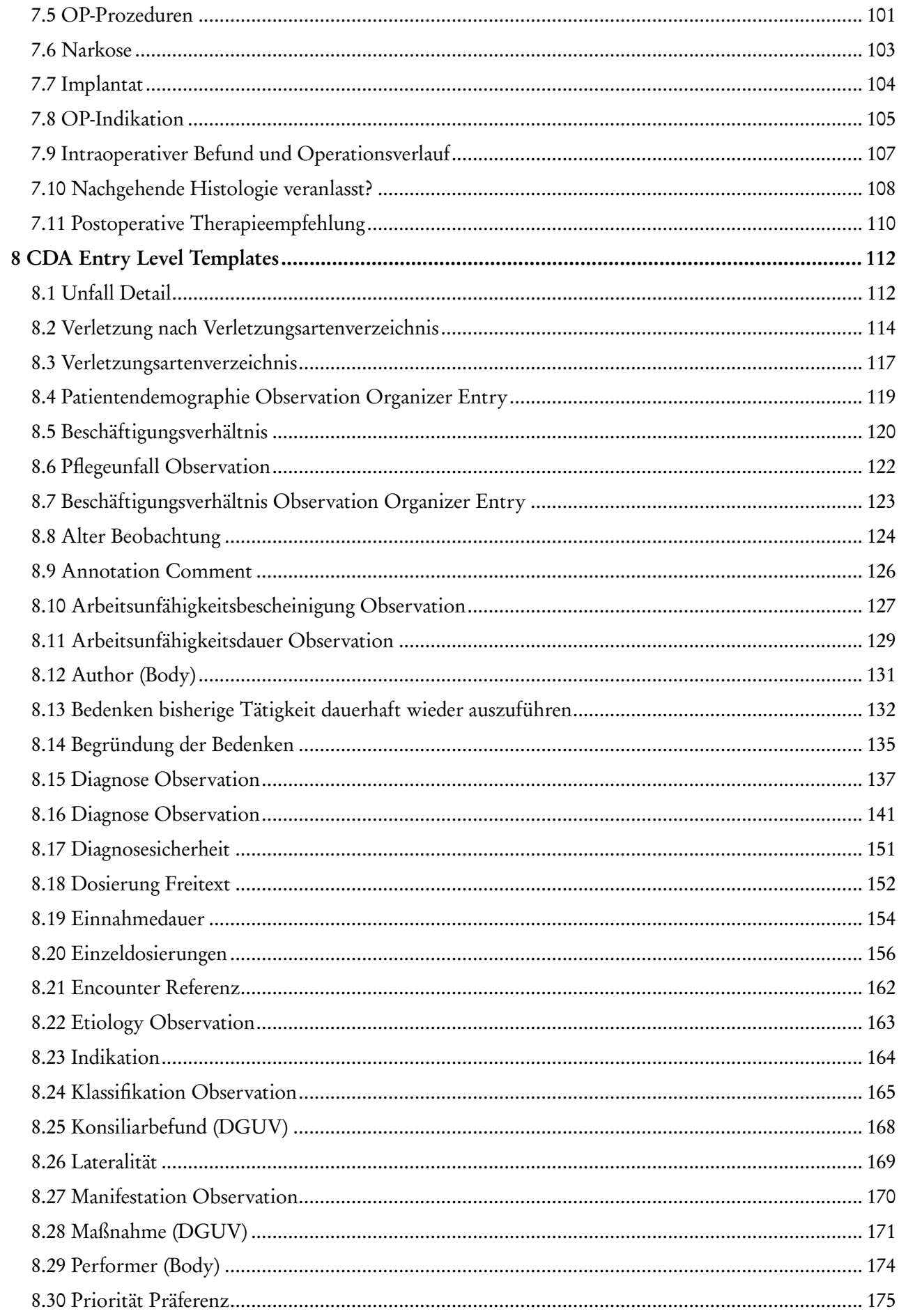

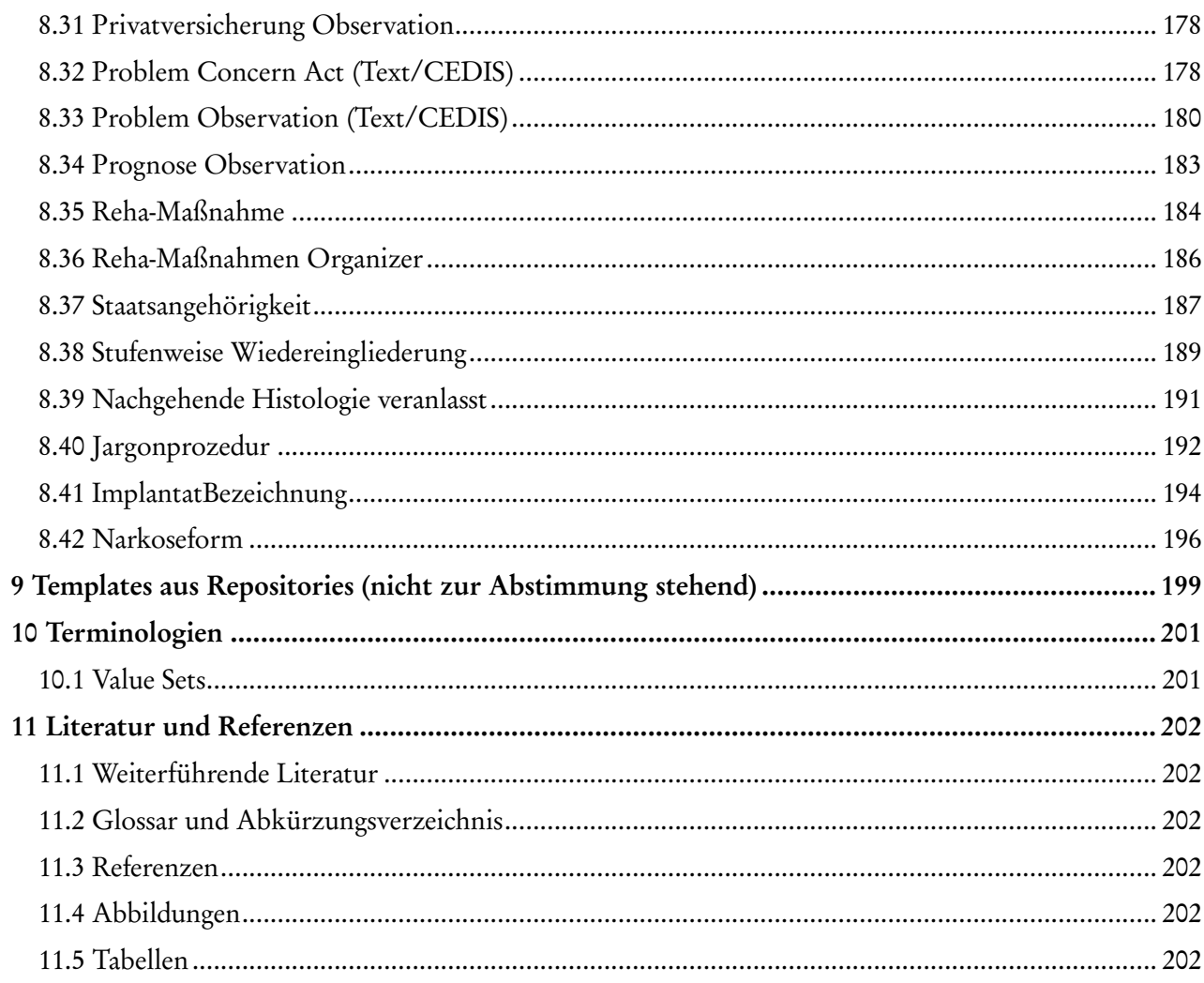

## <span id="page-5-0"></span>1 Dokumenteninformationen

#### <span id="page-5-1"></span>1.1 Dokumentenhistorie DGUV Stationärer OP-Bericht *DGUV Stationärer OP-Bericht auf Basis der HL7 Clinical Document Architecture Release 2* **Status Typ Version Datum PDF Wiki ART-DECOR** op ô **Final** [STU](https://wiki.hl7.de/index.php?title=Abstimmungsverfahren_(Regeln)) 1.00 23.09.2022 蜚 ô ô Abstimmung [STU](https://wiki.hl7.de/index.php?title=Abstimmungsverfahren_(Regeln)) 0.85 23.06.2022 بار

Materialien und XML-Beispieldokumente finden sich auf den Publikationsseiten unter [https://www.dguv.de/dale-uv/weitere\\_datenaustauschverfahren/informationen\\_zu\\_f2102/index.jsp](https://www.dguv.de/dale-uv/weitere_datenaustauschverfahren/informationen_zu_f2102/index.jsp)

### <span id="page-5-2"></span>1.2 Impressum

Dieser Leitfaden ist im Rahmen eines Vorprojekts der Deutschen Gesetzlichen Unfallversicherung (DGUV) entstanden, im Interoperabilitätsforum und den Technischen Komitees von HL7 Deutschland e. V. vorgestellt und unterliegt dem Abstimmungsverfahren des Interoperabilitätsforums<sup>[\[1\]](#page-201-6)</sup> und der Techni-schen Komitees von HL7 Deutschland e. V. <sup>[\[2\]](#page-201-7)</sup>.

### <span id="page-5-3"></span>1.3 Disclaimer

#### Disclaimer

- Der Inhalt dieses Dokumentes ist öffentlich. Zu beachten ist, dass Teile dieses Dokuments auf der Normative Edition 2005 von HL7 Version 3 bzw. dem ISO-Standard Clinical Document Architecture (CDA) Release 2 (ISO/HL7 27932:2009 Data Exchange Standards -- HL7 Clinical Document Architecture, Release 2) beruhen, für die © HL7 International gilt.
- Obwohl diese Publikation mit größter Sorgfalt erstellt wurde, kann HL7 Deutschland keinerlei Haftung für direkten oder indirekten Schaden übernehmen, die durch den Inhalt dieser Spezifikation entstehen könnten.

## <span id="page-5-4"></span>1.4 Copyright-Hinweis, Nutzungshinweise

**Nachnutzungs- bzw. Veröffentlichungsansprüche**

Für alle veröffentlichten Dateien mit einem CDA-Bezug gilt ferner: Alle abgestimmten und veröffentlichten **Spezifikationen wie Implementierungsleitfäden, Stylesheets und Beispieldateien** sind frei verfügbar und unterliegen keinerlei Einschränkungen, da die Autoren auf alle Rechte, die sich aus der Urheberschaft der Dokumente ableiten lassen, verzichten.

Alle auf nationale Verhältnisse angepassten und veröffentlichten CDA-Schemas können ohne Lizenzund Nutzungsgebühren in jeder Art von Anwendungssoftware verwendet werden. Aus der Nutzung ergibt sich kein weiter gehender Anspruch gegenüber HL7 Deutschland e.V., zum Beispiel eine Haftung bei etwaigen Schäden, die aus dem Gebrauch der Spezifikationen bzw. der zur Verfügung gestellten Dateien entstehen.

Näheres unter <http://www.hl7.de> und <http://www.hl7.org>.

### <span id="page-6-0"></span>1.5 Autoren

- Gina Ludwig, DGUV
- **Esther Amenda-Zweiböhmer, DGUV**
- Constantin Kreiß, DGUV
- Peter Sonntag, DGUV
- Nicki Wageringel, DGUV
- Dr. med. Kai U. Heitmann, HL7 Deutschland e.V., Heitmann Consulting and Services, Gefyra GmbH
- Mathias Aschhoff, HL7 Deutschland e.V.

## <span id="page-7-0"></span>2 Einleitung

Zusätzlich zu der Entlassungsanzeige nach §301 SGB V benötigen die Unfallversicherungs-Träger weitergehende Informationen, die zur Steuerung des Rehabilitationsmanagements unerlässlich sind.

Dieser Leitfaden beschreibt, wie die fachlichen Inhalte des "Stationären OP-Berichts" in elektronischer Form auf Basis der HL7 Clinical Document Architecture (CDA) technisch abgebildet werden können.

## <span id="page-8-0"></span>3 Funktionale Beschreibung zum Stationären OP-Bericht

Der technischen Spezifikation liegt eine Analyse der funktionalen Anforderung zugrunde. Diese wurden im Tool ART-DECOR® in einem Datensatz zum Stationären OP-Bericht und dem zugehörigen Szenario dokumentiert.

Im Folgenden ist das Szenario "Stationärer OP-Bericht" wiedergegeben, dass die Strukturen und Hierarchien der behandelten Datenelemente wiedergibt. Die Datenelemente sind mit einer Kardinalität angezeigt (0..1, 1..1 etc.) und erhalten auch die Angabe, ob es sich um ein unbedingt auszufüllendes Feld (M) oder ein verpflichtendes Feld (R) handelt. Datentypen werden ebenso dokumentiert, wie beispielsweise eine Messgröße (Quantität) oder eine Zeichenkette (String). Die umrandeten Zahlen sind Item-Nummern zur einfacheren Identifizierung der Datenelemente.

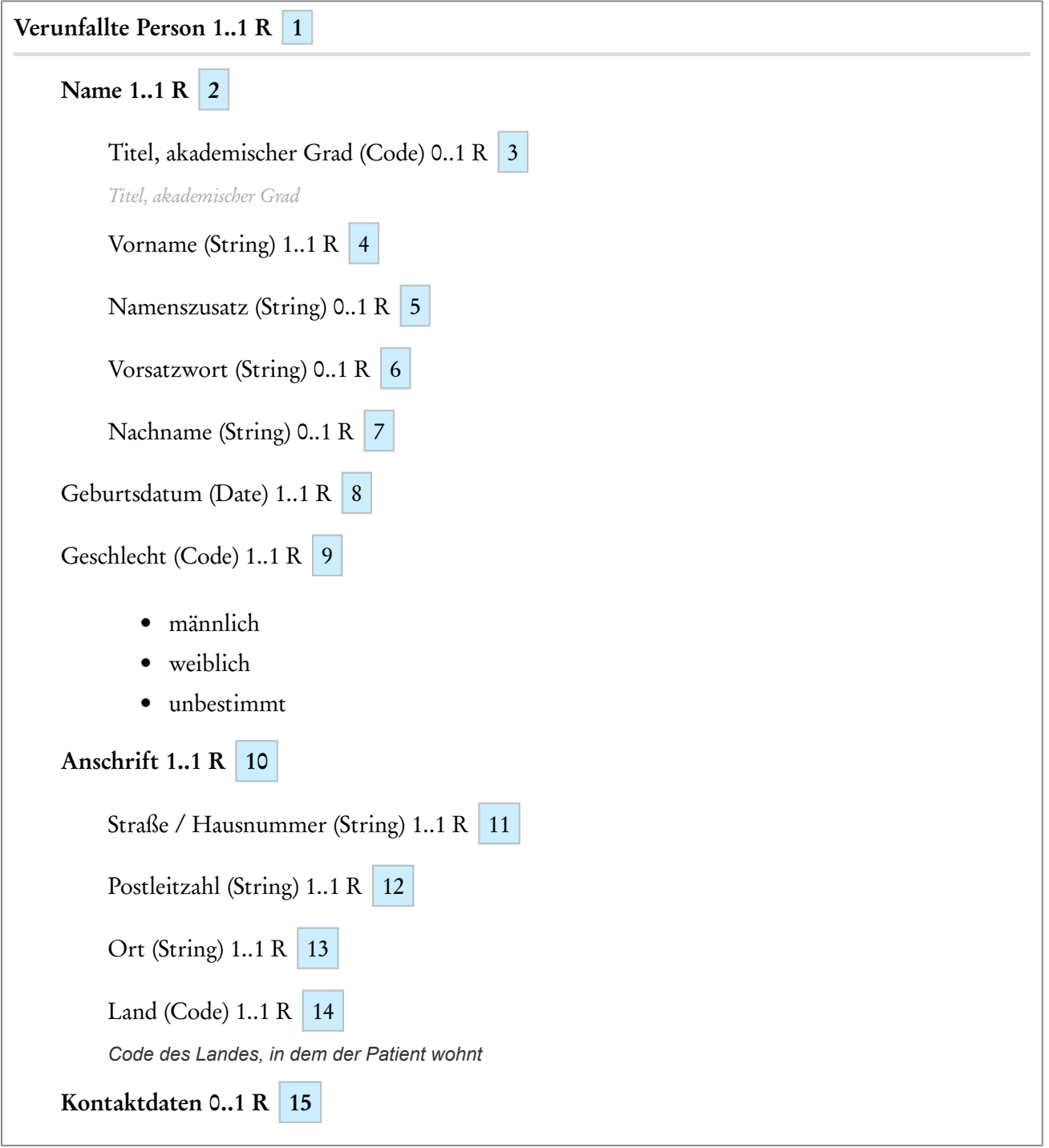

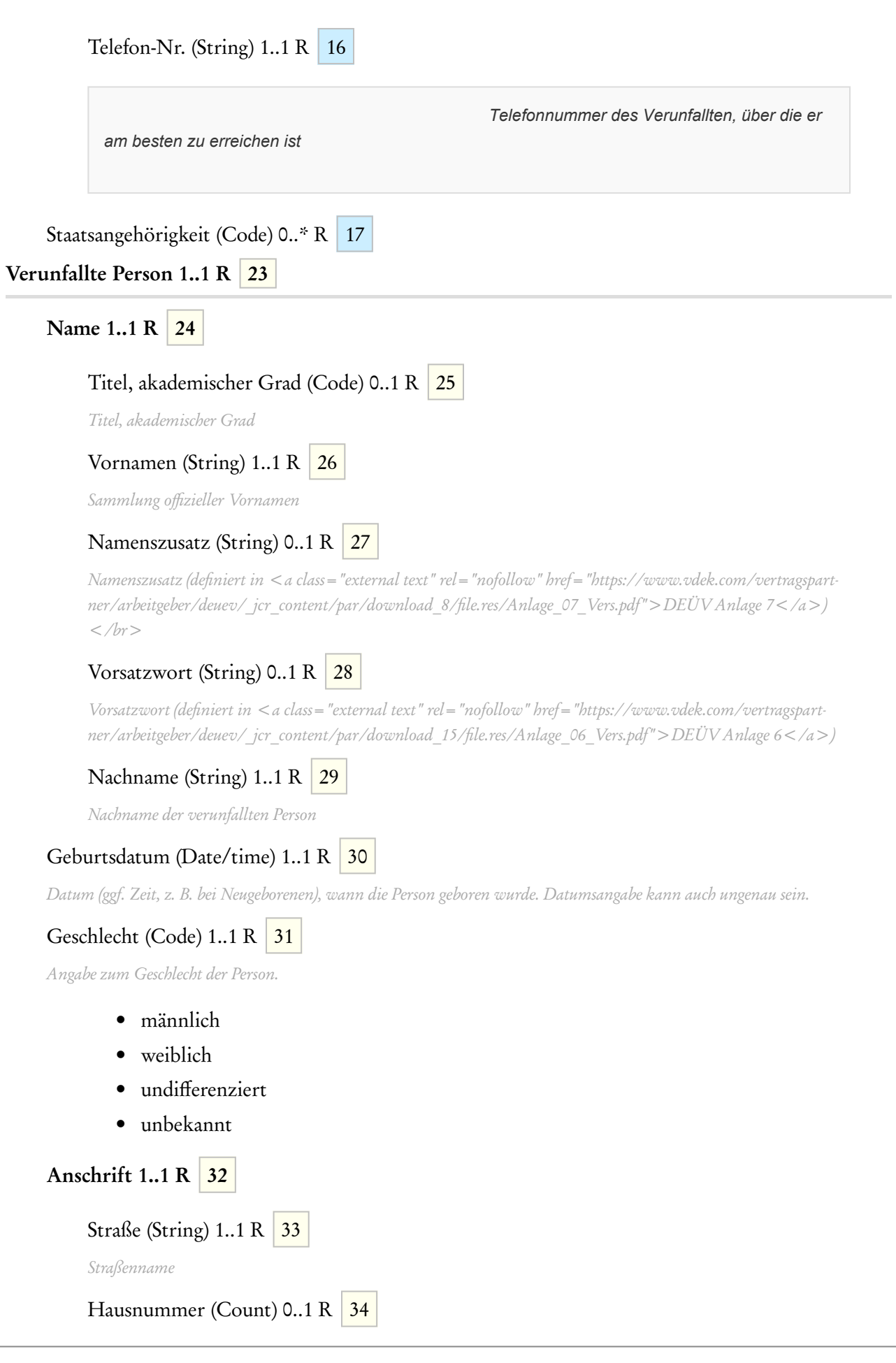

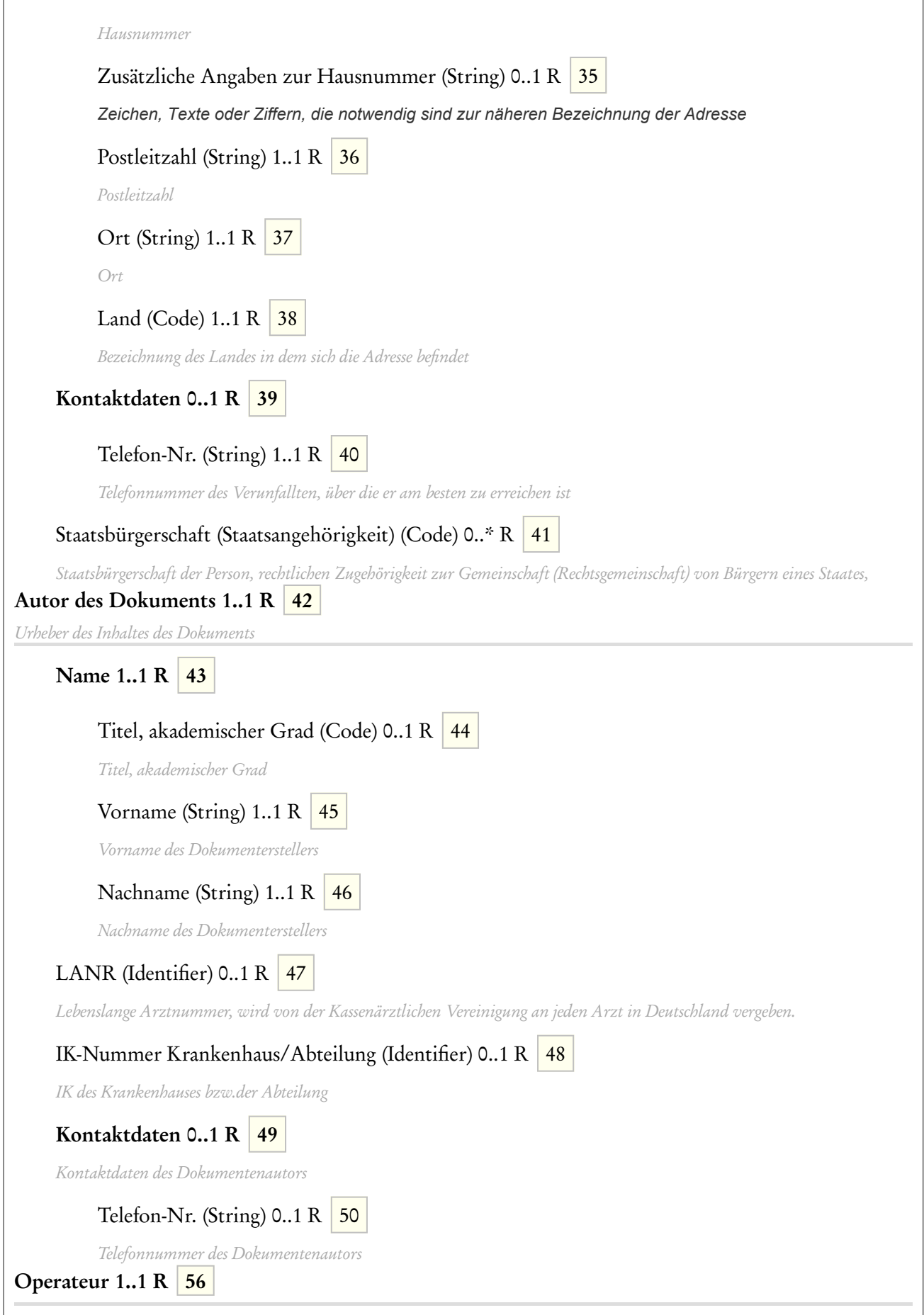

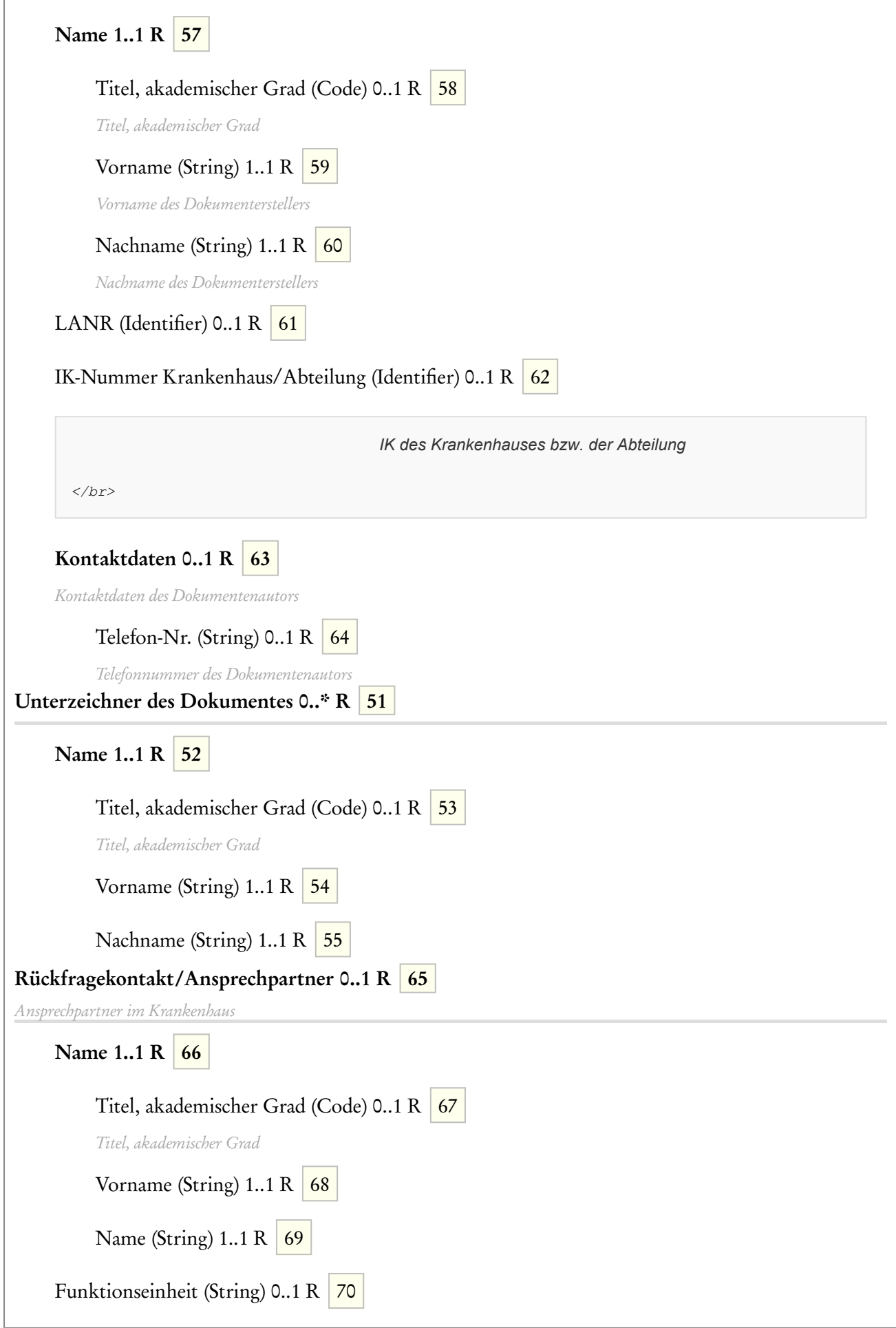

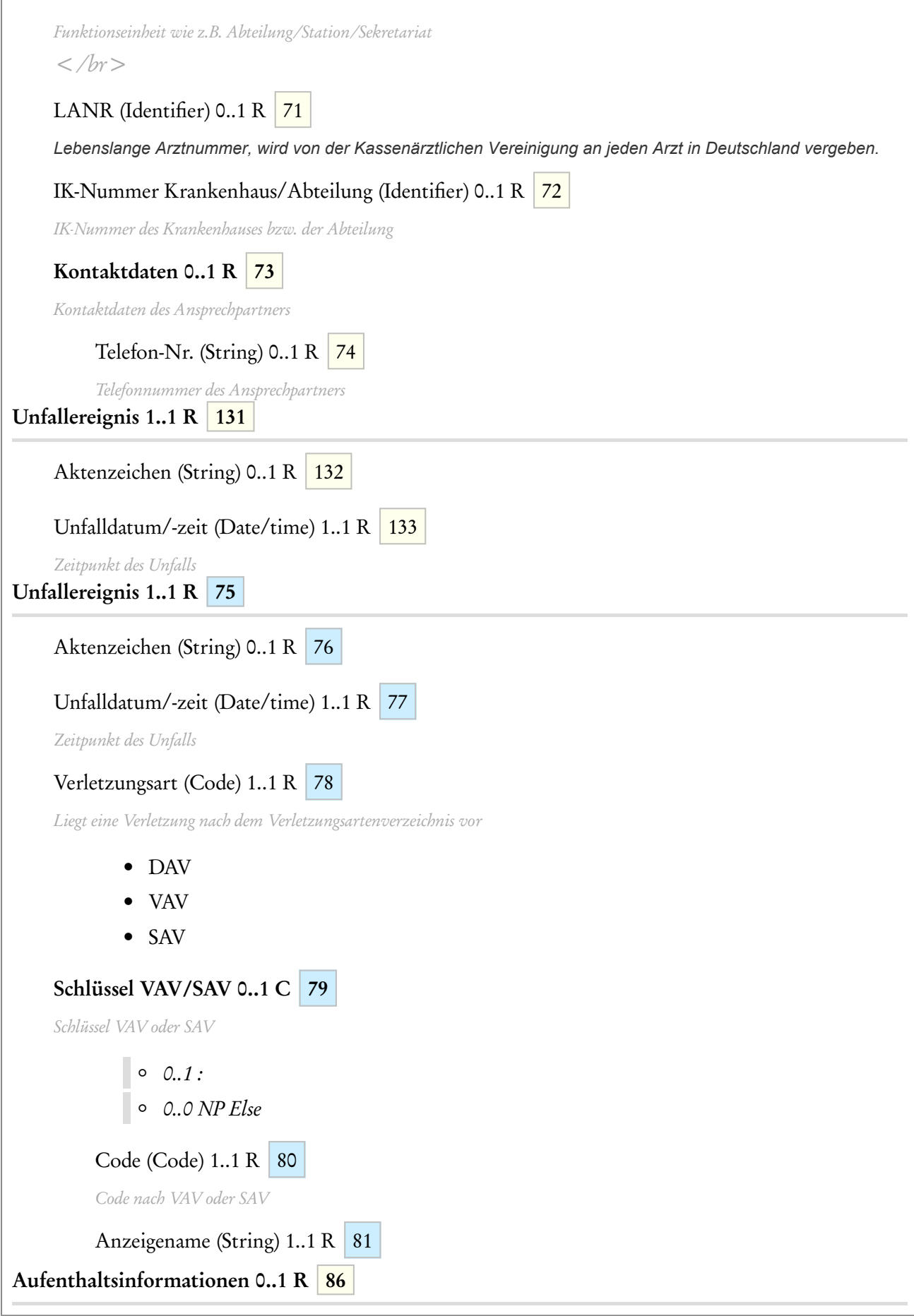

ľ

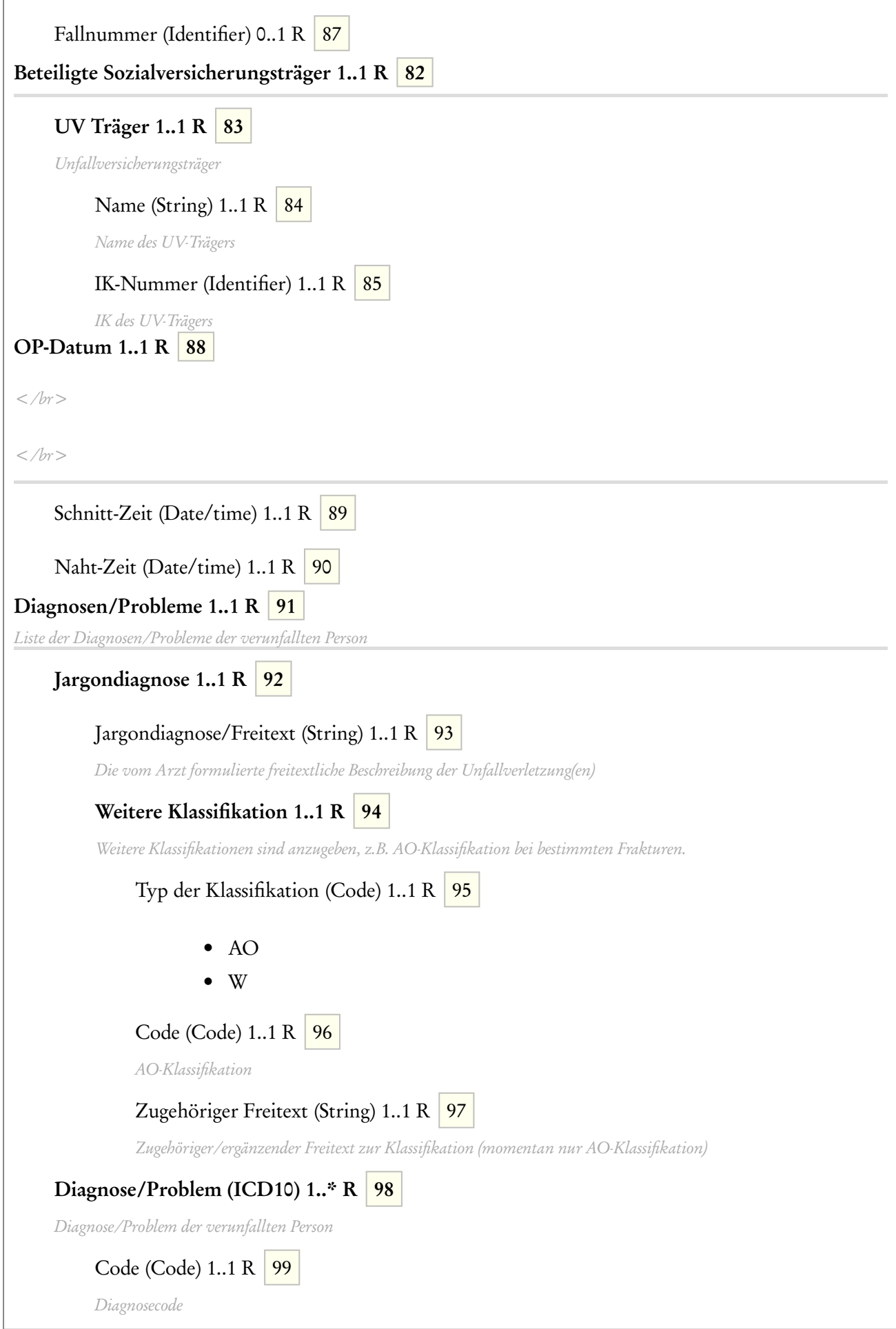

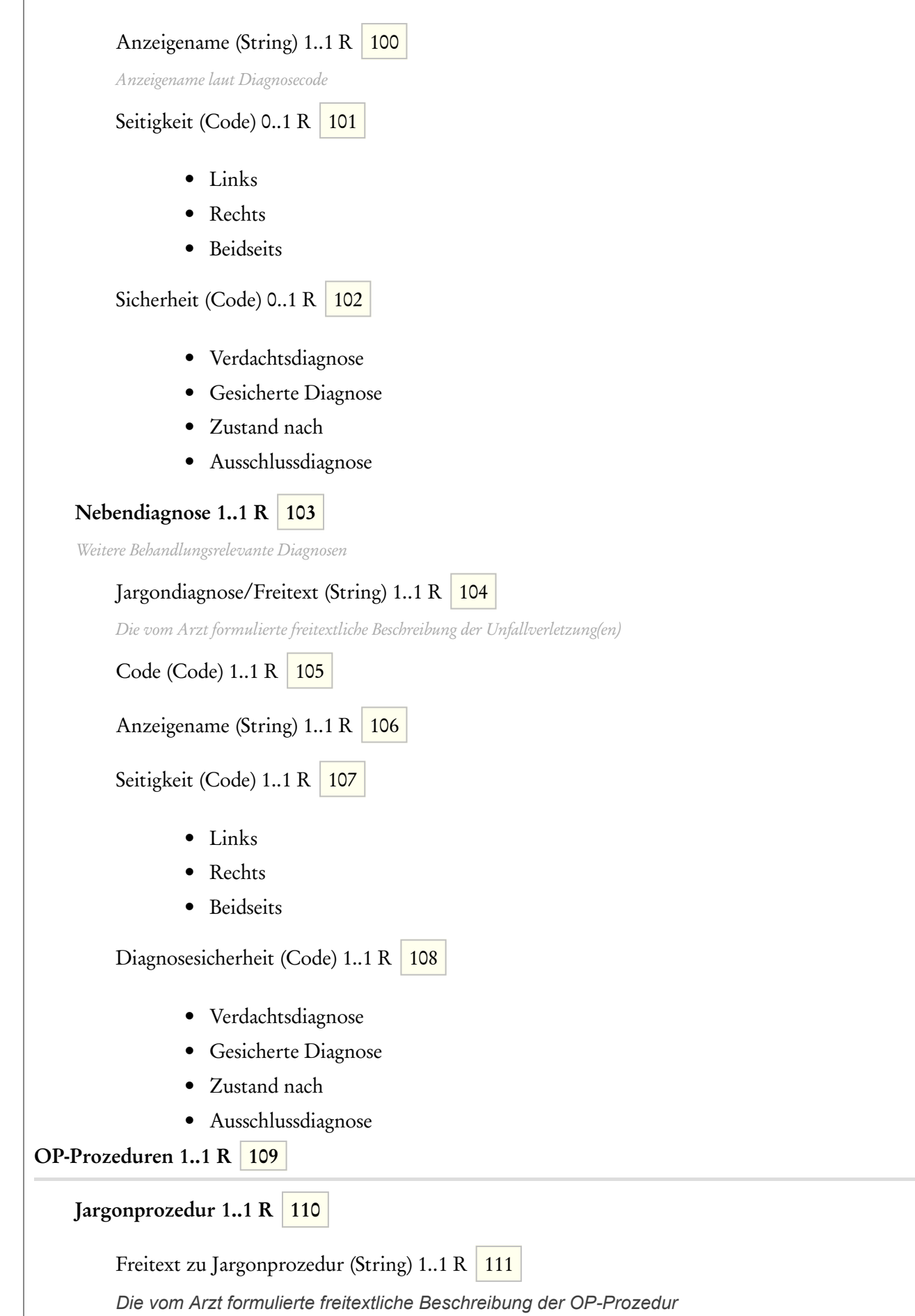

ľ

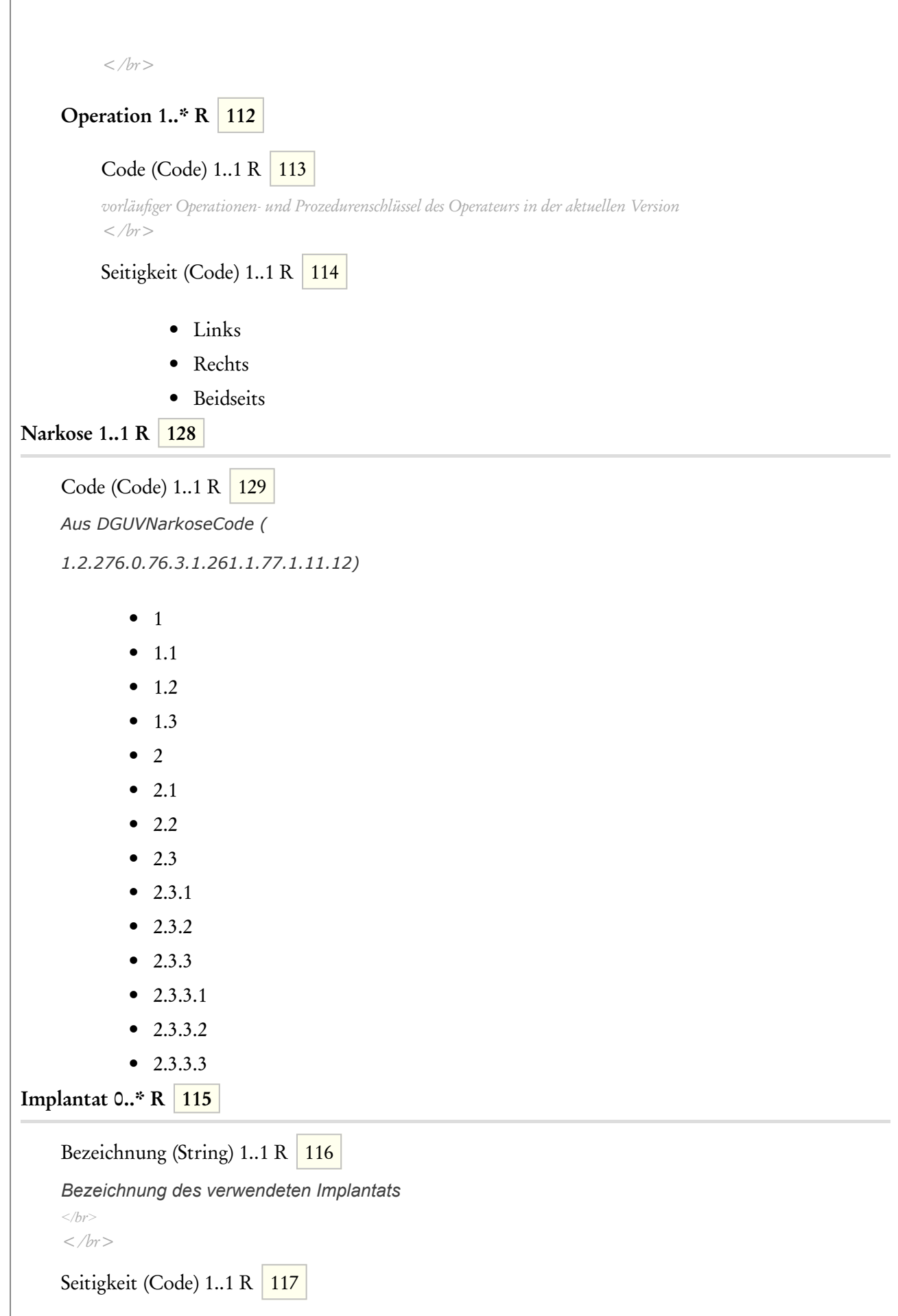

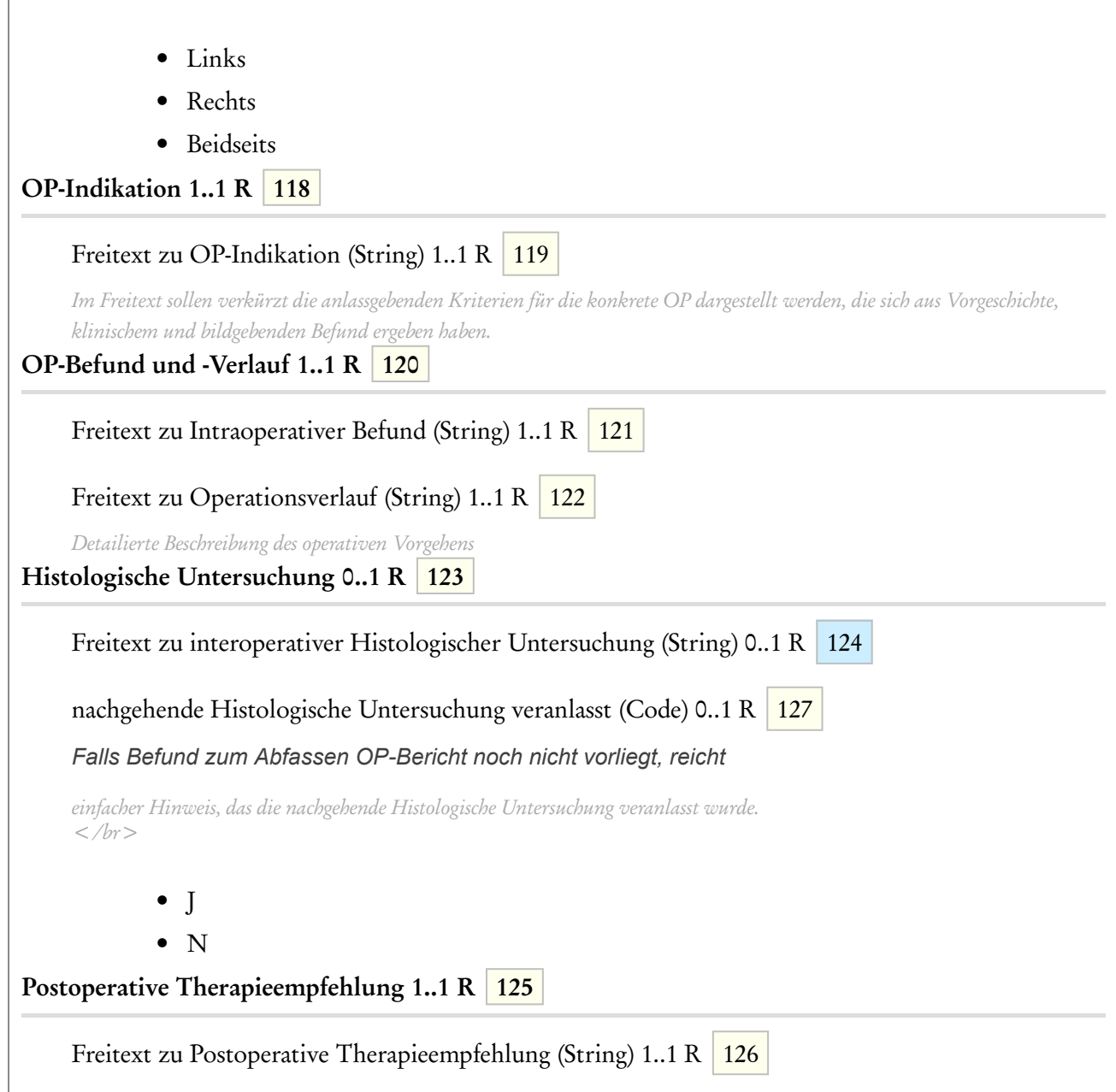

### 4 CDA-Spezifikation

Ein Stationärer OP-Bericht- wie andere Dokumente auch - setzt sich aus verschiedenen Teilen zusammen, dem Header mit

- Informationen zum CDA-Dokument wie Id, Datum etc.,
- Informationen über die verschiedenen Beteiligten an einem Dokument wie Patient (verunfallte Person), Autor, Unterzeichner etc.,
- Informationen über Aktivitäten, die in Zusammenhang mit dem Dokument stehen (Gesundheitsdienstleistung),

Sowie dem Body

- mit Abschnitten für den Text (Sections)
- und maschinenlesbaren, strukturierten Information (Entries).

### 4.0.1 Hierarchische Ansicht des Stationären OP-Berichts

Die folgende hierarchische Zusammenstellung gibt eine Übersicht über die einzelnen Komponenten des Stationären OP-Berichts der DGUV.

<span id="page-17-1"></span><span id="page-17-0"></span>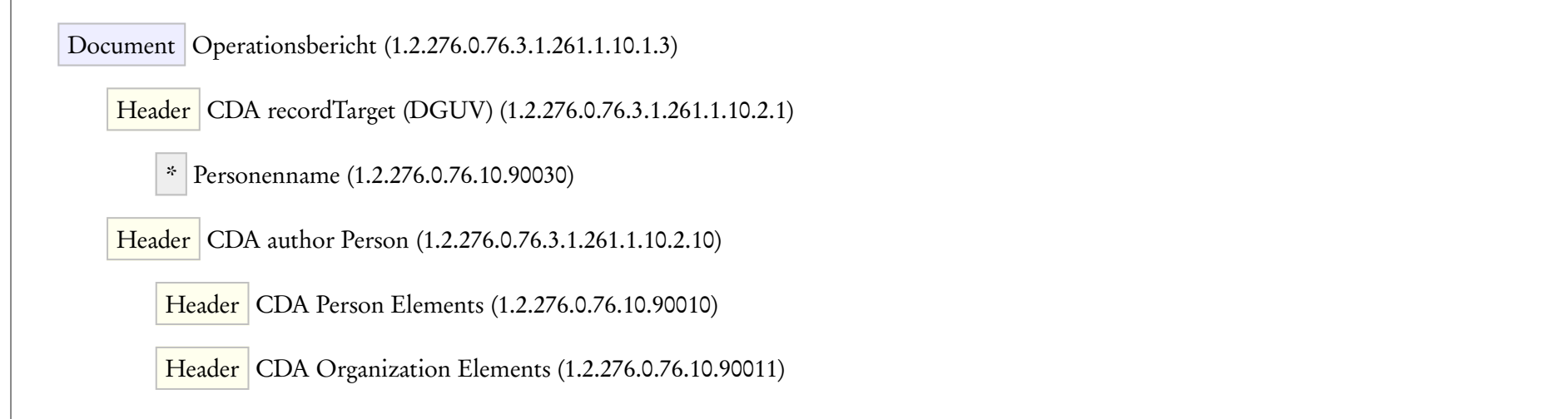

Header CDA custodian (1.2.276.0.76.10.2004)

Header CDA authenticator (1.2.276.0.76.3.1.261.1.10.2.7)

Header CDA Assigned Entity Elements (1.2.276.0.76.10.90012)

Header CDA Person Elements (1.2.276.0.76.10.90010)

Header CDA Organization Elements (1.2.276.0.76.10.90011)

Header CDA participant D-Arzt (1.2.276.0.76.3.1.261.1.10.2.9)

Header CDA Person Elements (1.2.276.0.76.10.90010)

Header CDA Organization Elements (1.2.276.0.76.10.90011)

Header CDA participant Ansprechpartner (1.2.276.0.76.10.2025)

Header CDA Person Elements (1.2.276.0.76.10.90010)

Header CDA Organization Elements (1.2.276.0.76.10.90011)

Header Behandelnde Einrichtung (1.2.276.0.76.3.1.261.1.10.2.6)

Header CDA Organization Elements (1.2.276.0.76.10.90011)

Header Unfallbetrieb (1.2.276.0.76.3.1.261.1.10.2.4)

Header CDA Organization Elements (1.2.276.0.76.10.90011)

Header UV Träger (1.2.276.0.76.3.1.261.1.10.2.5)

Header CDA Organization Elements (1.2.276.0.76.10.90011)

Header Kostenträger KV (1.2.276.0.76.3.1.261.1.10.2.2)

Header CDA Person Elements (1.2.276.0.76.10.90010)

Header CDA Organization Elements (1.2.276.0.76.10.90011)

Header | Kostentraeger Pflegekasse (1.2.276.0.76.3.1.261.1.10.2.3)

Header CDA Organization Elements (1.2.276.0.76.10.90011)

Header CDA participant Weiterbehandler (1.2.276.0.76.3.1.261.1.10.2.8)

Header CDA Person Elements (1.2.276.0.76.10.90010)

Header CDA Organization Elements (1.2.276.0.76.10.90011)

Header CDA encompassingEncounter Patientenkontakt (1.2.276.0.76.10.2027)

Header CDA Assigned Entity Elements (1.2.276.0.76.10.90012)

Header CDA Person Elements (1.2.276.0.76.10.90010)

Header CDA Organization Elements (1.2.276.0.76.10.90011)

Header Encounter Location (1.2.276.0.76.10.90021)

Section Unfallhergang/Beschwerden bei Aufnahme (1.2.276.0.76.3.1.261.1.10.3.18)

Entry Problem Concern Act (Text/CEDIS) (1.2.276.0.76.10.4039)

Entry Problem Observation (Text/CEDIS) (1.2.276.0.76.10.4040)

Section Unfallereignis (1.2.276.0.76.3.1.261.1.10.3.4)

Entry Unfall Detail (1.2.276.0.76.3.1.261.1.10.4.8)

Entry Verletzung nach Verletzungsartenverzeichnis (1.2.276.0.76.3.1.261.1.10.4.2)

Entry Verletzungsartenverzeichnis (1.2.276.0.76.3.1.261.1.10.4.3)

Section Patient Detail Section (1.2.276.0.76.3.1.261.1.10.3.5)

Entry Patientendemographie Observation Organizer Entry (1.2.276.0.76.3.1.261.1.10.4.9)

Entry Staatsangehörigkeit (1.2.276.0.76.10.4288)

Entry Beschäftigungsverhältnis Observation Organizer Entry (1.2.276.0.76.3.1.261.1.10.4.10)

Entry Beschäftigungsverhältnis (1.2.276.0.76.3.1.261.1.10.4.11)

Entry Pflegeunfall Observation (1.2.276.0.76.3.1.261.1.10.4.13)

Section Entlassungsdiagnose (1.2.276.0.76.3.1.261.1.10.3.6)

Entry Jargondiagnose (1.2.276.0.76.3.1.261.1.10.4.14)

Entry Klassifikation Observation (1.2.276.0.76.3.1.261.1.10.4.7)

Entry Diagnose Observation (1.2.276.0.76.10.4080)

Entry Lateralität (1.2.276.0.76.10.90026)

Entry Diagnosesicherheit (1.2.276.0.76.10.90027)

Entry Author (Body) (1.2.276.0.76.10.90025)

Header CDA Person Elements (1.2.276.0.76.10.90010)

Header CDA Organization Elements (1.2.276.0.76.10.90011)

Entry Alter Beobachtung (1.2.276.0.76.10.4077)

Entry Prognose Observation (1.2.276.0.76.10.4078)

Entry Priorität Präferenz (1.2.276.0.76.10.4076)

Entry Author (Body) (1.2.276.0.76.10.90025)

Header CDA Person Elements (1.2.276.0.76.10.90010)

Header CDA Organization Elements (1.2.276.0.76.10.90011)

Entry Manifestation Observation (1.2.276.0.76.10.4093)

Entry Etiology Observation (1.2.276.0.76.10.4094)

Section OP-Prozeduren (1.2.276.0.76.3.1.261.1.10.3.25)

Entry Jargonprozedur (1.2.276.0.76.3.1.261.1.10.4.36)

Entry Encounter Referenz (1.2.276.0.76.10.4087)

Entry Maßnahme (DGUV) (1.2.276.0.76.3.1.261.1.10.4.34)

Entry Lateralität (1.2.276.0.76.10.90026)

Section Narkose (DGUV) (1.2.276.0.76.3.1.261.1.10.3.23)

Entry Narkoseform (1.2.276.0.76.3.1.261.1.10.4.38)

Section Implantat (1.2.276.0.76.3.1.261.1.10.3.24)

Entry ImplantatBezeichnung (1.2.276.0.76.3.1.261.1.10.4.37)

Entry Lateralität (1.2.276.0.76.10.90026)

Section OP-Indikation (DGUV) (1.2.276.0.76.3.1.261.1.10.3.21)

Section Intraoperativer Befund und Operationsverlauf (DGUV) (1.2.276.0.76.3.1.261.1.10.3.20)

Section Nachgehende Histologie (DGUV) (1.2.276.0.76.3.1.261.1.10.3.22)

Entry Nachgehende Histologie veranlasst (1.2.276.0.76.3.1.261.1.10.4.35)

Section Weiteres Vorgehen (1.2.276.0.76.3.1.261.1.10.3.14)

Entry Maßnahme (DGUV) (1.2.276.0.76.3.1.261.1.10.4.34)

Entry Lateralität (1.2.276.0.76.10.90026)

Des Weiteren wird verwiesen auf die Ausführungen im Abschnitt "Arztbriefstruktur" im Arztbrief Plus<sup>[\[3\]](#page-201-8)</sup> zu Kardinalität, Konformität, NullFlavor und den besonderen Hinweise zur Verwendung von Identifikationen (IDs).

4.0.2 Hinweise zu den Darstellungen der Templates

<span id="page-23-0"></span>Im folgenden Abschnitt dieser Spezifikation werden alle Templates aufgeführt. Die Darstellung der Definitionen erfolgt in Tabellenform. Weitere Hinweise, die möglicherweise für das Verständnis der Template-Definitionen nötig sein könnten, finden sich in englischer Sprache auf den Erläuterungsseiten von ART- $\mathrm{DECOR}^{[4]}.$  $\mathrm{DECOR}^{[4]}.$  $\mathrm{DECOR}^{[4]}.$ 

## 5 CDA Document Level Templates

### 5.1 Stationärer OP-Bericht

<span id="page-24-1"></span><span id="page-24-0"></span>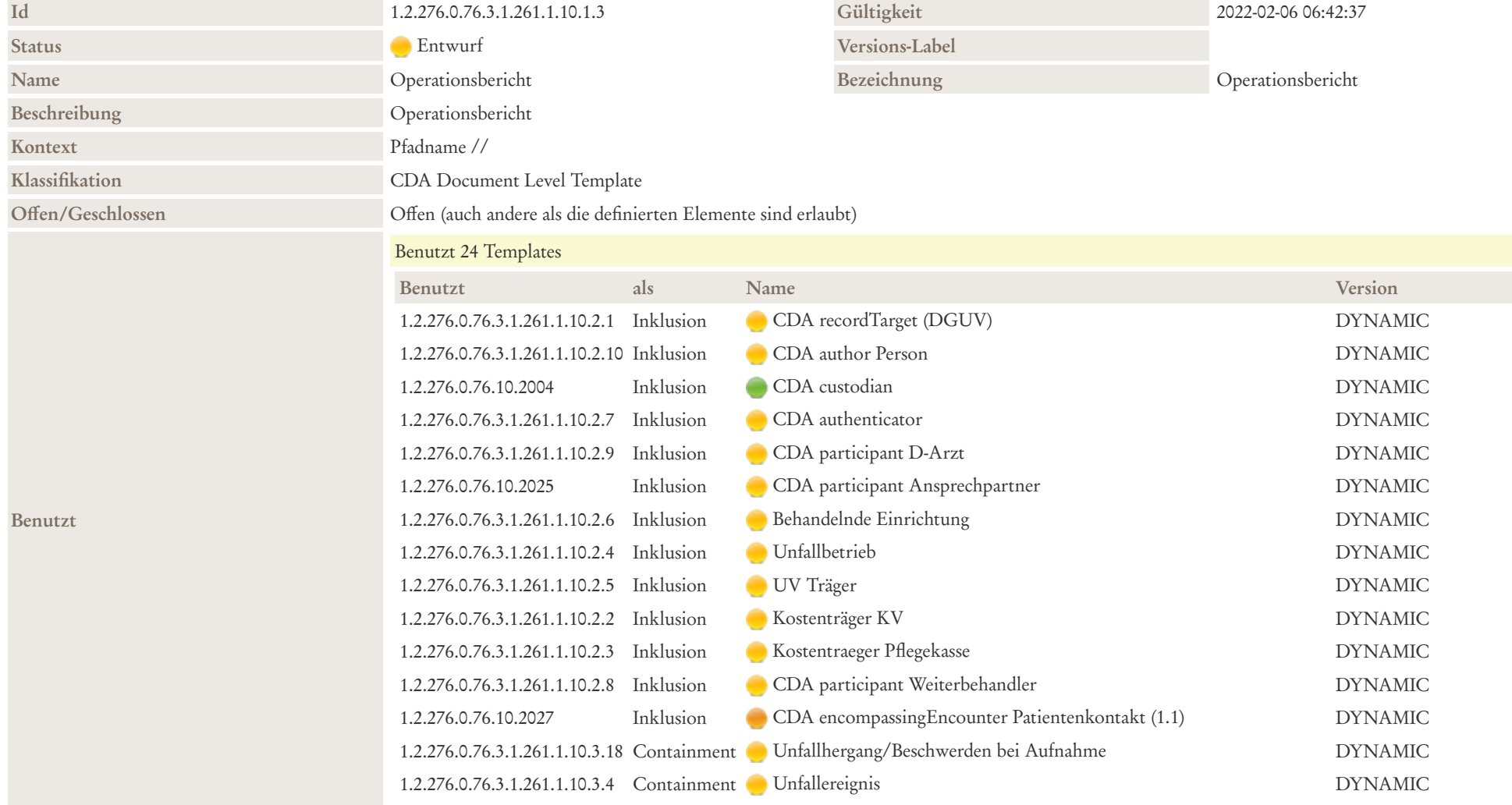

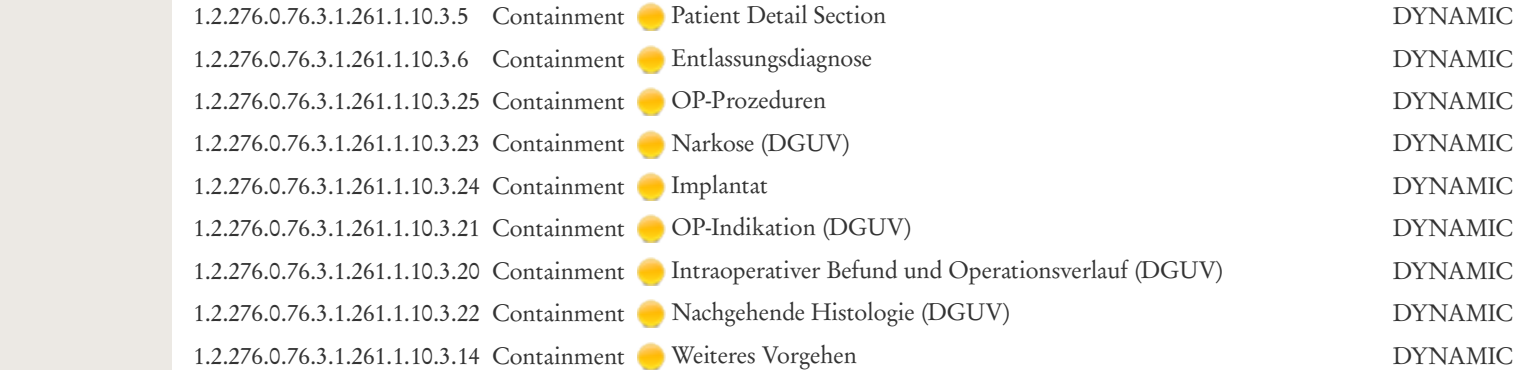

Beziehung<br>
Spezialisierung: Template 2.16.840.1.113883.10.12.2 CDA ClinicalDocument (with StructuredBody) (2005-09-07) ref ad1bbr-

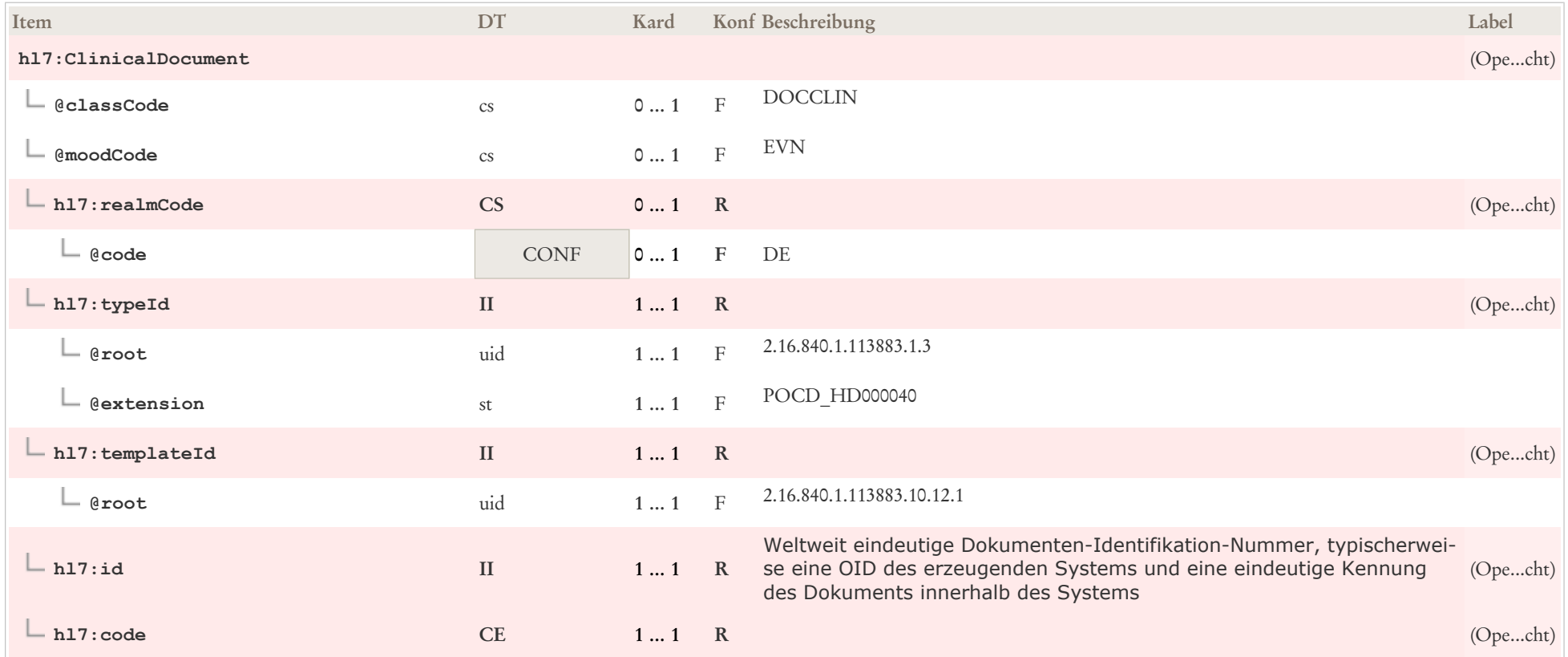

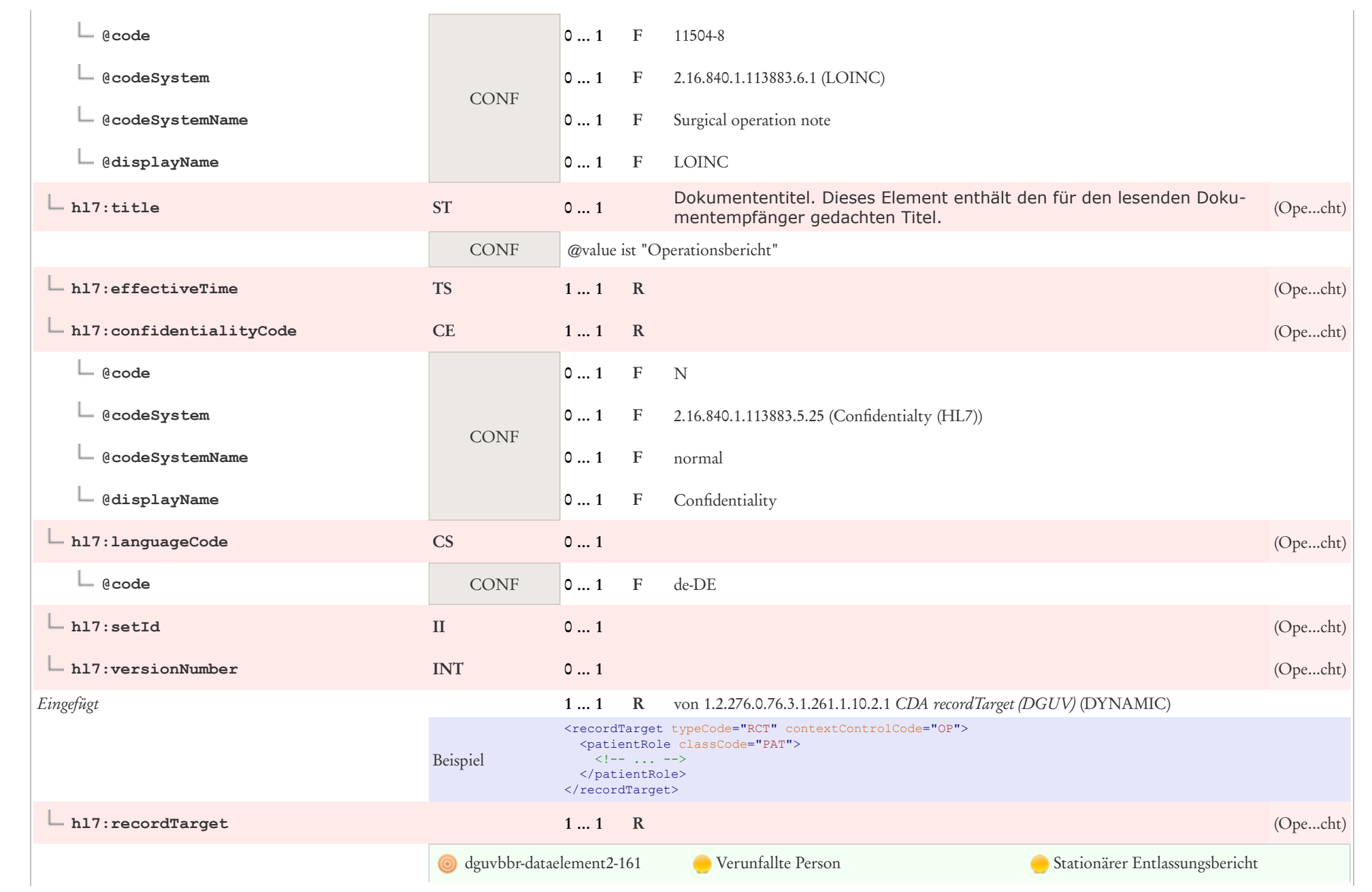

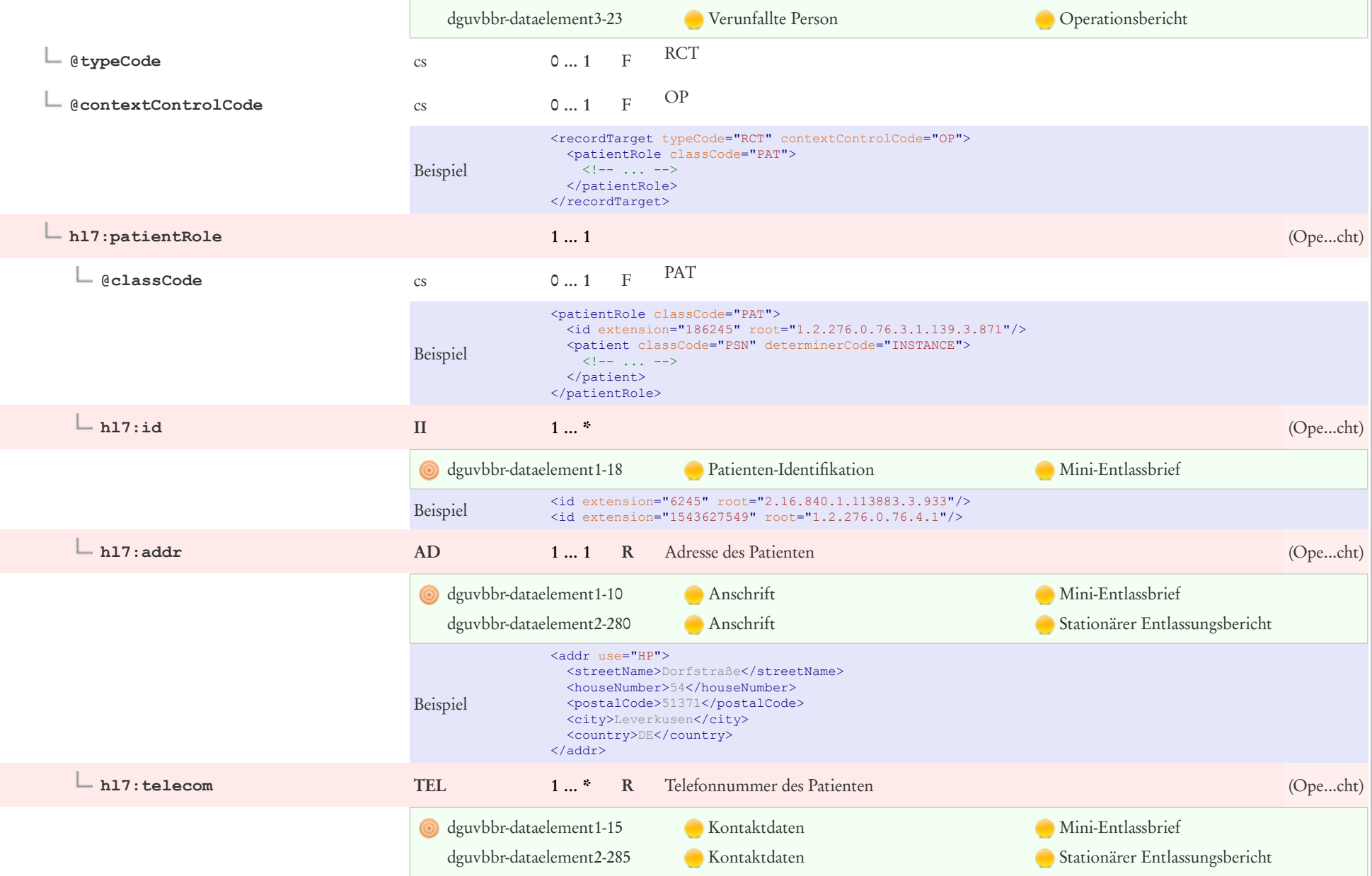

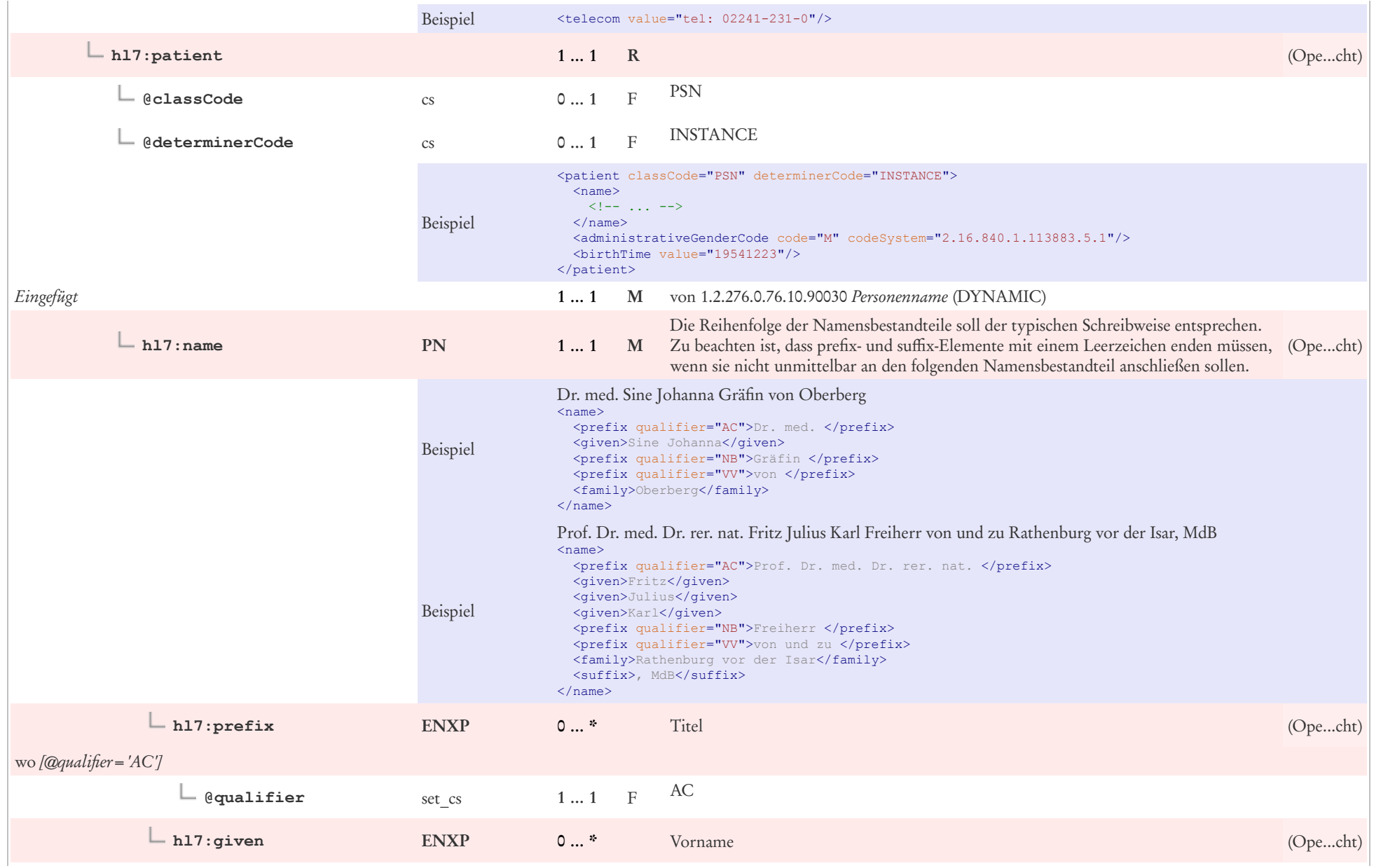

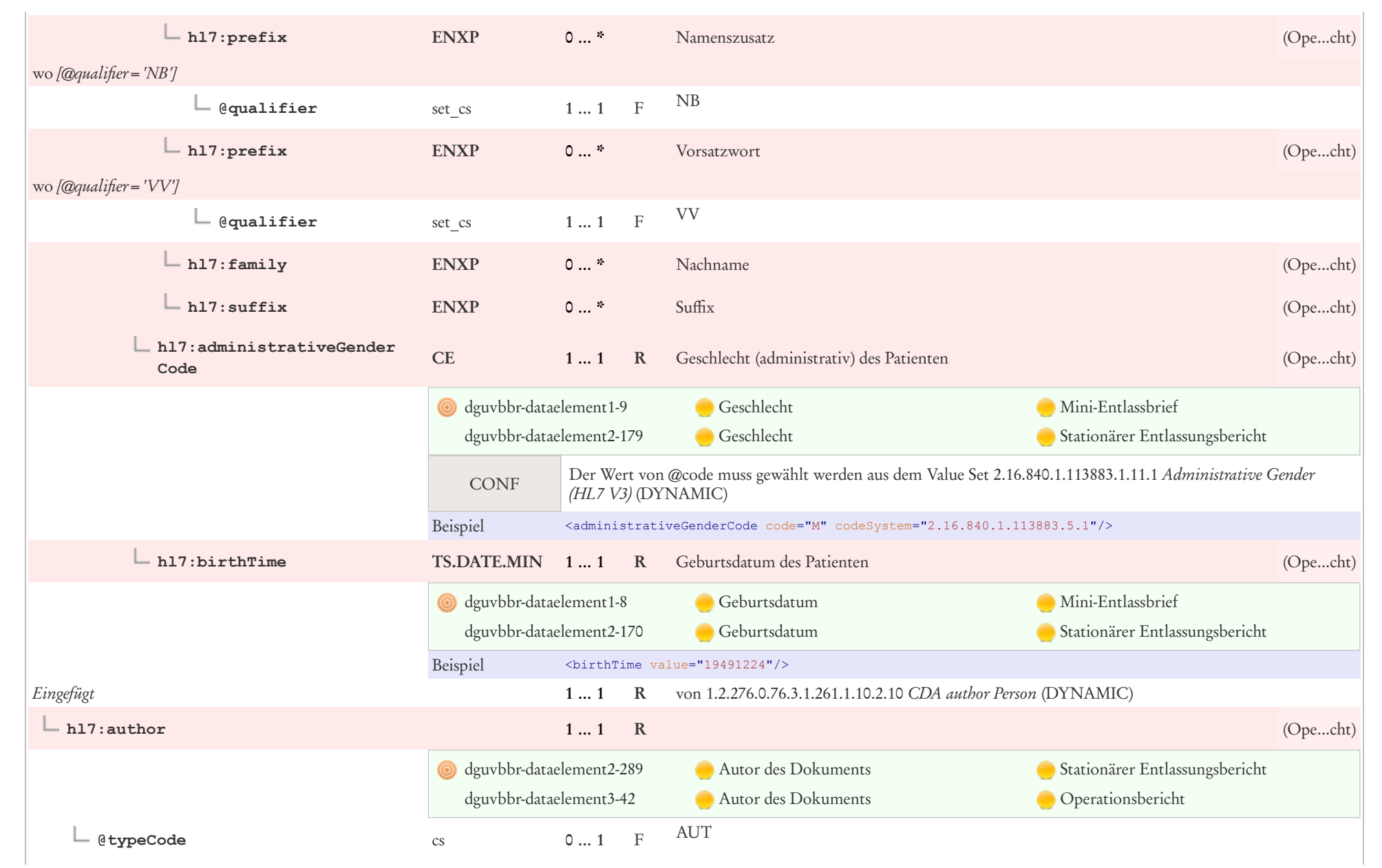

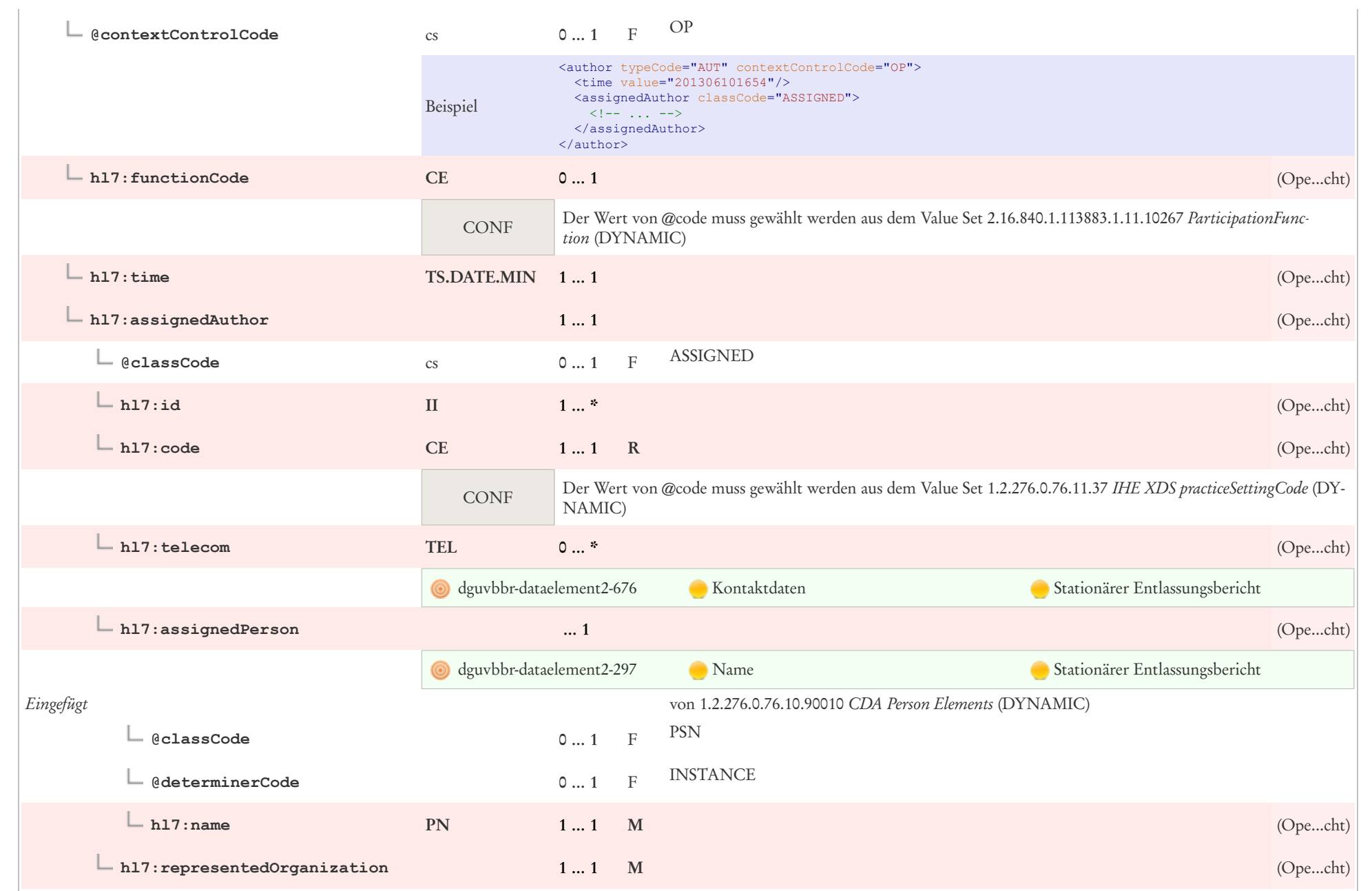

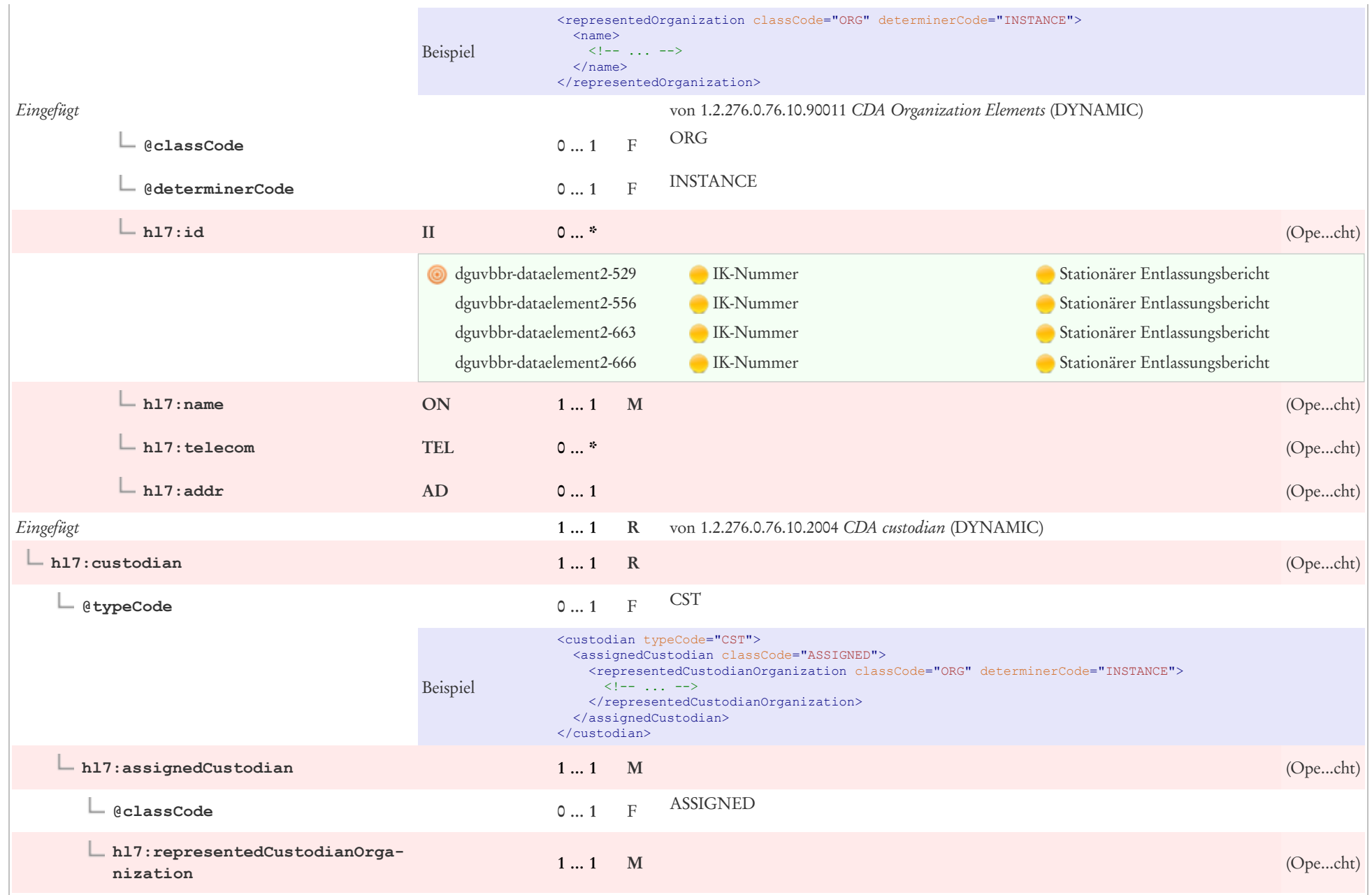

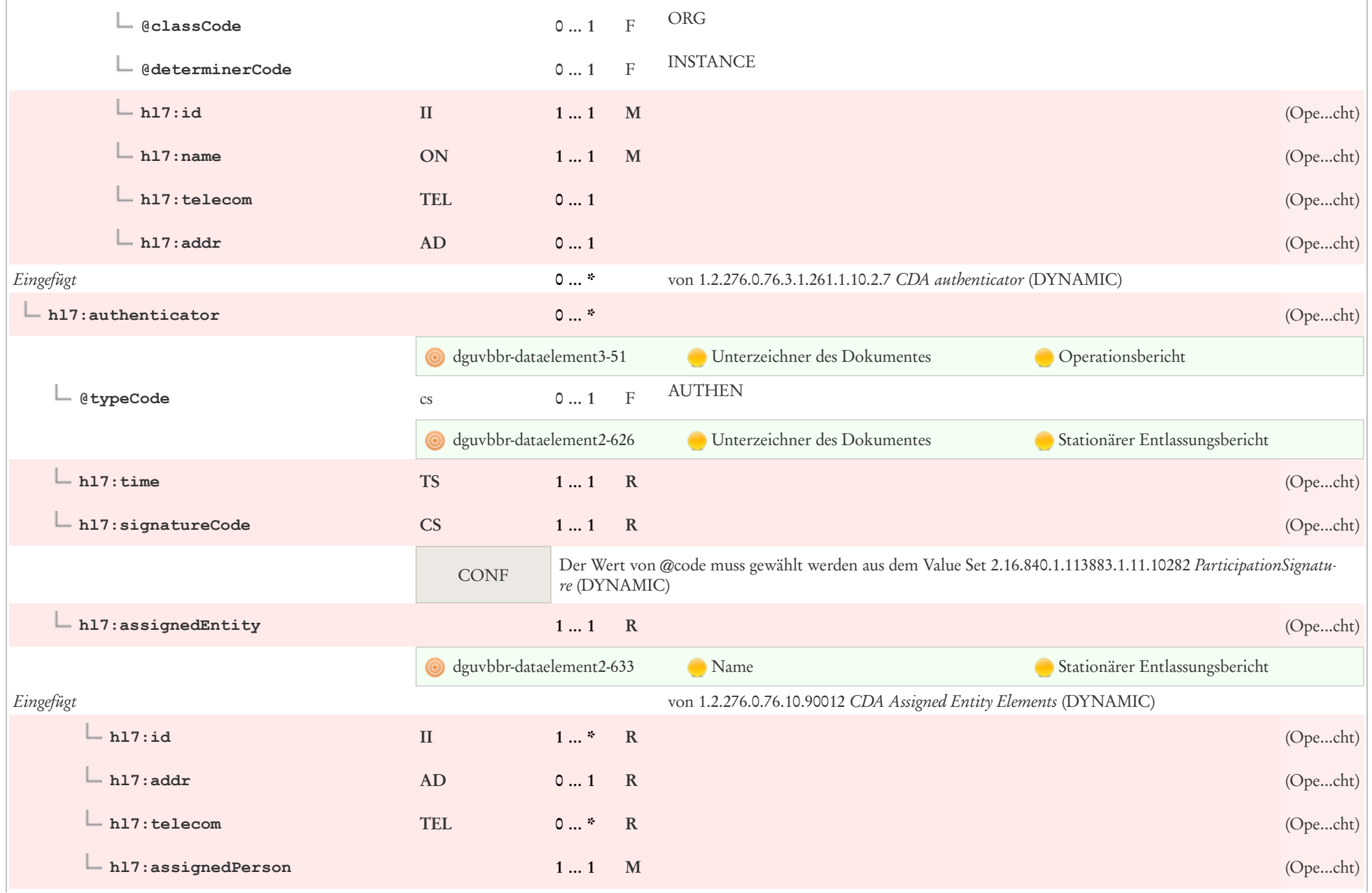

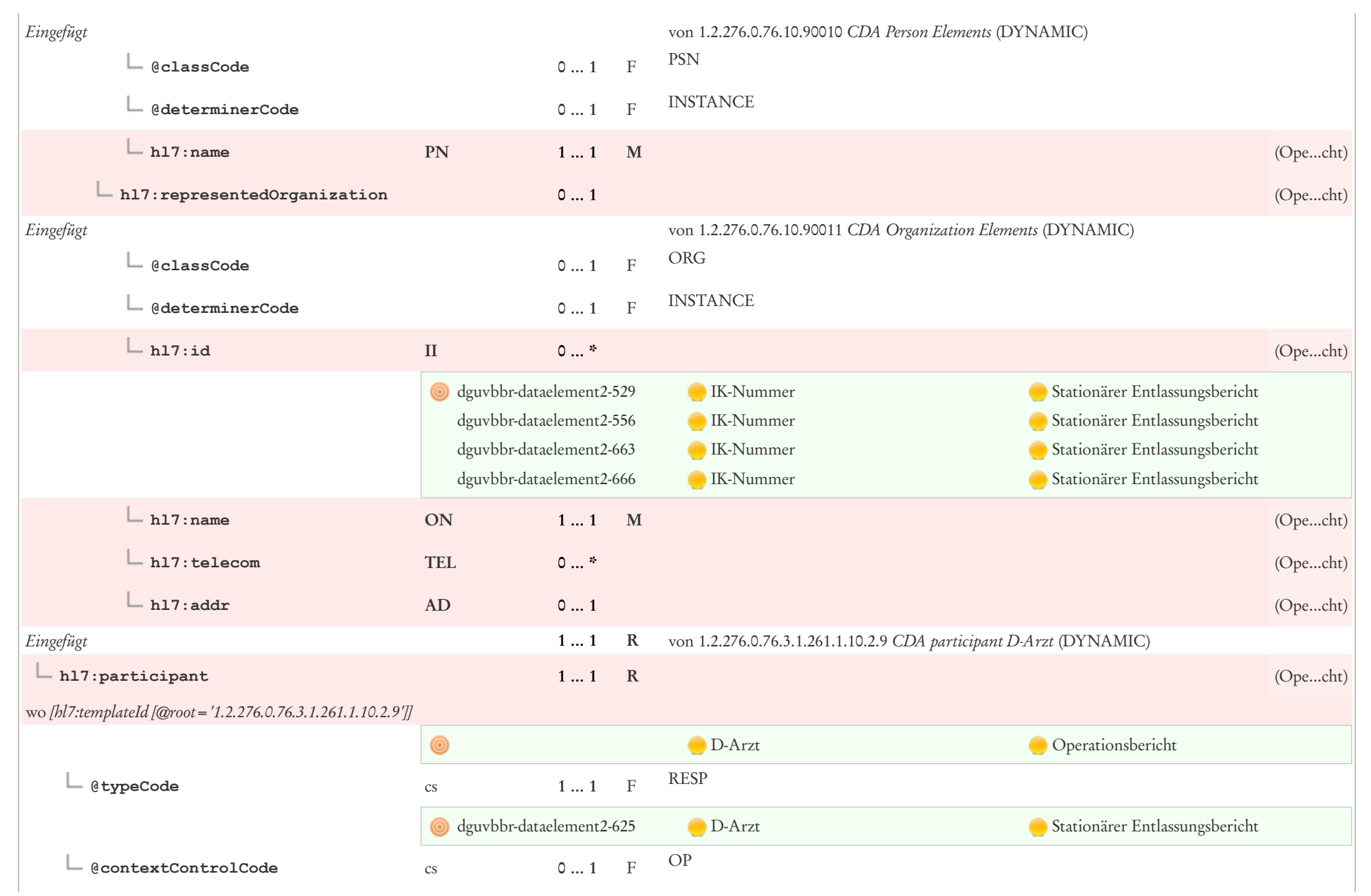

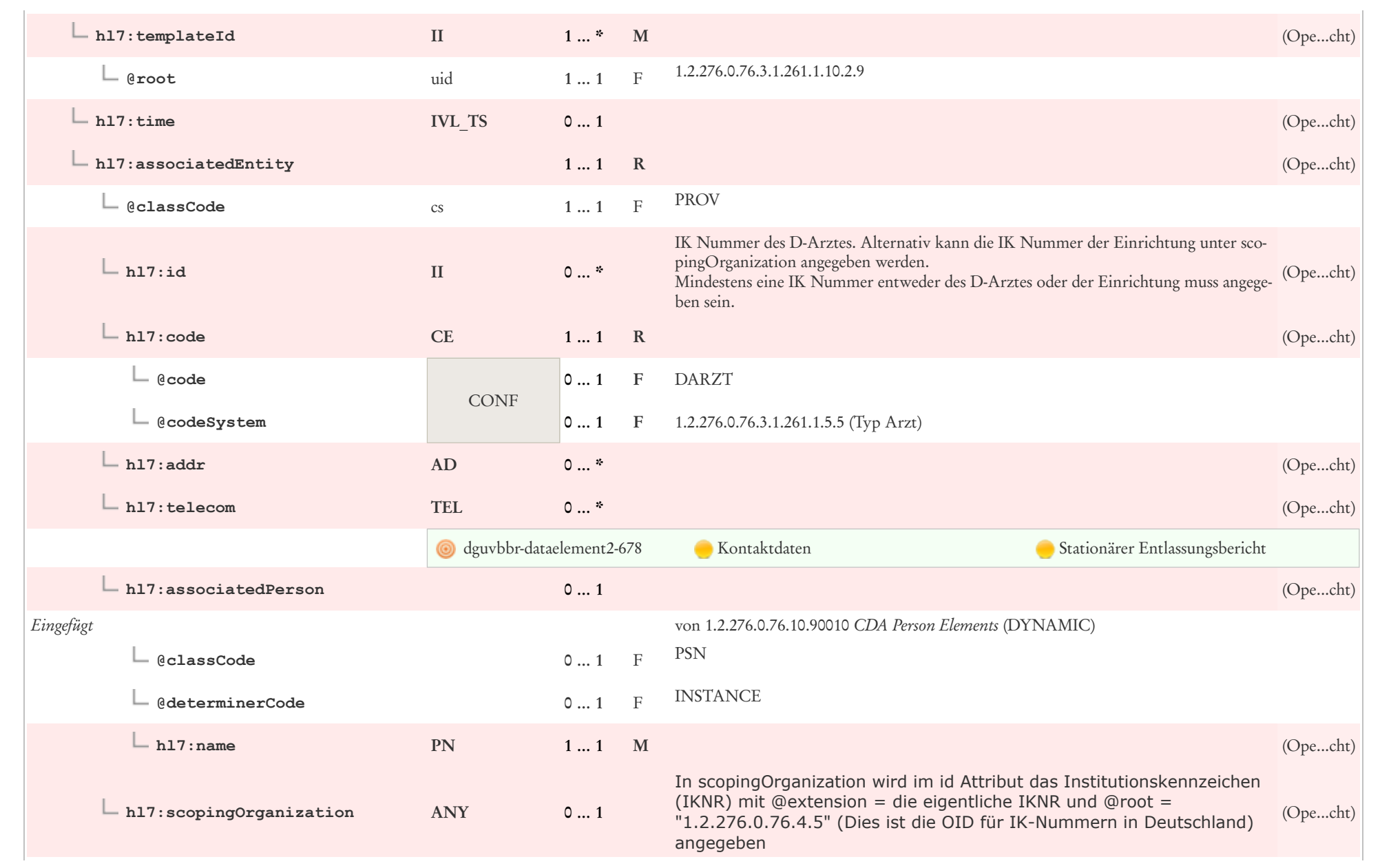

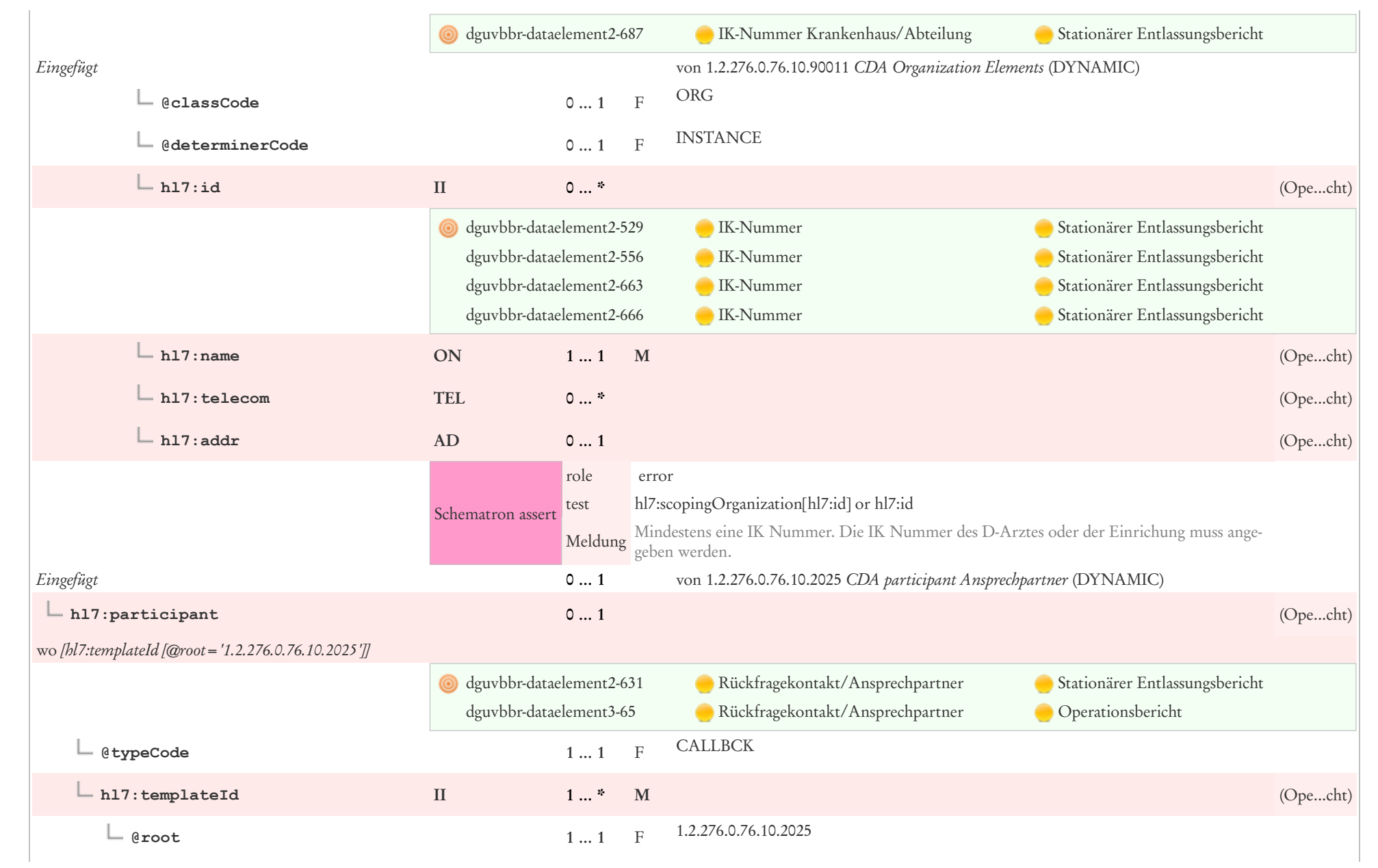
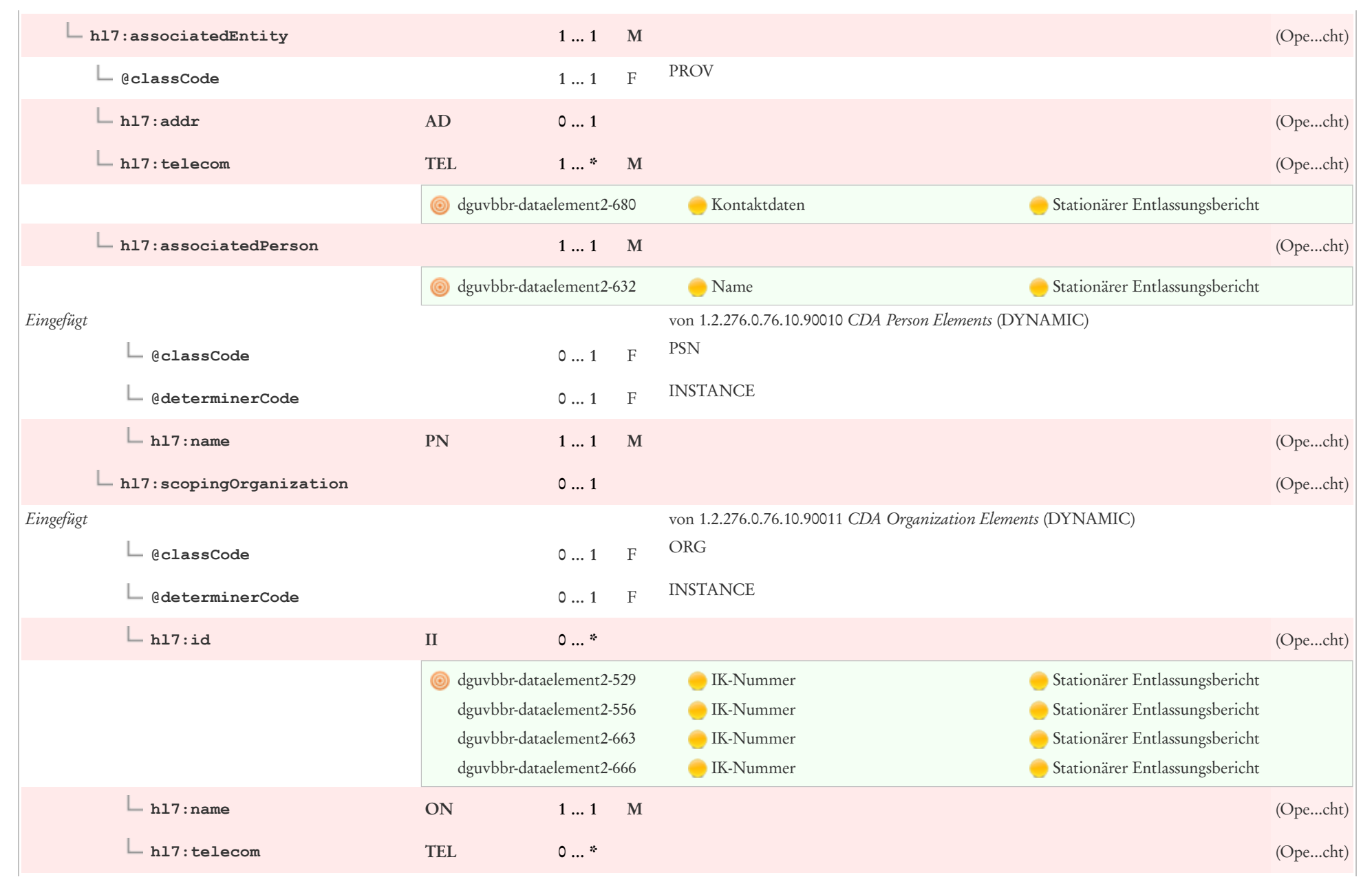

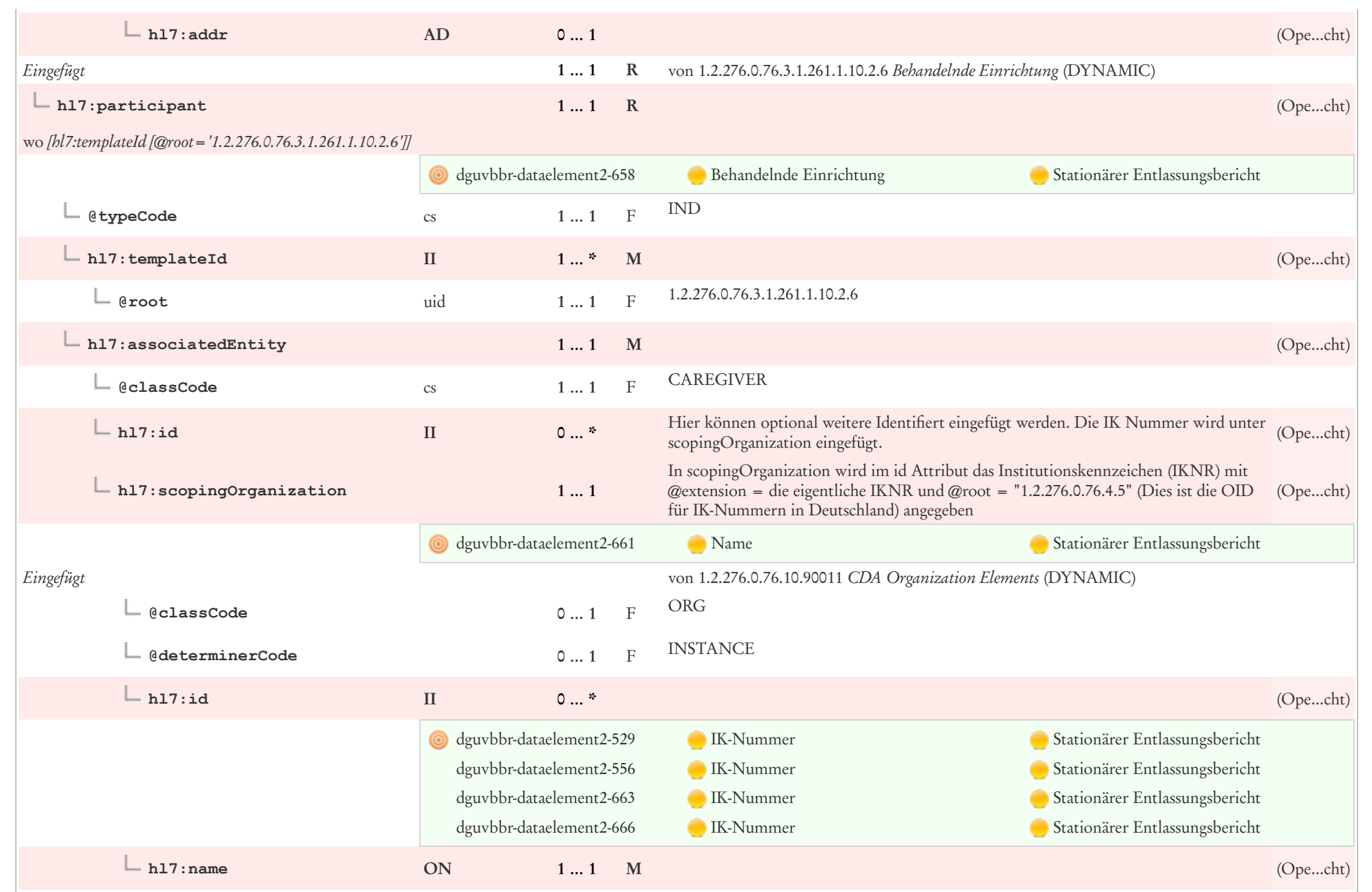

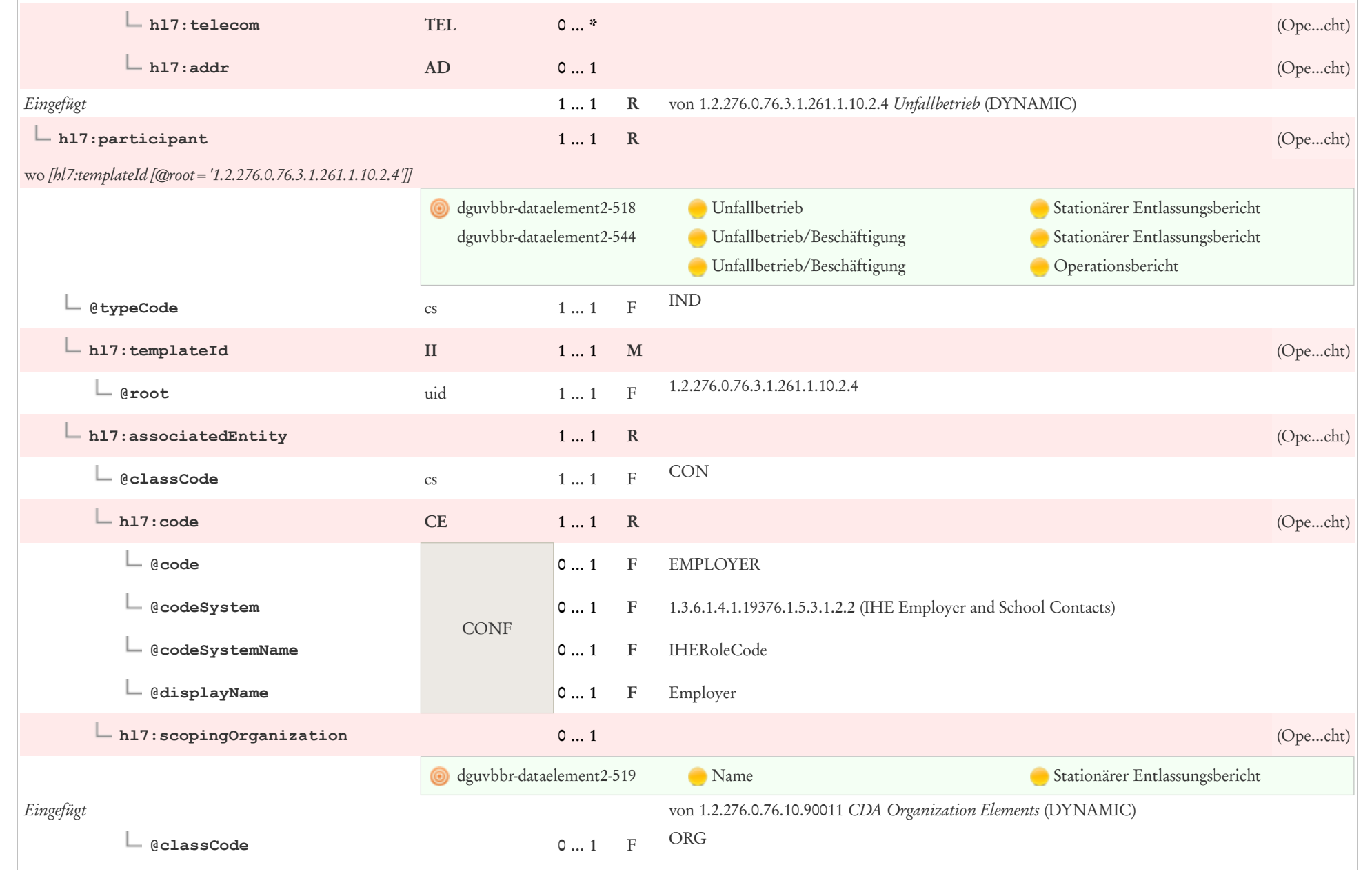

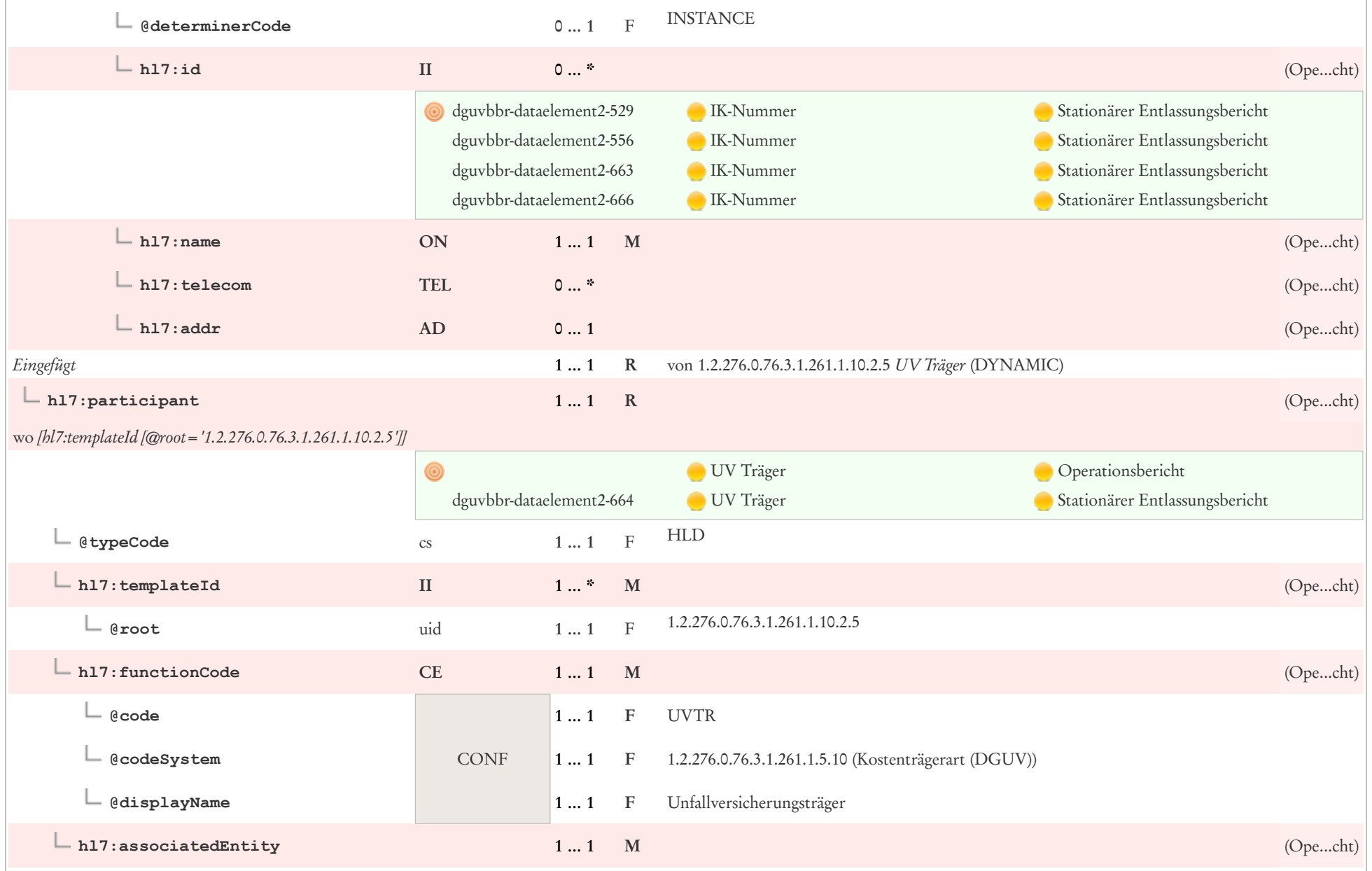

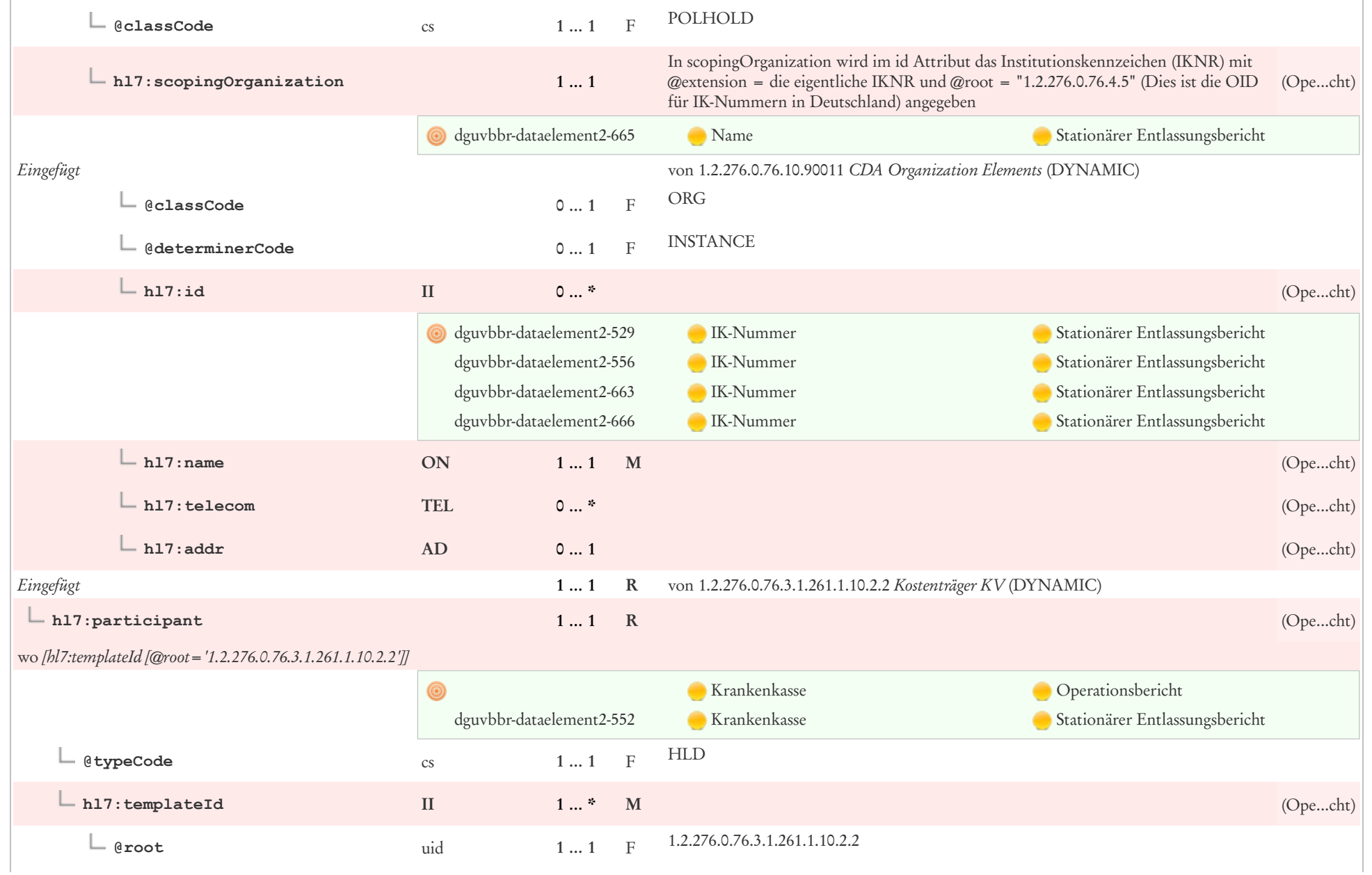

 $\sim$ 

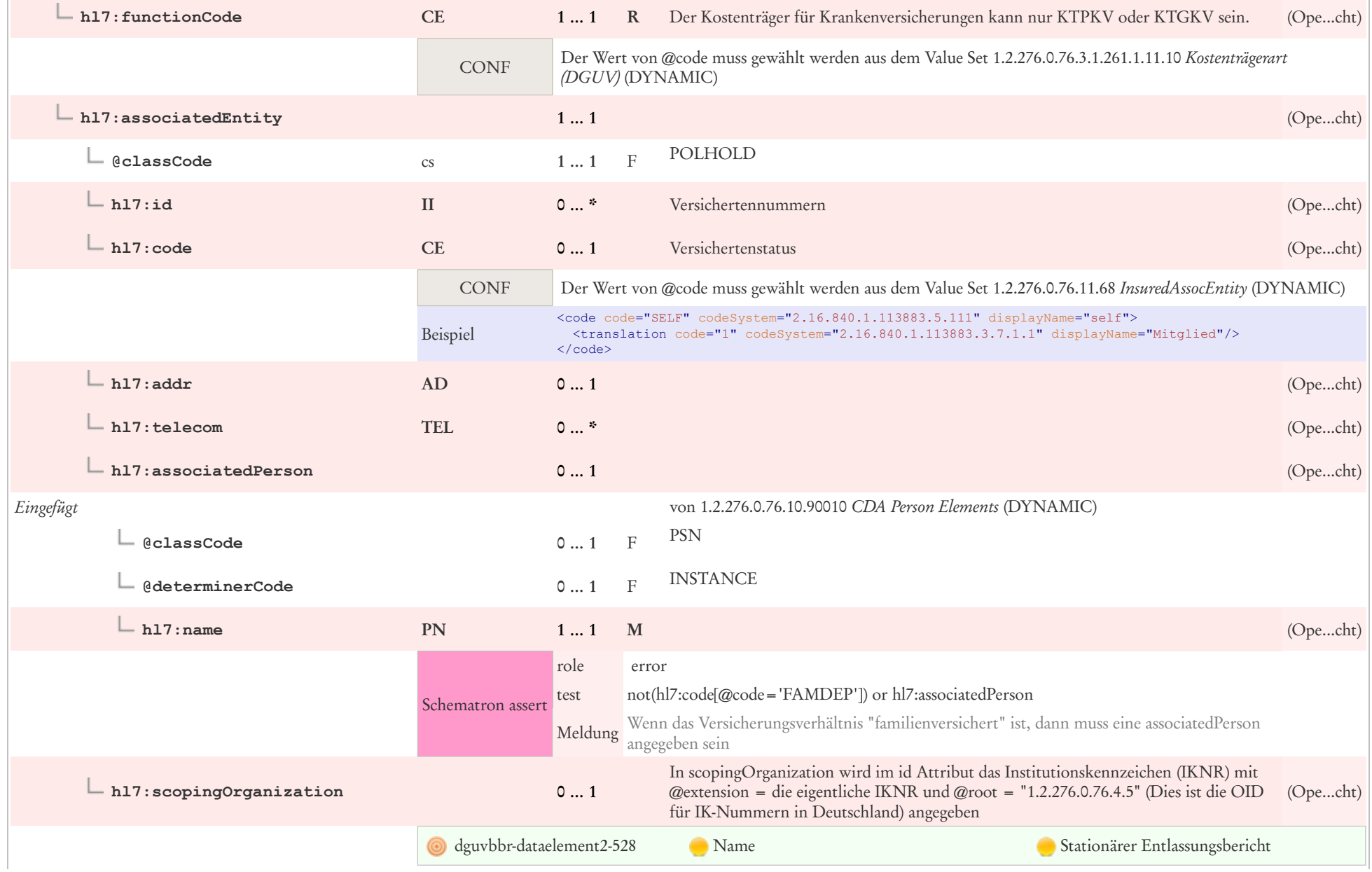

**Contract** 

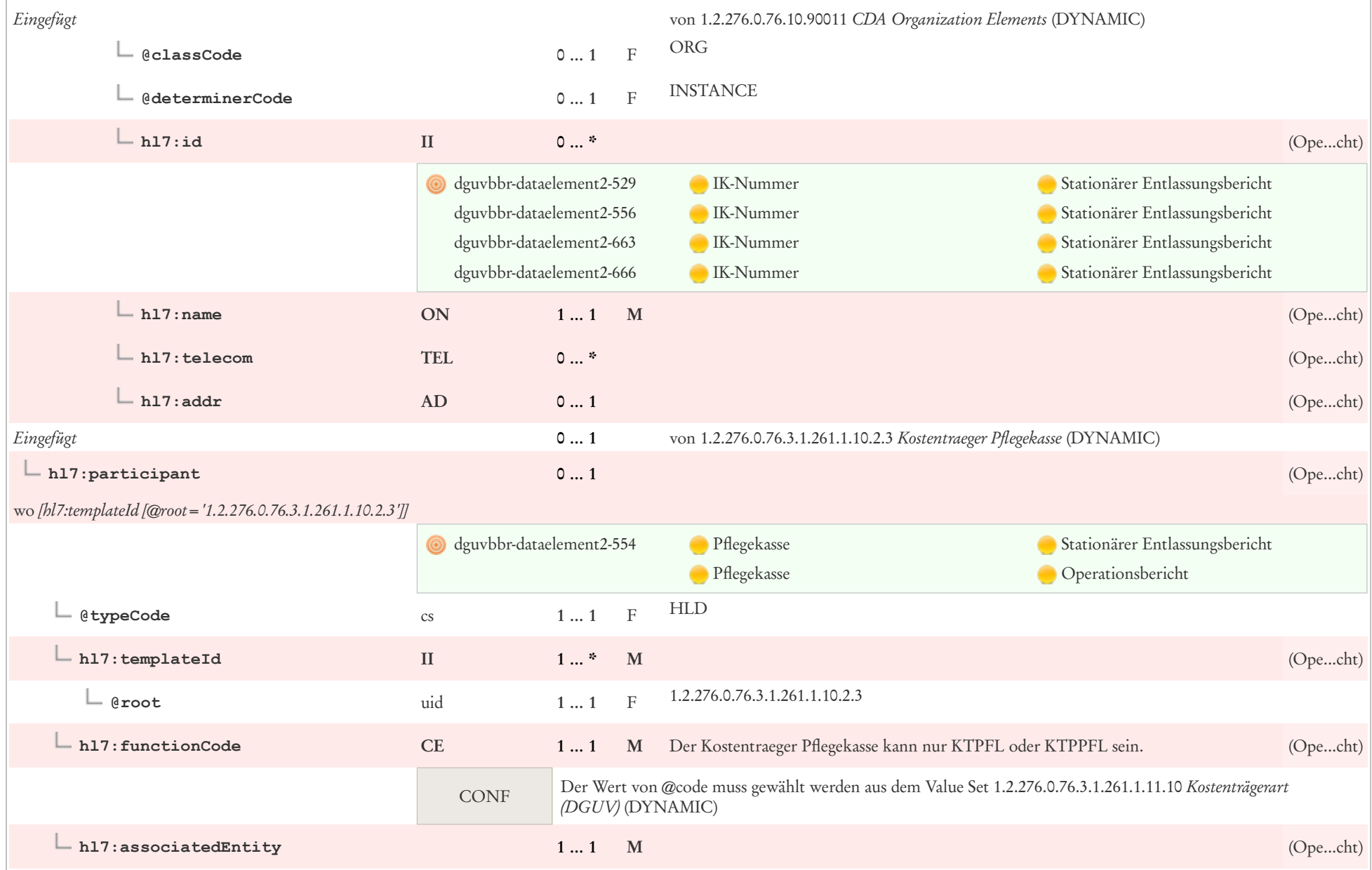

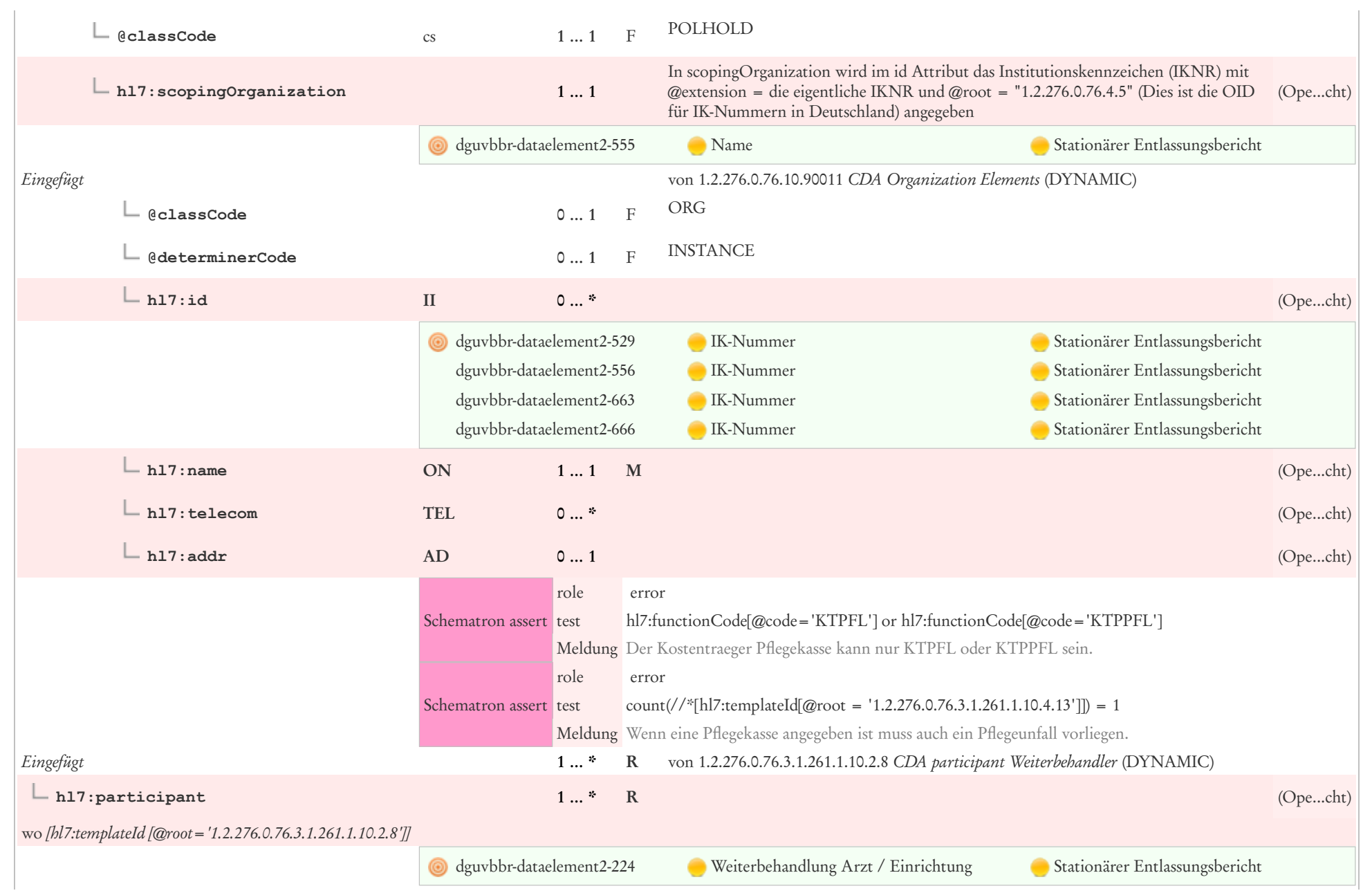

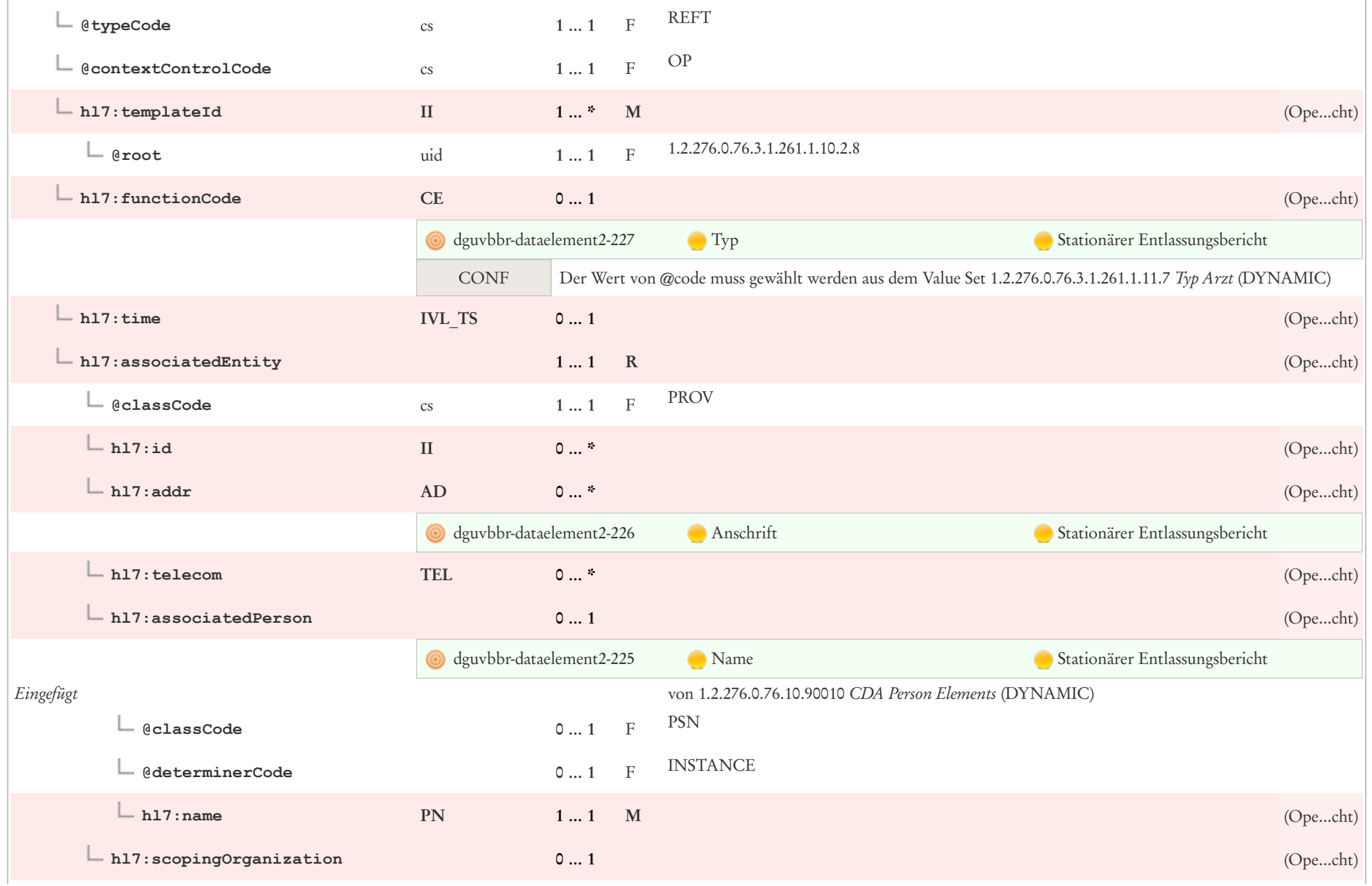

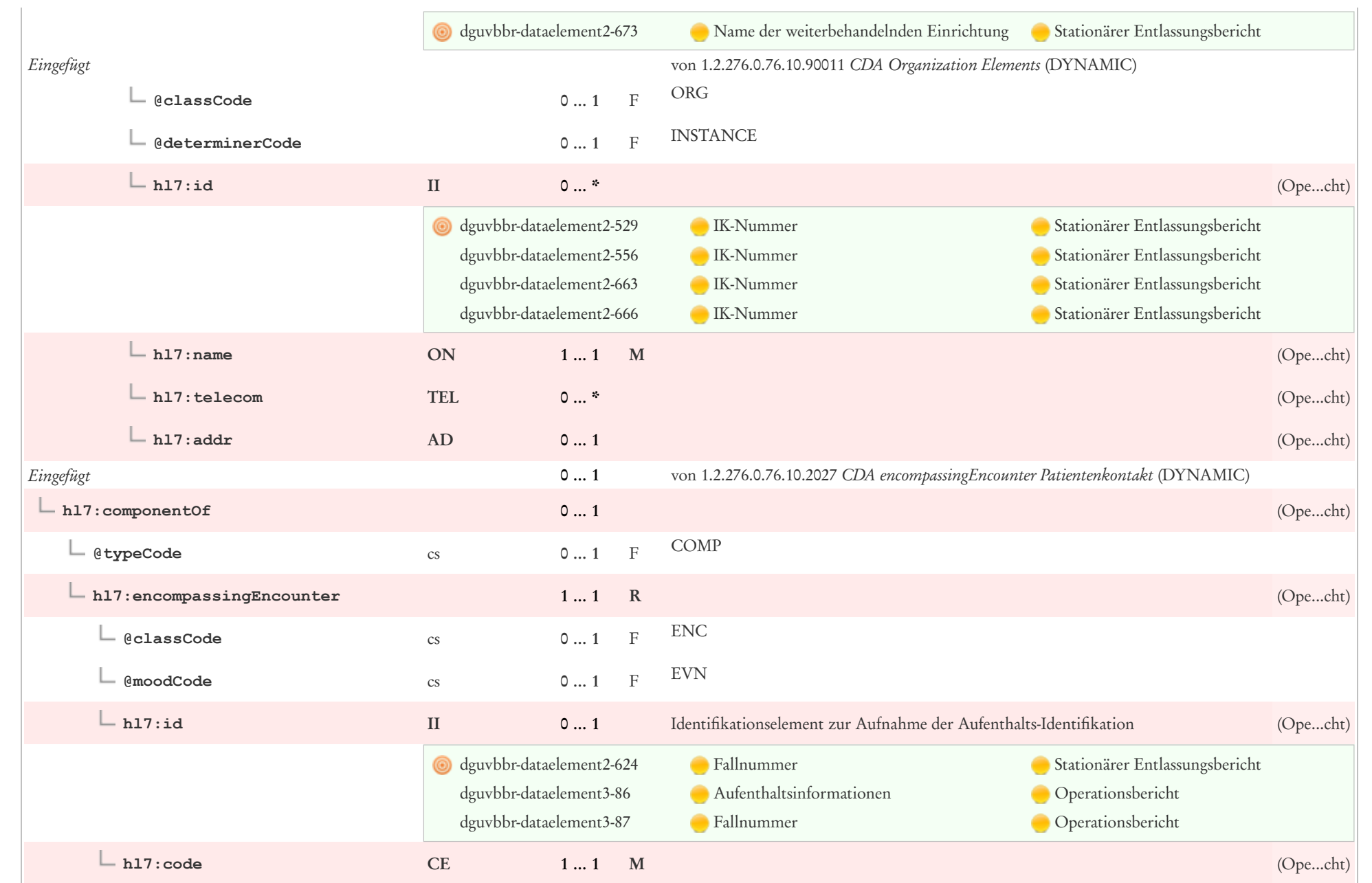

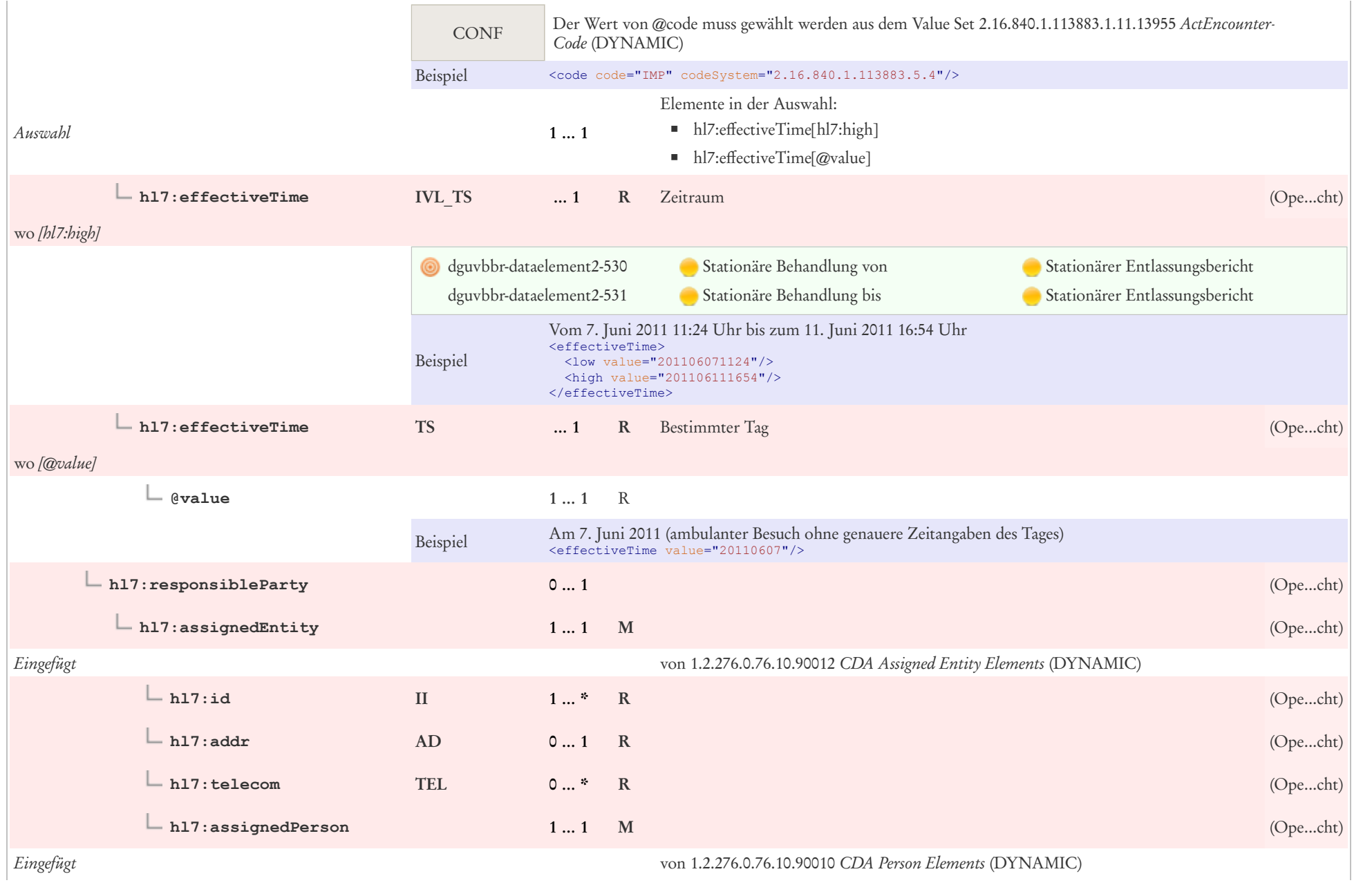

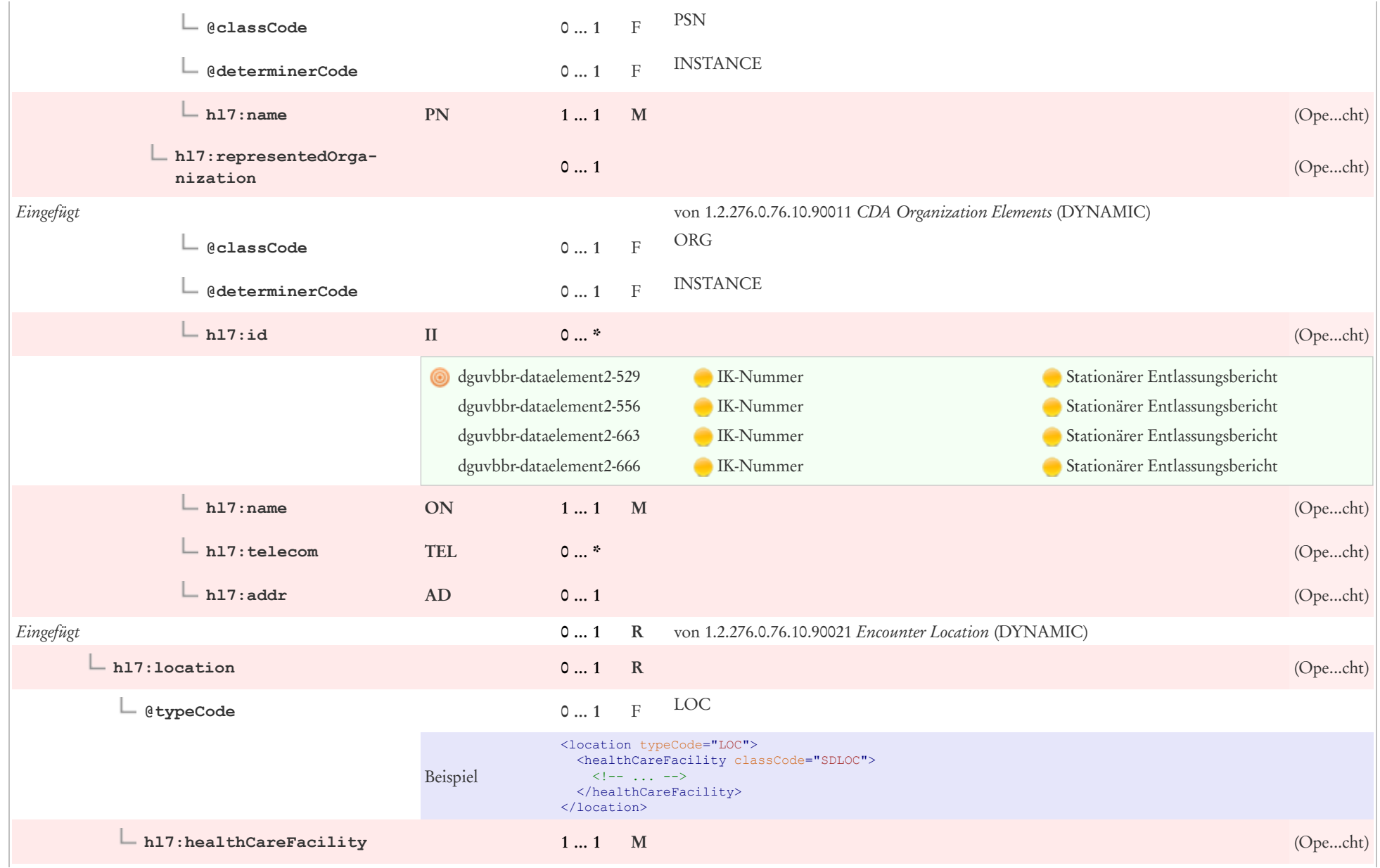

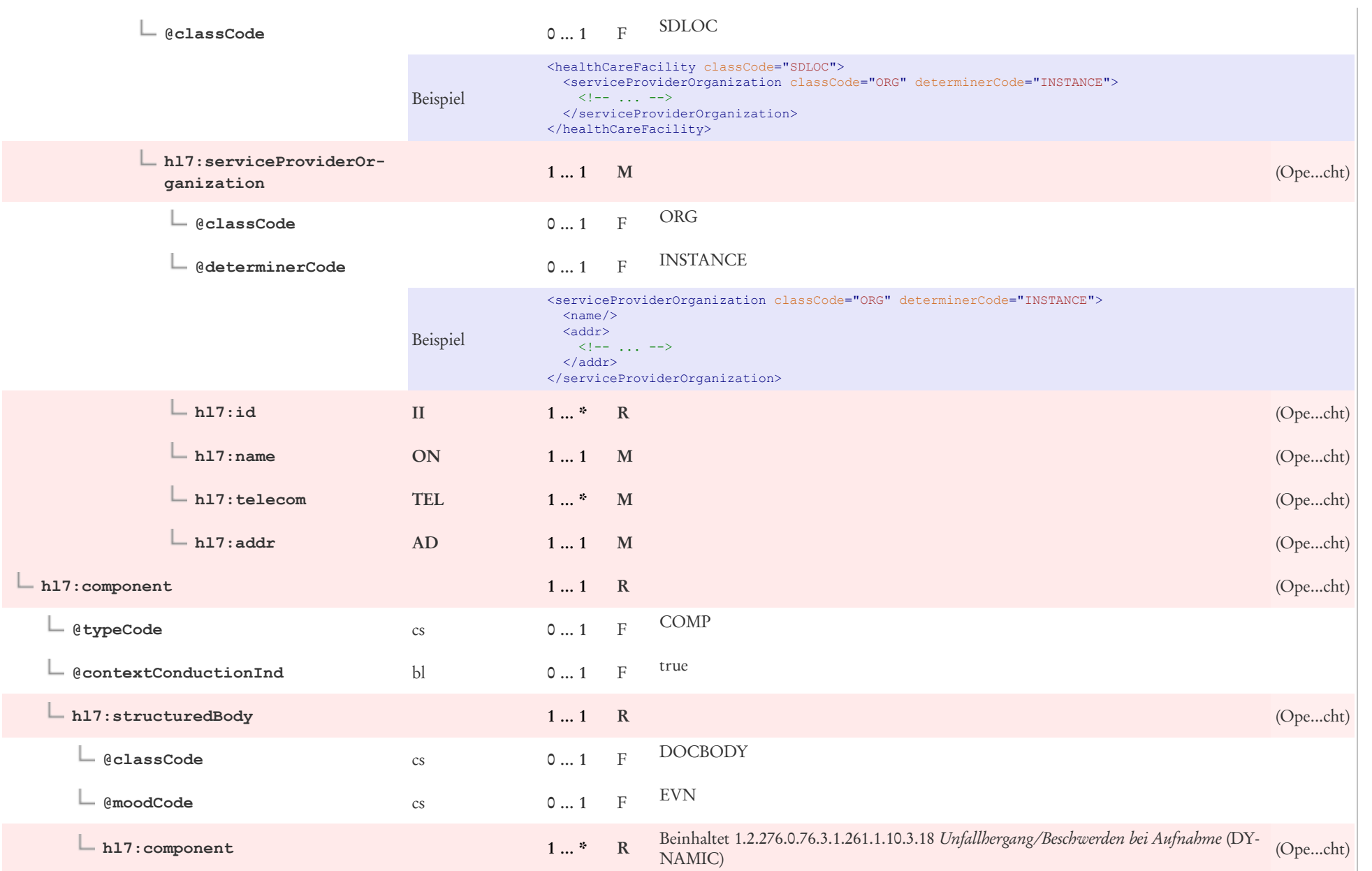

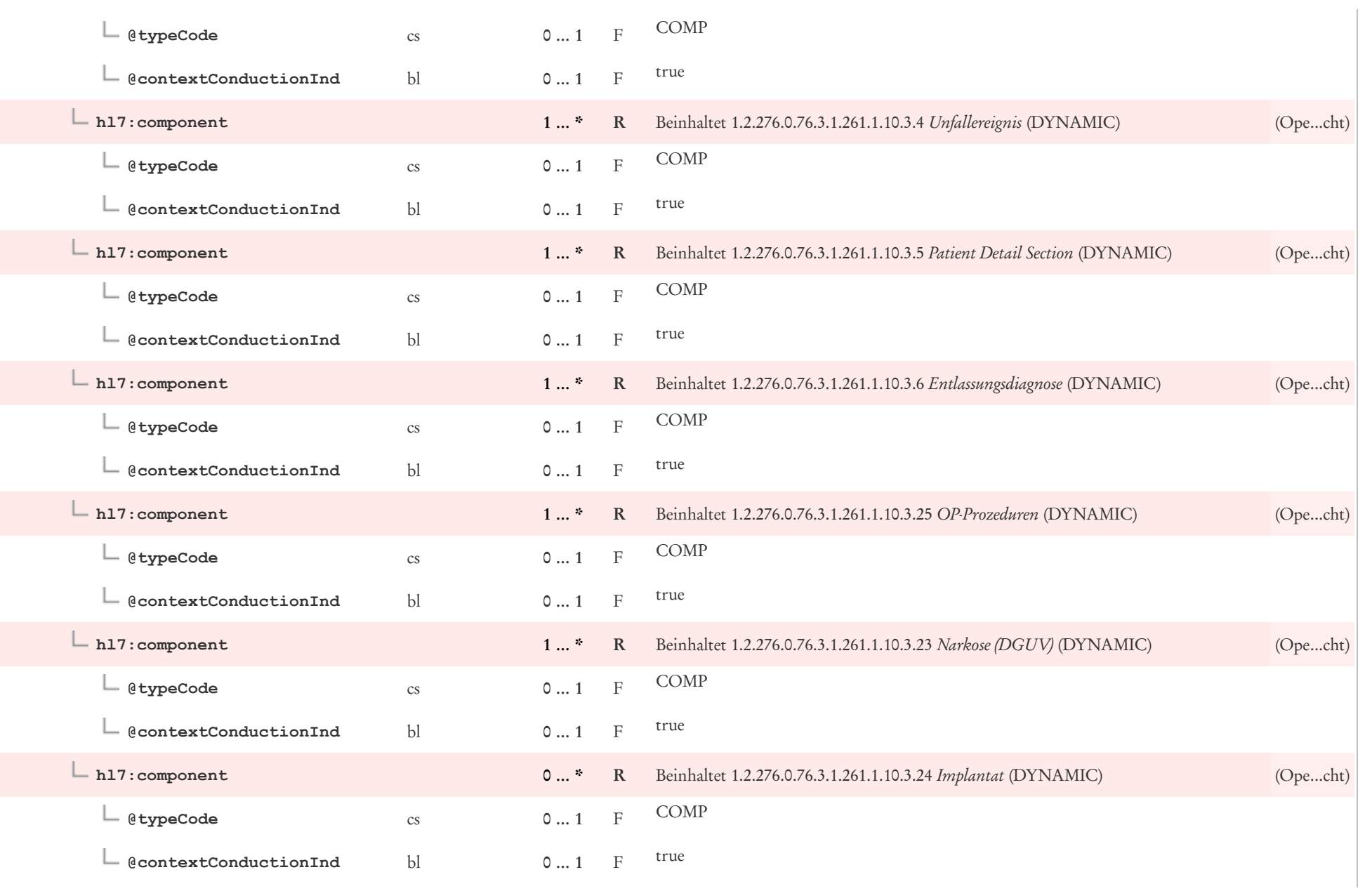

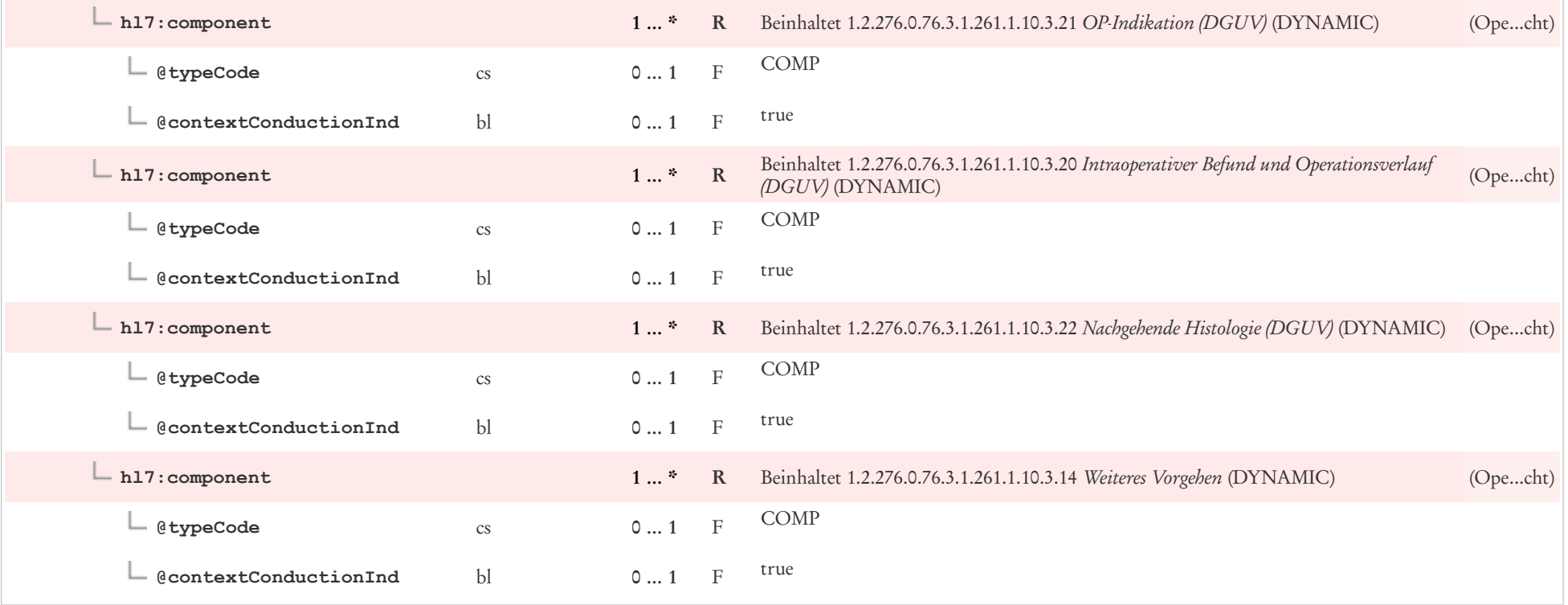

# 6 CDA Header Level Templates

## 6.1 Behandelnde Einrichtung

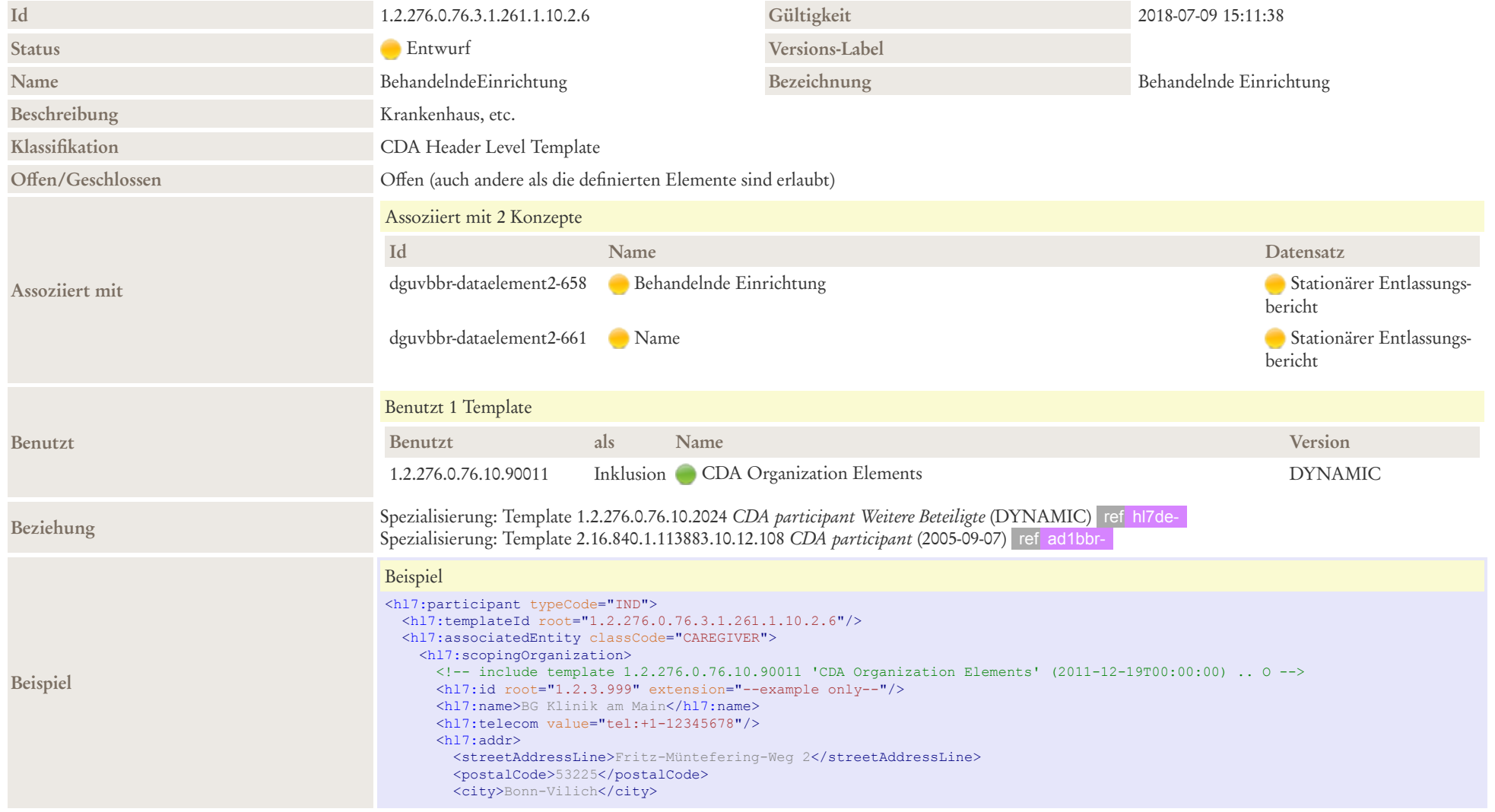

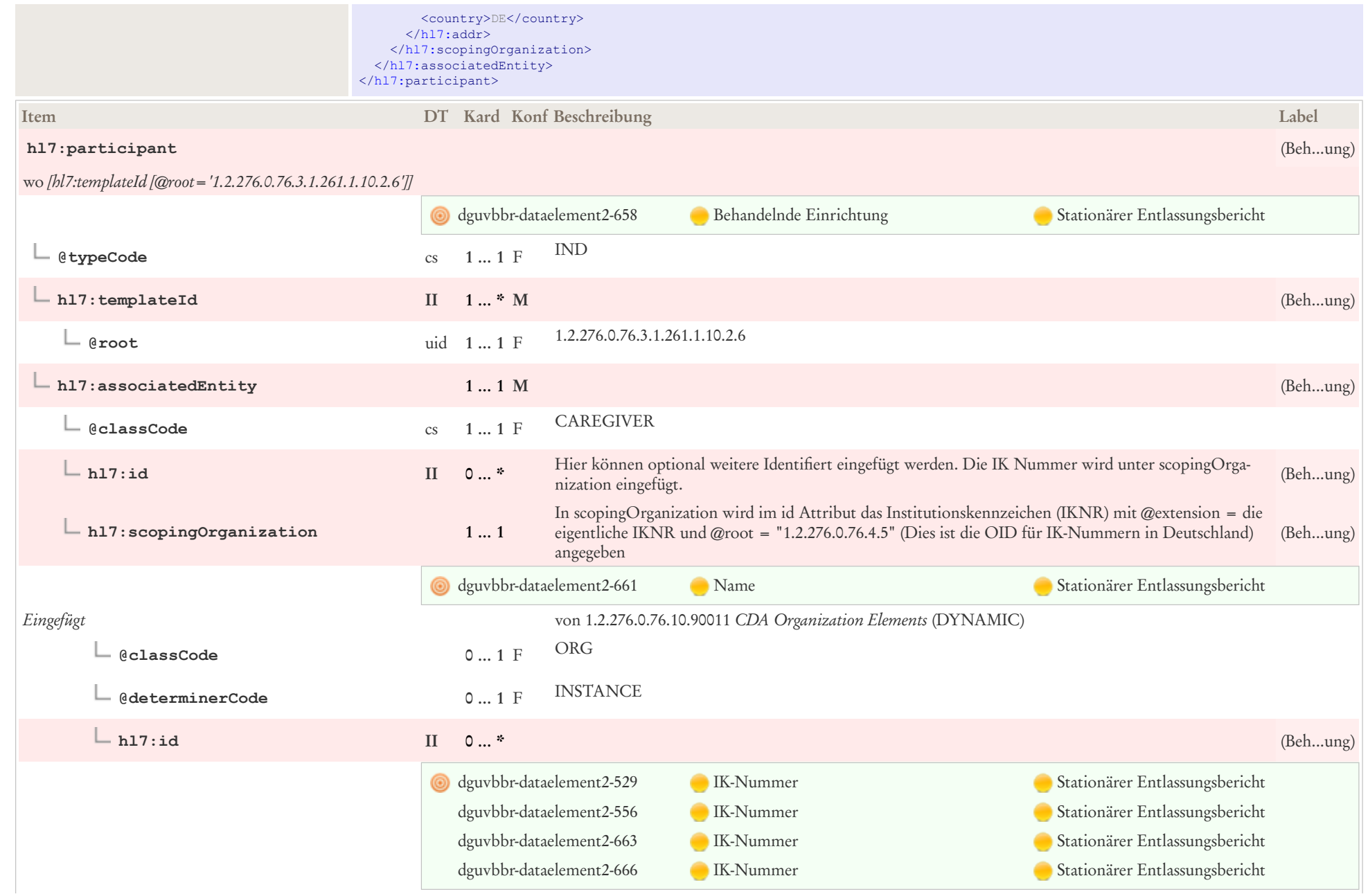

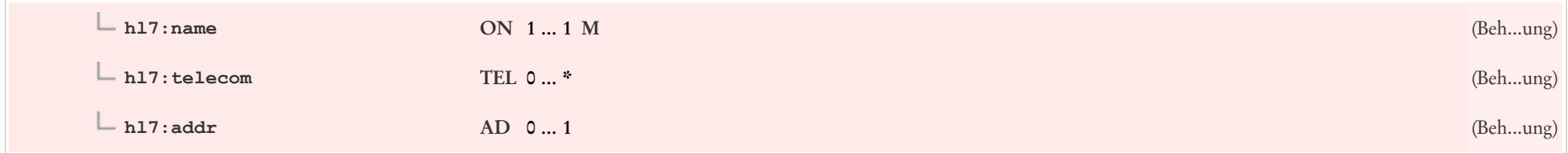

## 6.2 CDA Assigned Entity Elements

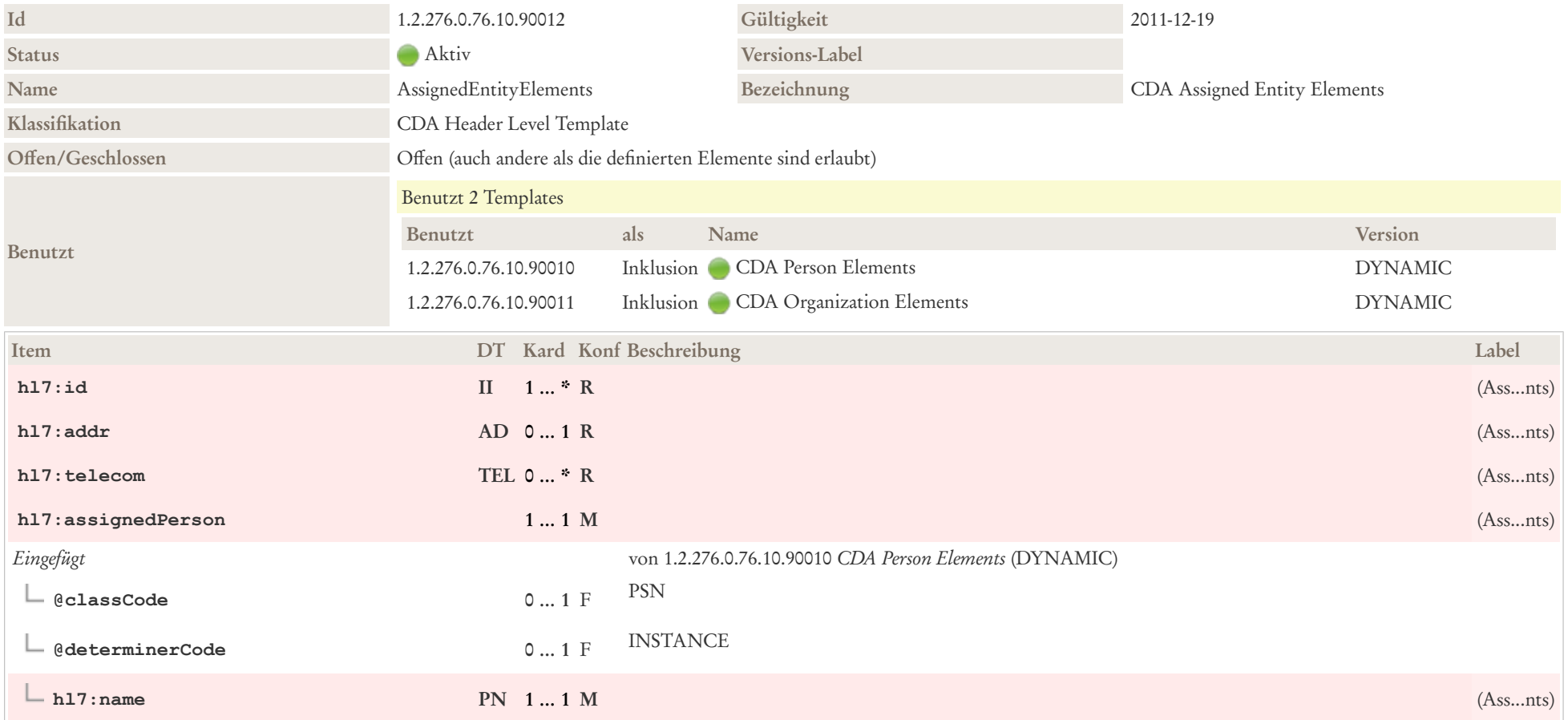

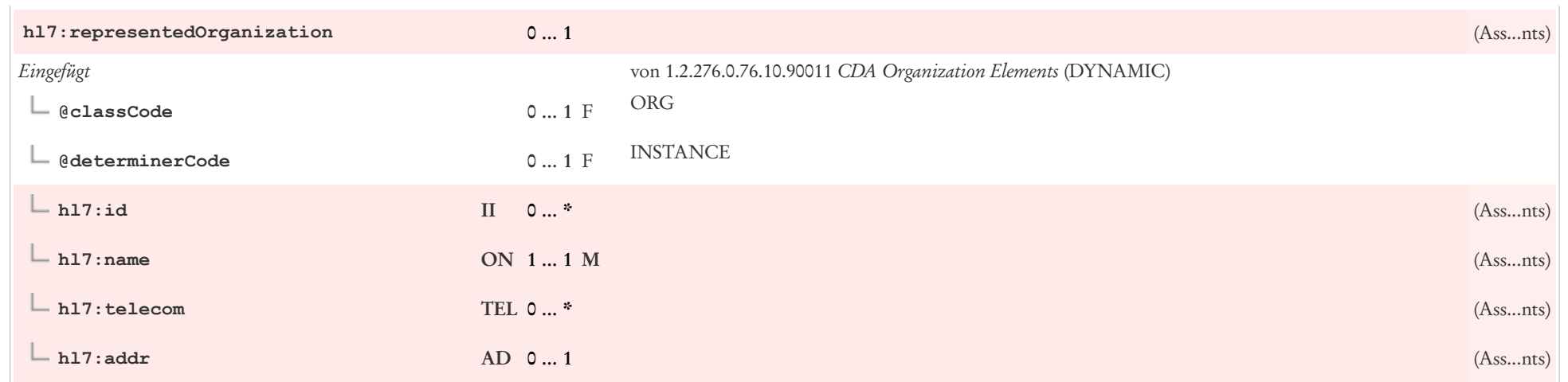

## 6.3 CDA authenticator

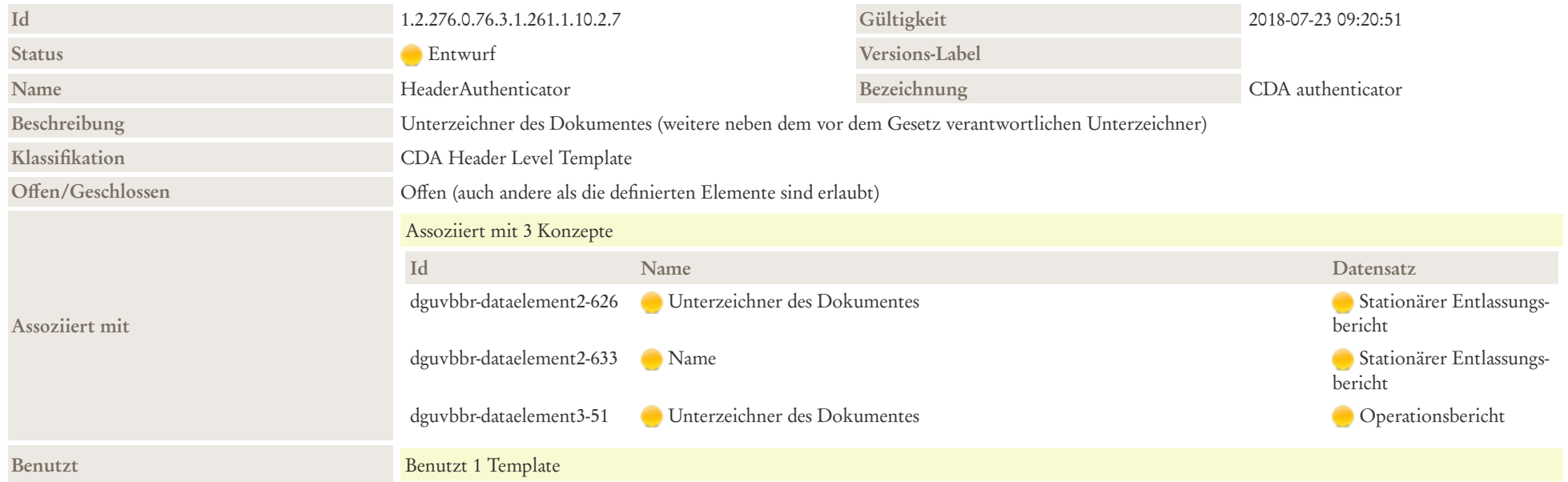

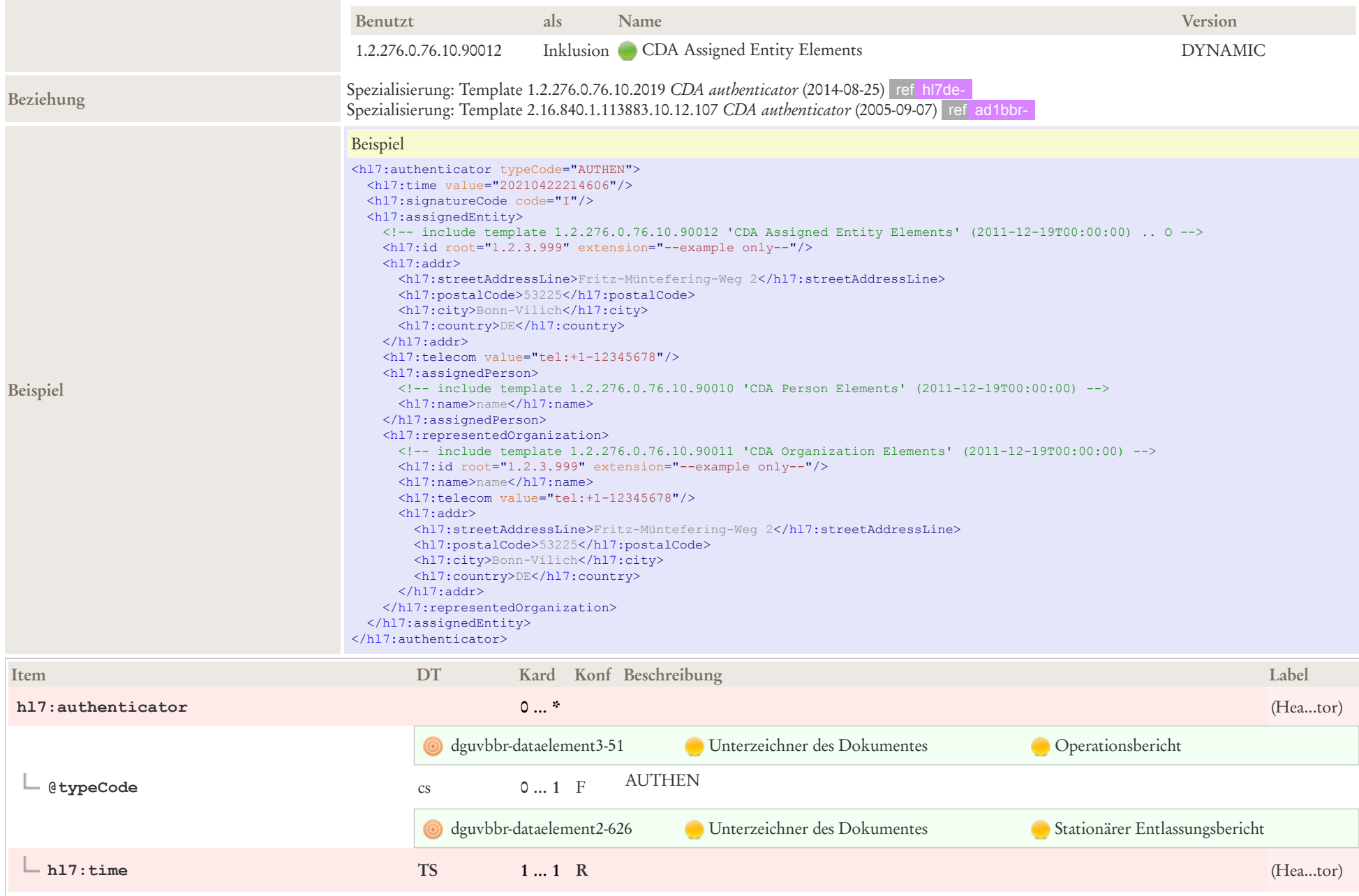

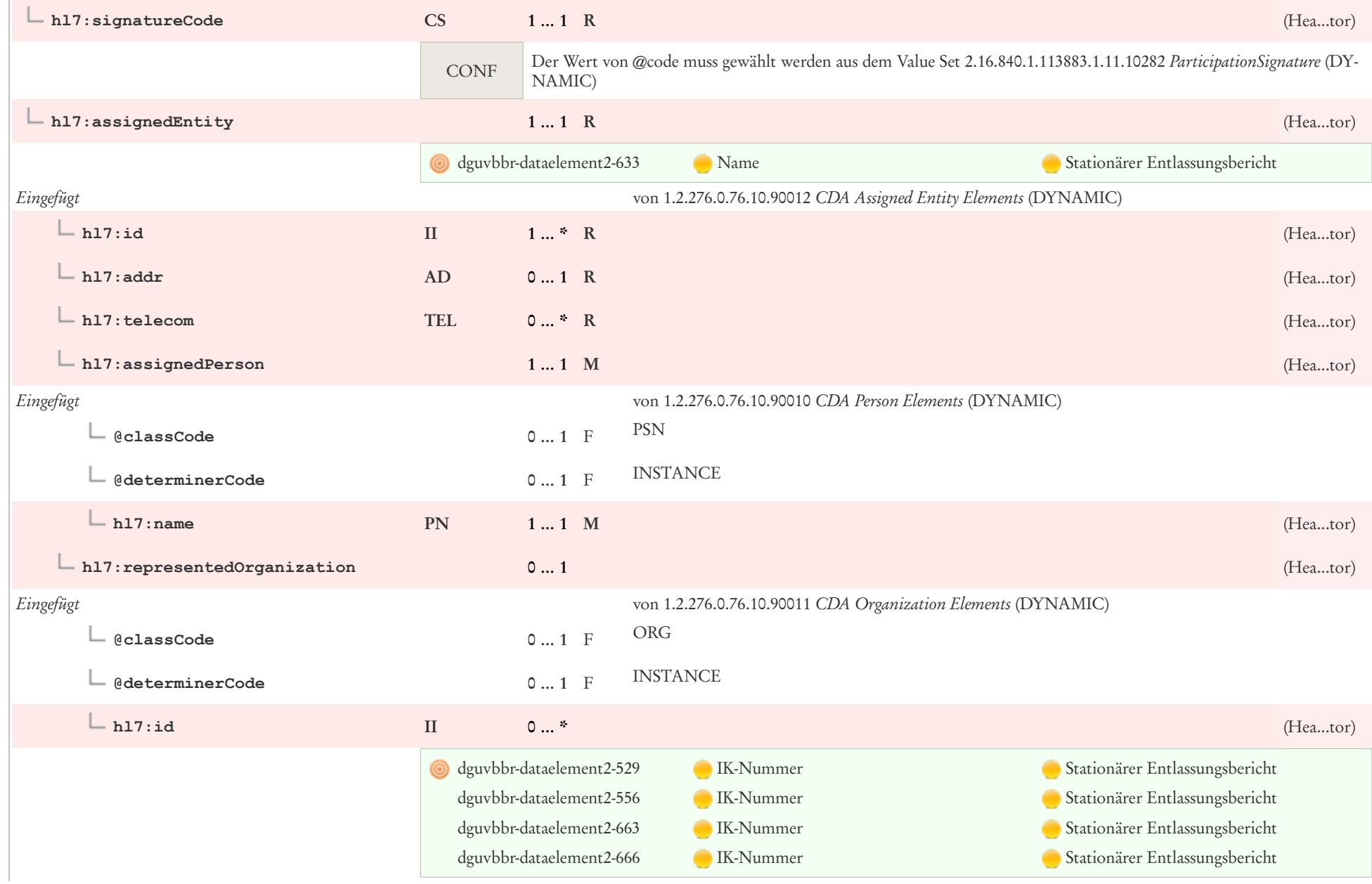

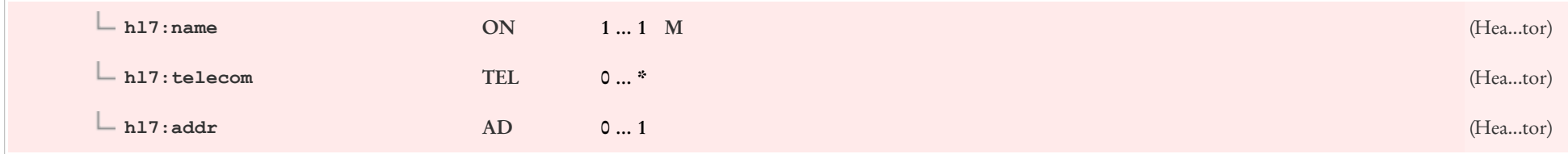

## 6.4 CDA author Person

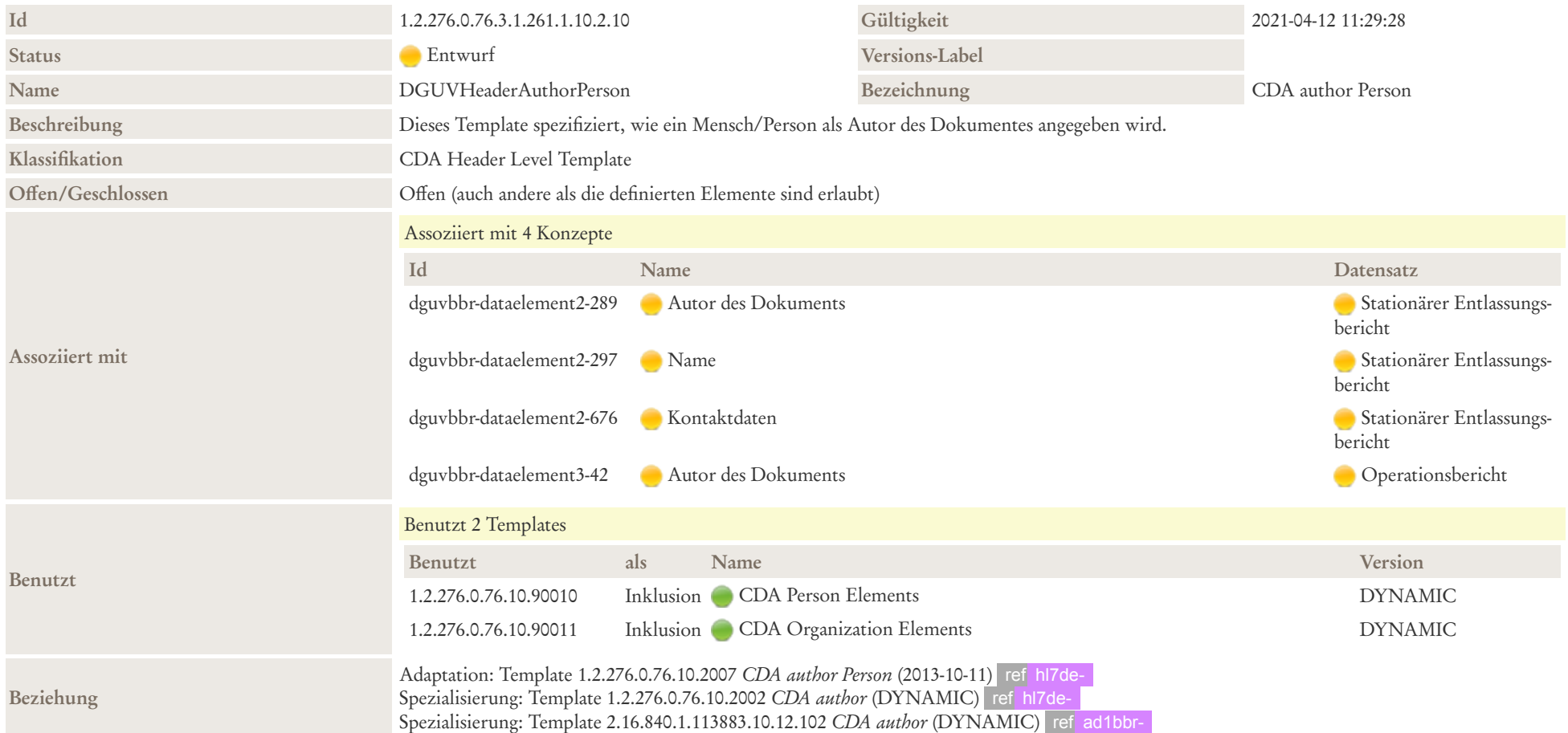

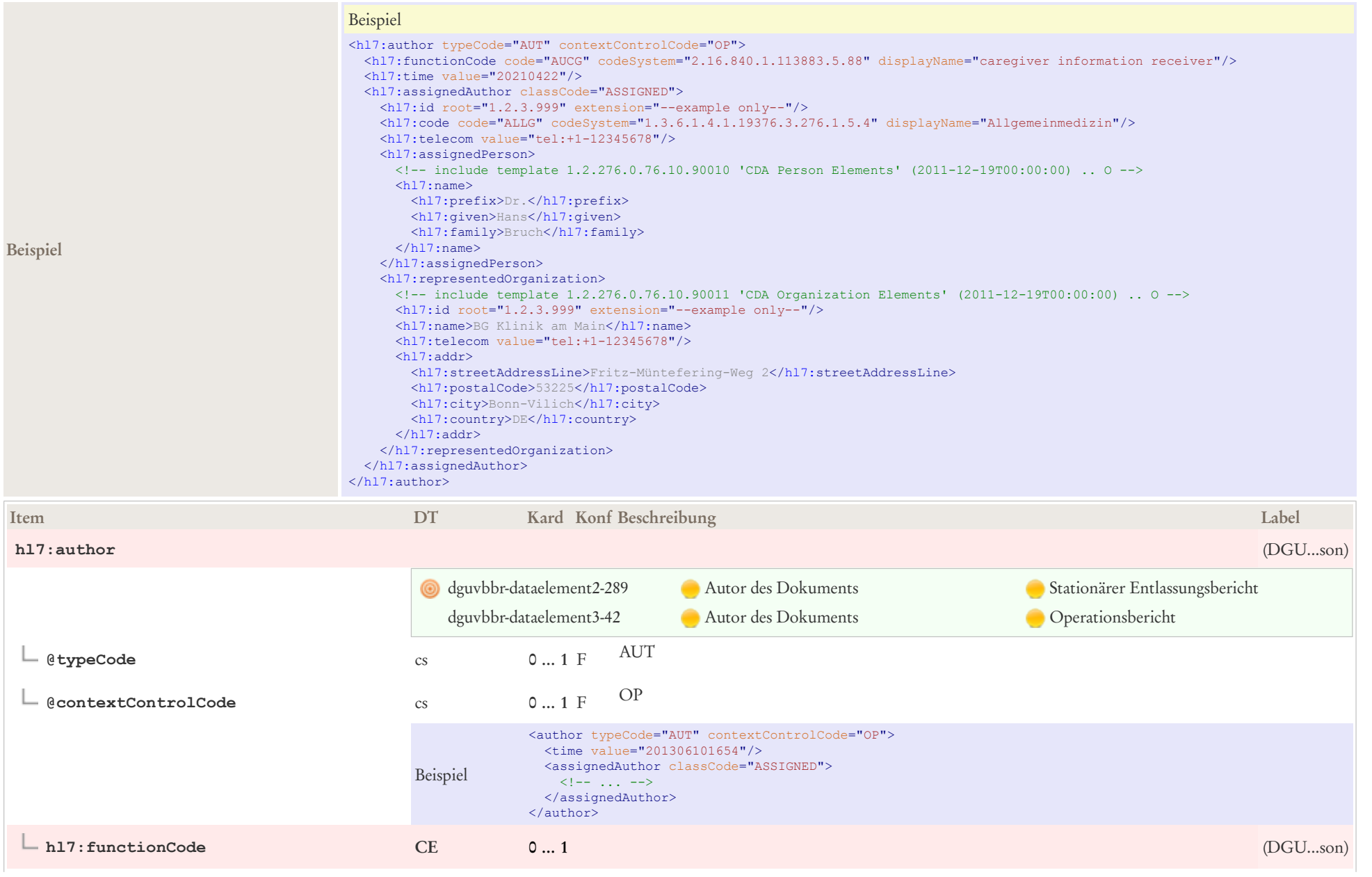

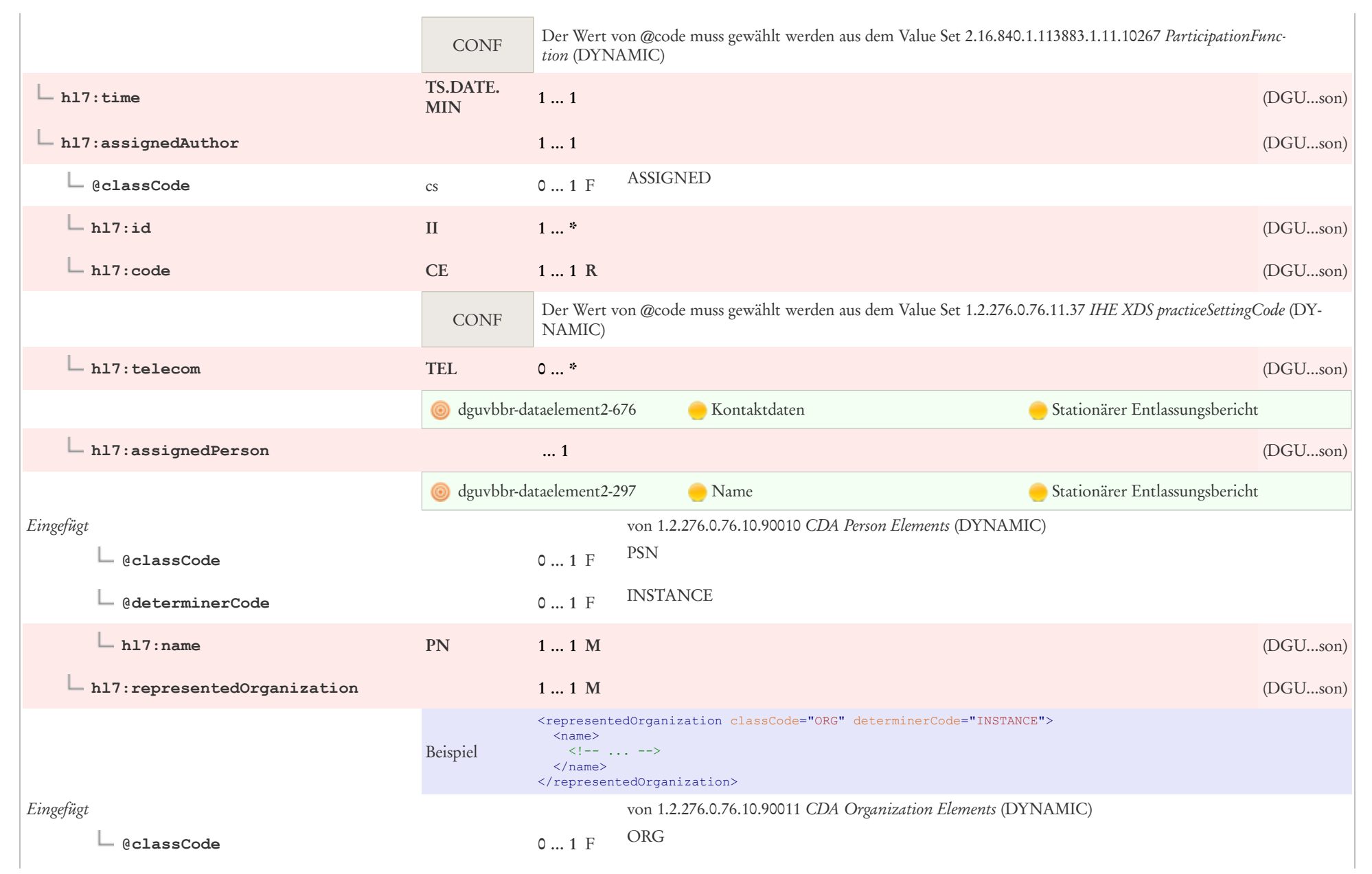

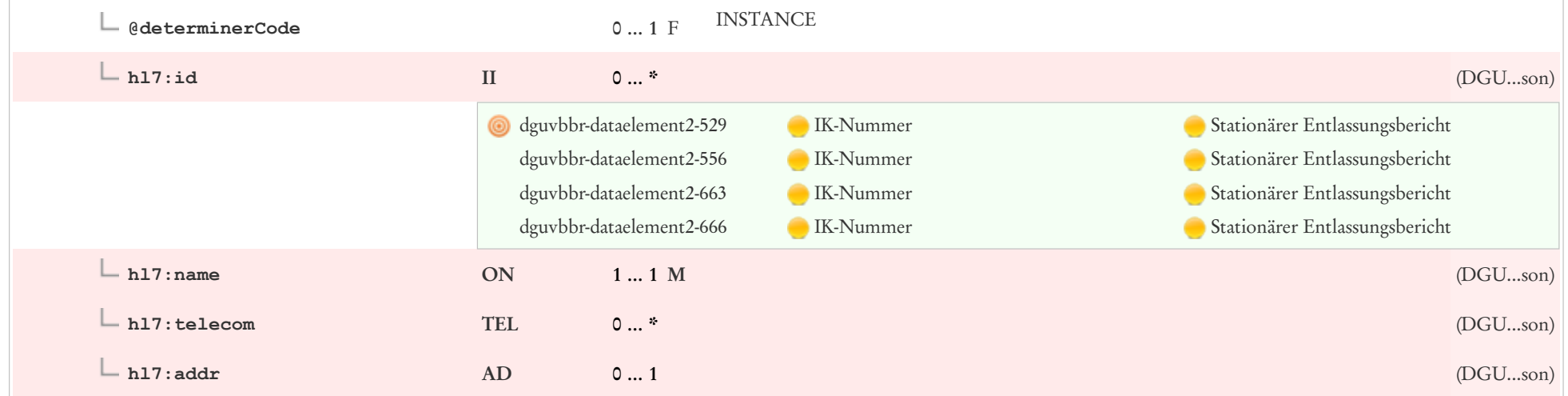

### 6.5 CDA custodian

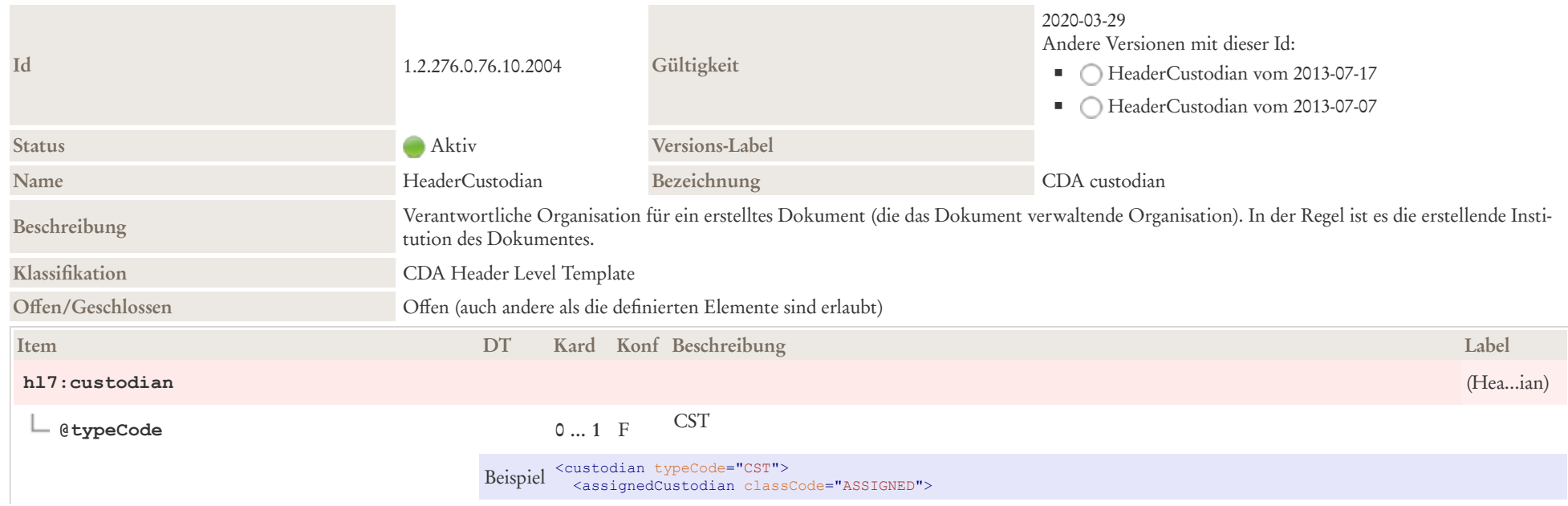

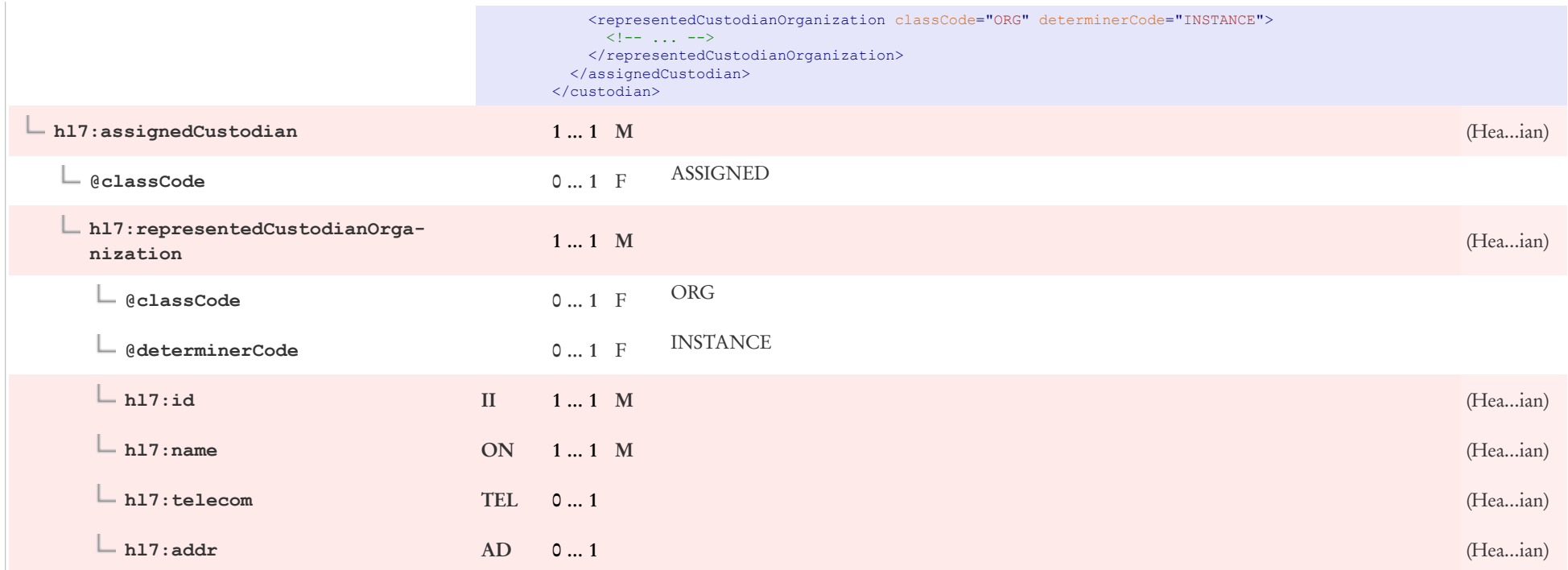

### 6.6 CDA encompassingEncounter Patientenkontakt

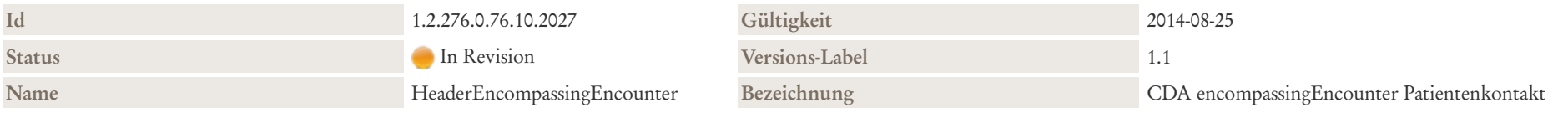

#### Beschreibung

Diese Klasse repräsentiert Informationen, in welchem Rahmen der Patientenkontakt, der dokumentiert wird, stattgefunden hat. Dokumente werden nicht notwendigerweise immer während eines Patientenkontakts erstellt, sondern ggf. auch zu einem späteren Zeitpunkt, wenn beispielsweise ein Arzt wegen eines pathologischen Laborwertes den Patienten vergeblich versucht zu erreichen und dennoch seine Verlaufsdokumentation fortführt.

Wenn die Dokumentation ein Entlass- oder Verlegungsdokument ist, sollte die Information in dieser Klasse inklusive der Dauer des Aufenthalts und der Einrichtung, wo der Patientenaufenthalt stattfand mitgegeben werden. Dies gilt nicht nur stationäre Aufenthalte, sondern in gegebenem Kontext in übertragenem Sinn auch für einen beendeten Patientenkontakt in der Praxis eines Niedergelassenen.

**Klassifikation** CDA Header Level Template

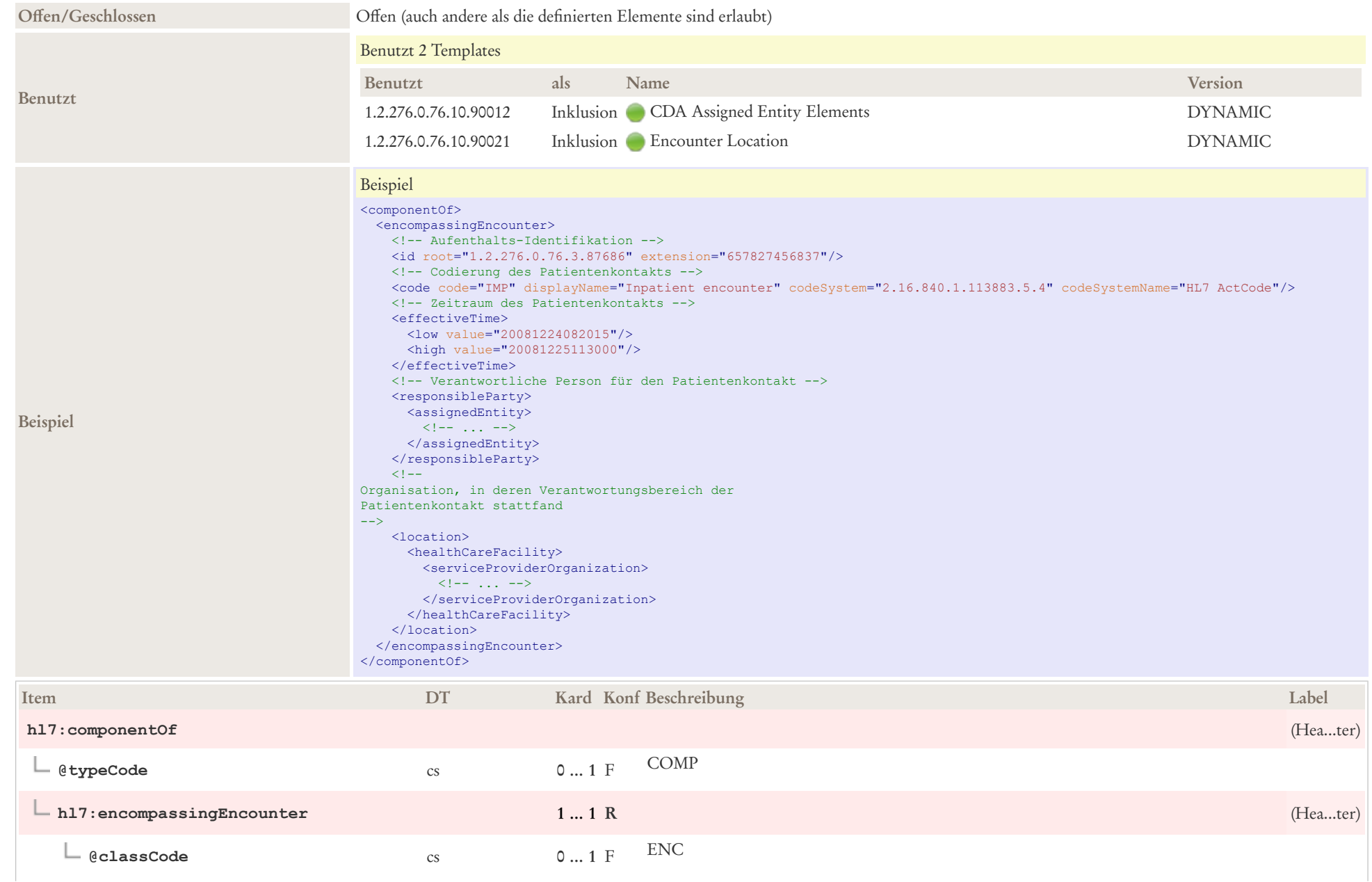

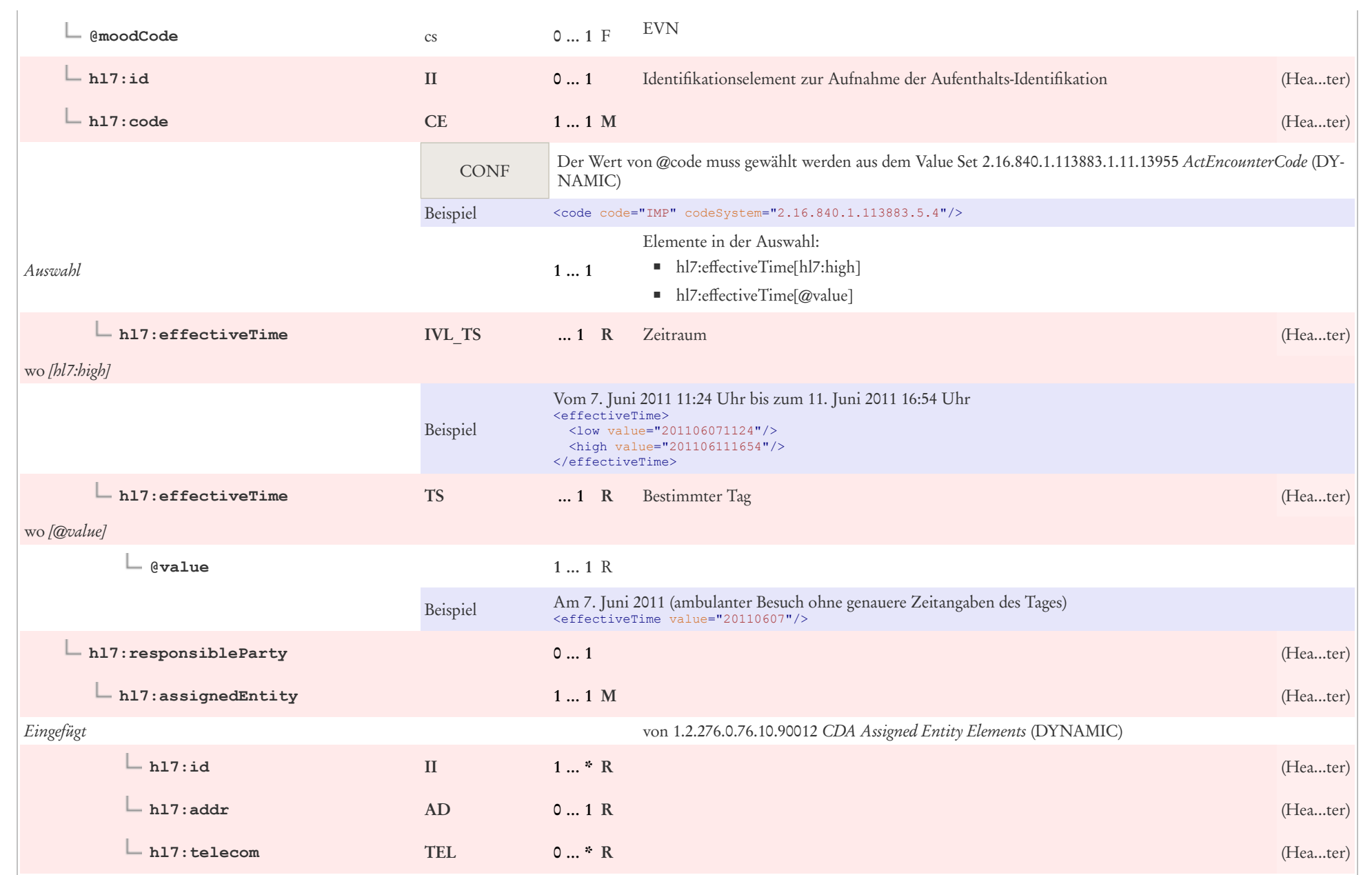

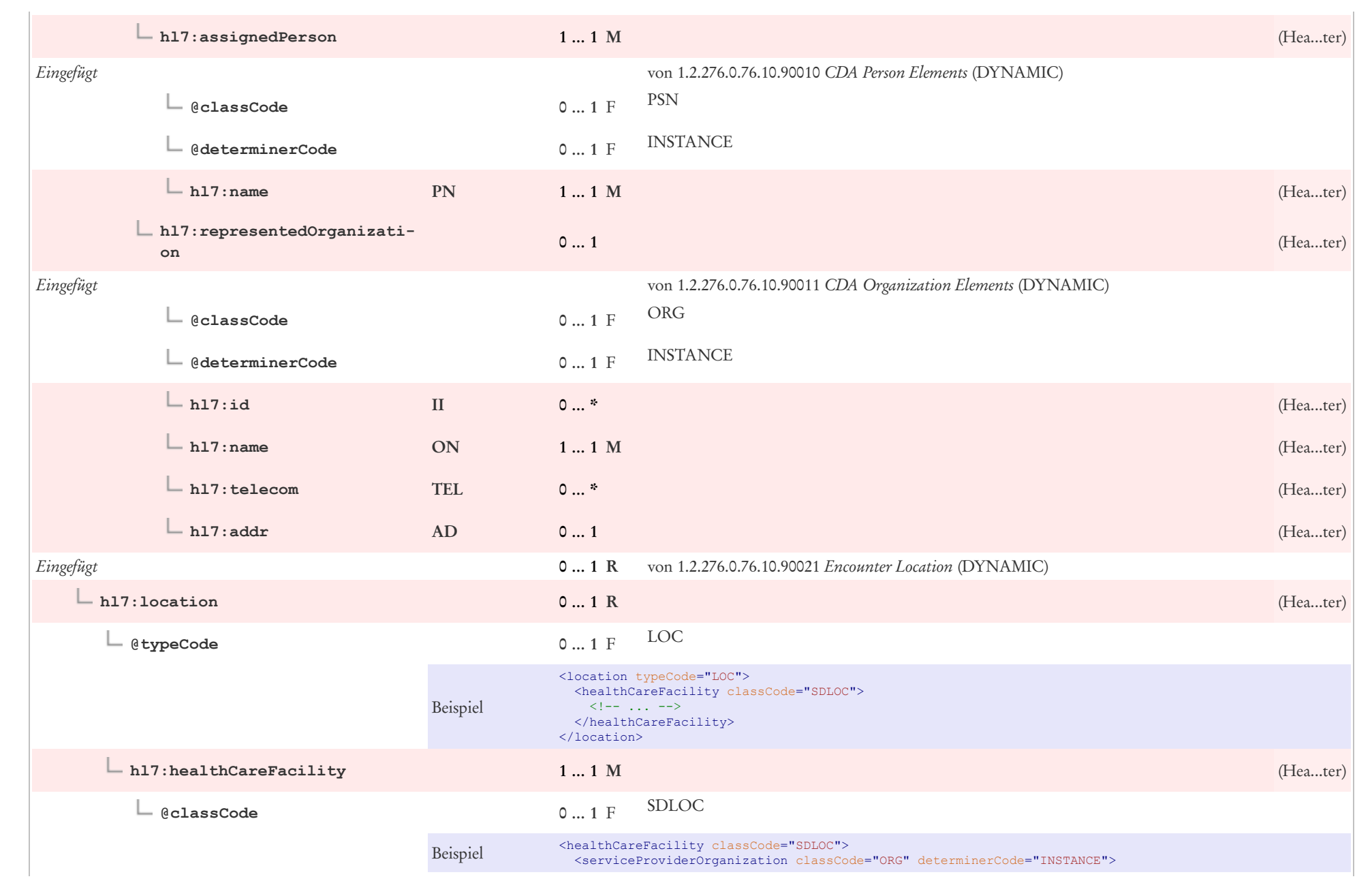

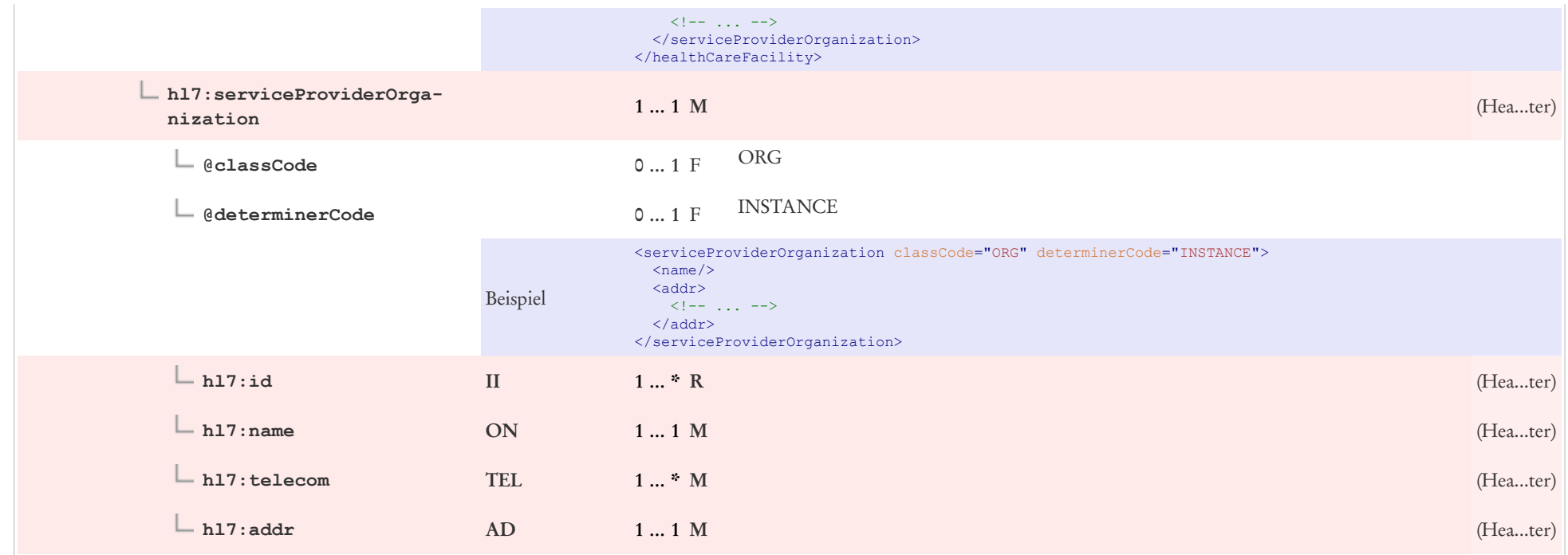

# 6.7 CDA Organization Elements

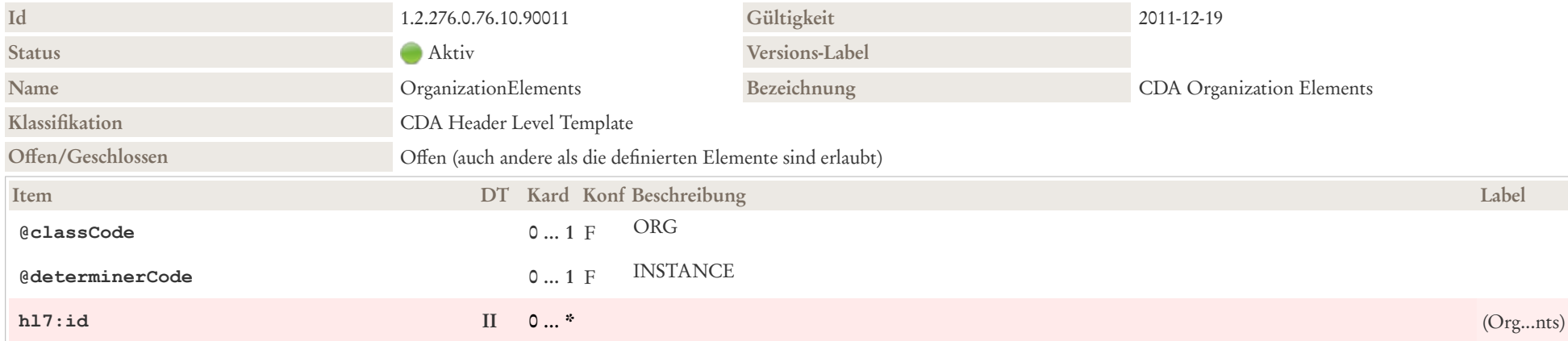

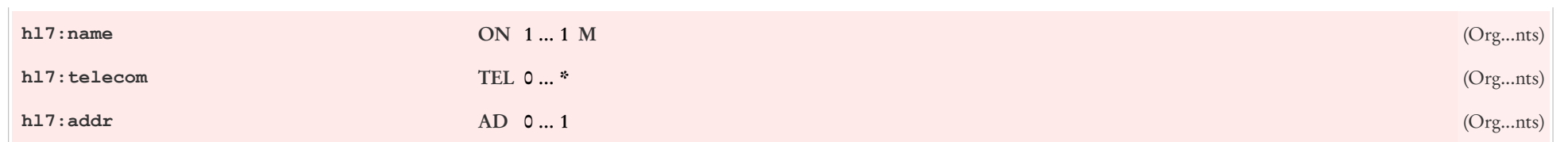

## 6.8 CDA participant Ansprechpartner

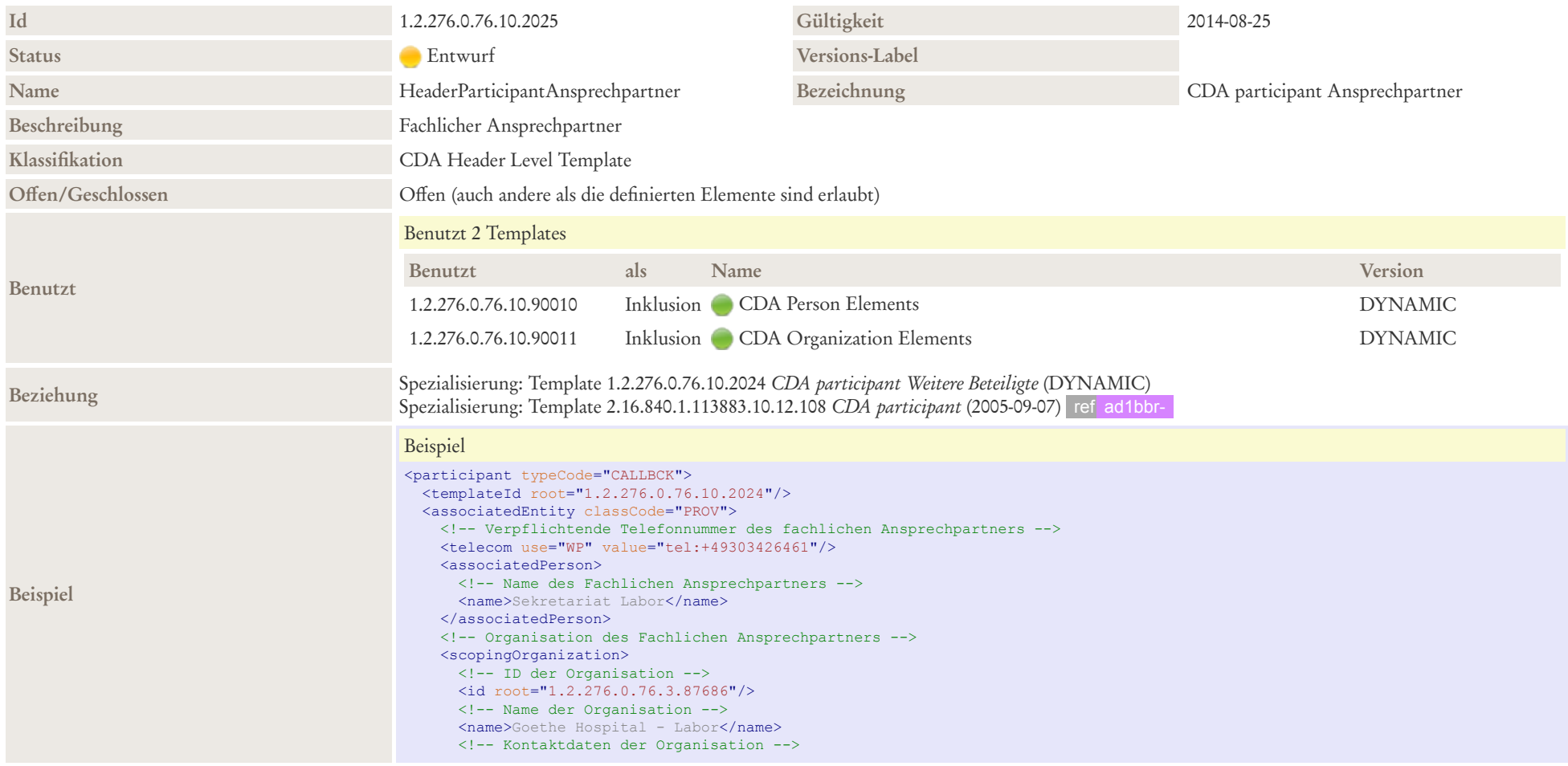

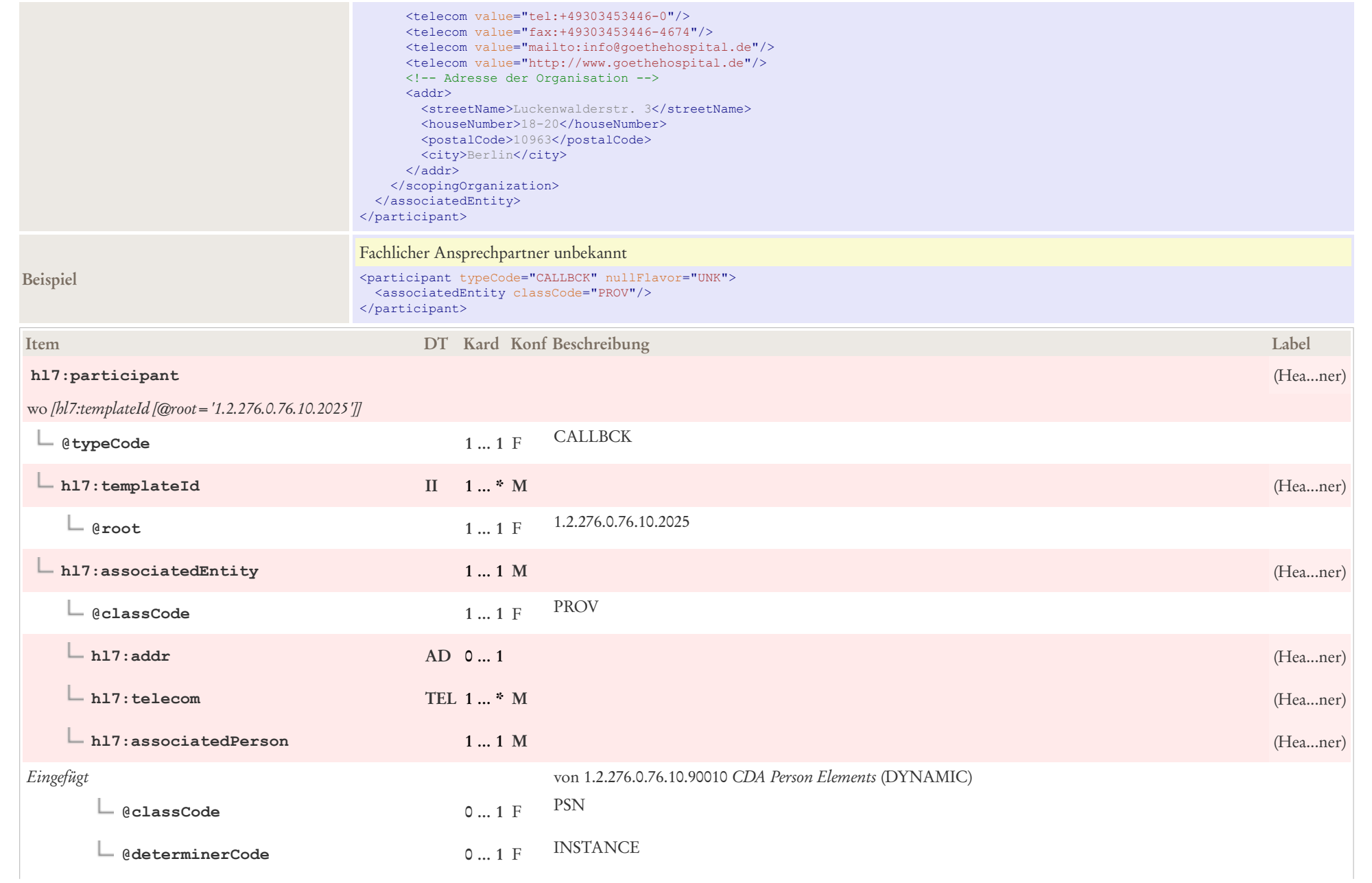

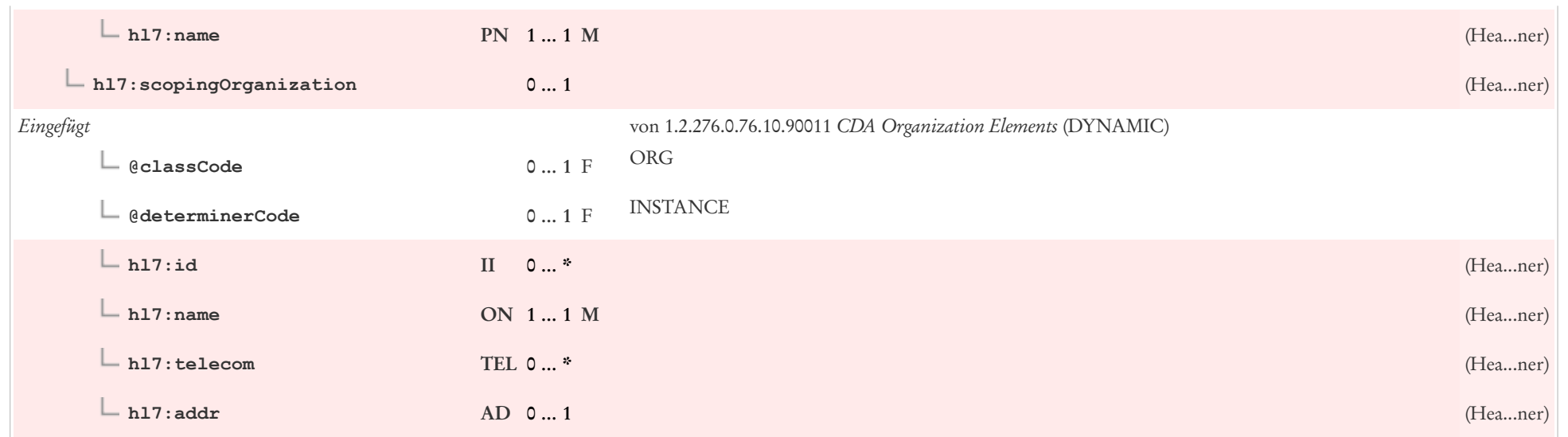

## 6.9 CDA participant D-Arzt

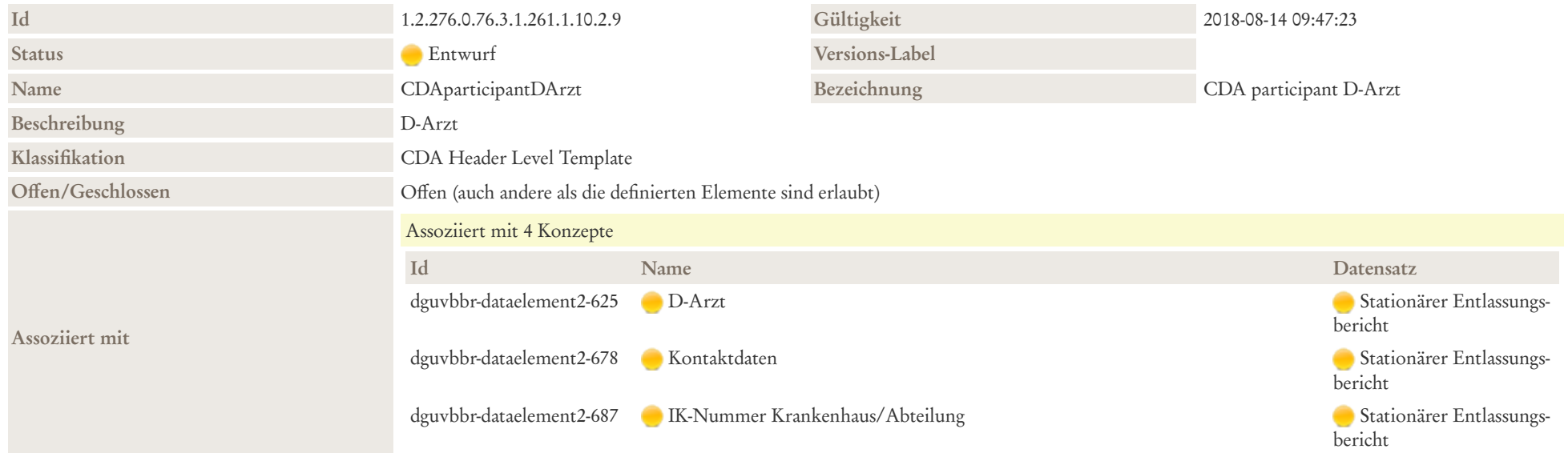

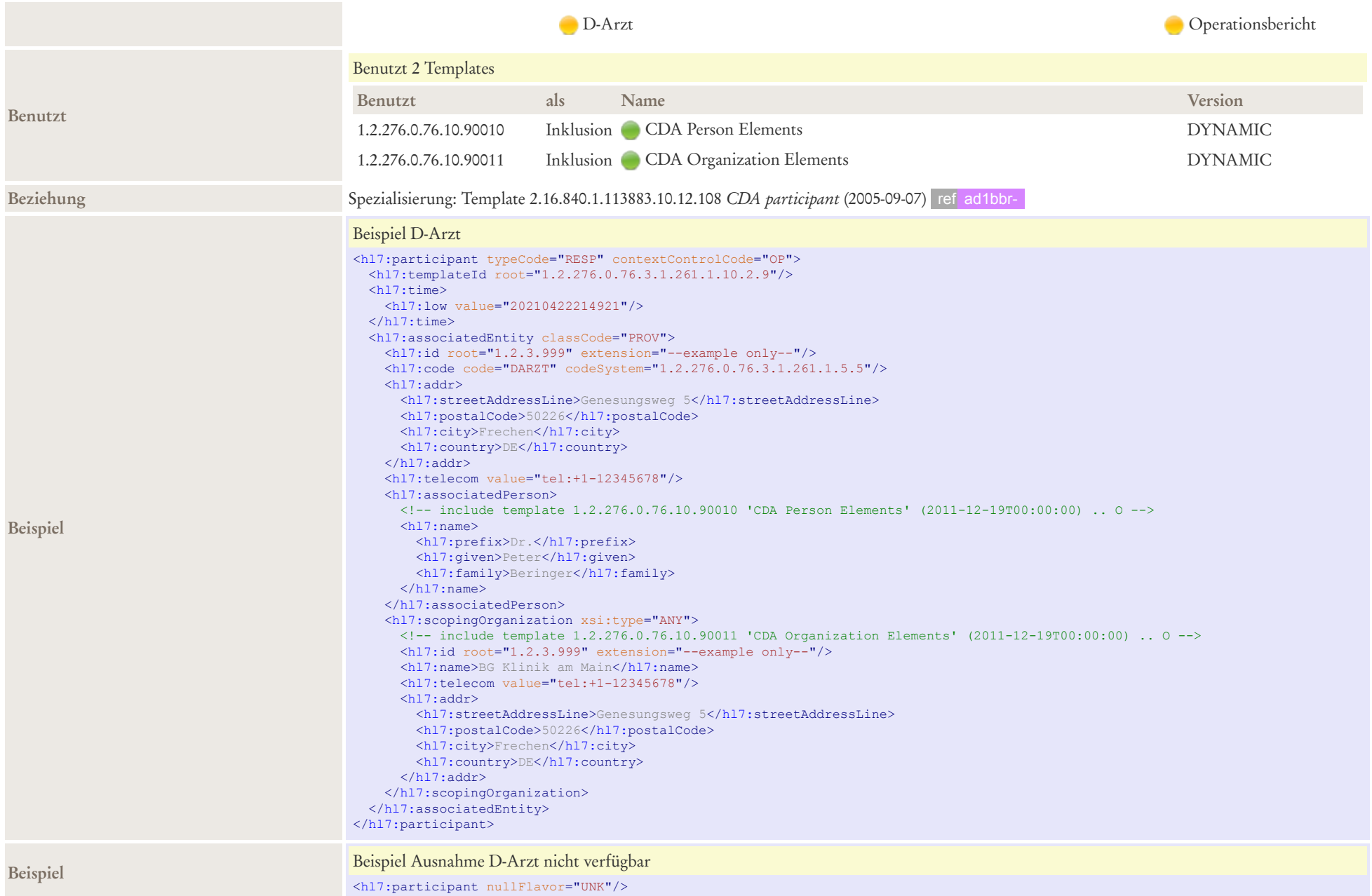

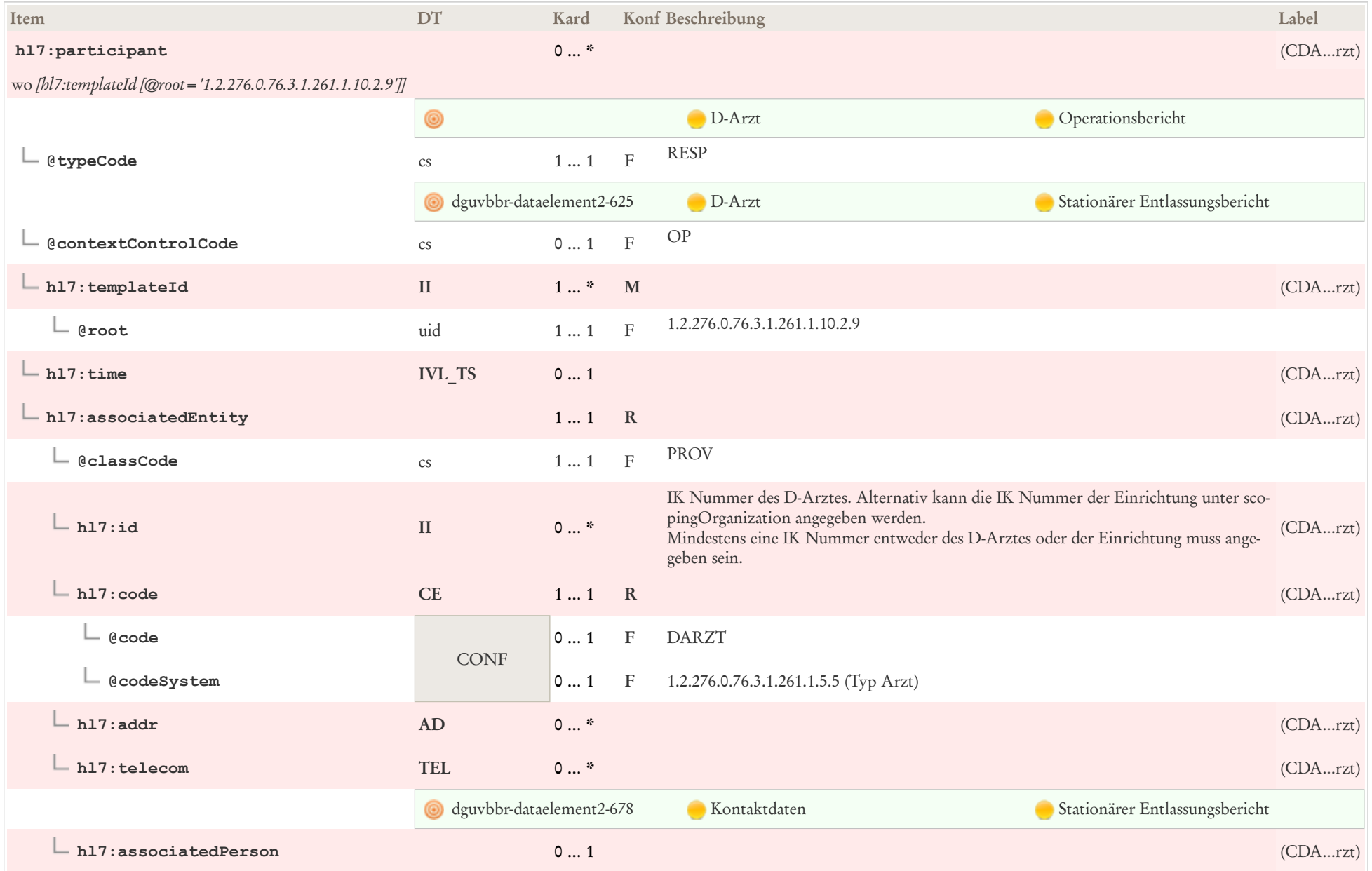

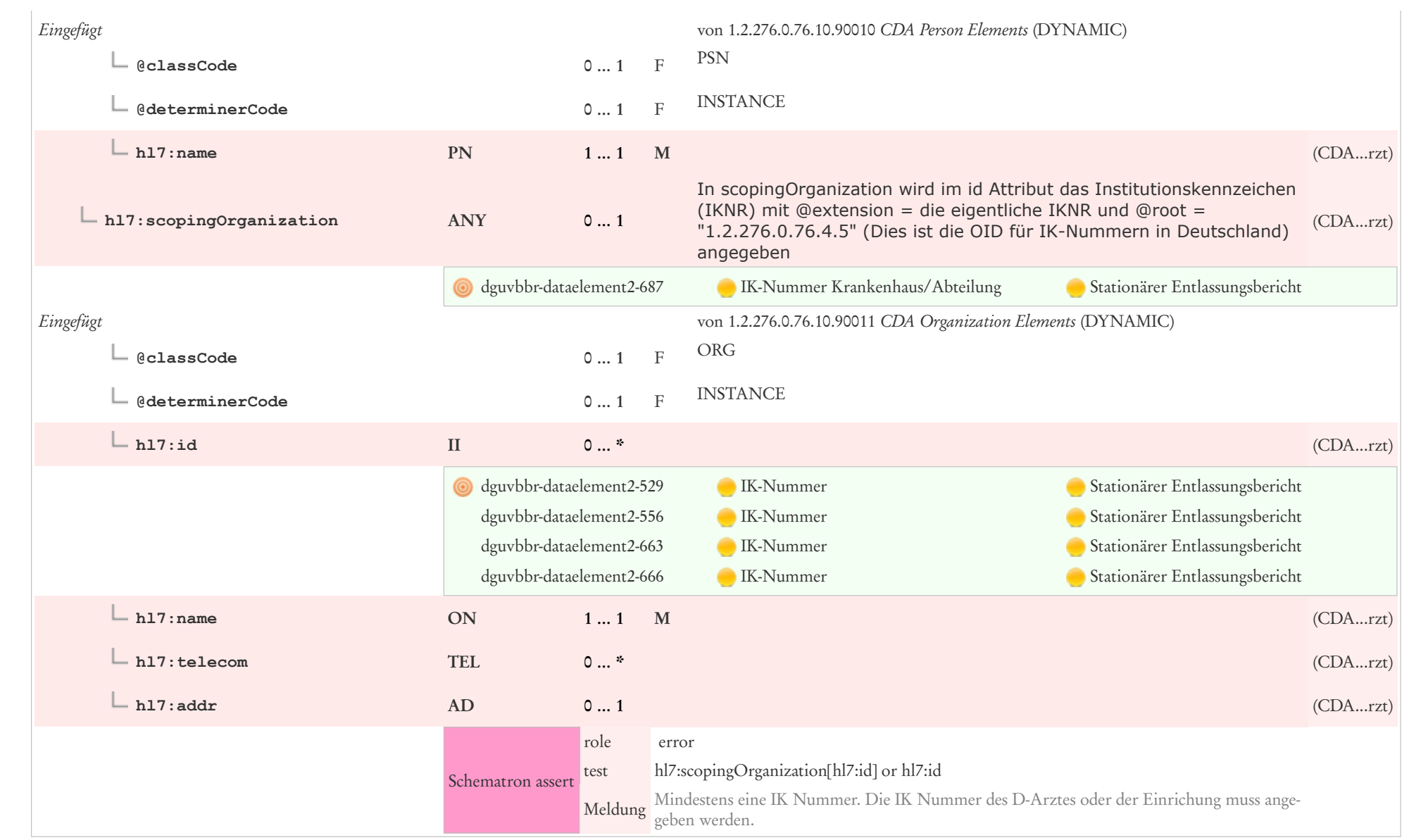
# 6.10 CDA participant Weiterbehandler

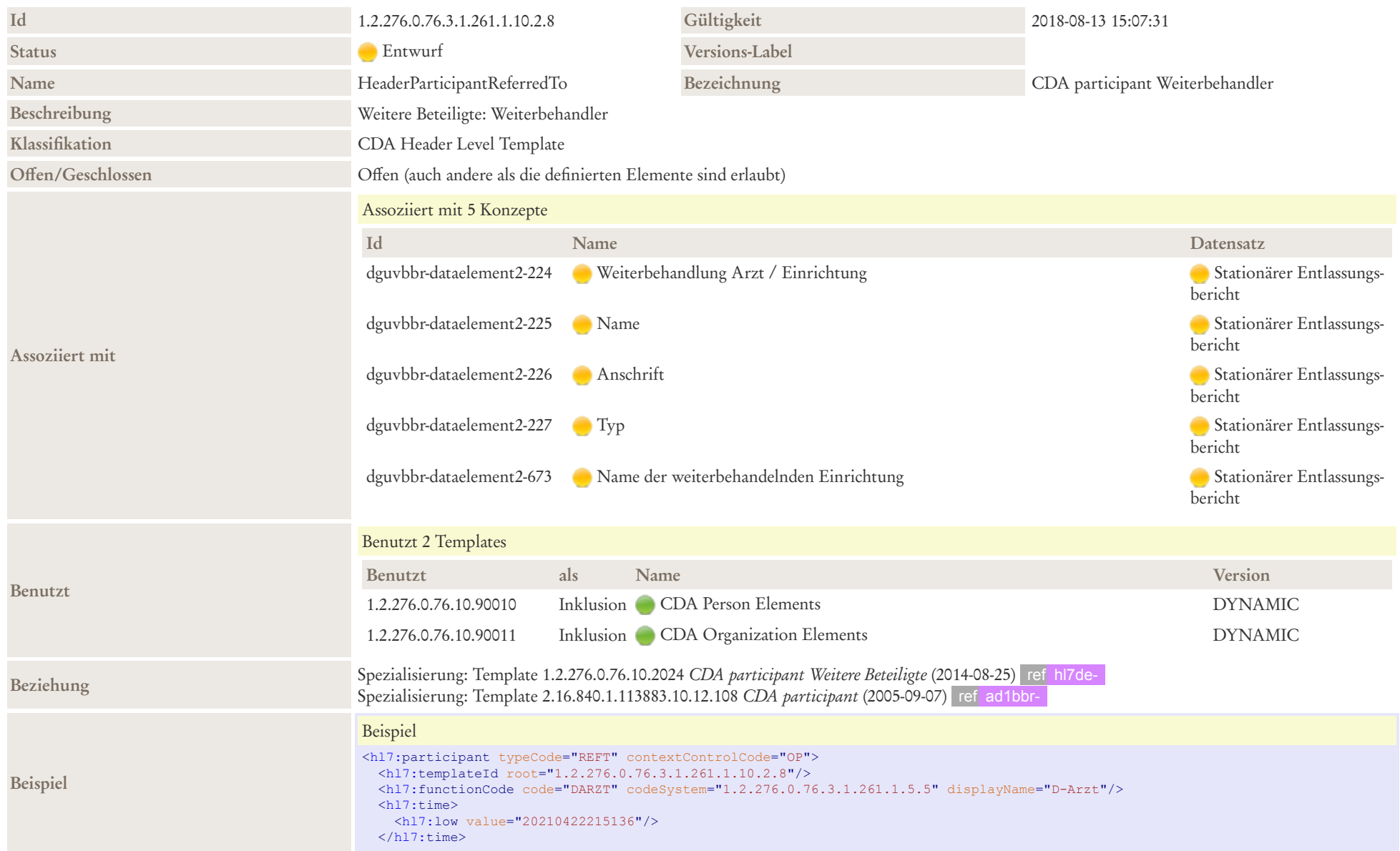

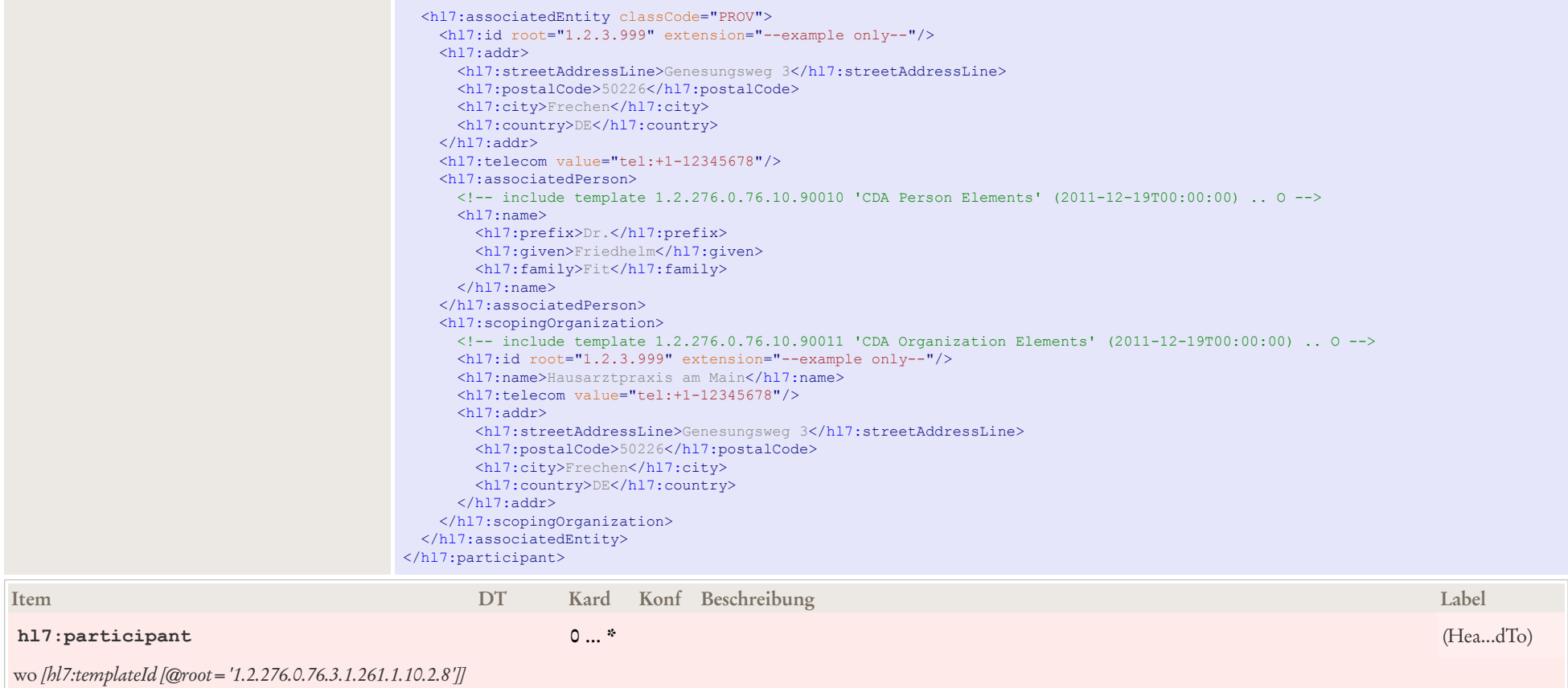

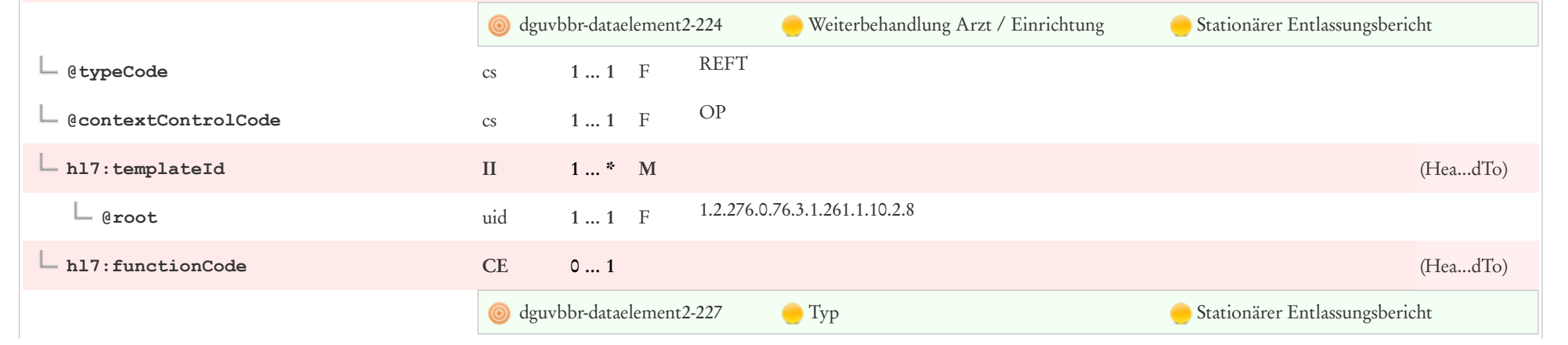

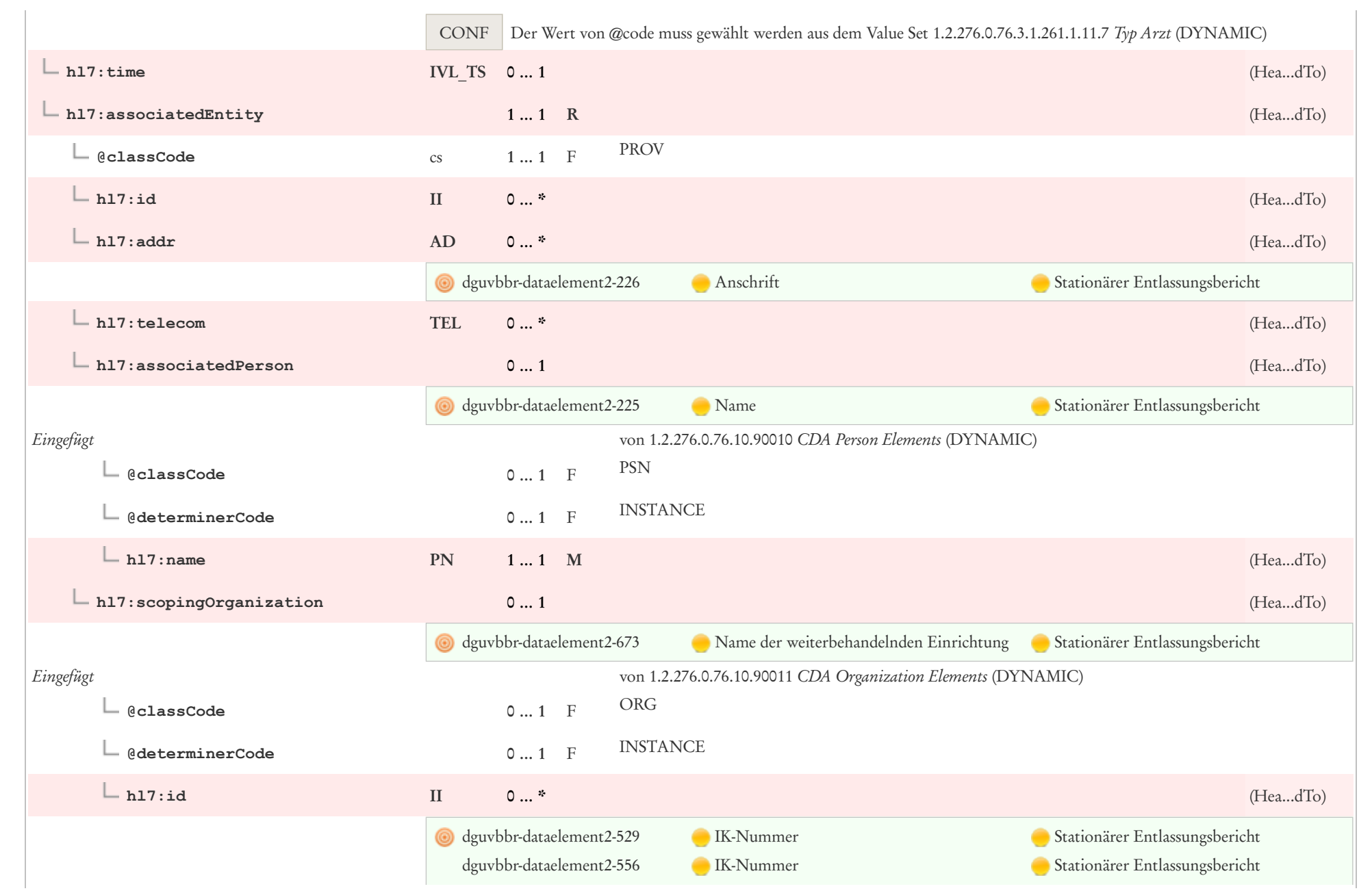

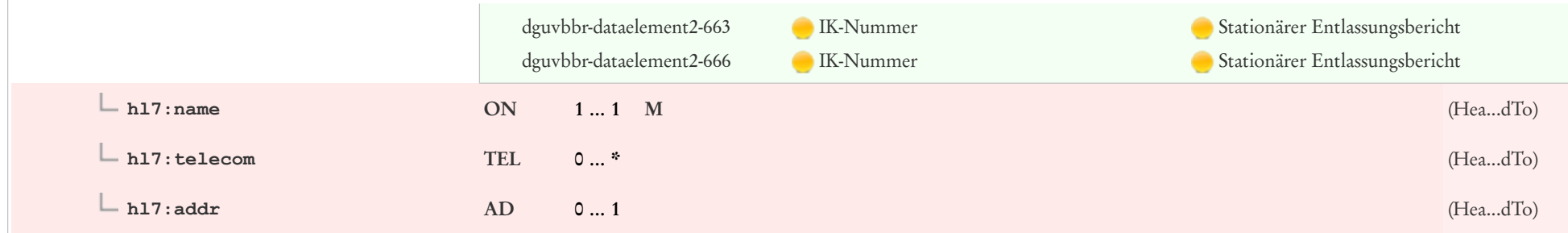

### 6.11 CDA Person Elements

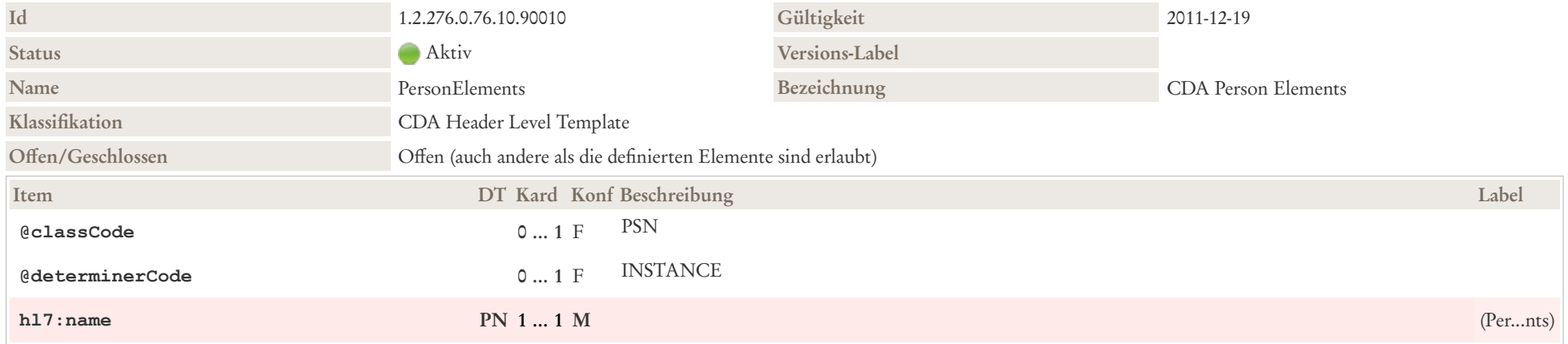

### 6.12 CDA recordTarget (DGUV)

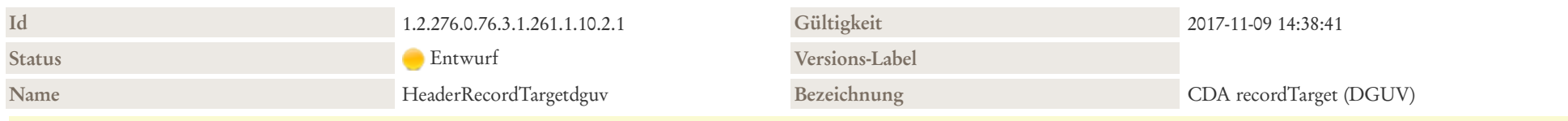

#### Beschreibung

Das recordTarget repräsentiert die Person, über die dokumentiert wird. recordTarget umfasst neben der Identifikation und dem Namen, Geschlecht, Adressen, Staatsangehörigkeit etc. auch optionale Zusatzangaben wie zum Beispiel Geburtsort und Sprachfähigkeiten.

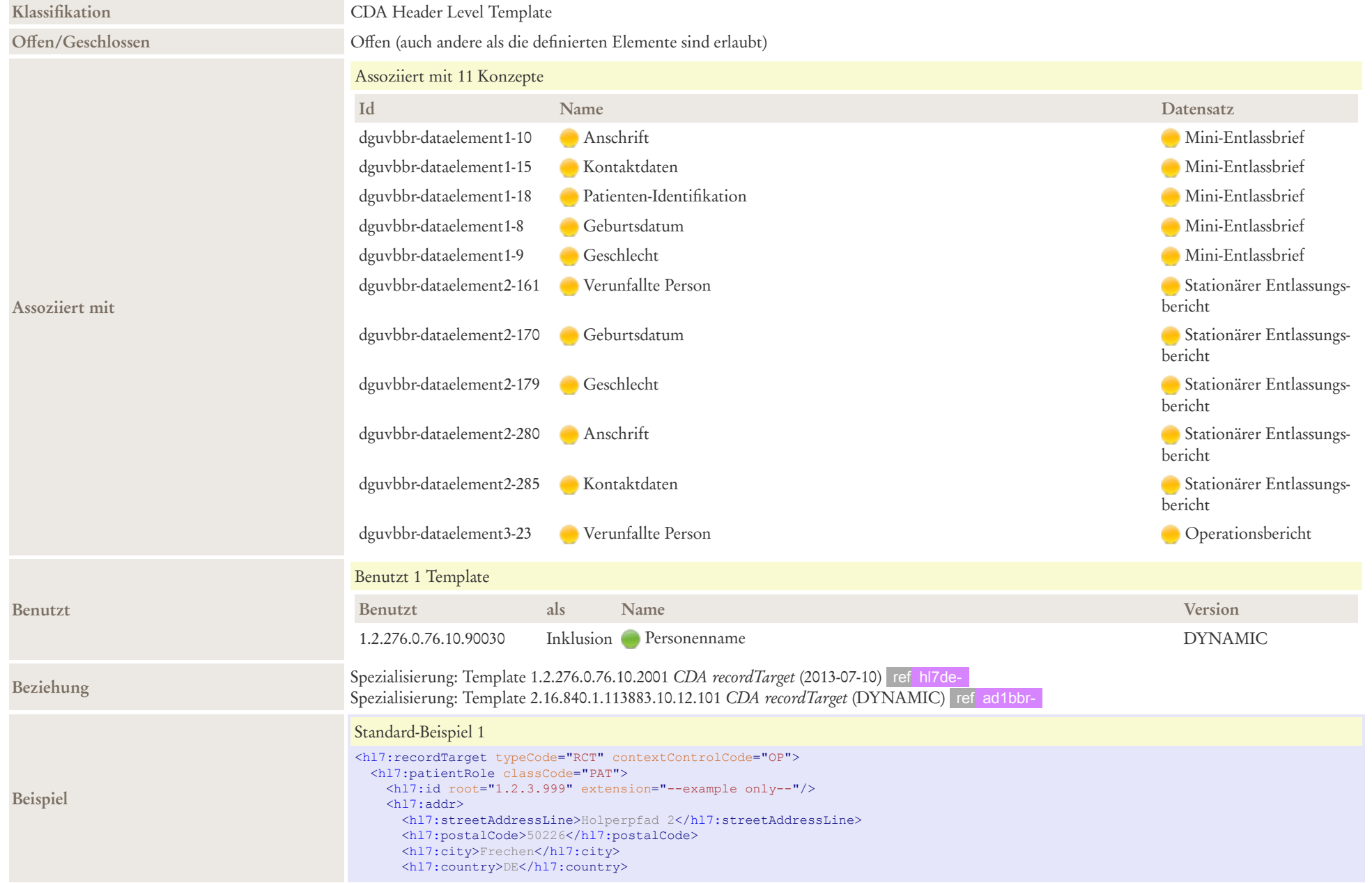

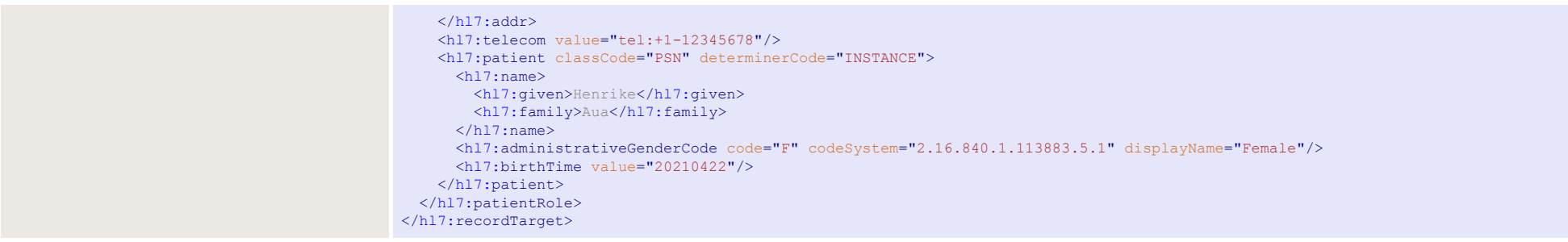

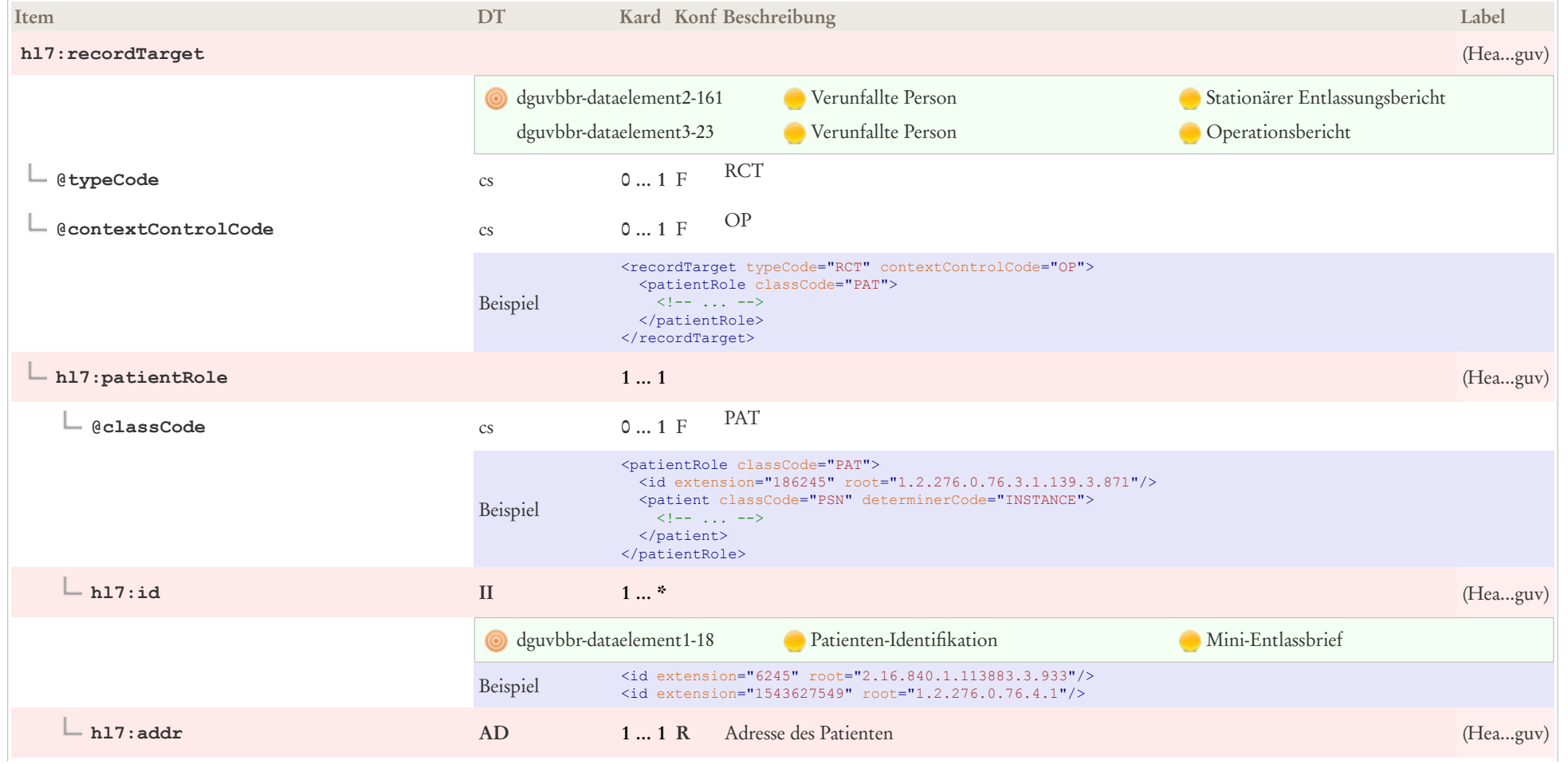

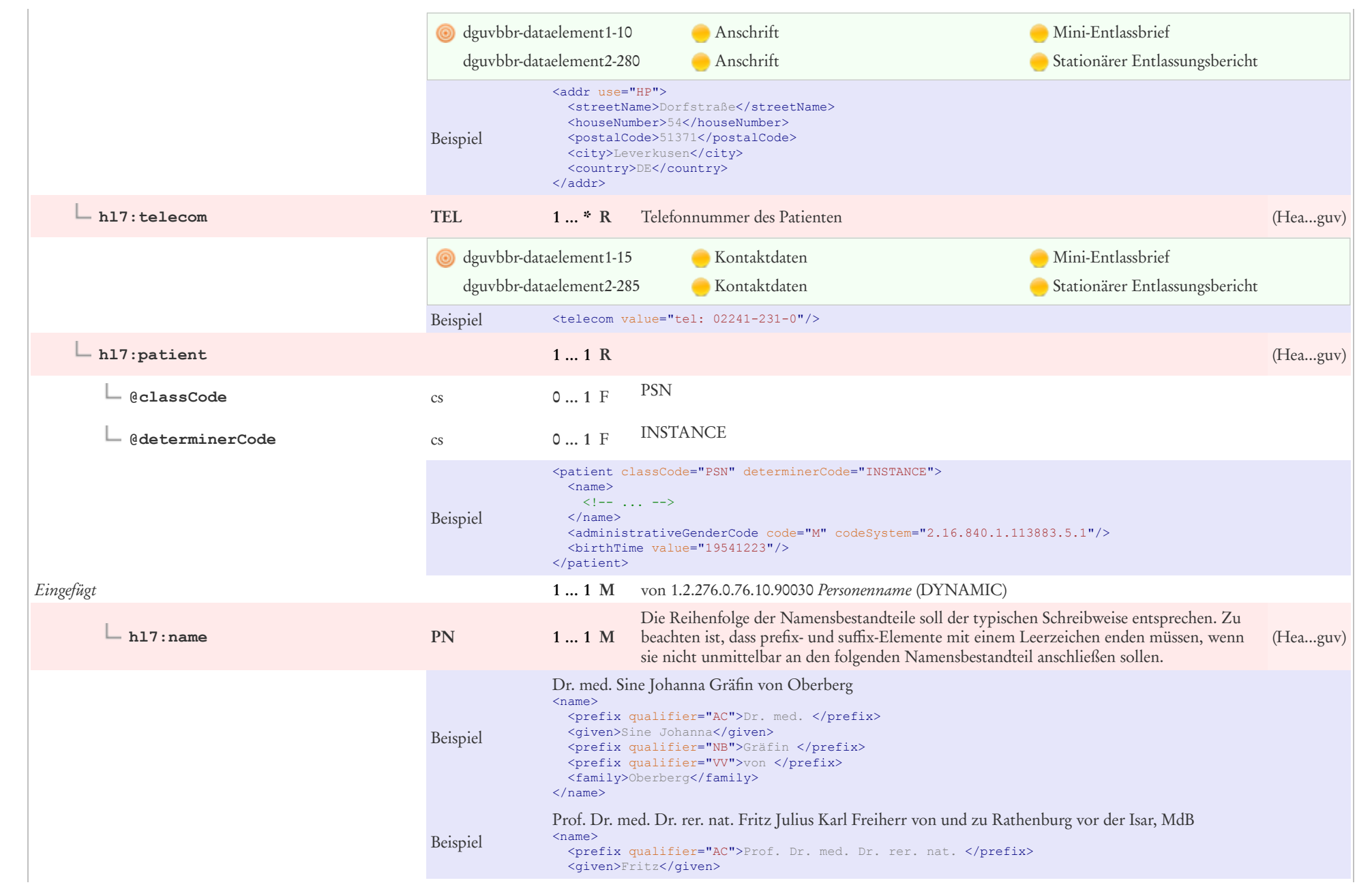

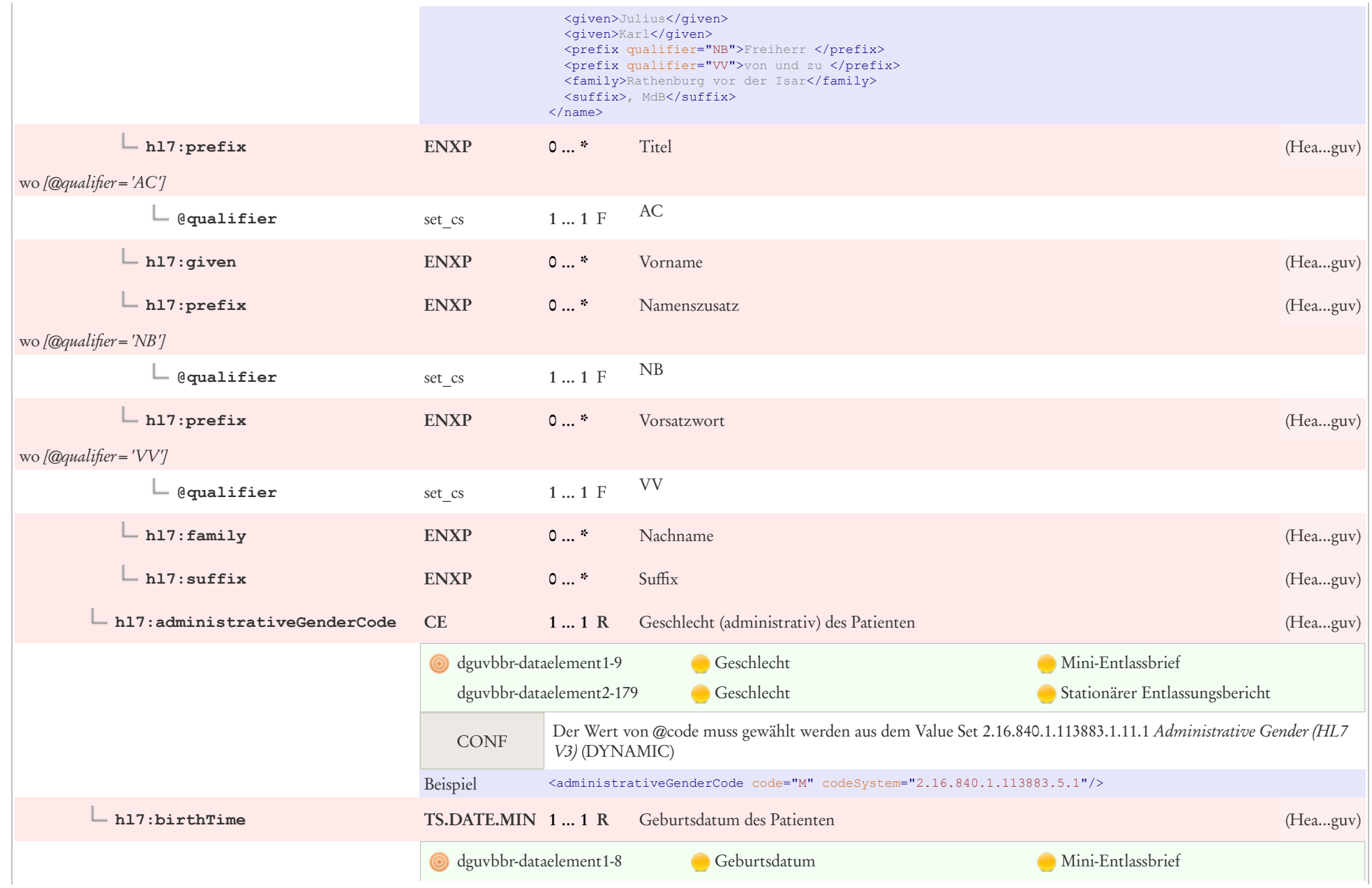

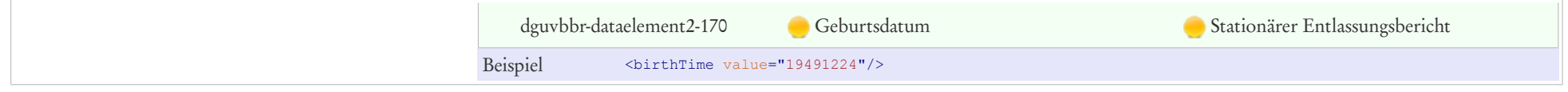

### 6.13 Encounter Location

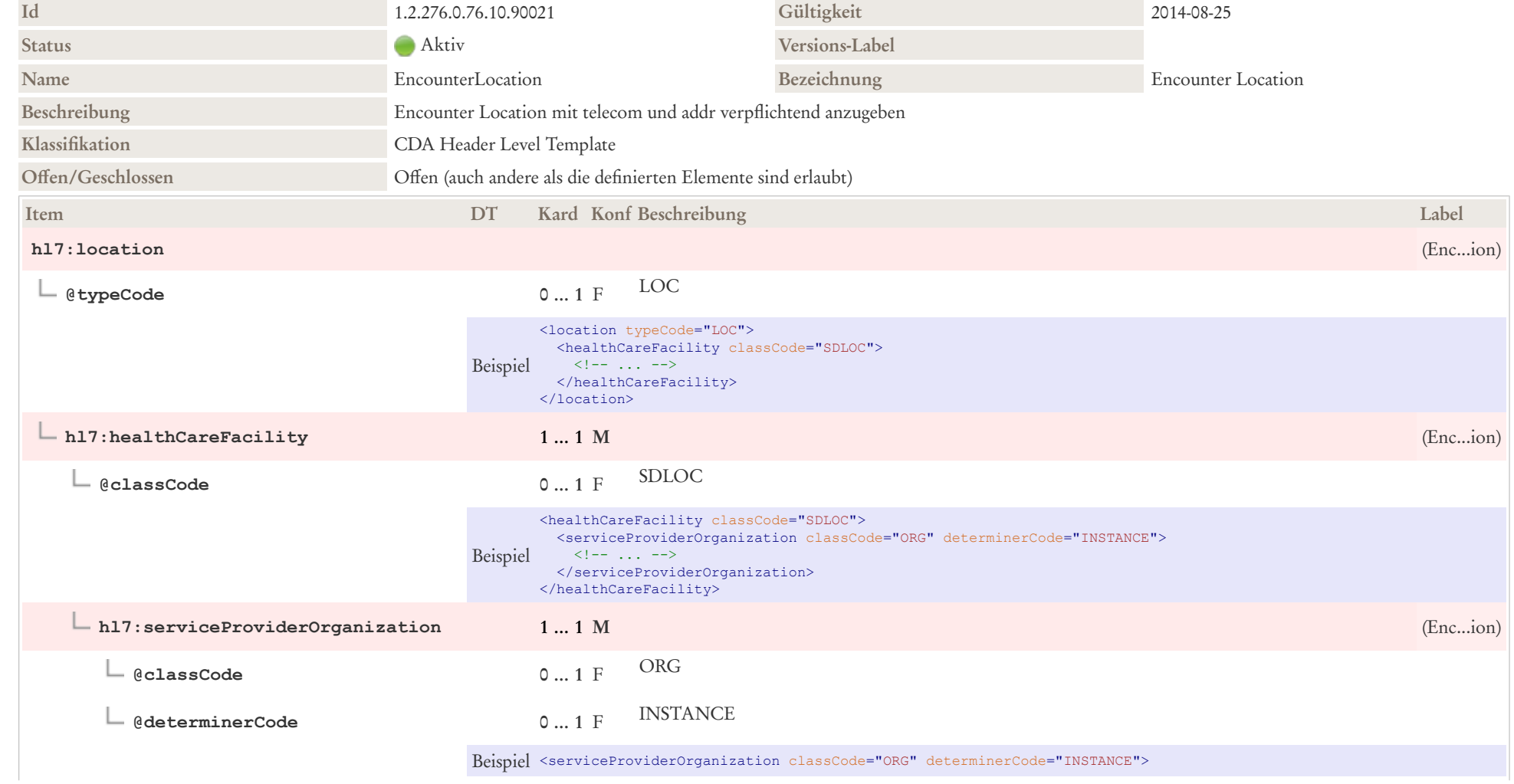

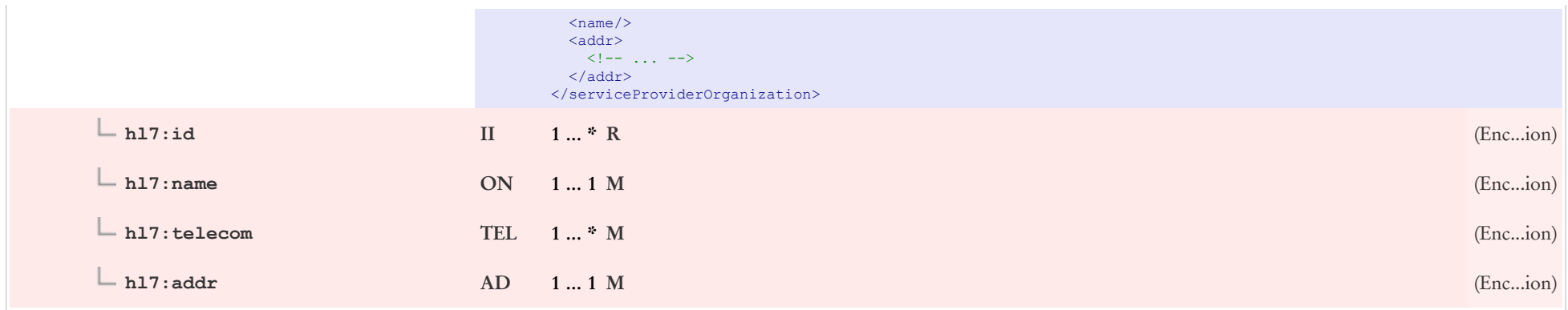

# 6.14 Kostentraeger Pflegekasse

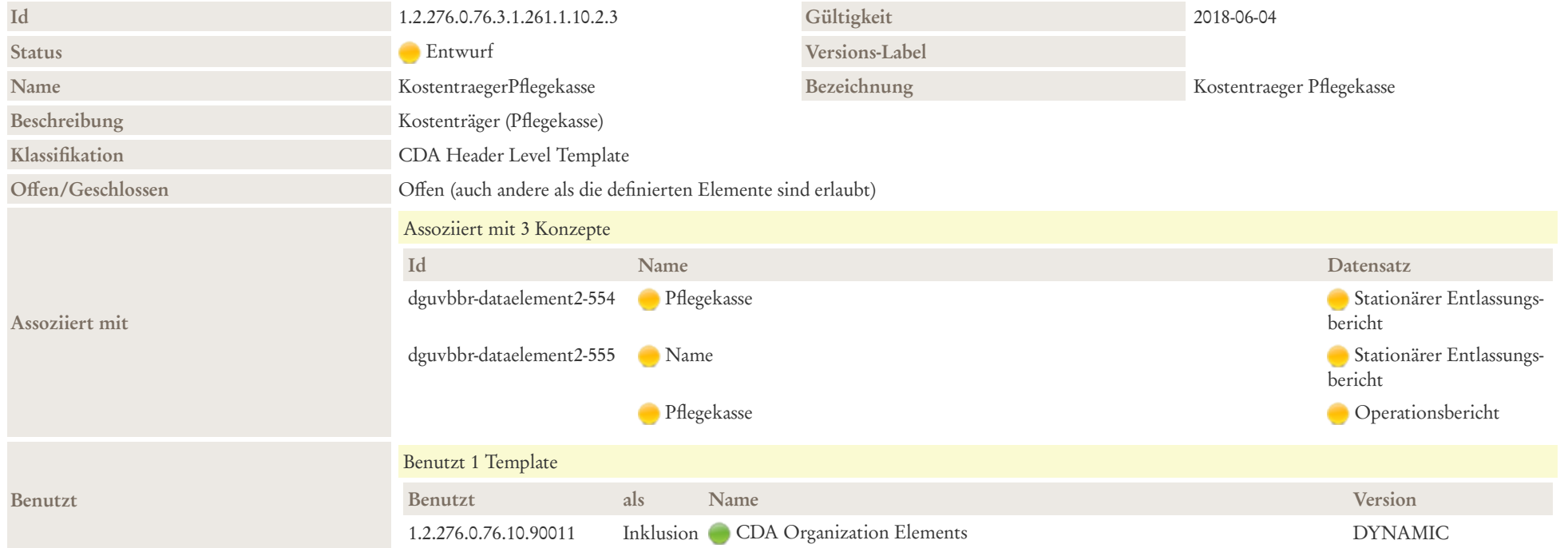

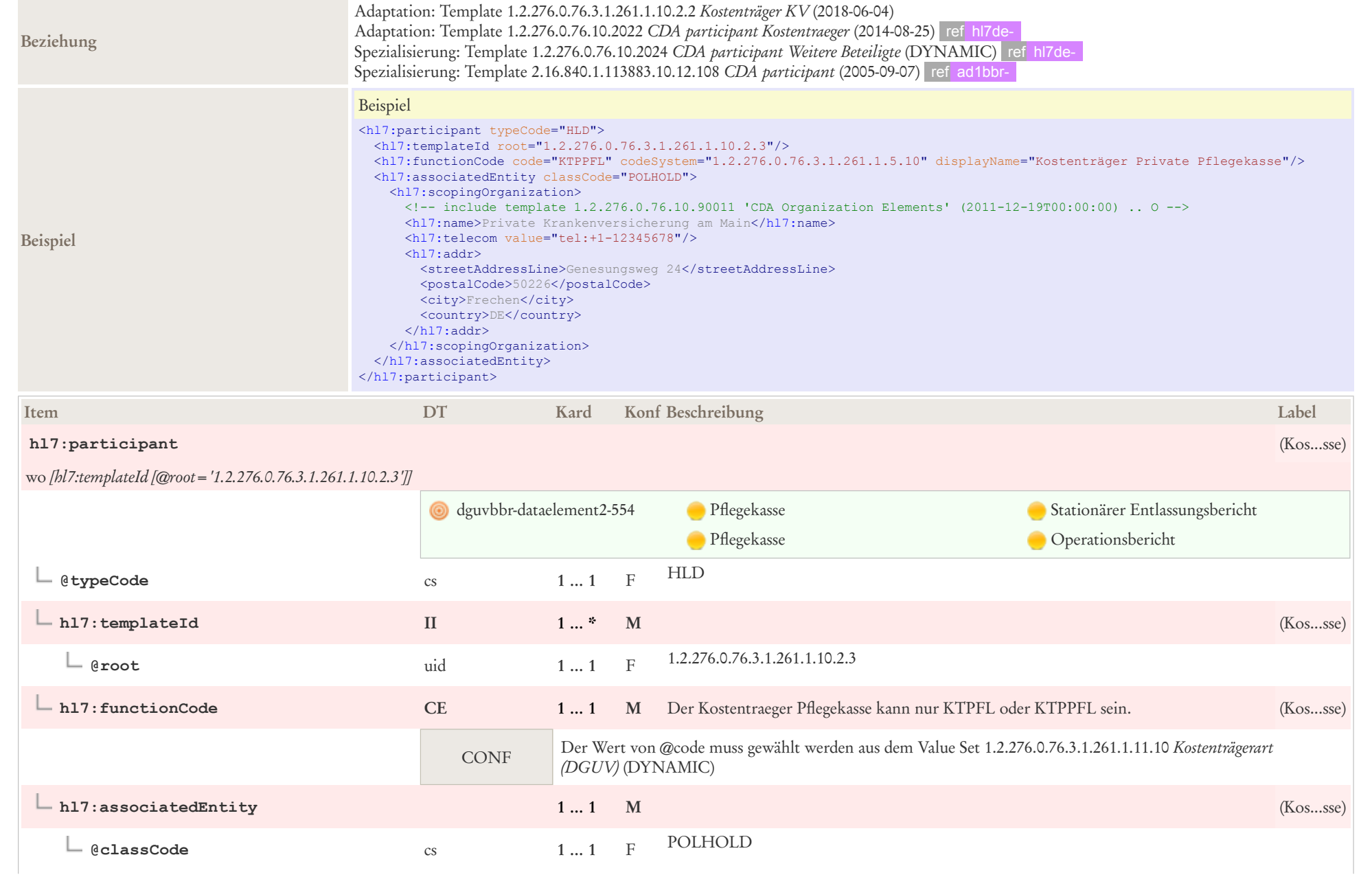

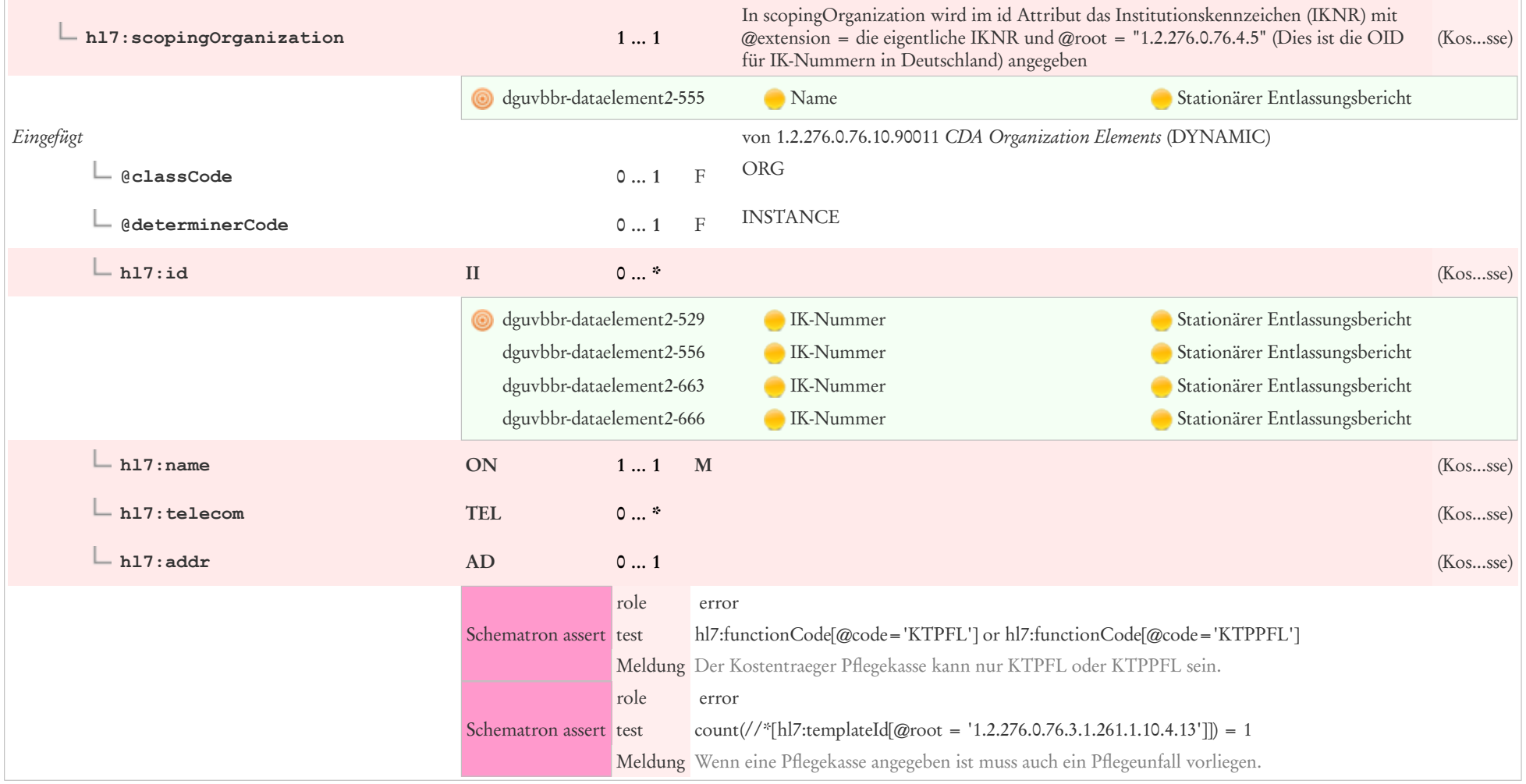

# 6.15 Kostenträger KV

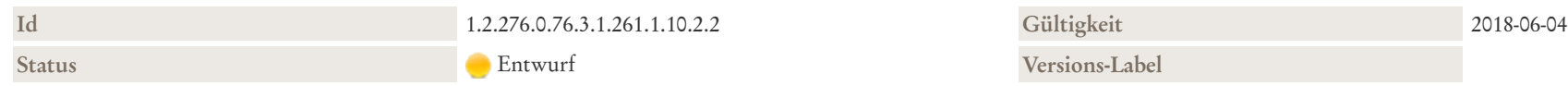

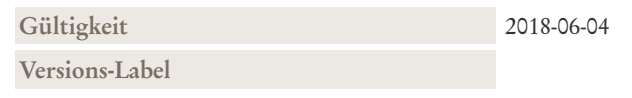

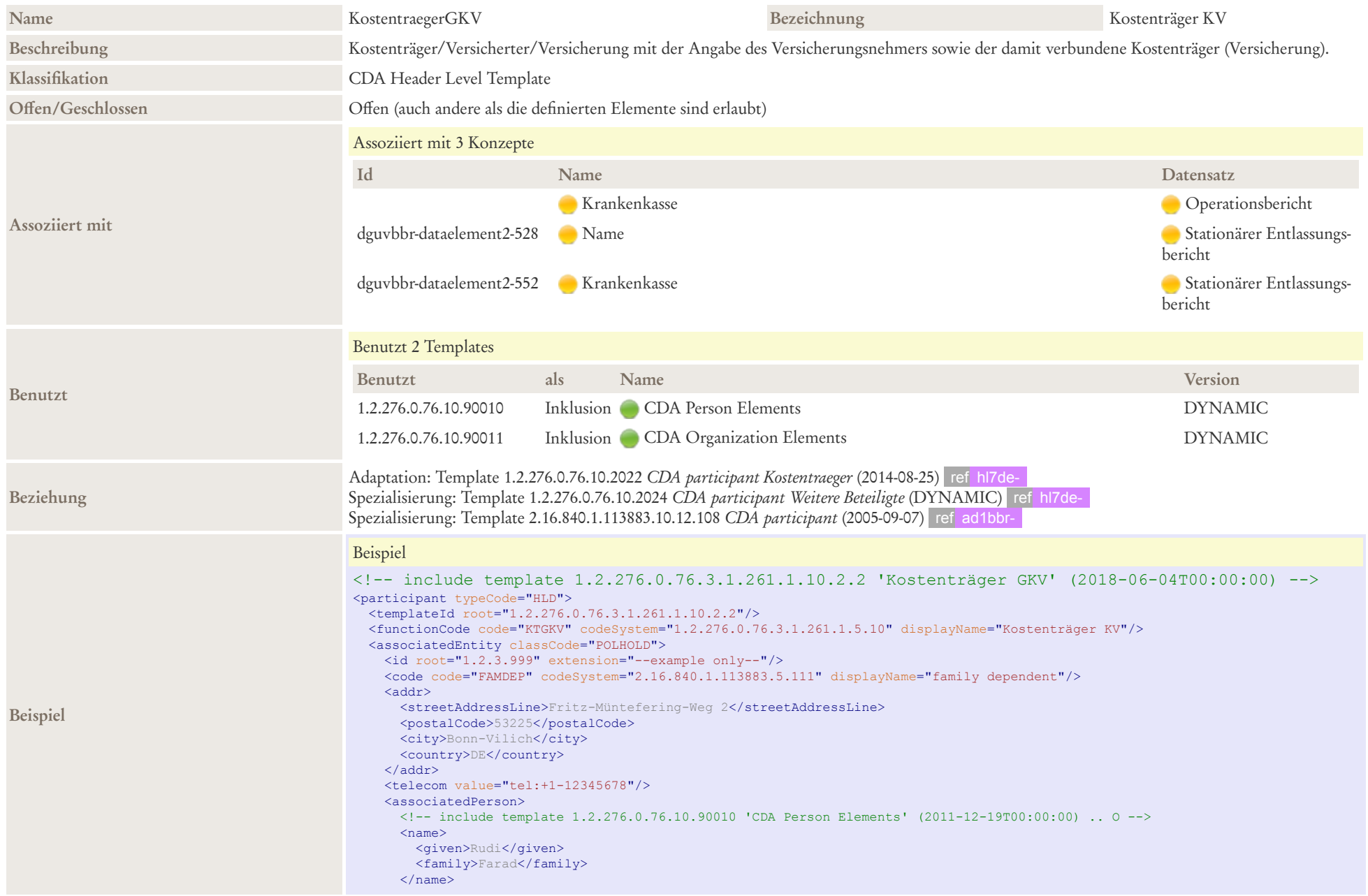

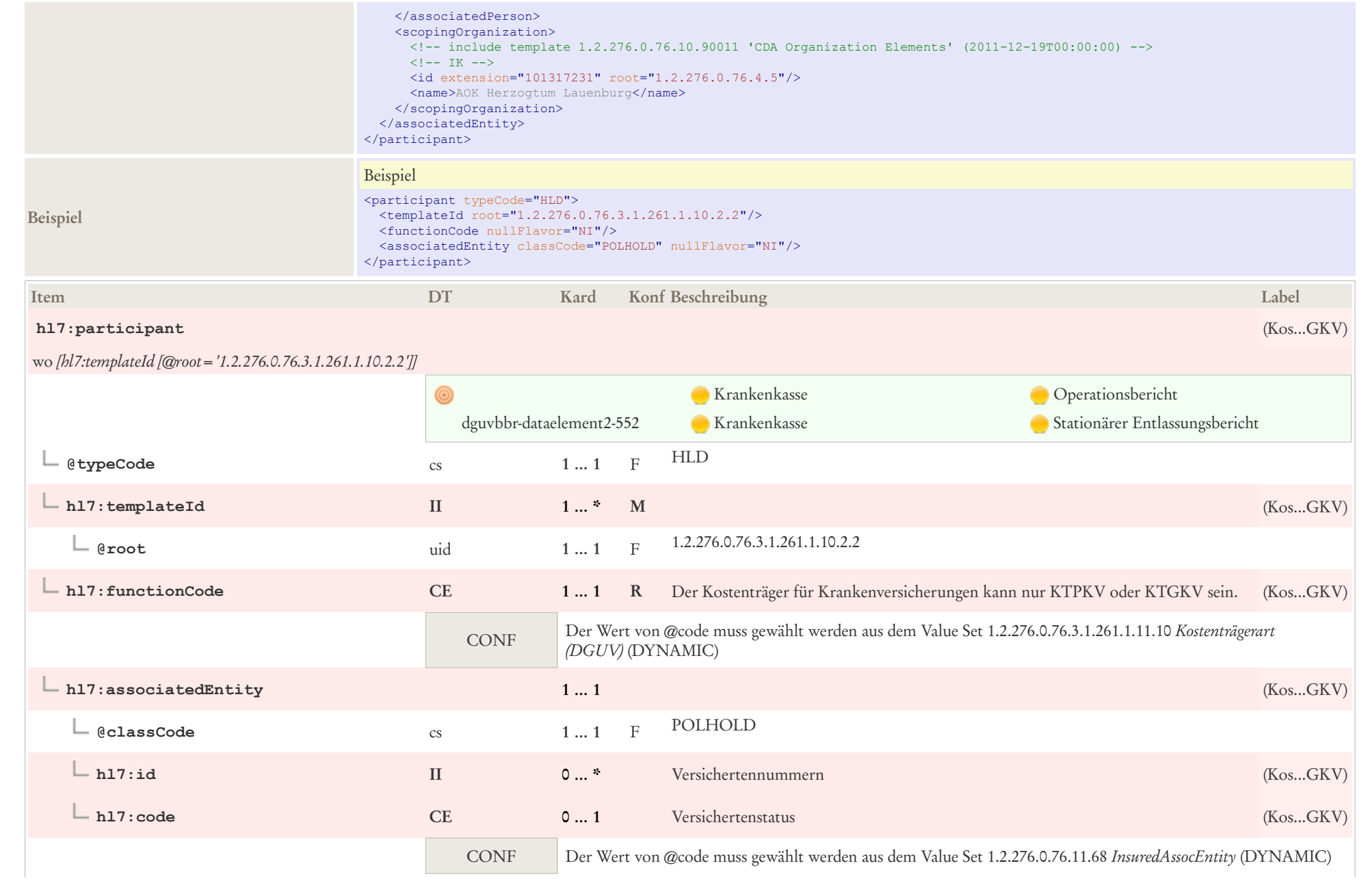

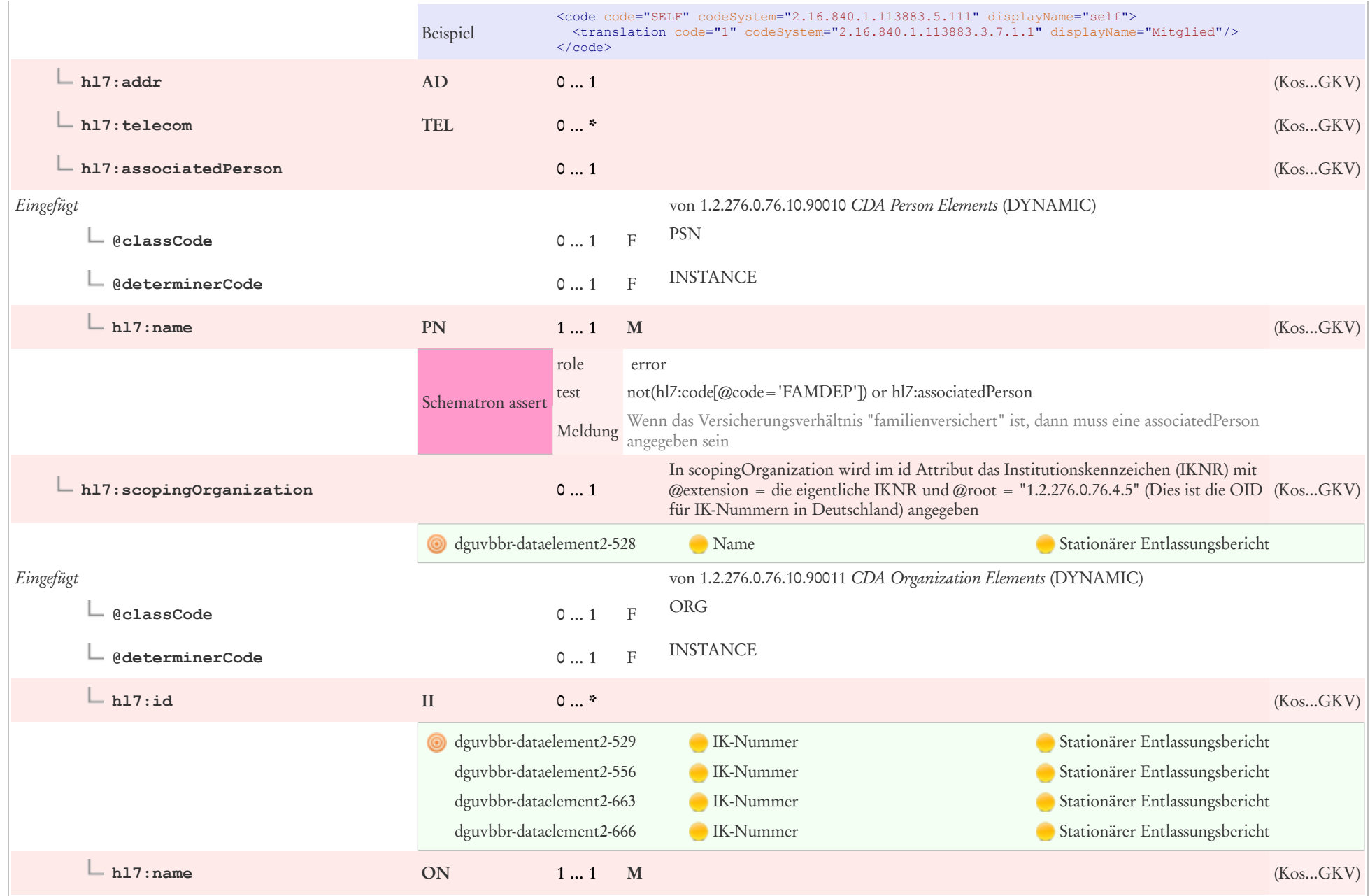

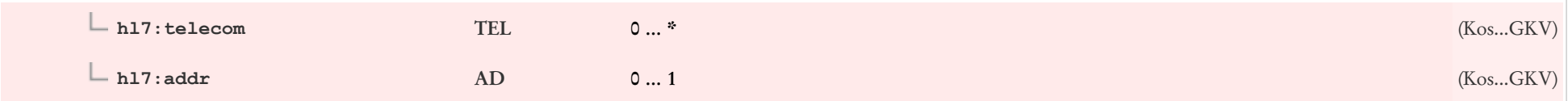

## 6.16 Unfallbetrieb

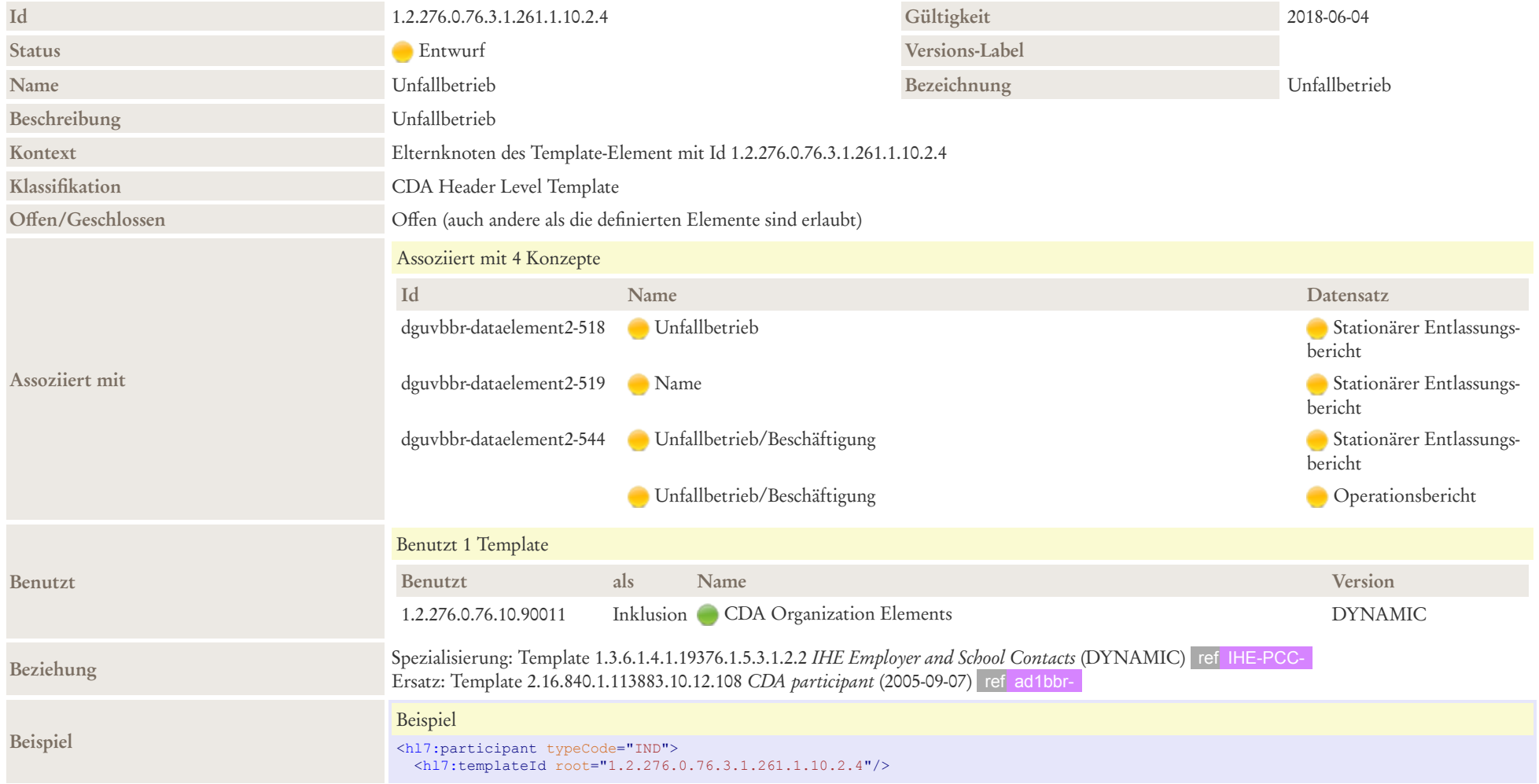

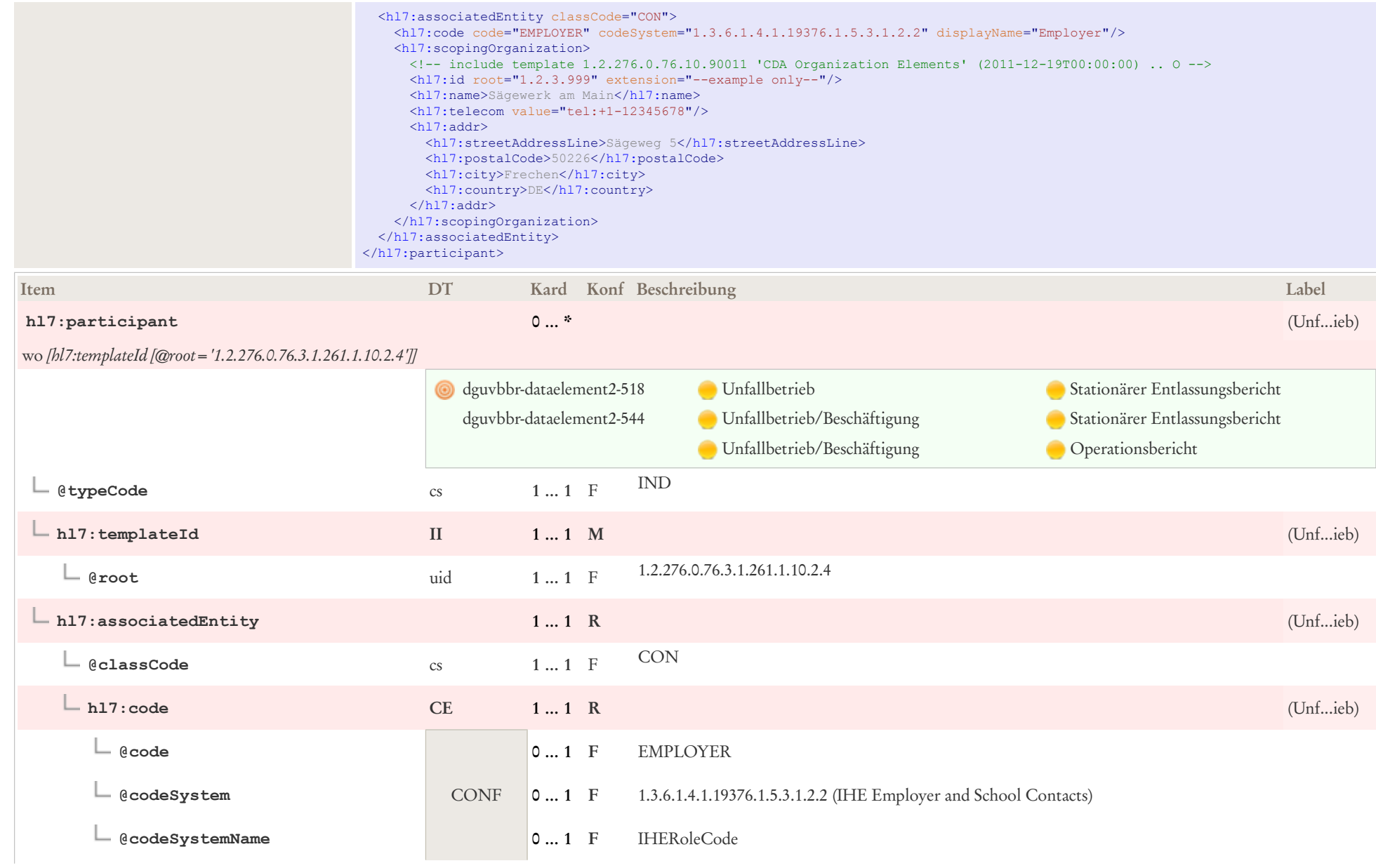

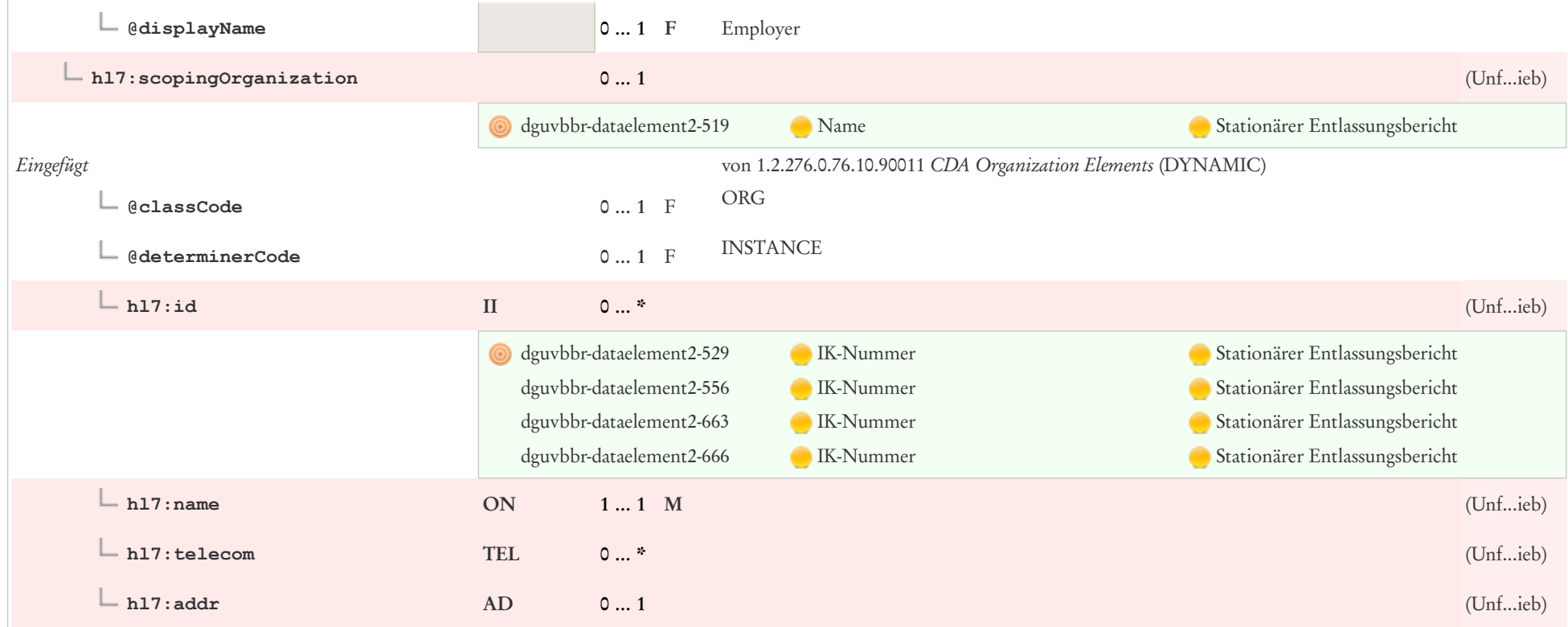

# 6.17 UV Träger

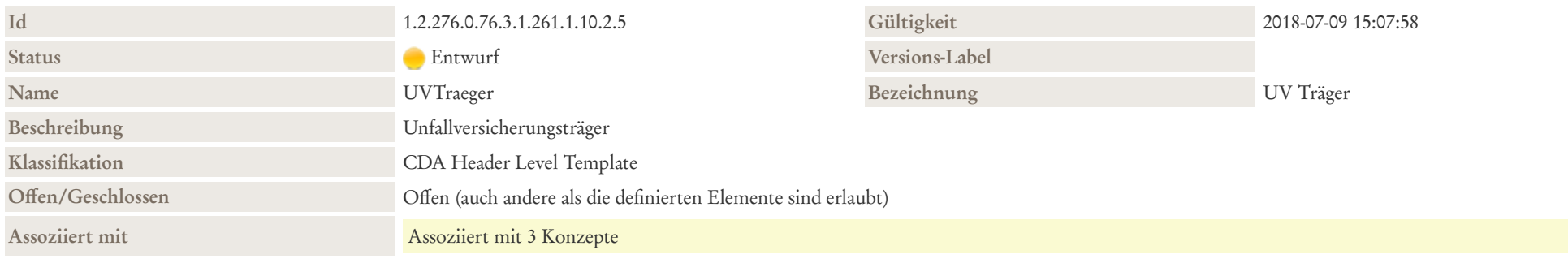

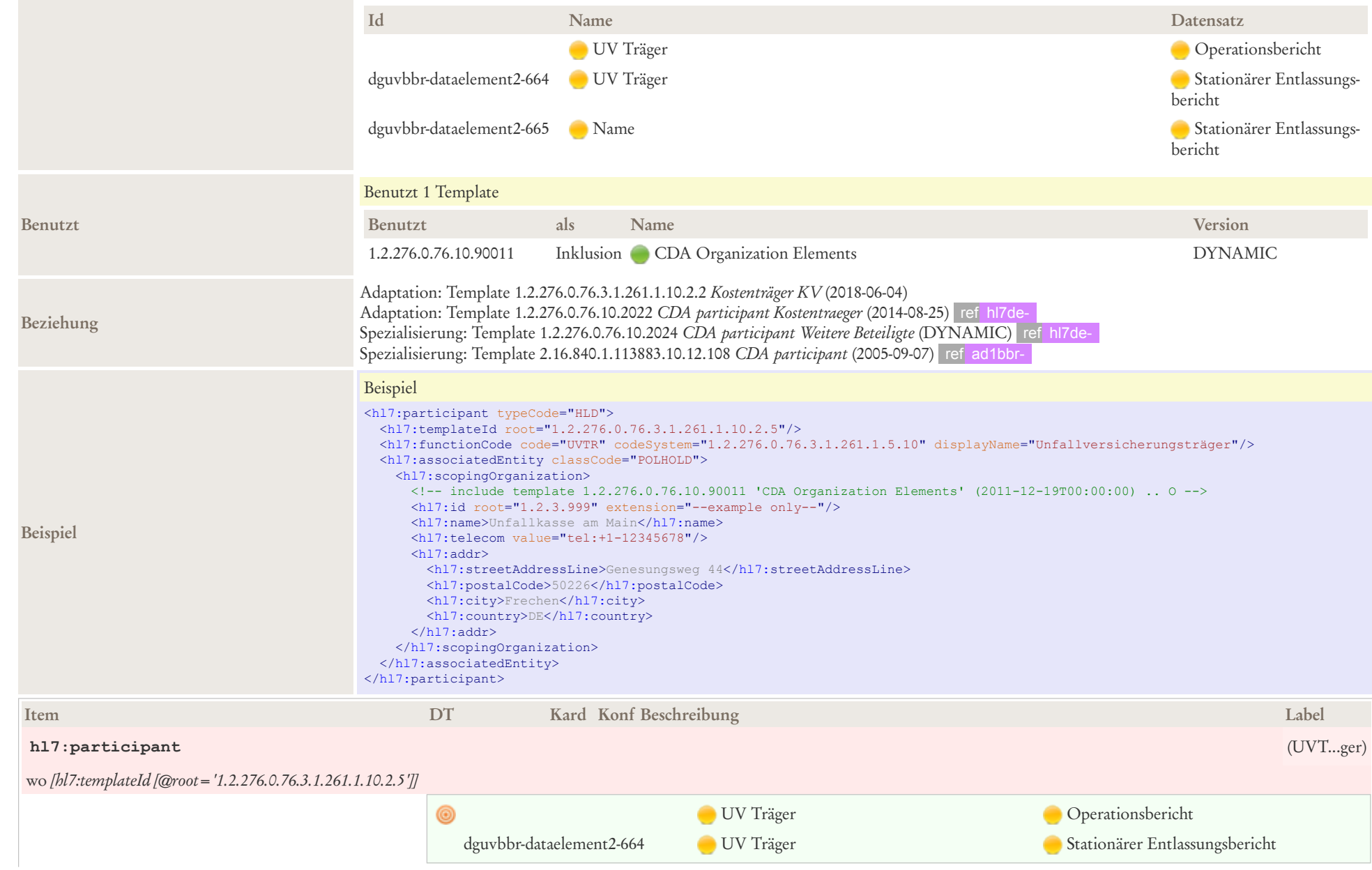

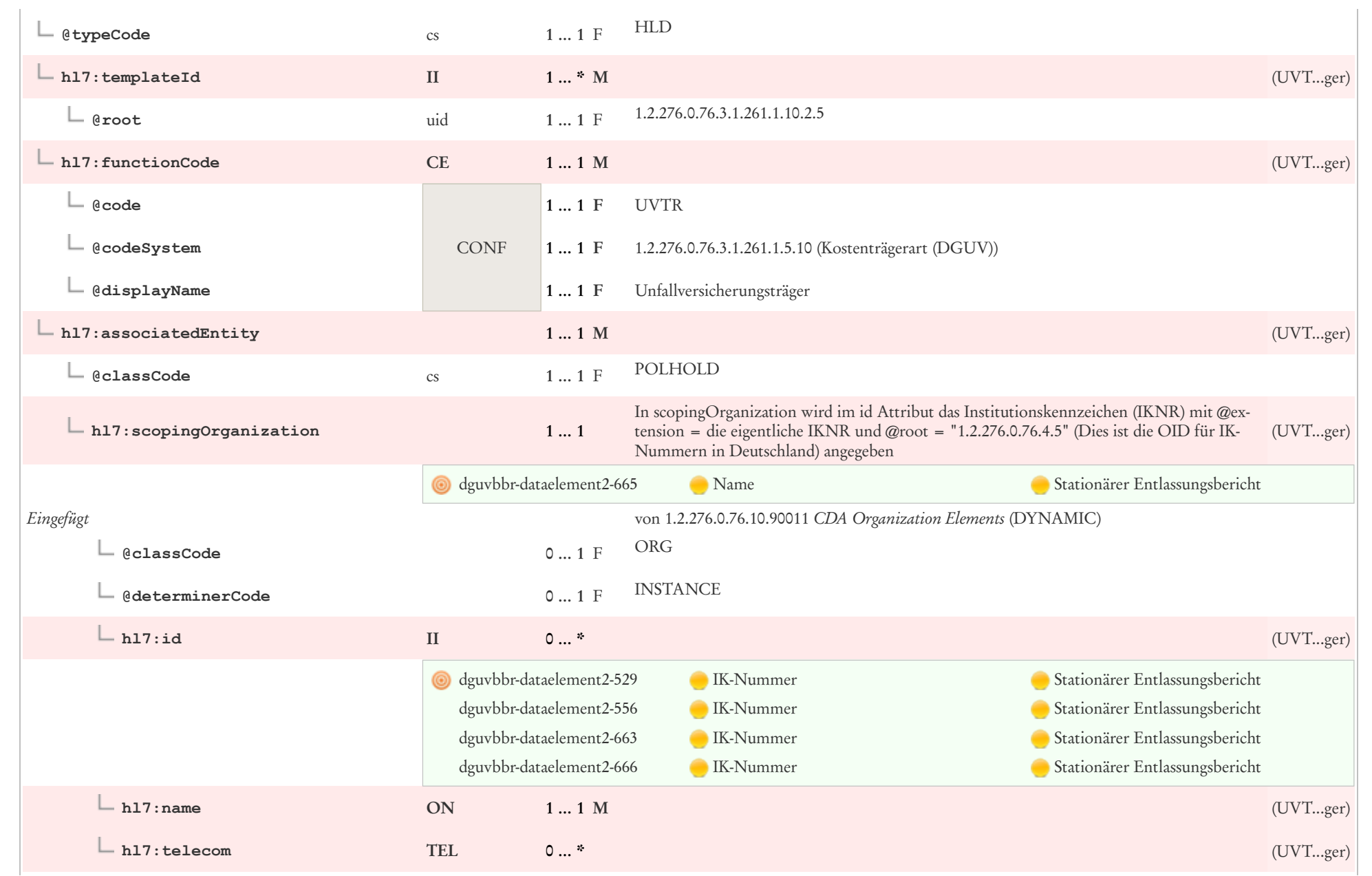

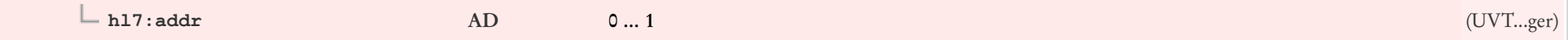

## 7 CDA Section Level Templates

## 7.1 Unfallhergang/Beschwerden bei Aufnahme

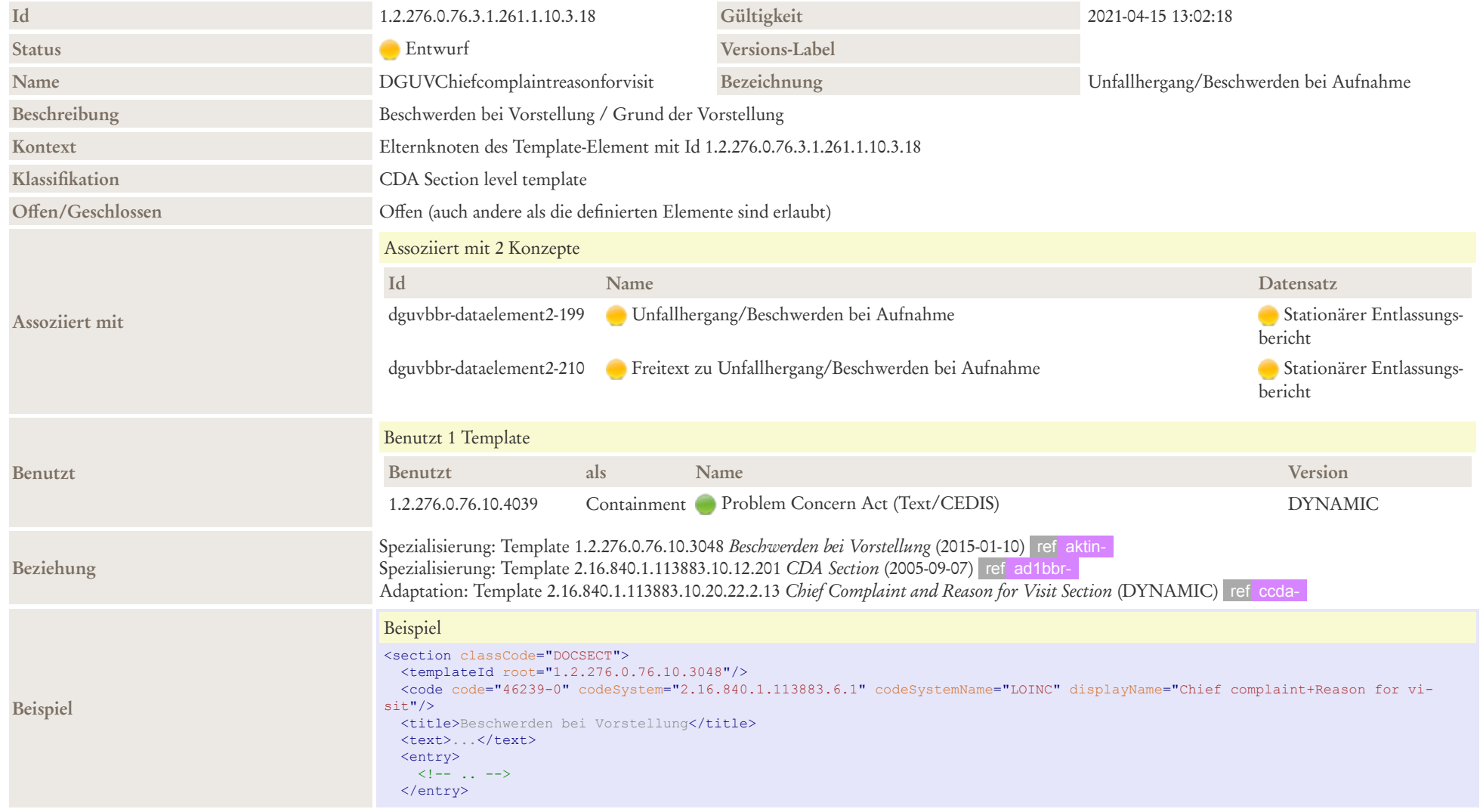

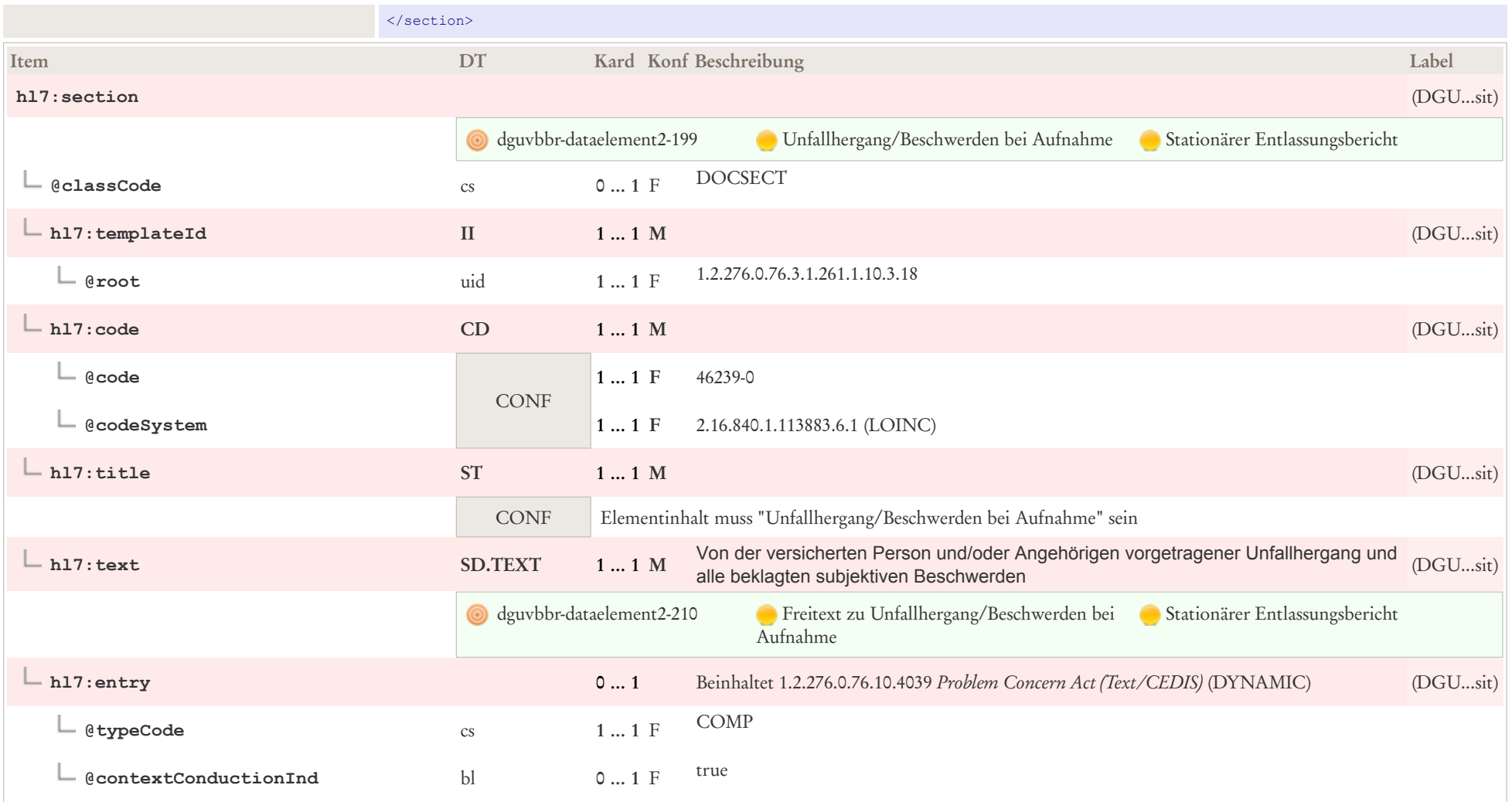

# 7.2 Unfallereignis

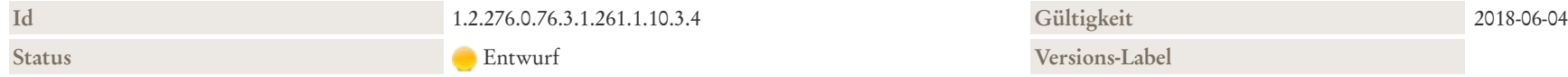

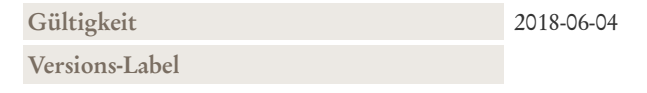

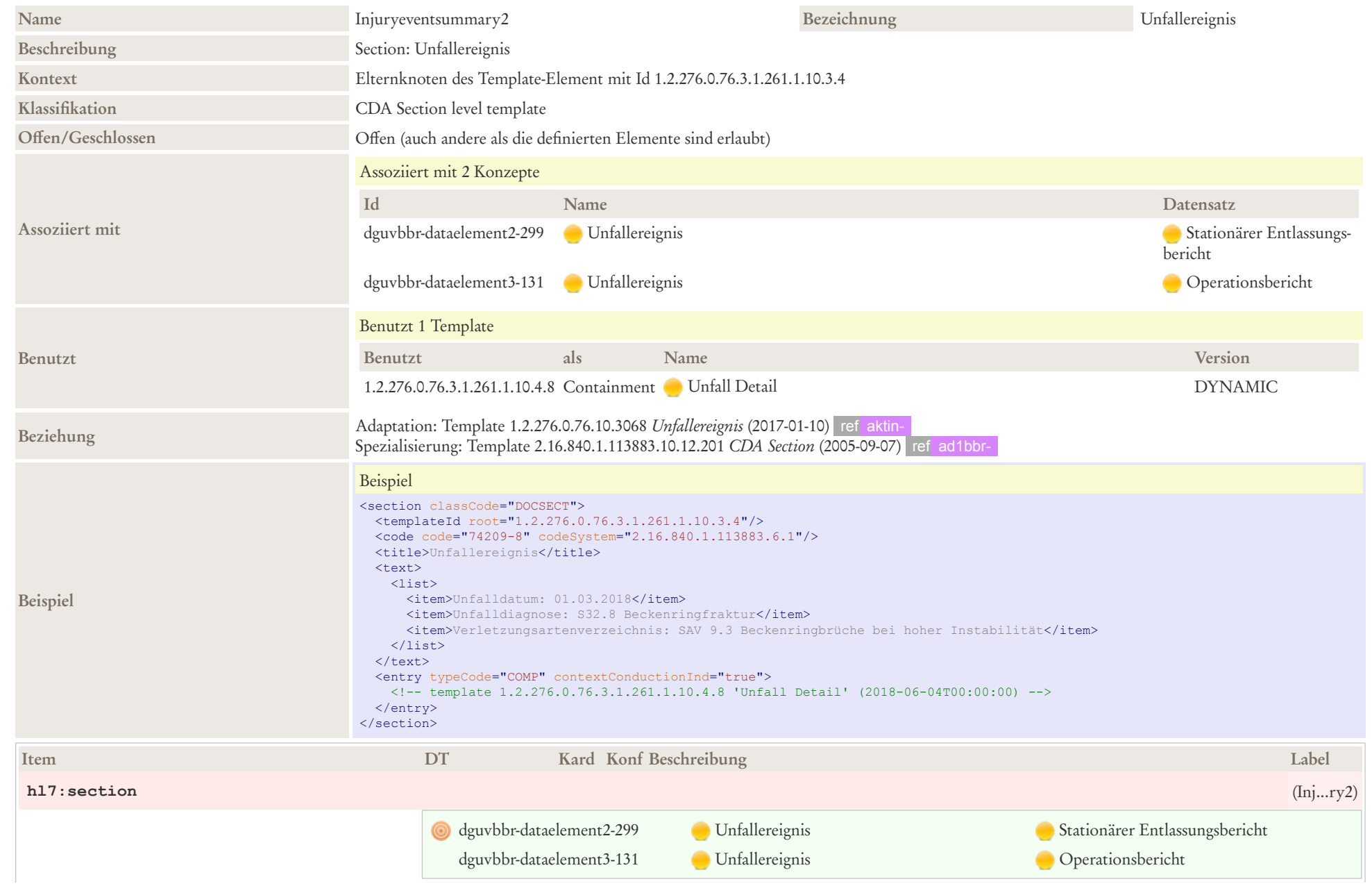

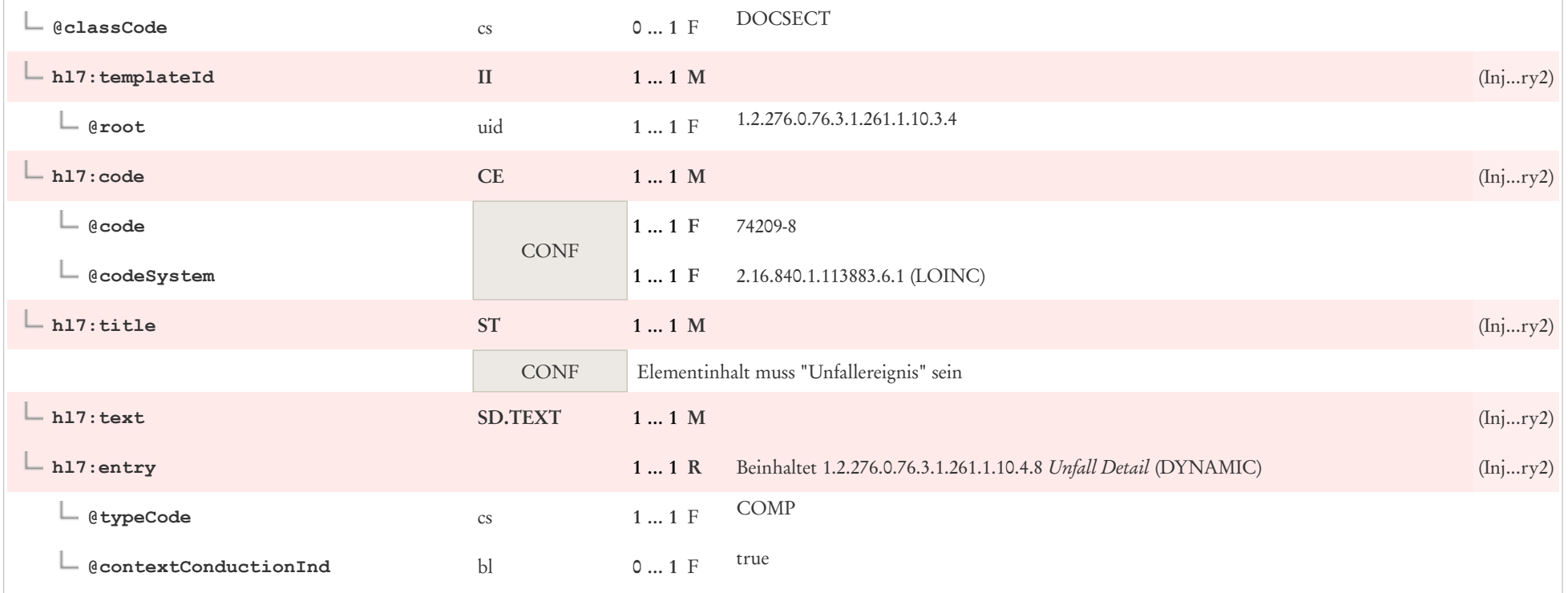

# 7.3 Patientendetails

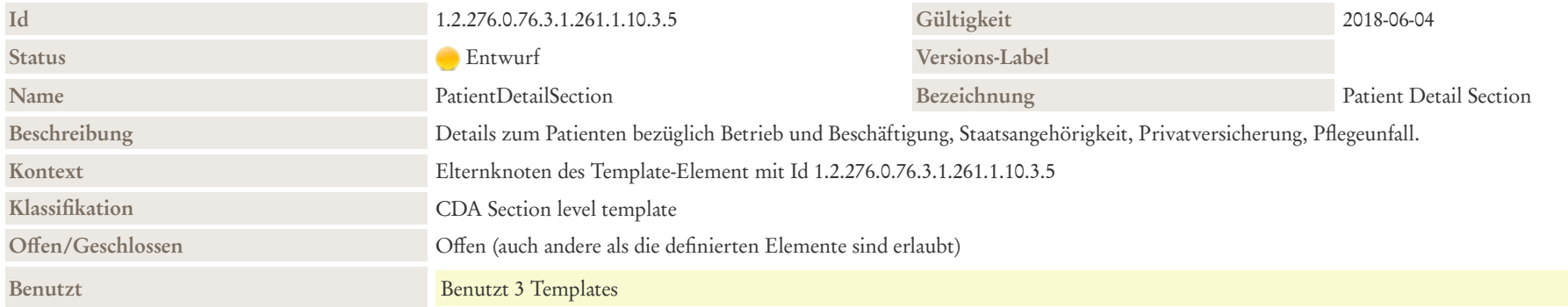

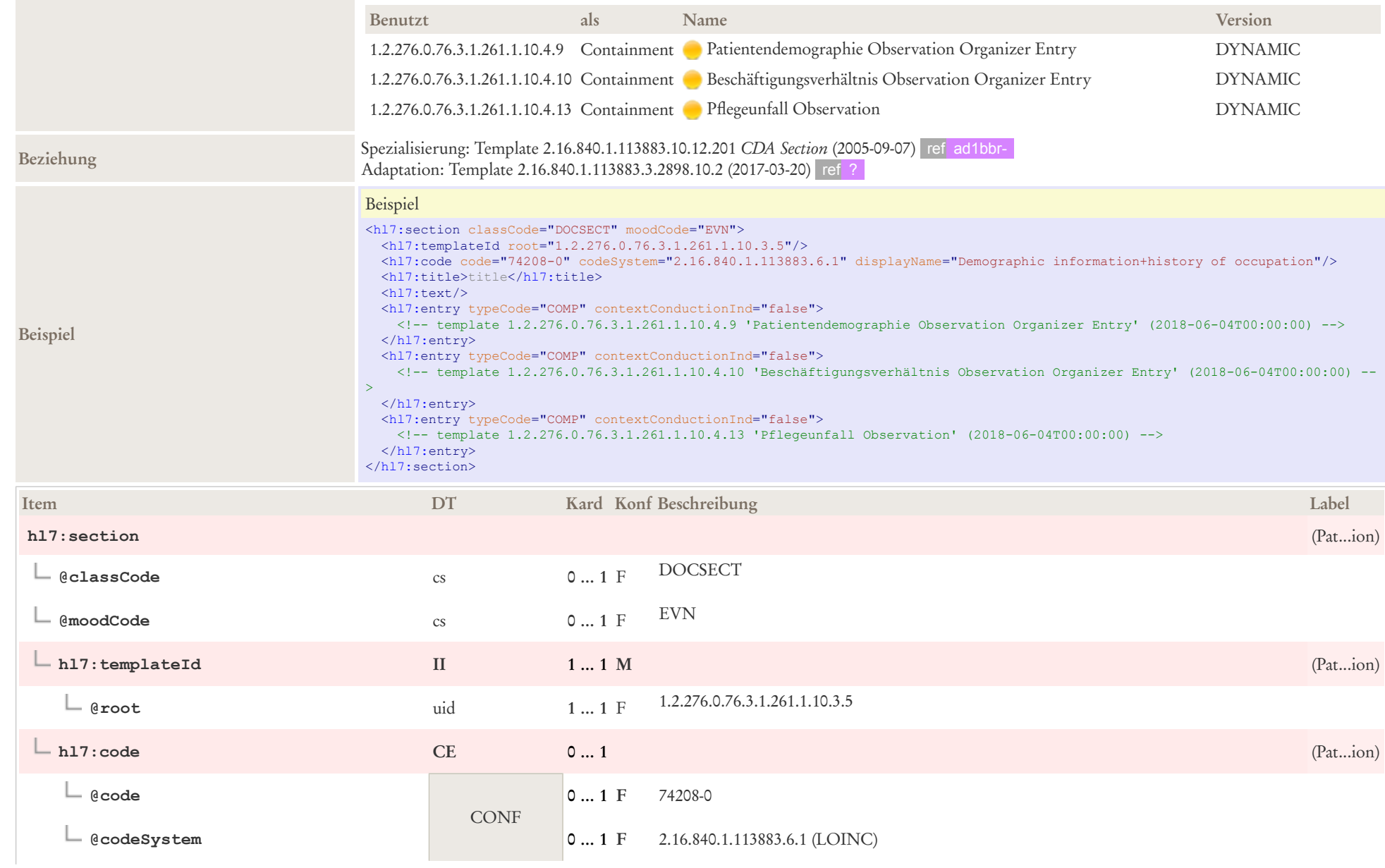

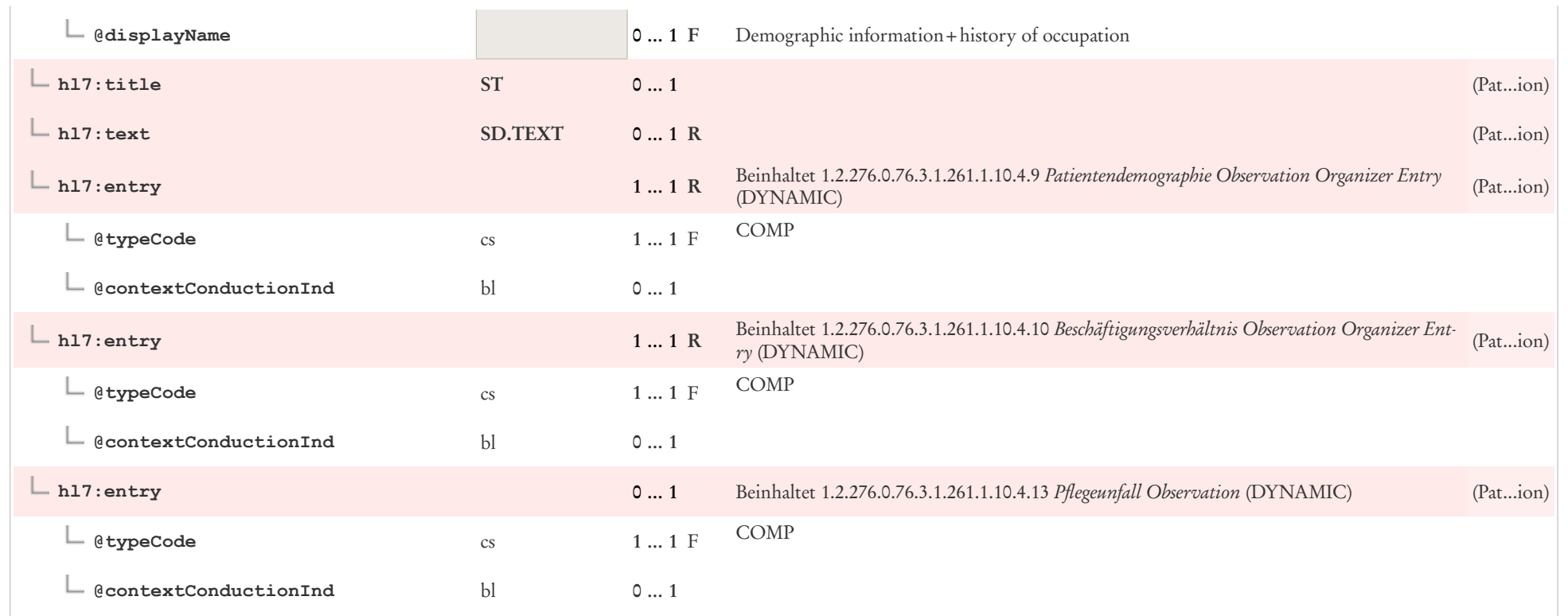

# 7.4 Entlassungsdiagnose

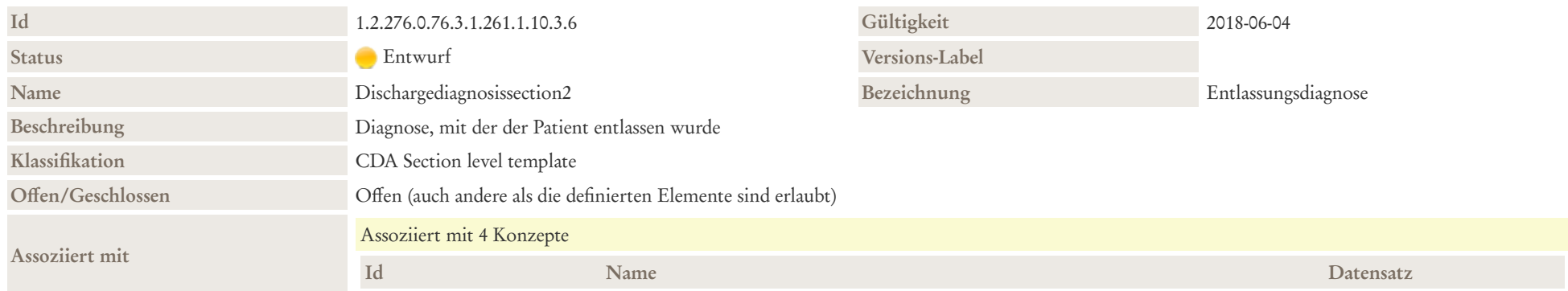

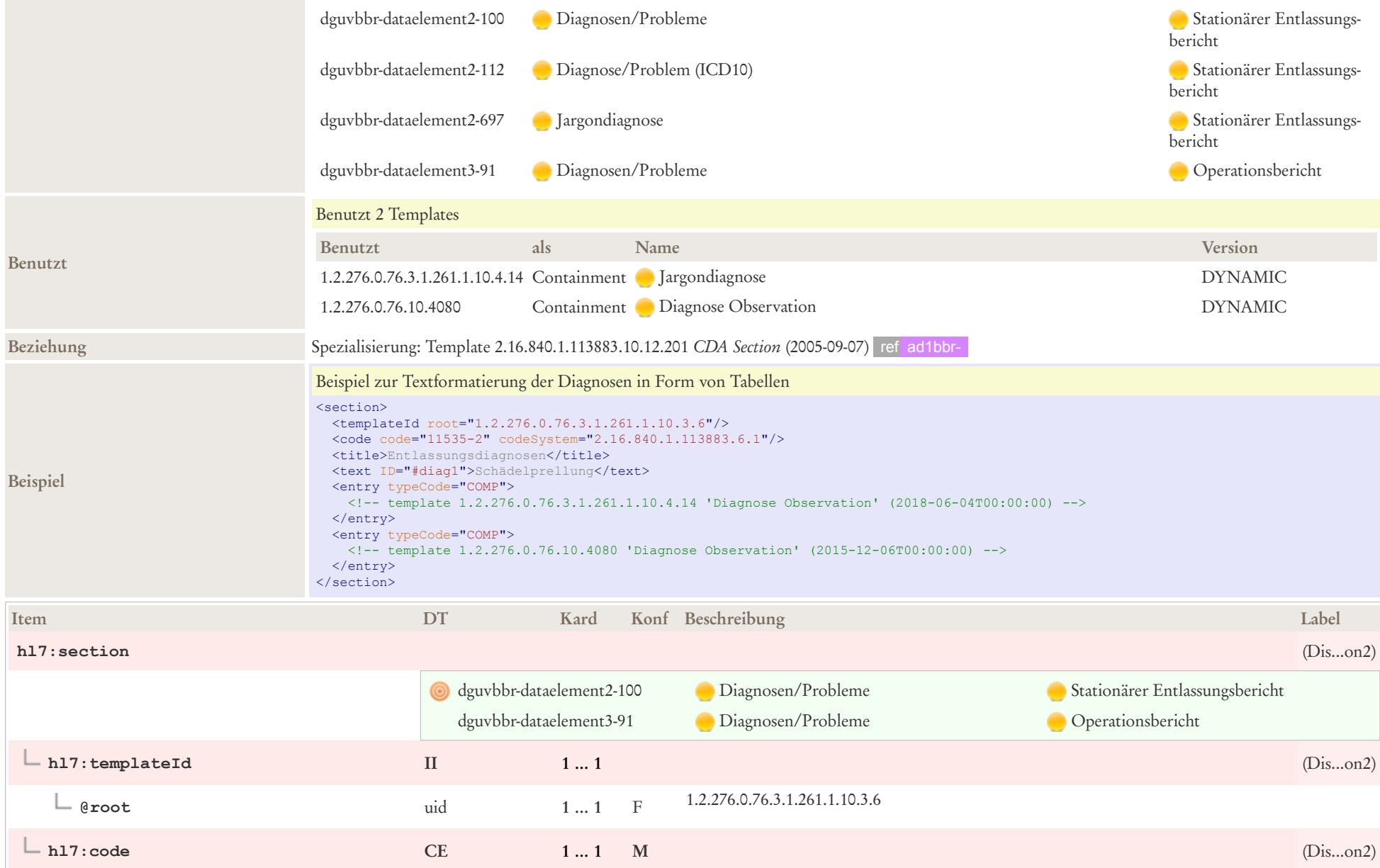

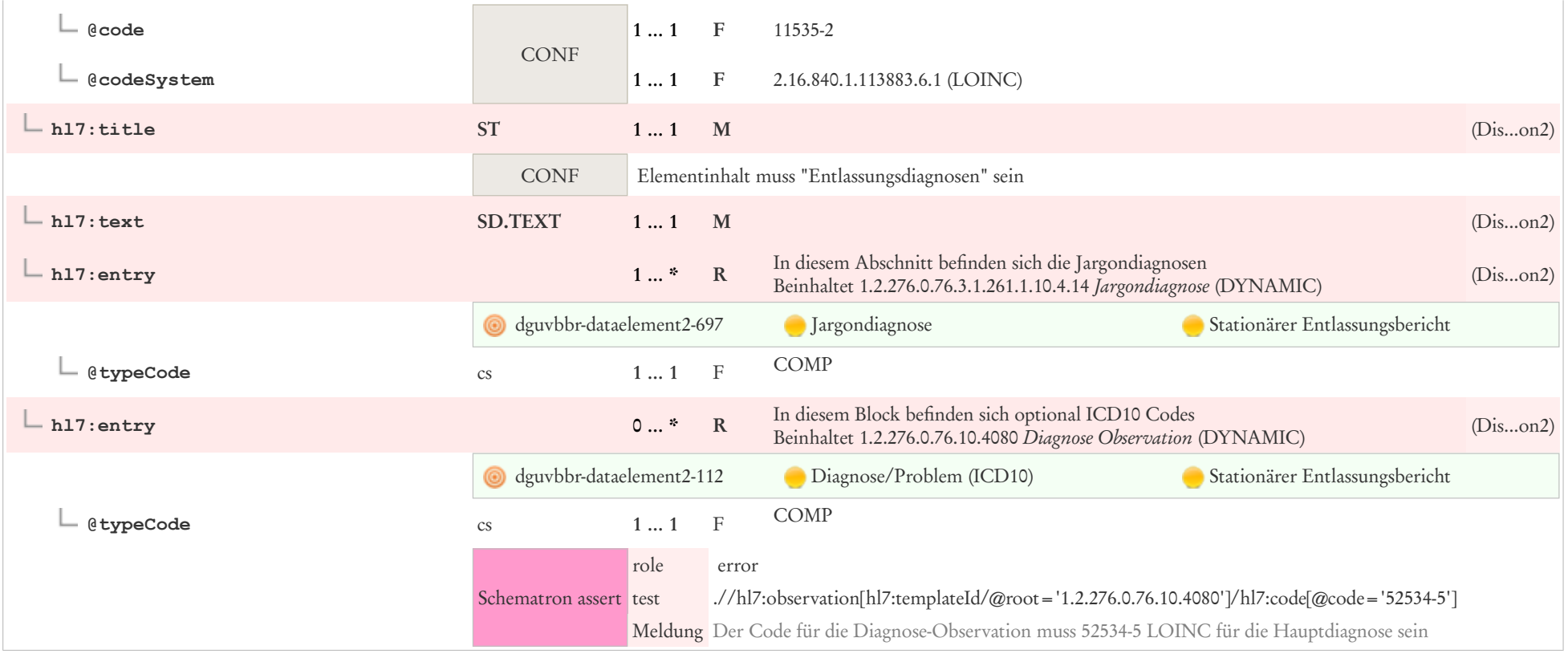

# 7.5 OP-Prozeduren

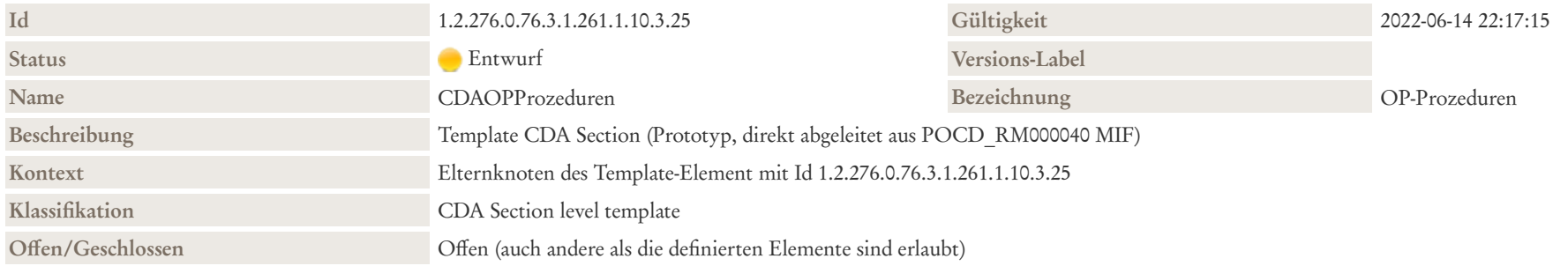

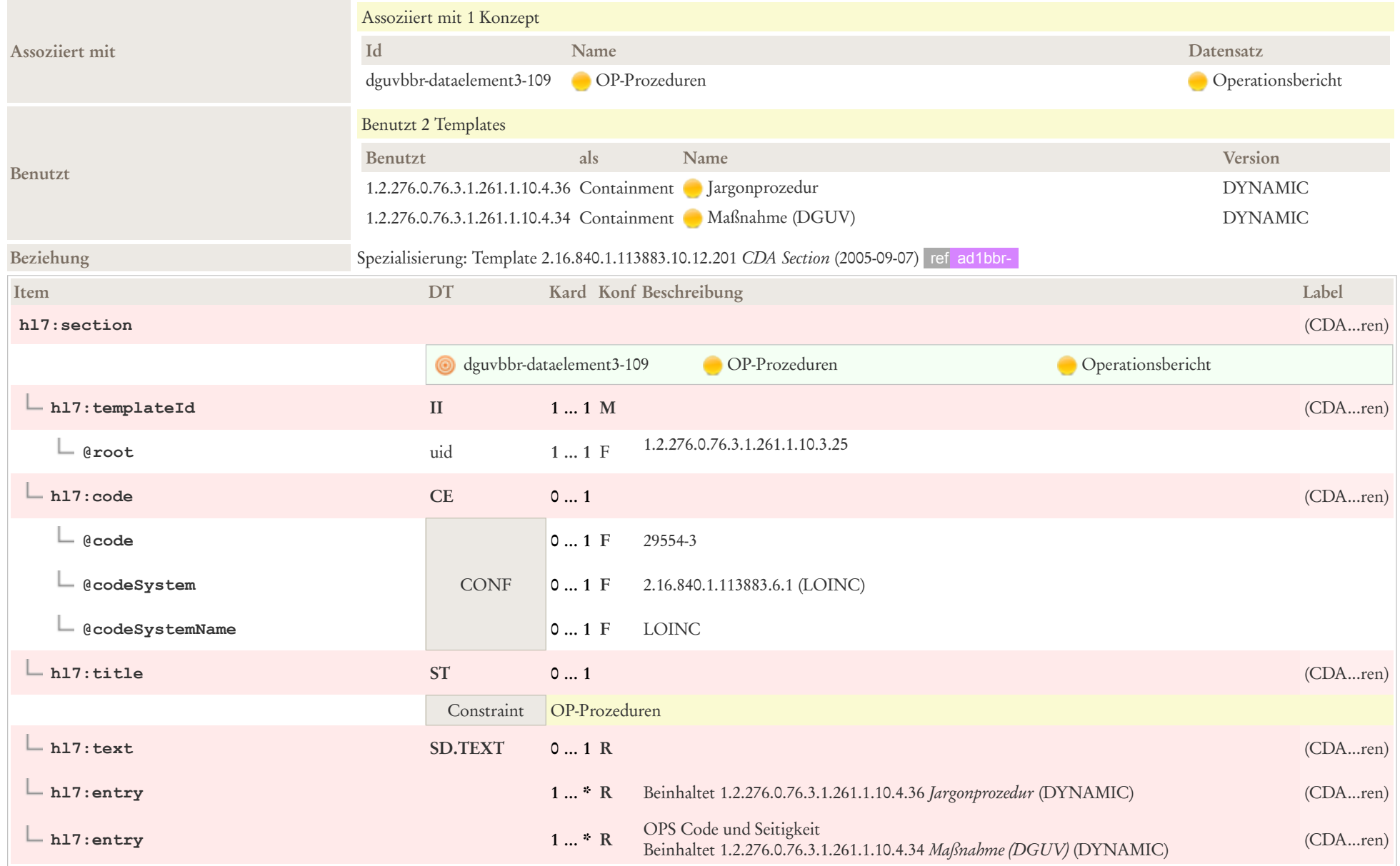

### 7.6 Narkose

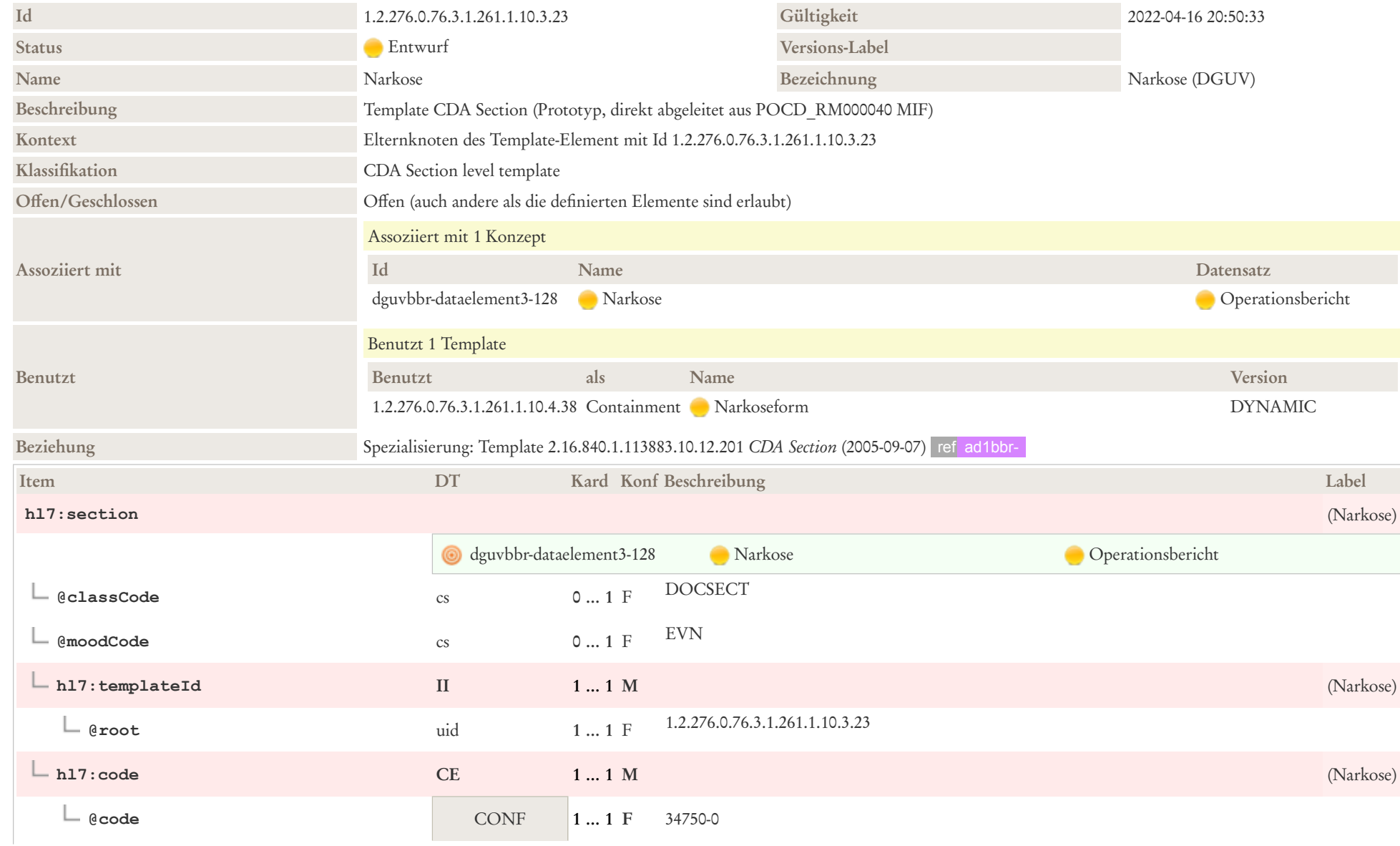

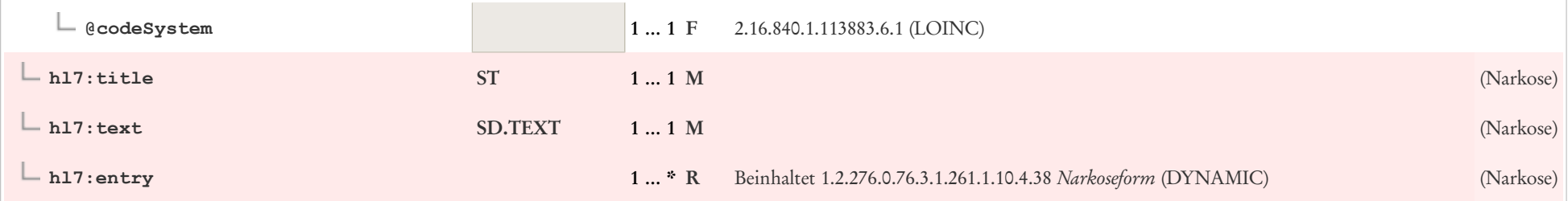

# 7.7 Implantat

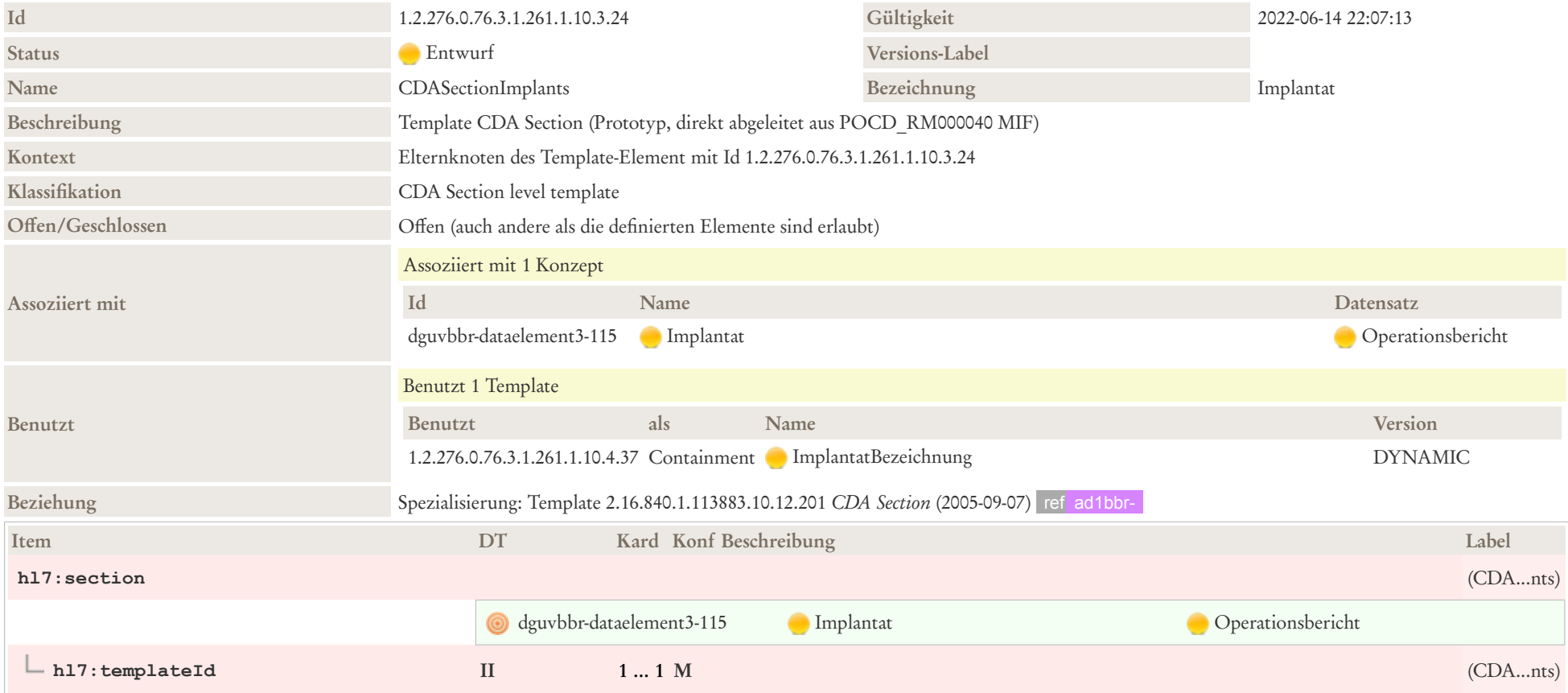

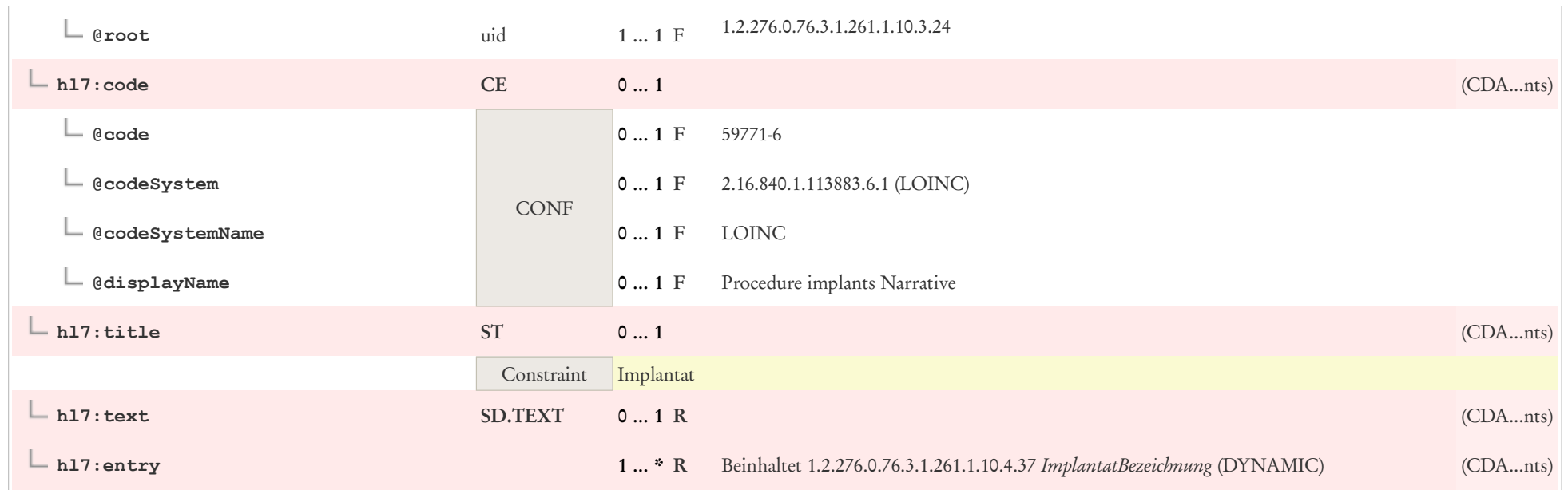

### 7.8 OP-Indikation

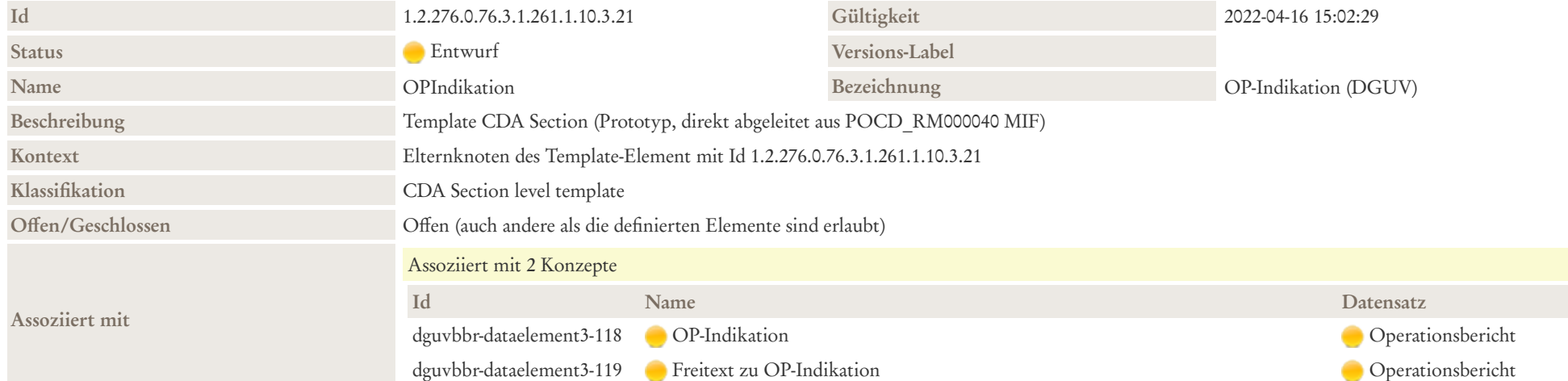

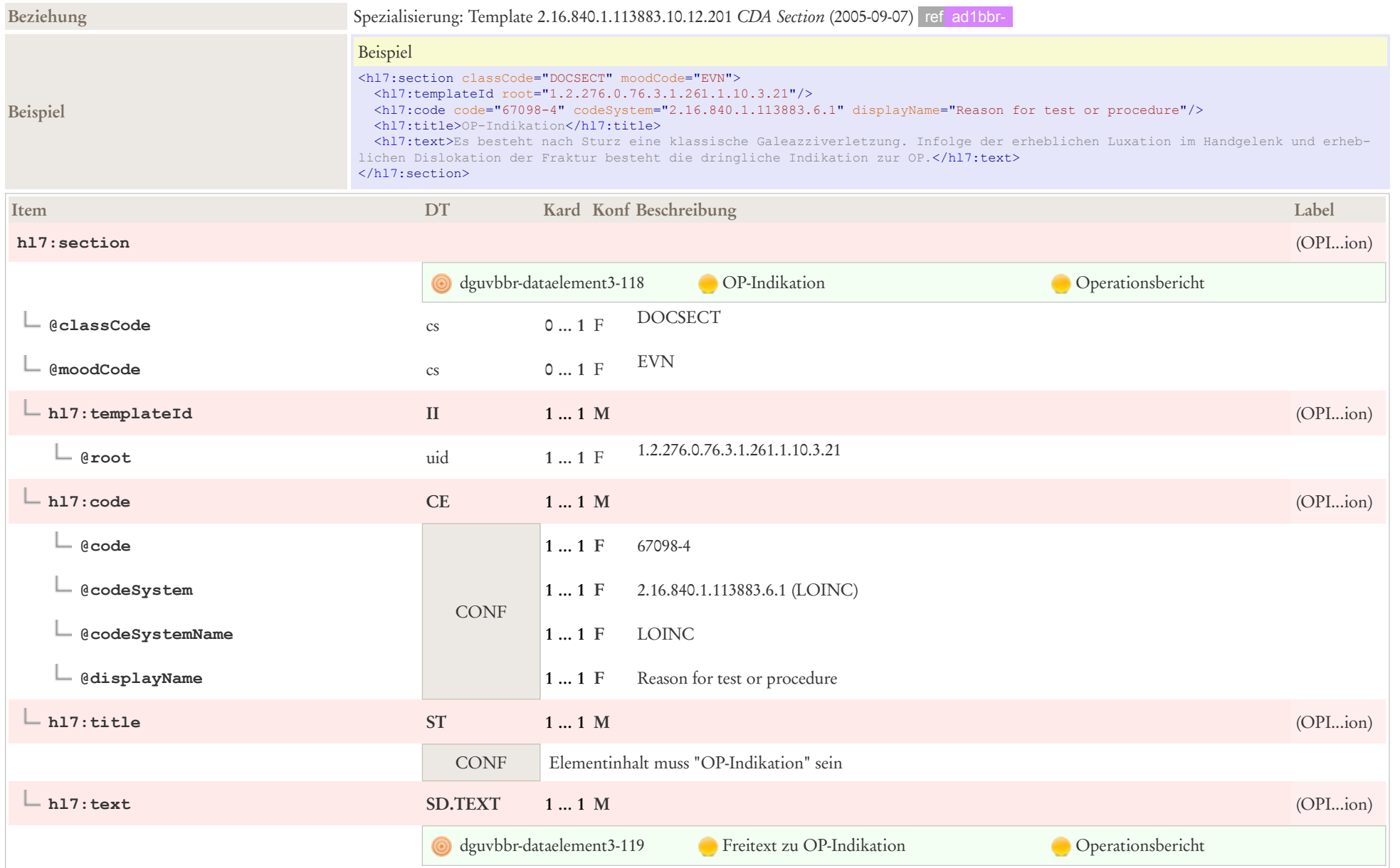

## 7.9 Intraoperativer Befund und Operationsverlauf

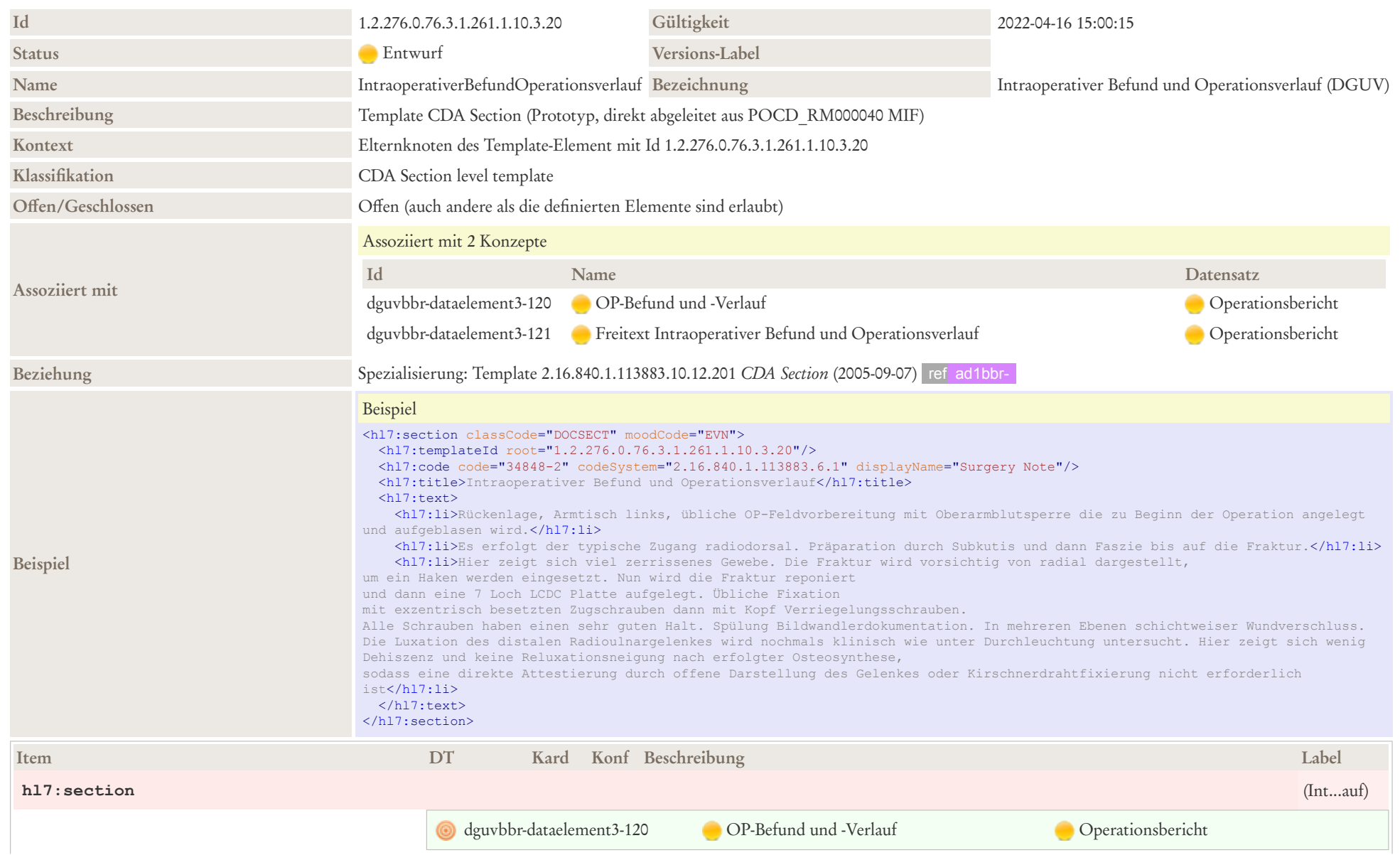

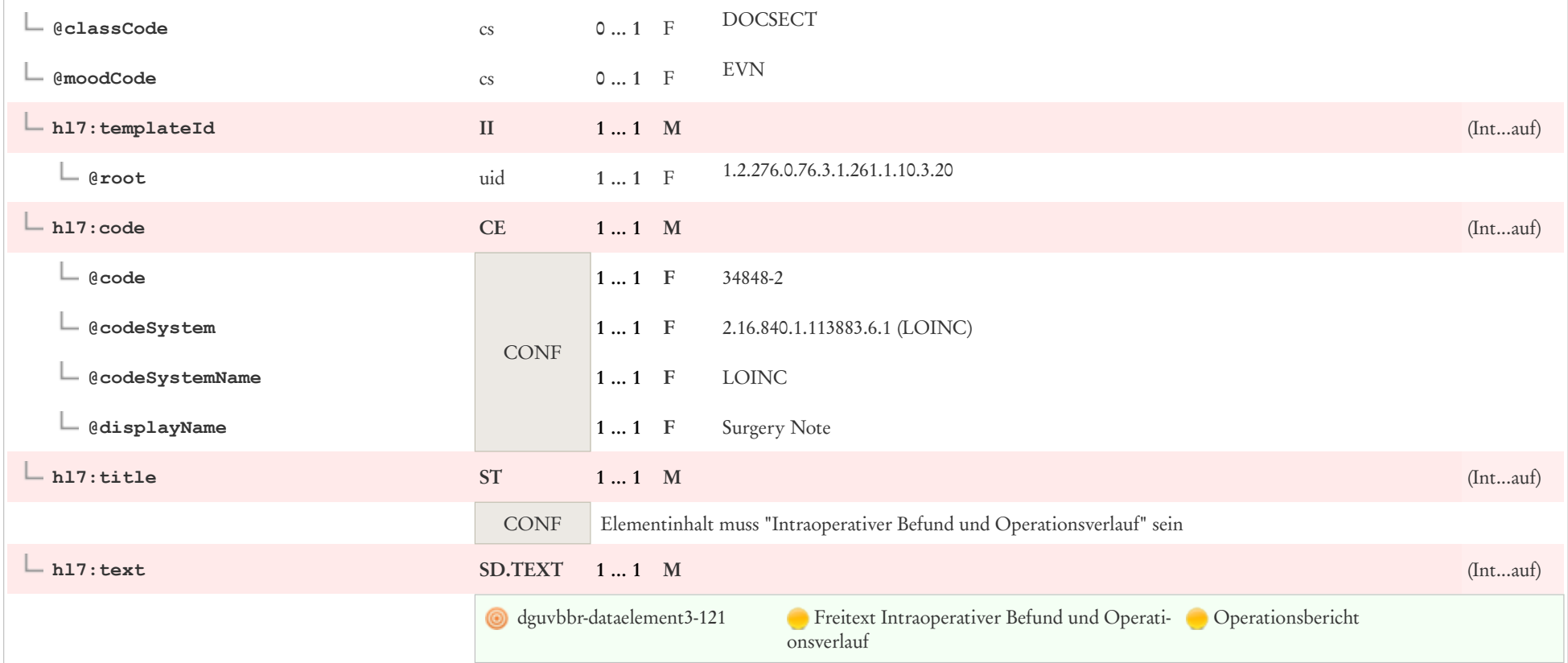

# 7.10 Nachgehende Histologie veranlasst?

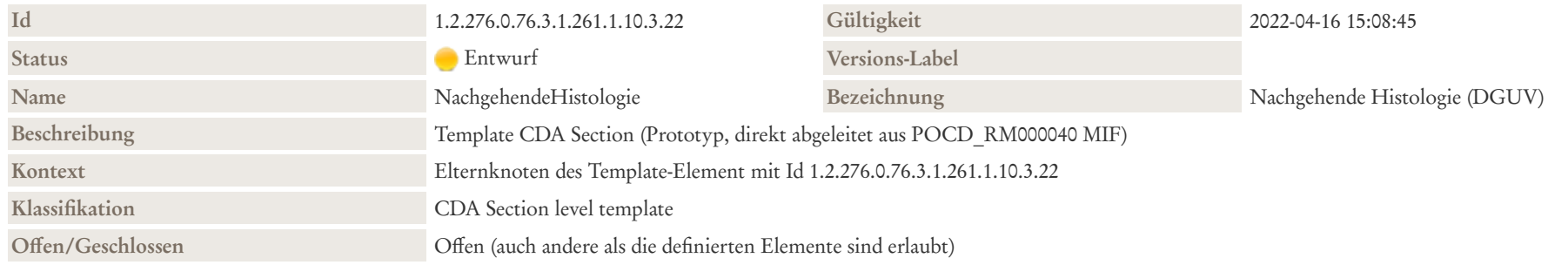
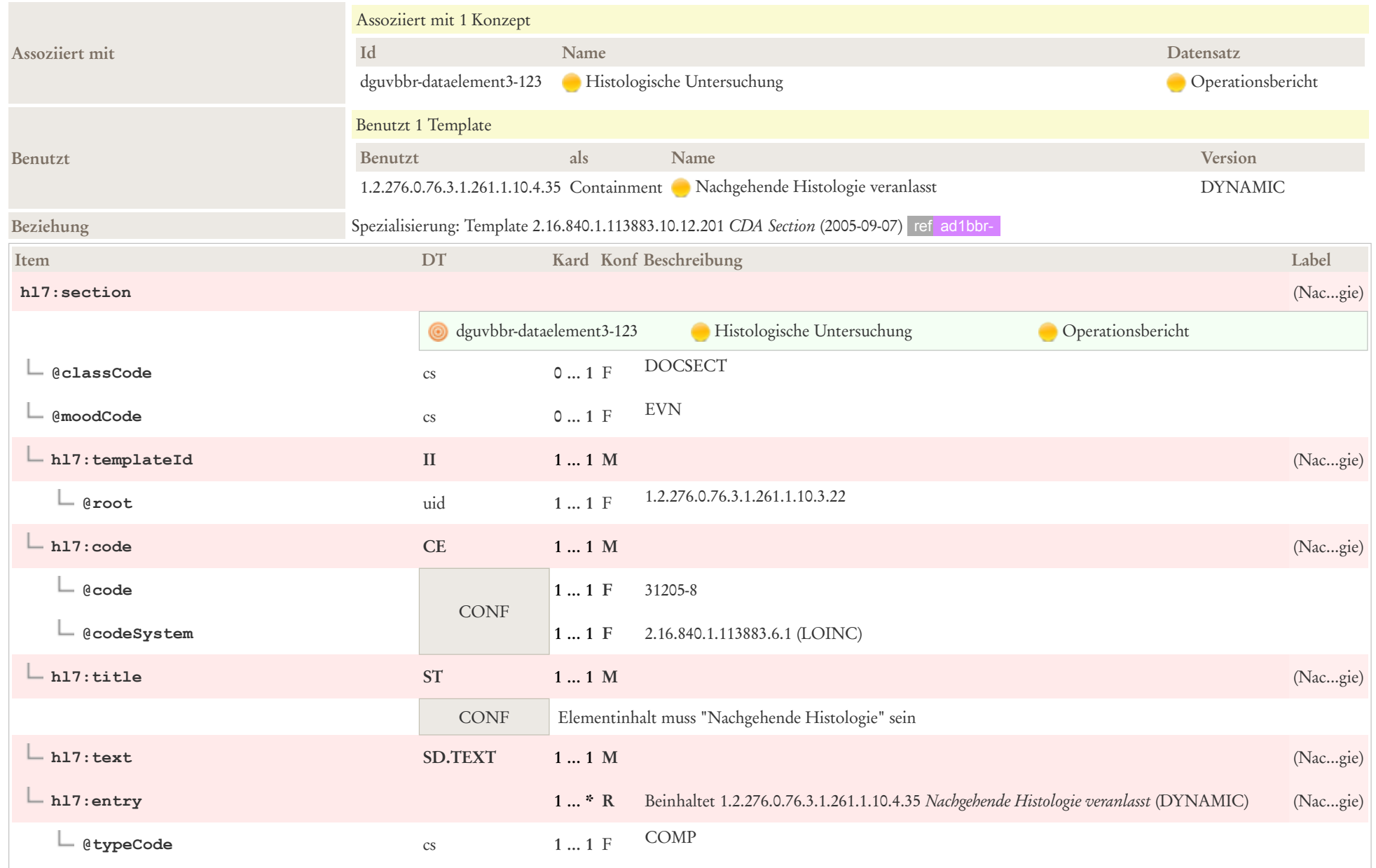

# 7.11 Postoperative Therapieempfehlung

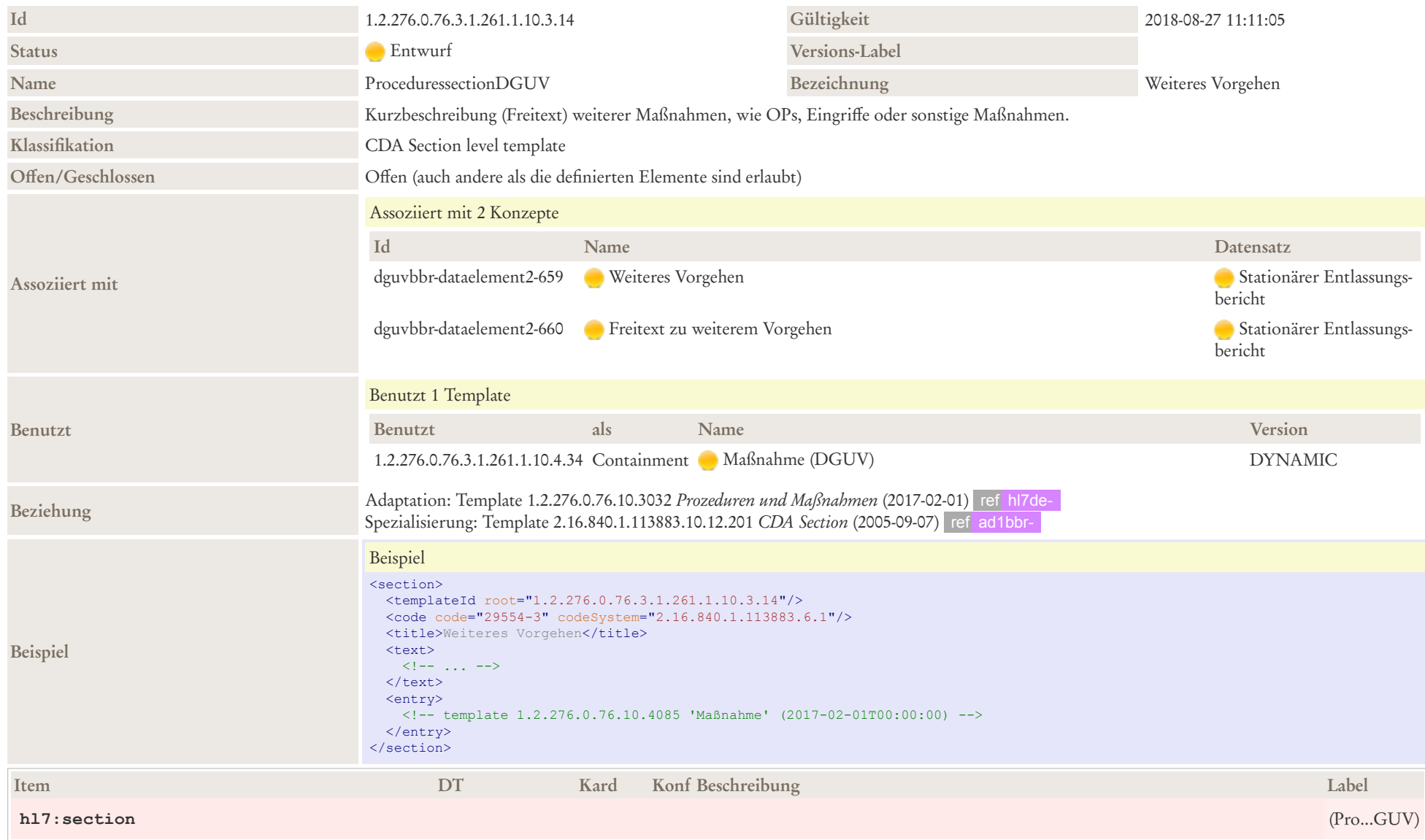

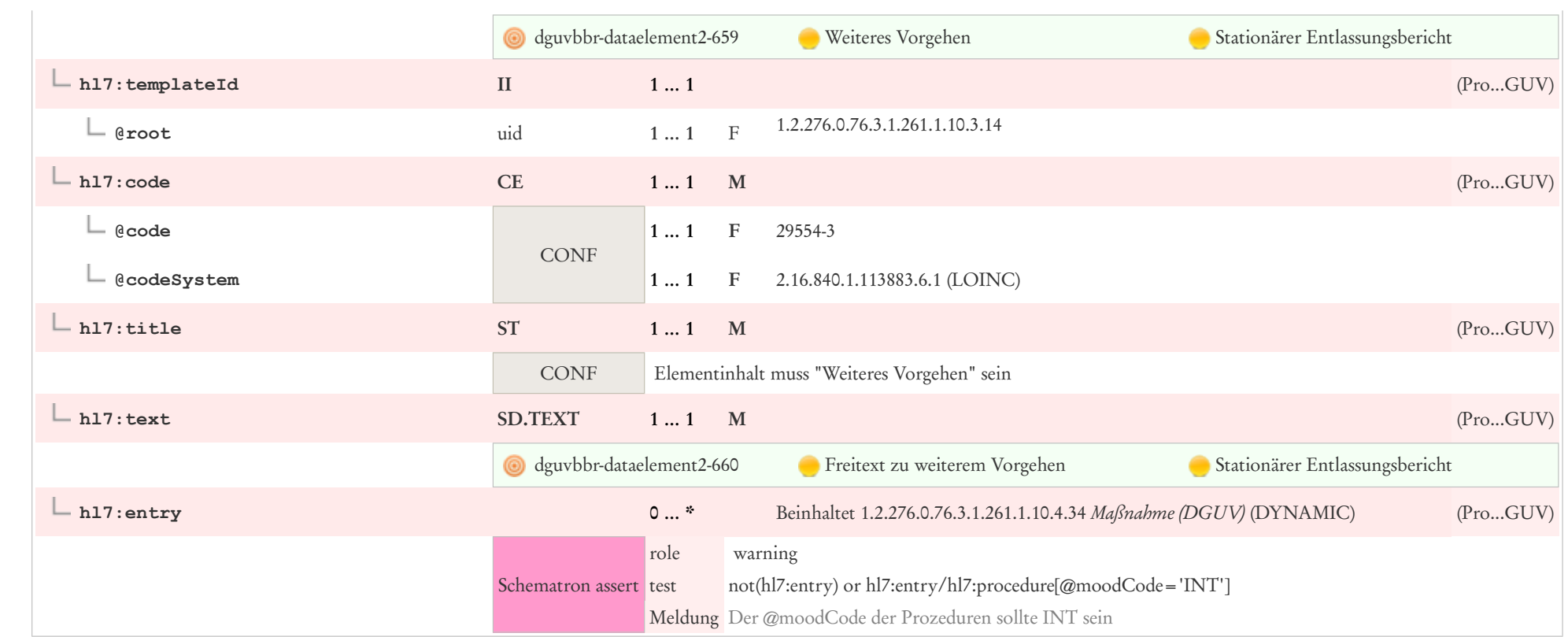

# 8 CDA Entry Level Templates

### 8.1 Unfall Detail

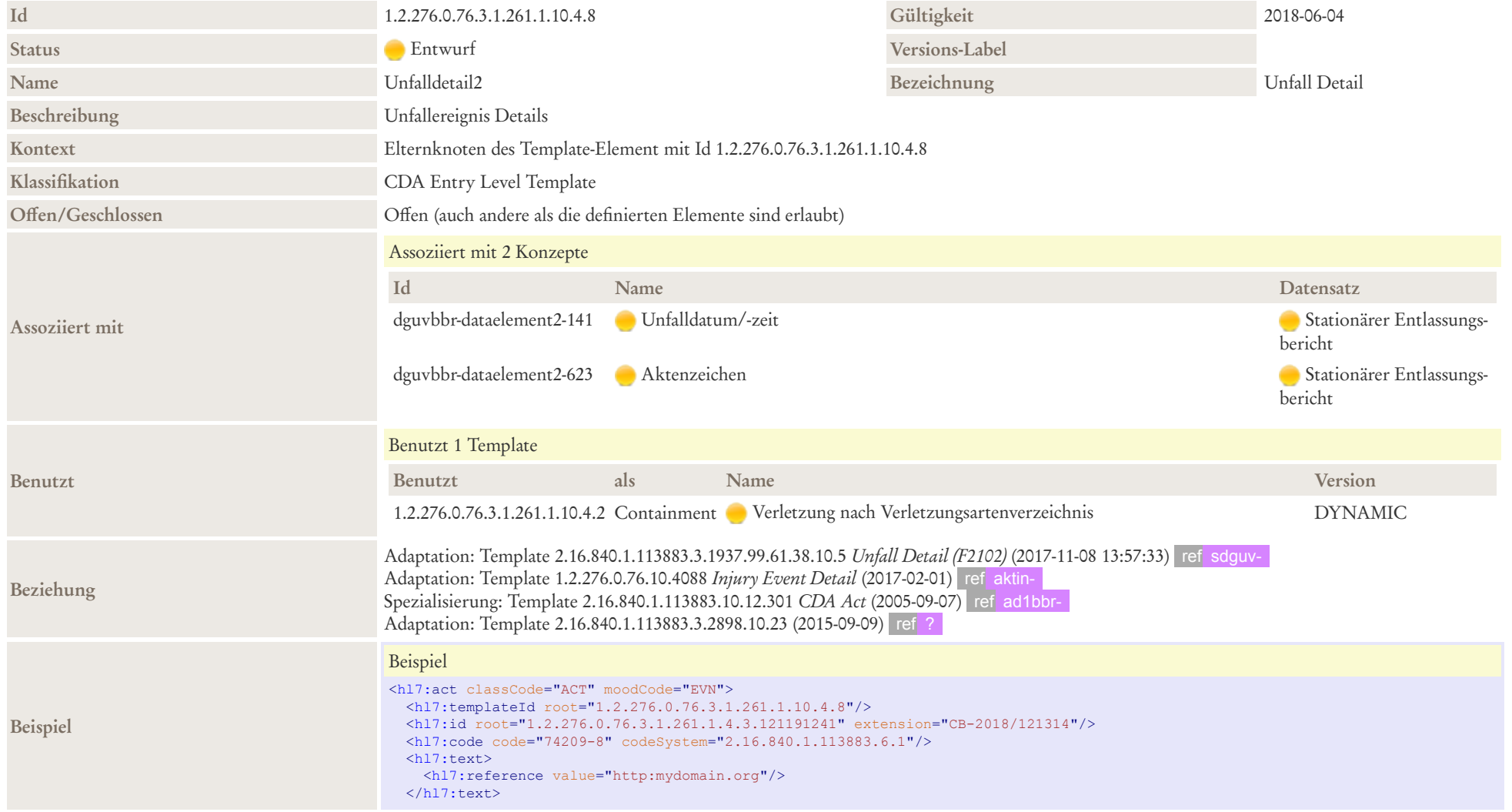

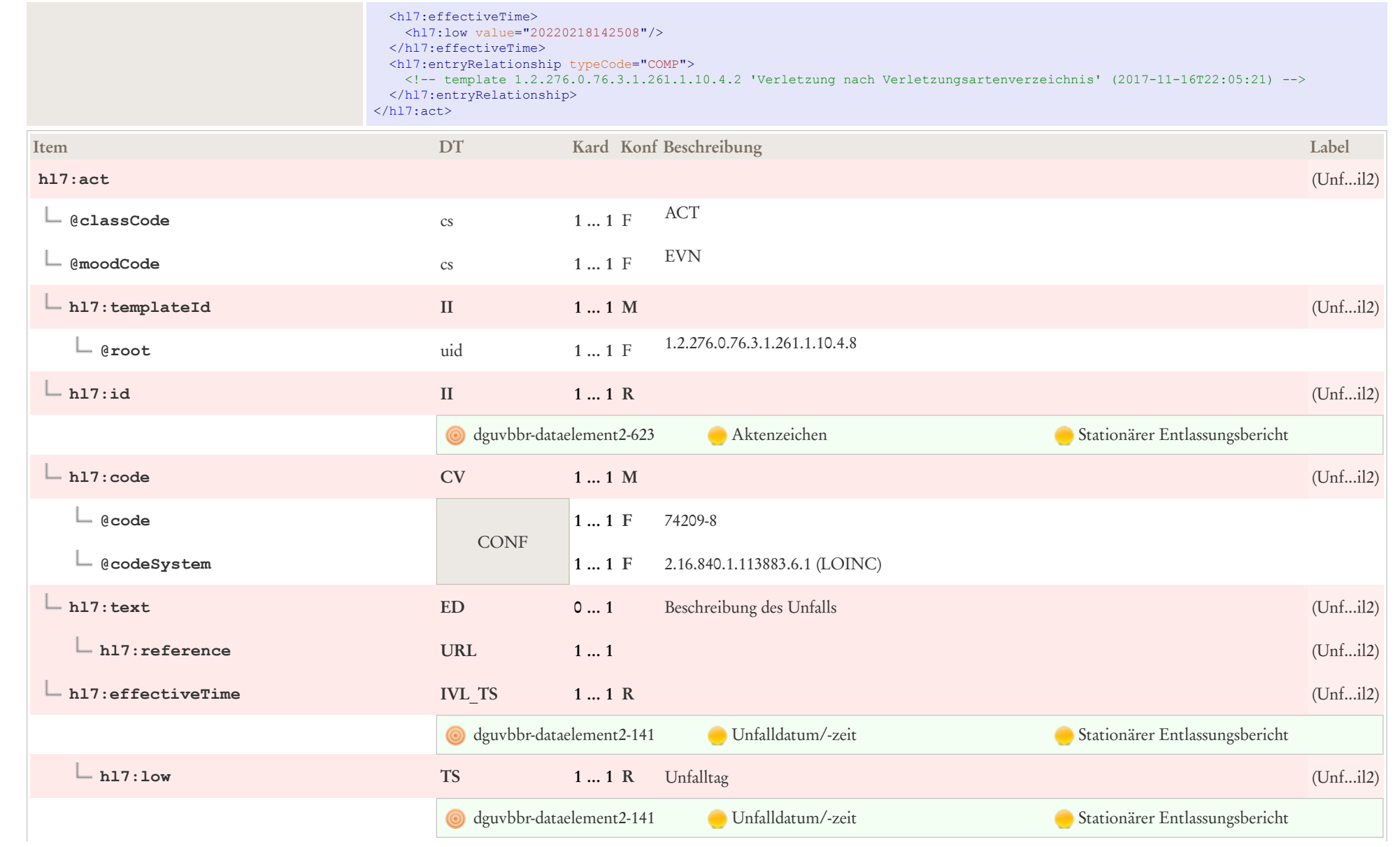

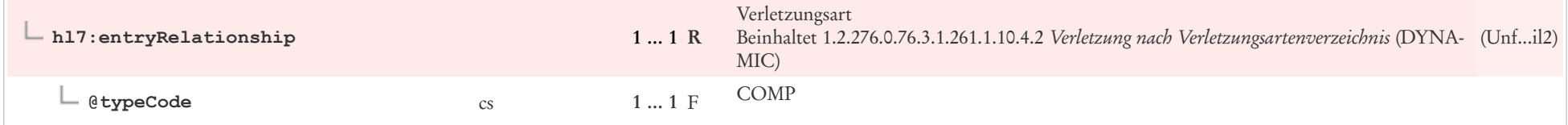

# 8.2 Verletzung nach Verletzungsartenverzeichnis

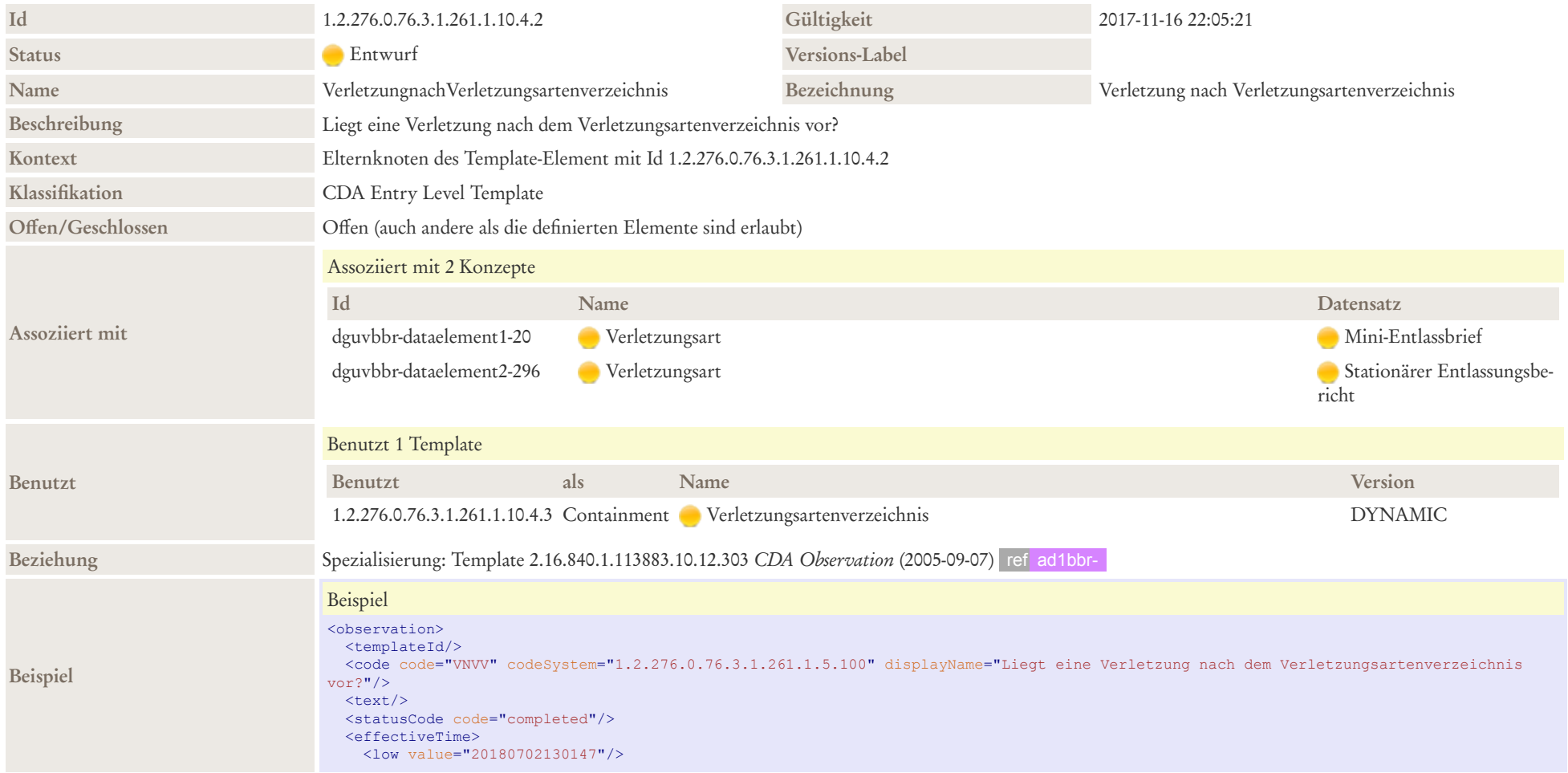

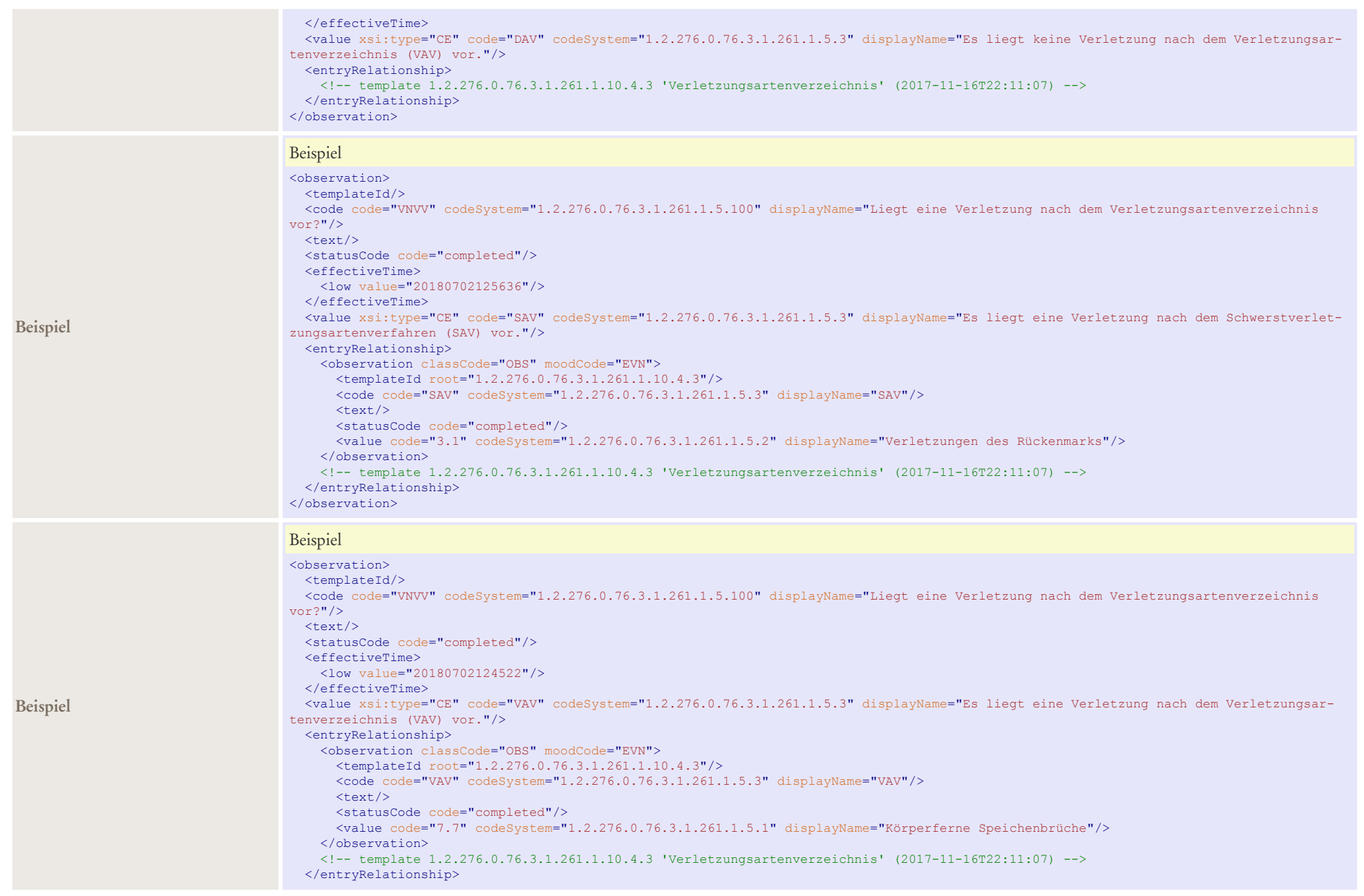

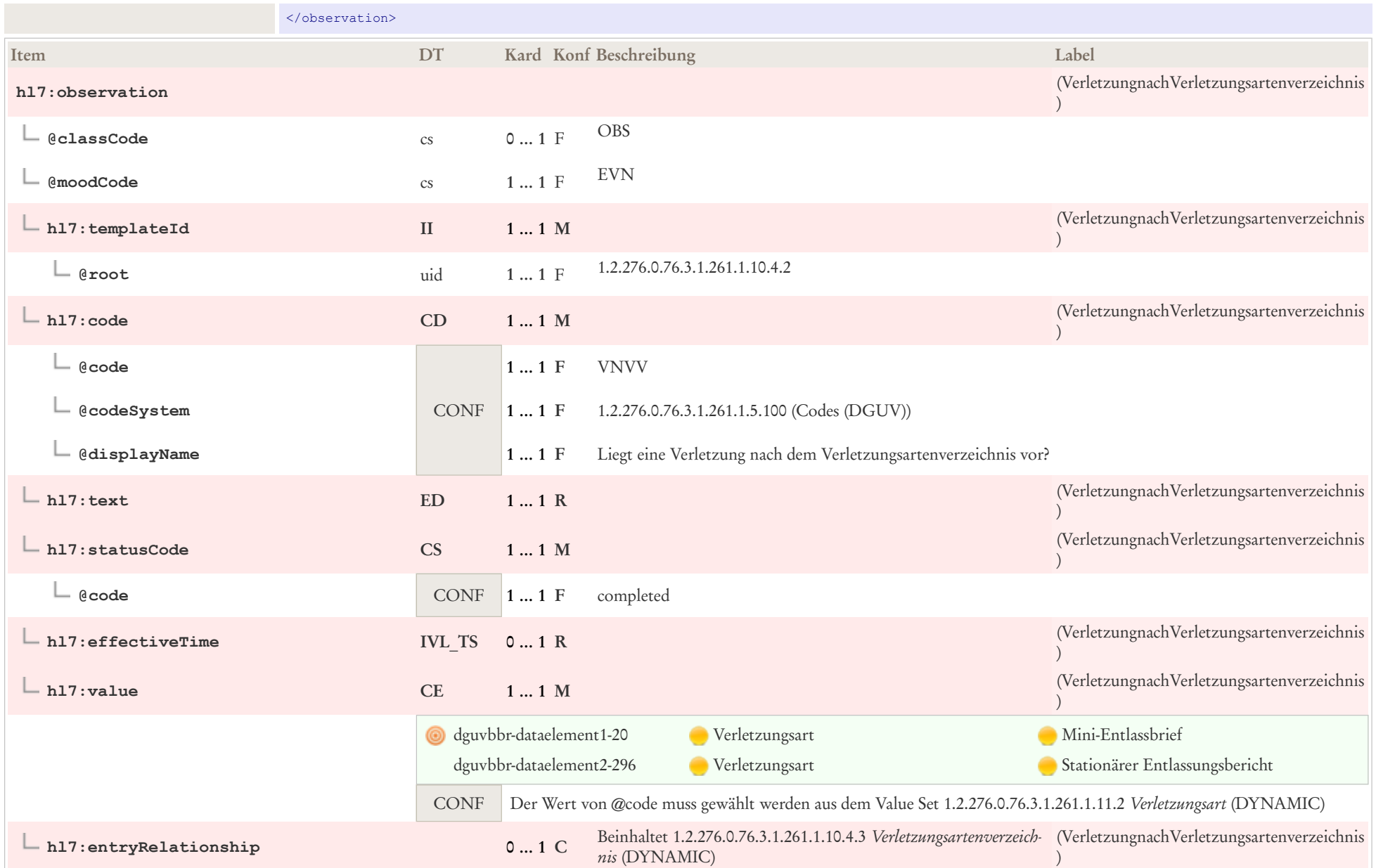

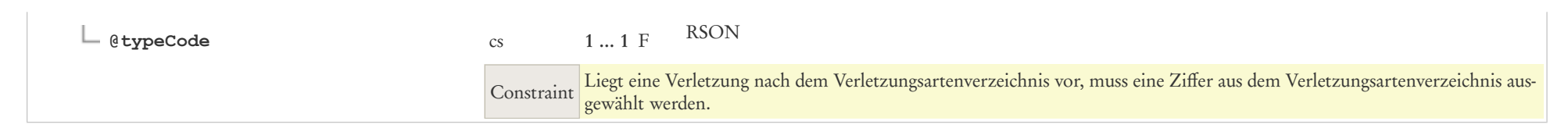

# 8.3 Verletzungsartenverzeichnis

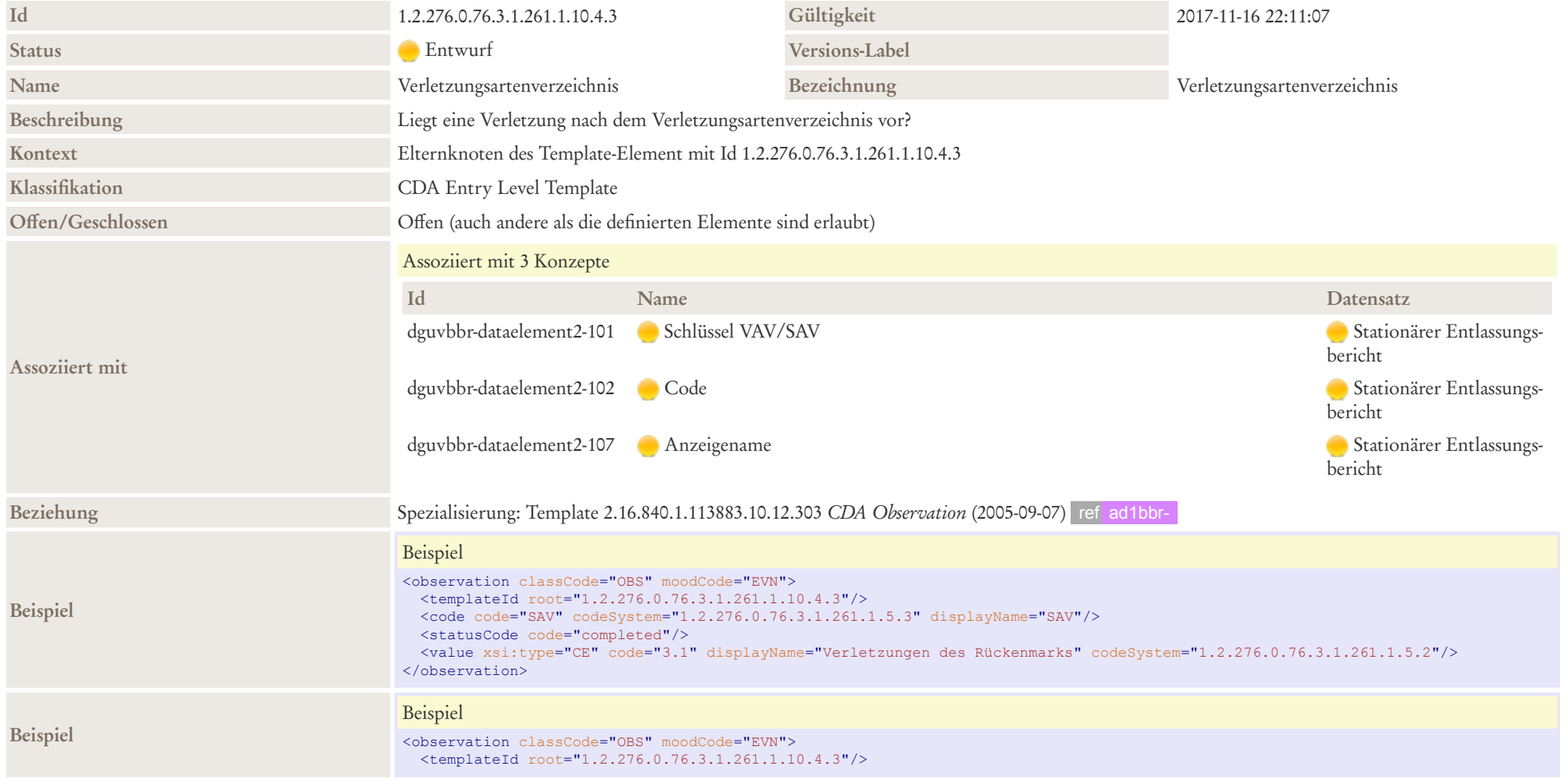

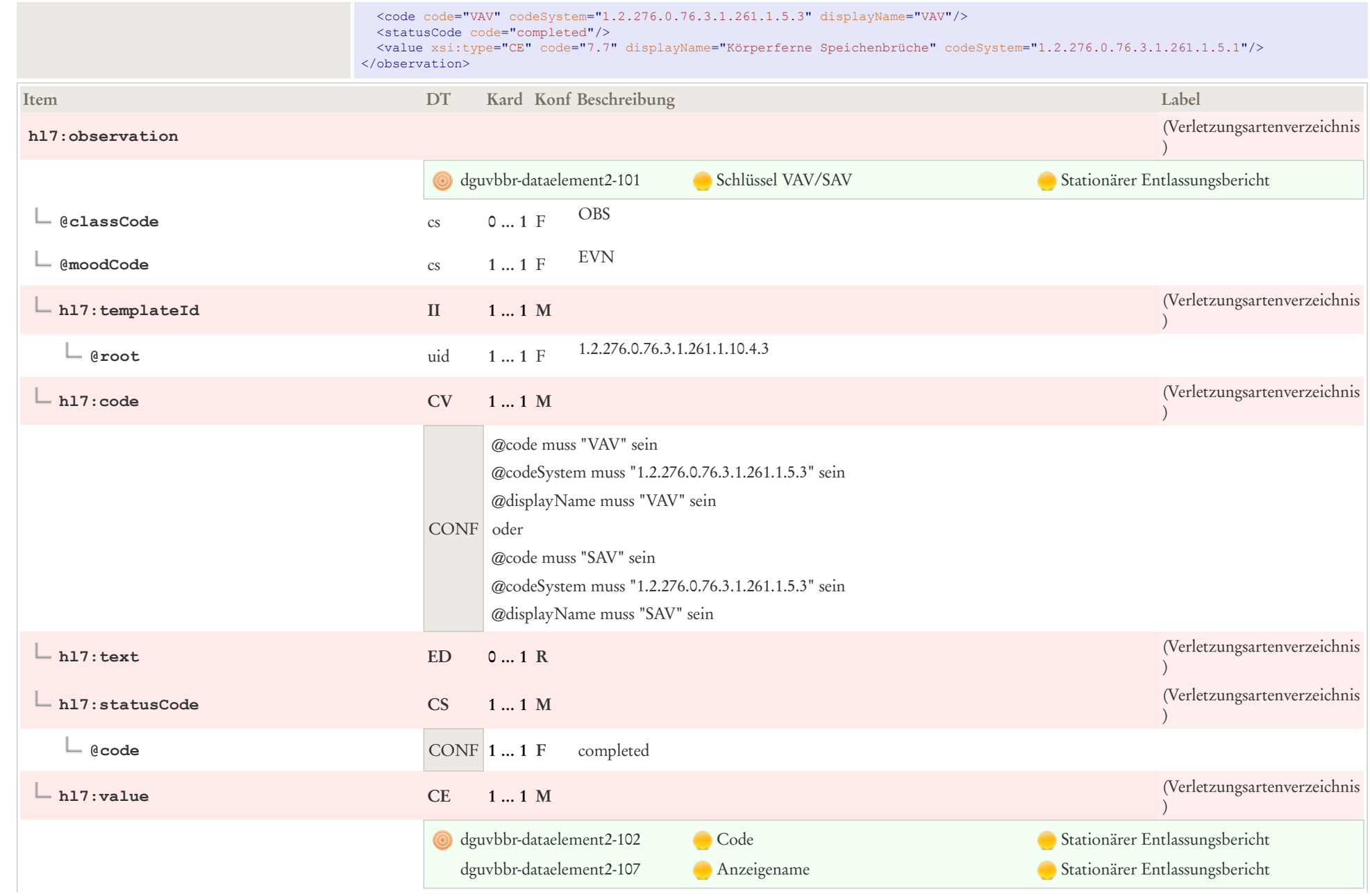

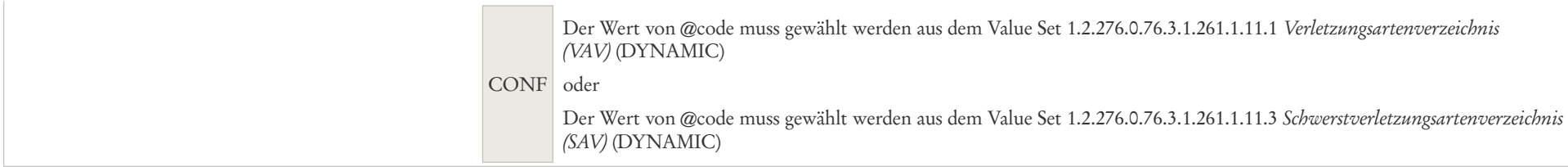

### 8.4 Patientendemographie Observation Organizer Entry

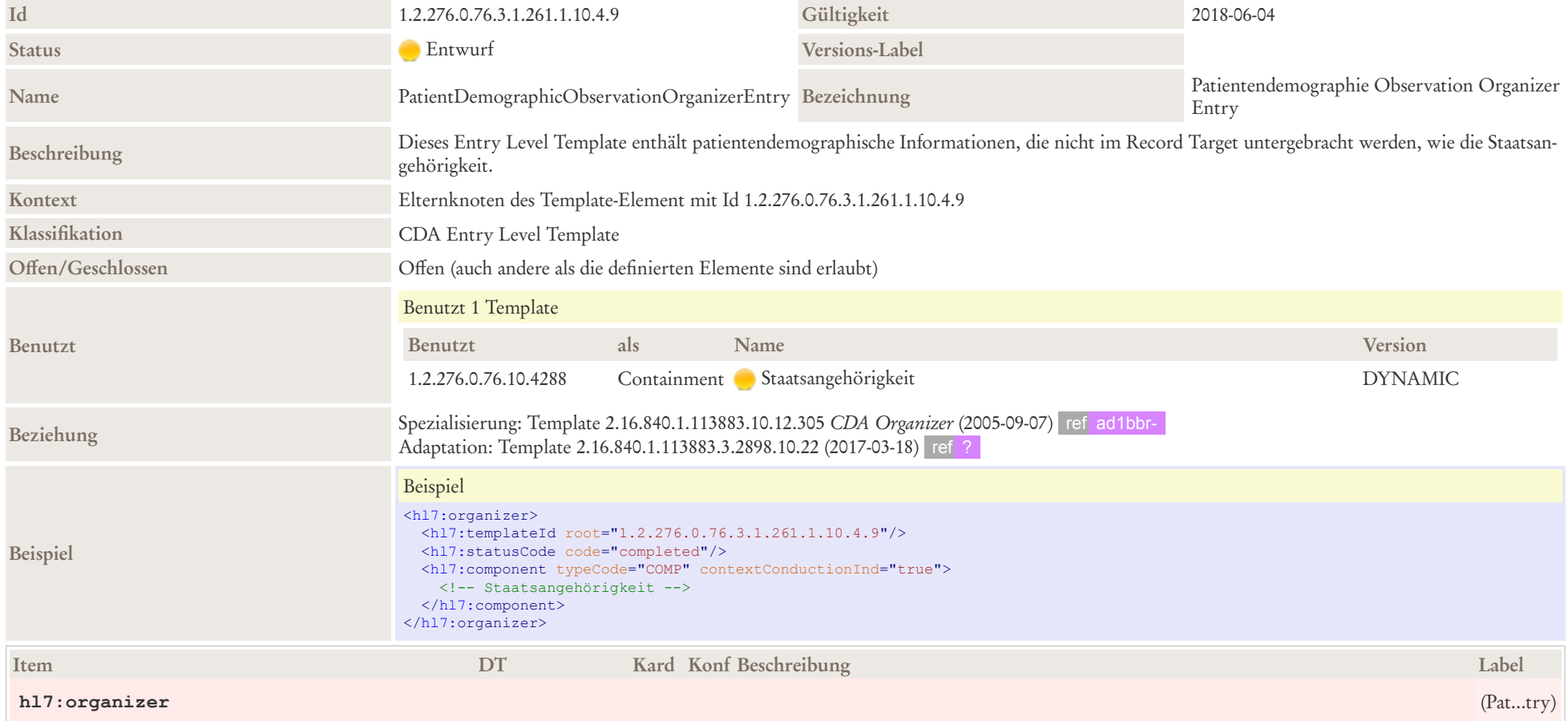

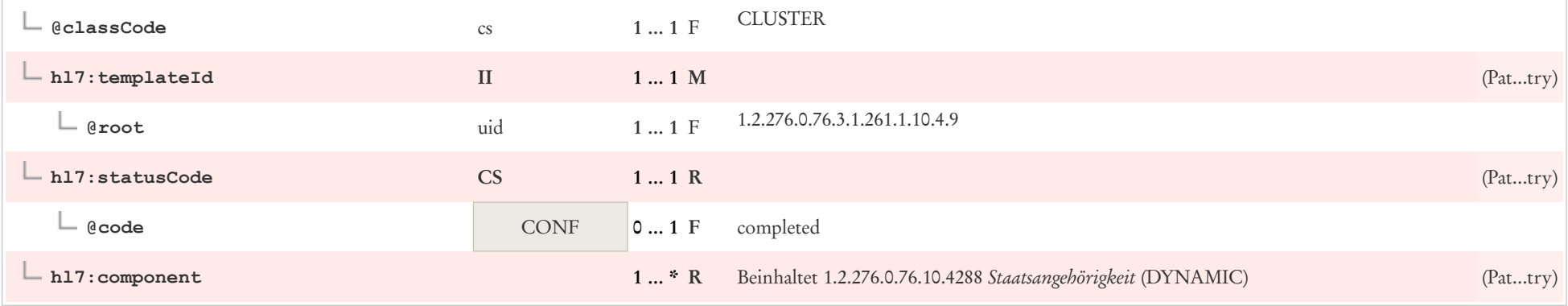

# 8.5 Beschäftigungsverhältnis

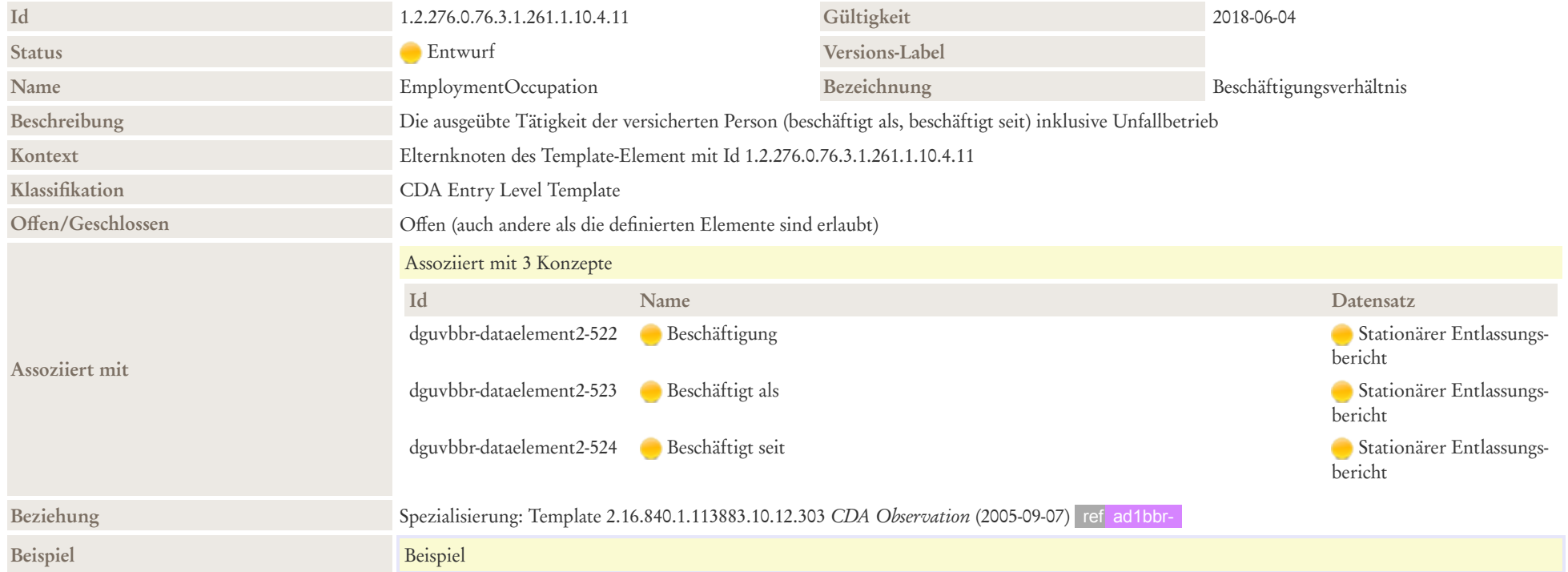

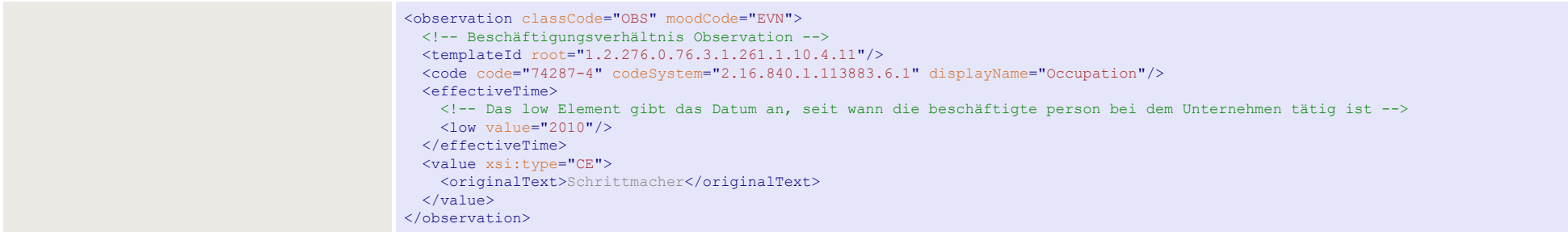

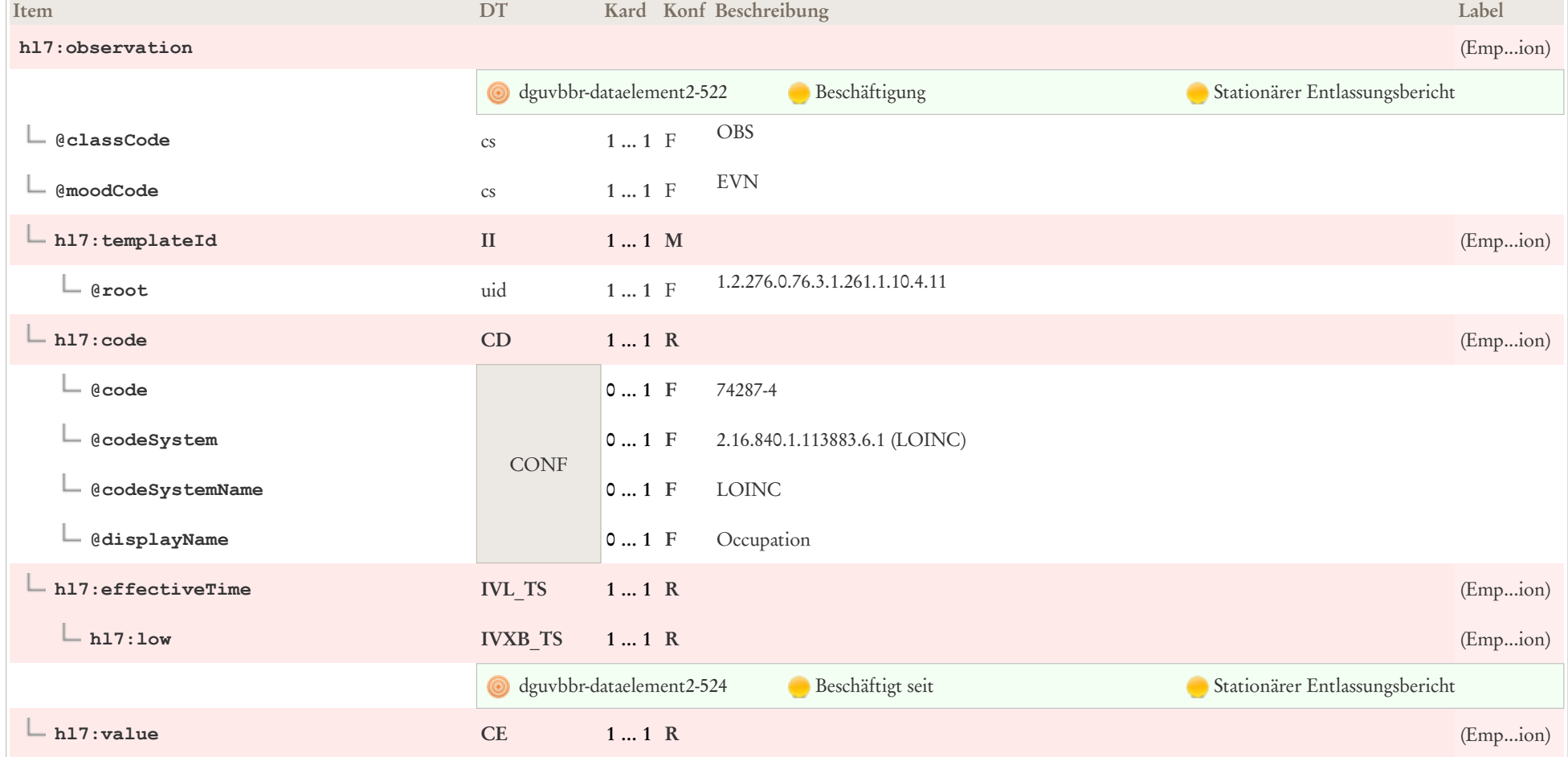

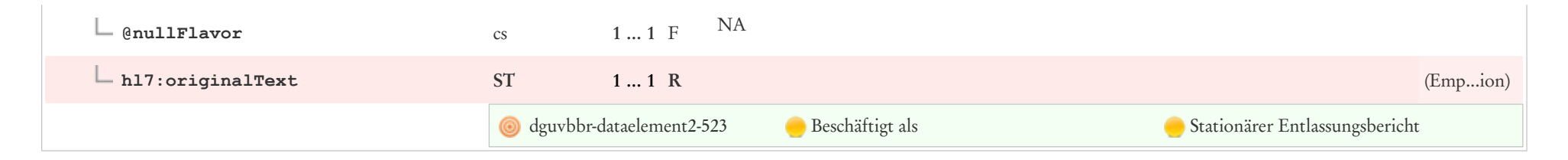

### 8.6 Pflegeunfall Observation

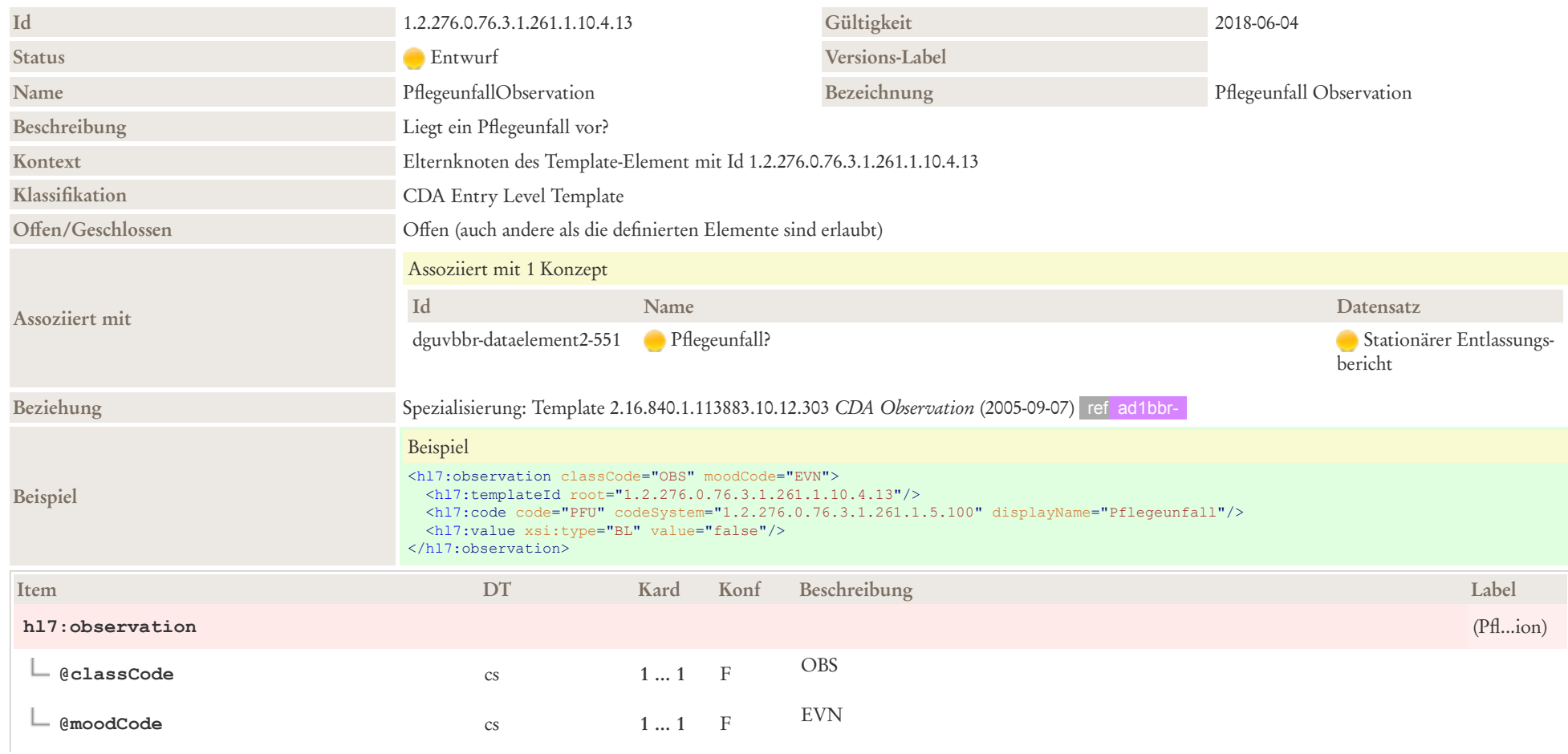

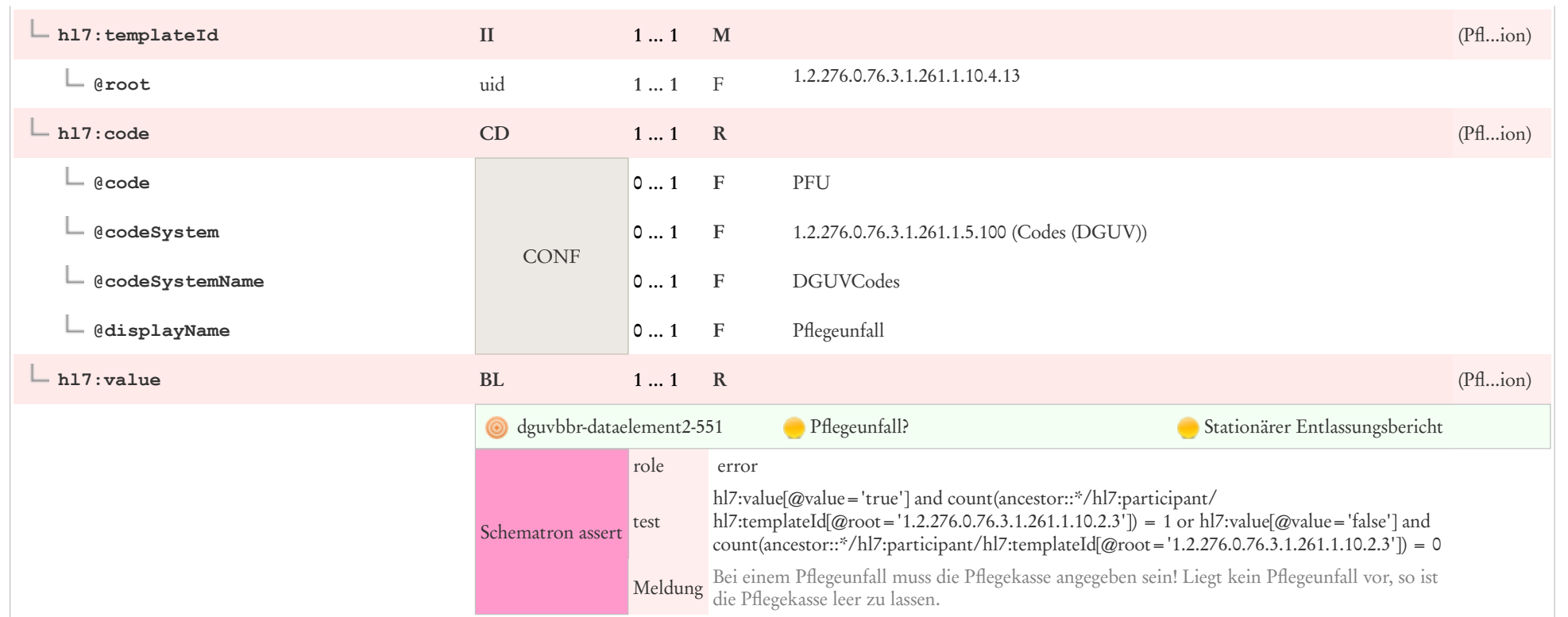

# 8.7 Beschäftigungsverhältnis Observation Organizer Entry

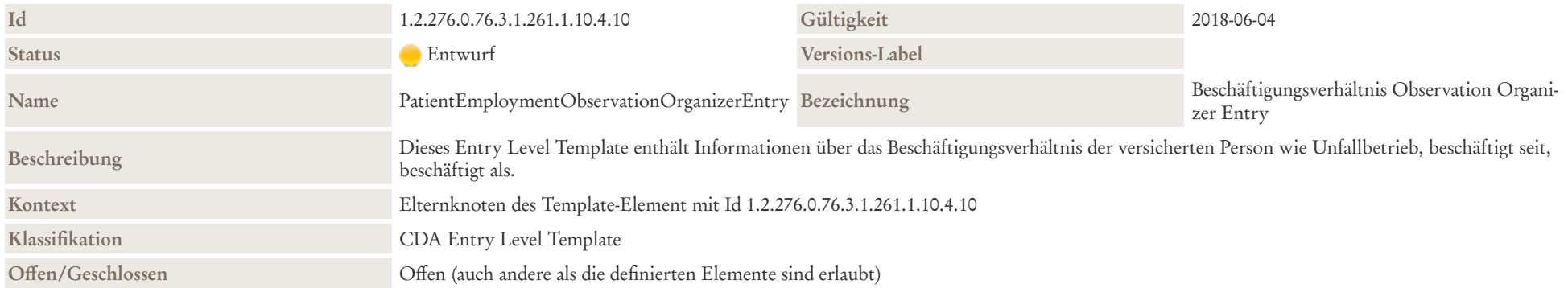

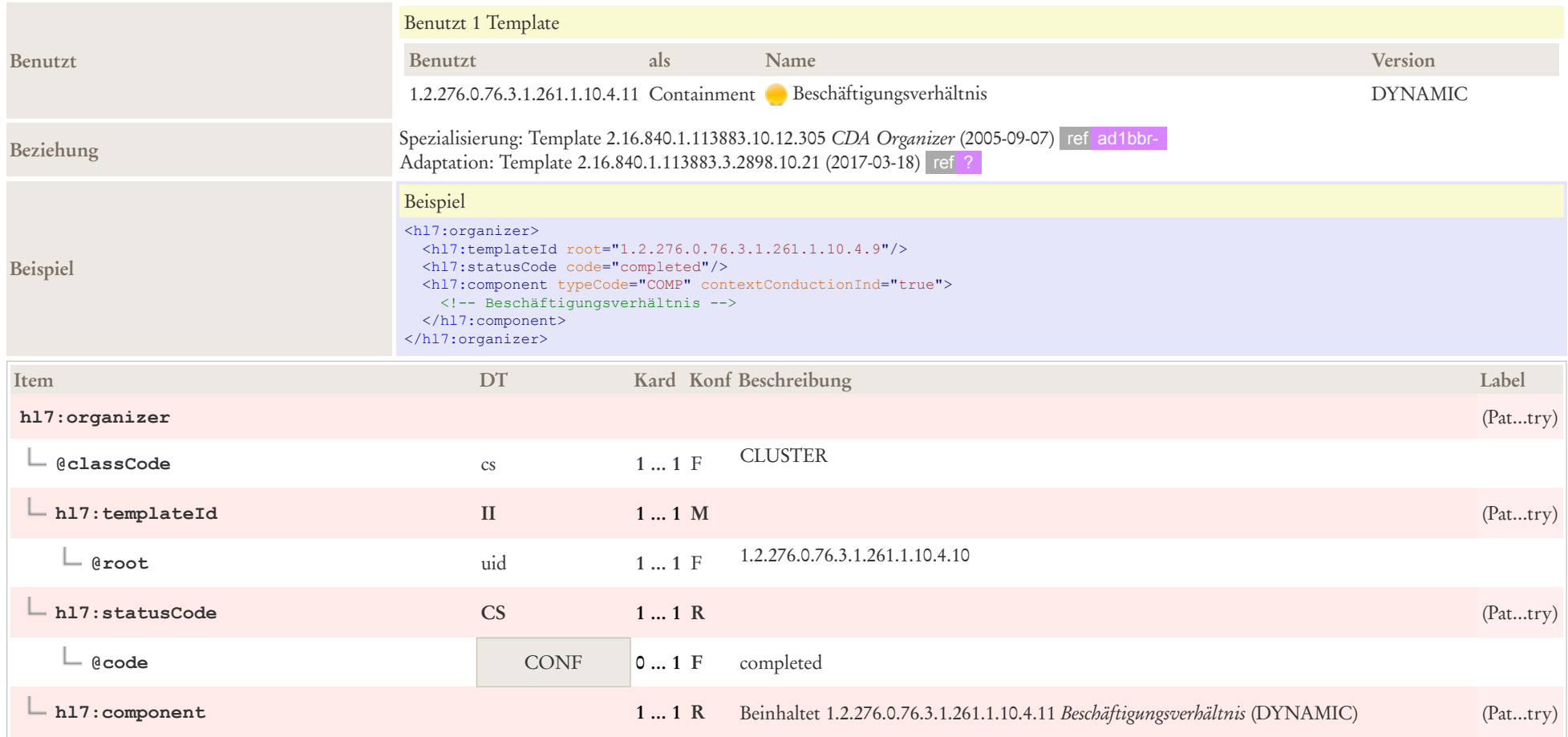

### 8.8 Alter Beobachtung

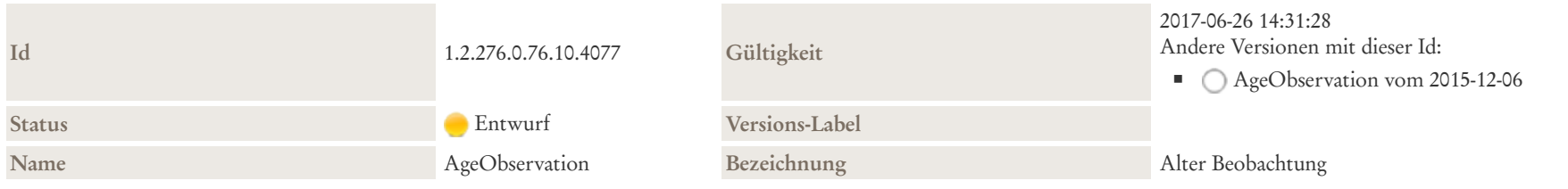

#### Beschreibung

Die Altersbeobachtung repräsentiert das Alter des Subjekts (z. B. Patient) bei Beginn eines Ereignisses oder einer Beobachtung. Das Alter eines Verwandten in einer Familienanamnese könnte auch durch Vergleich von RelatedSubject / subject / birthTime mit Observation / effectiveTime abgeleitet werden. Allerdings kommt es häufiger vor, dass ein Patient das Alter eines Verwandten kennt, als dieser ein bestimmtes Problem hatte oder als der Verwandte verstarb, doch das eigentliche Jahr nicht kennt (z. B. "Großvater starb an einem Herzinfarkt im Alter von 50 Jahren"). Oftmals sind weder genaue Daten noch Alter bekannt (z. B. "Cousin starb an angeborener Herzkrankheit als Kleinkind").

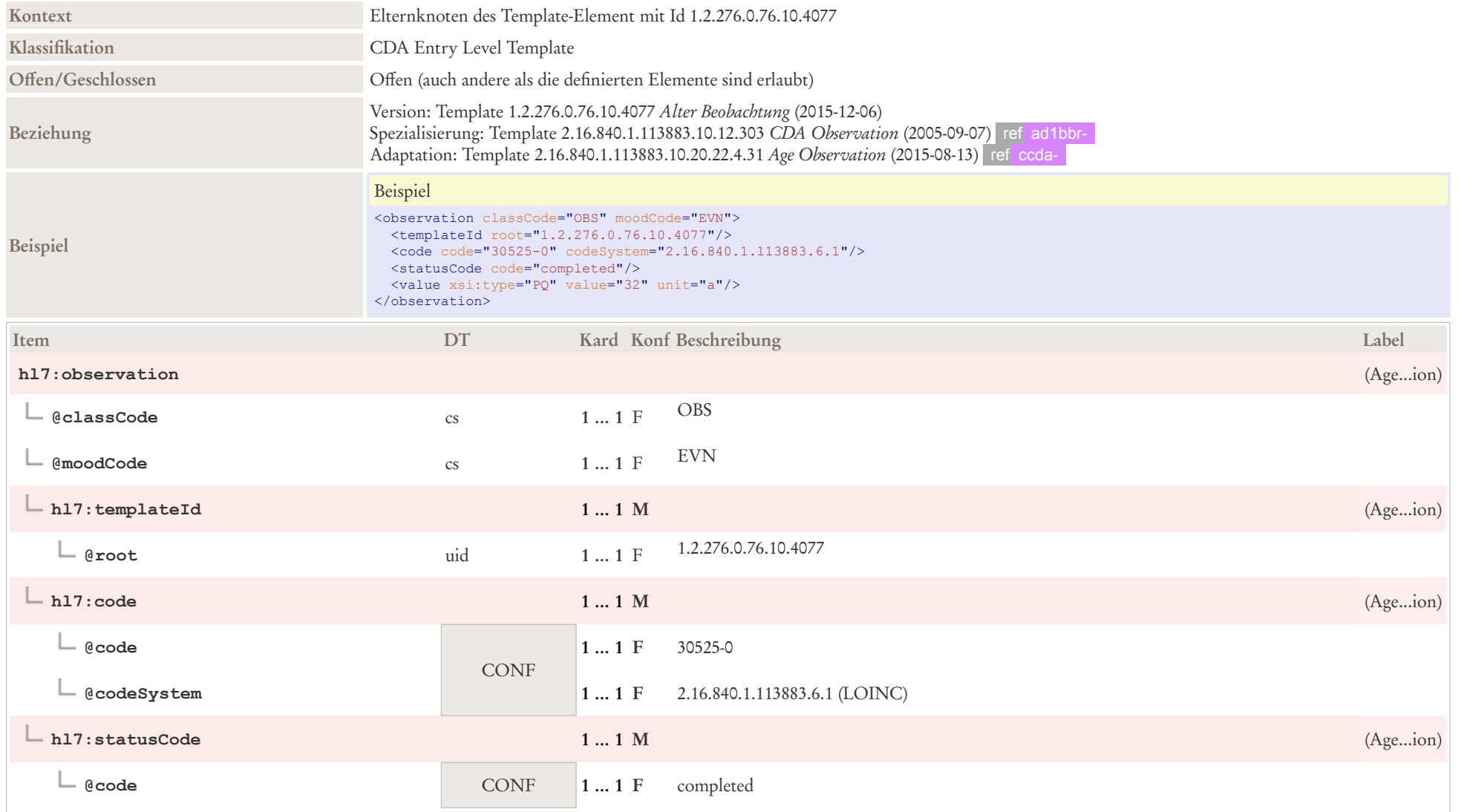

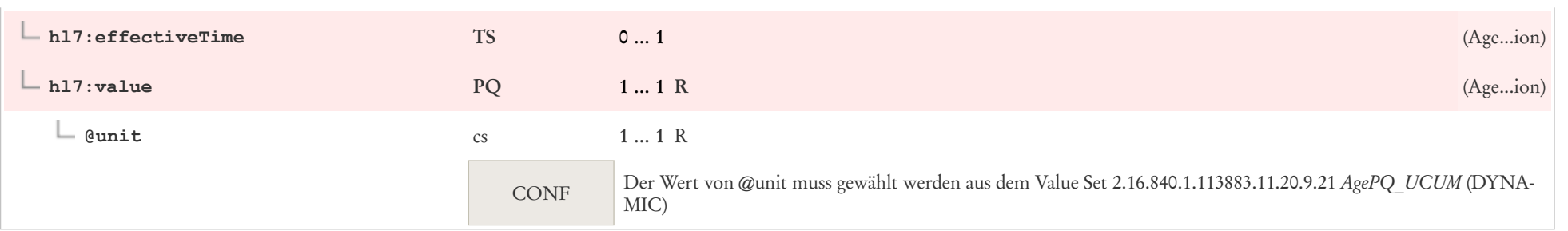

### 8.9 Annotation Comment

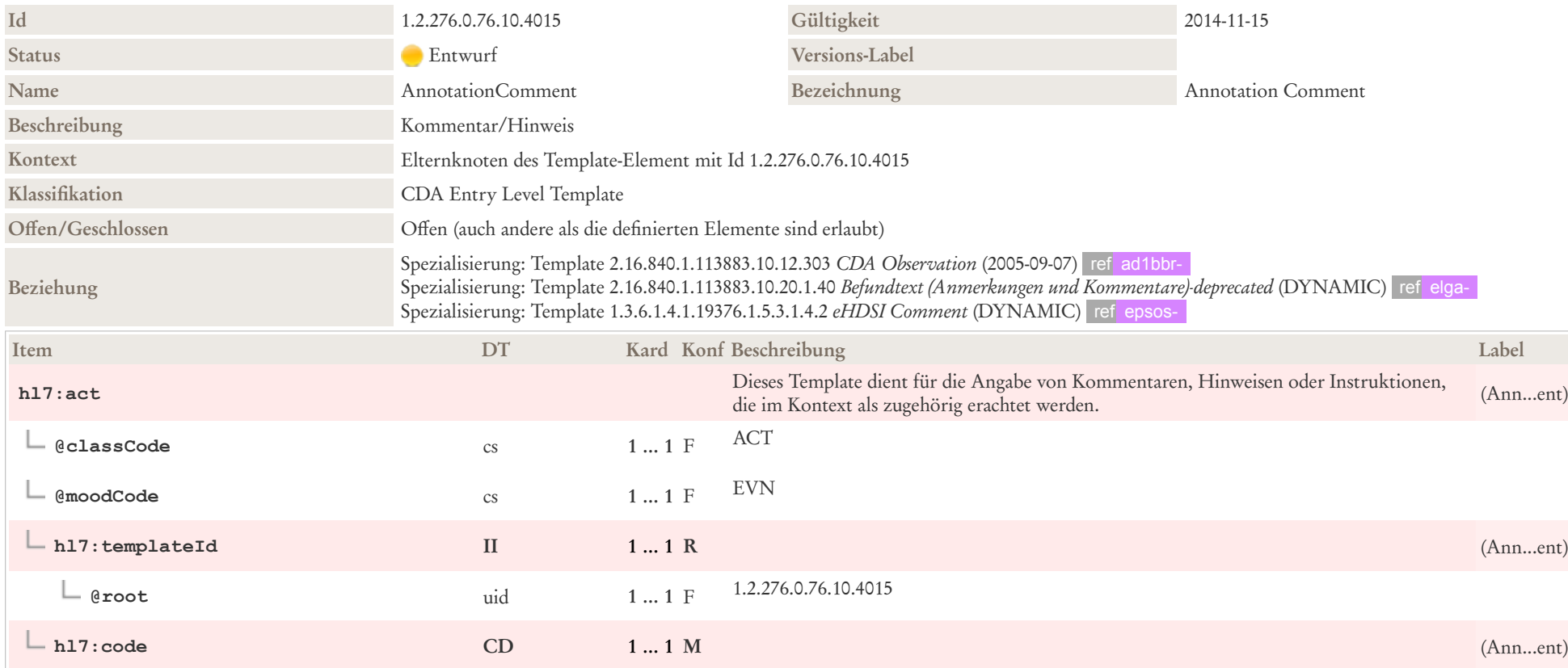

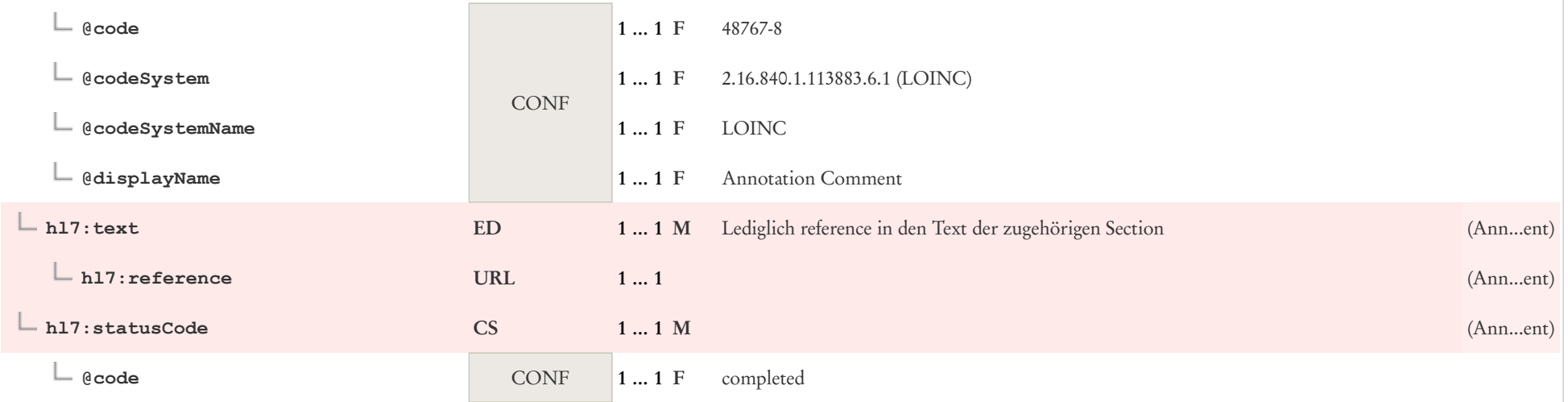

# 8.10 Arbeitsunfähigkeitsbescheinigung Observation

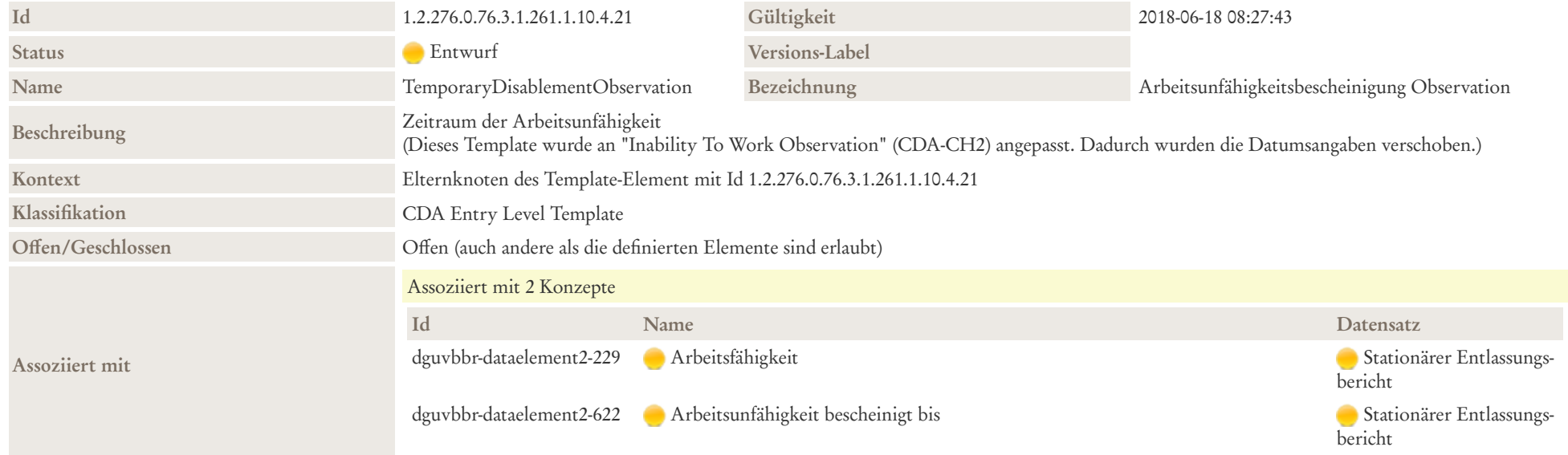

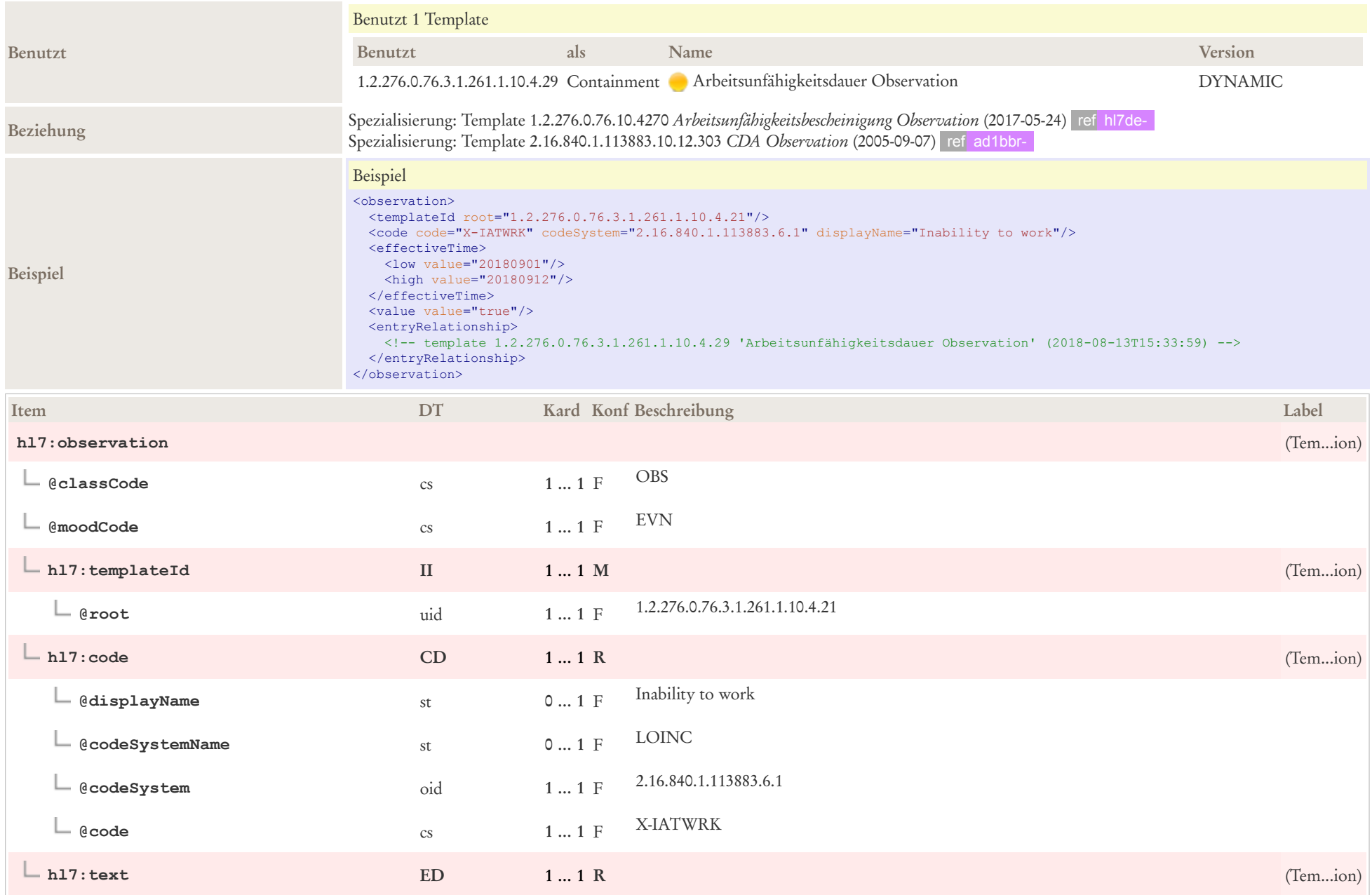

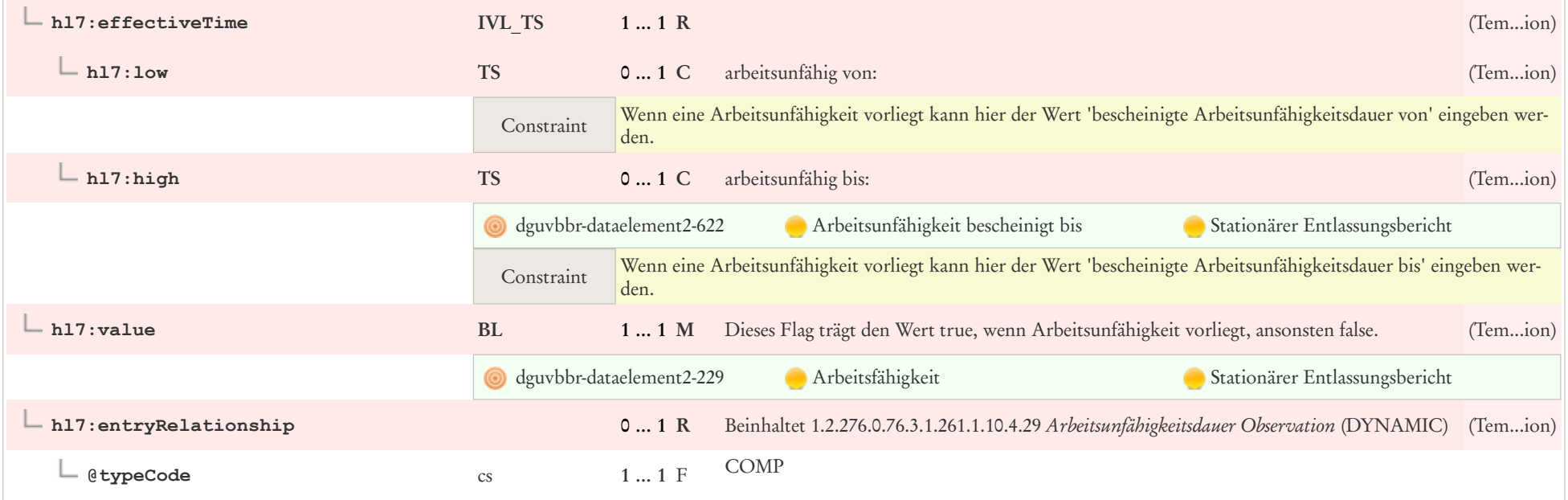

# 8.11 Arbeitsunfähigkeitsdauer Observation

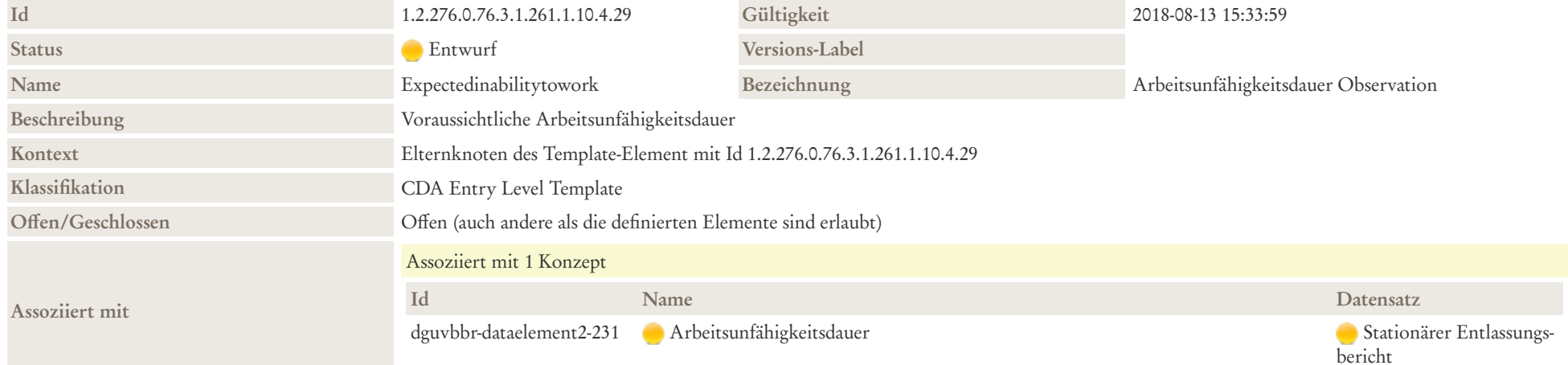

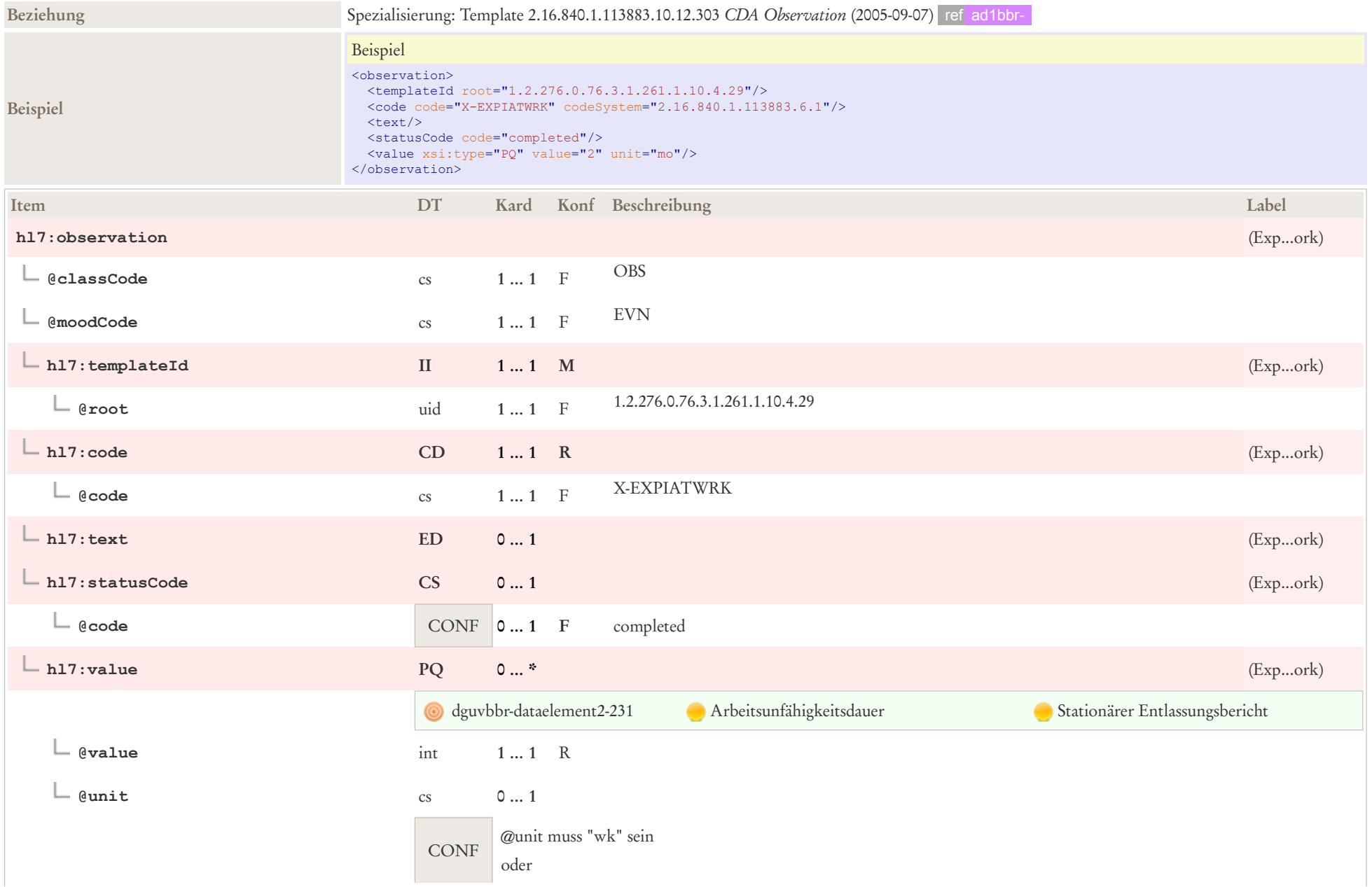

# 8.12 Author (Body)

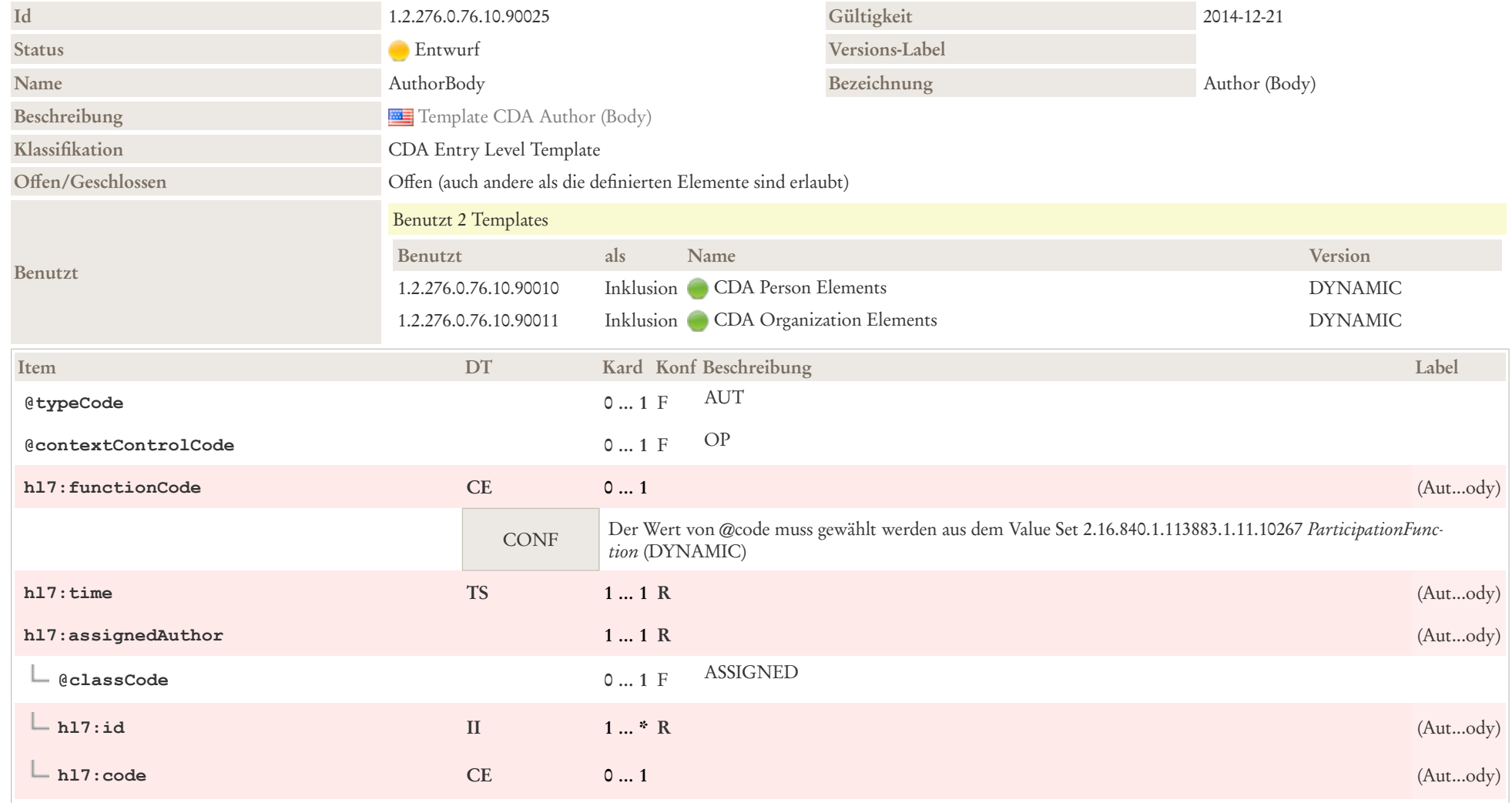

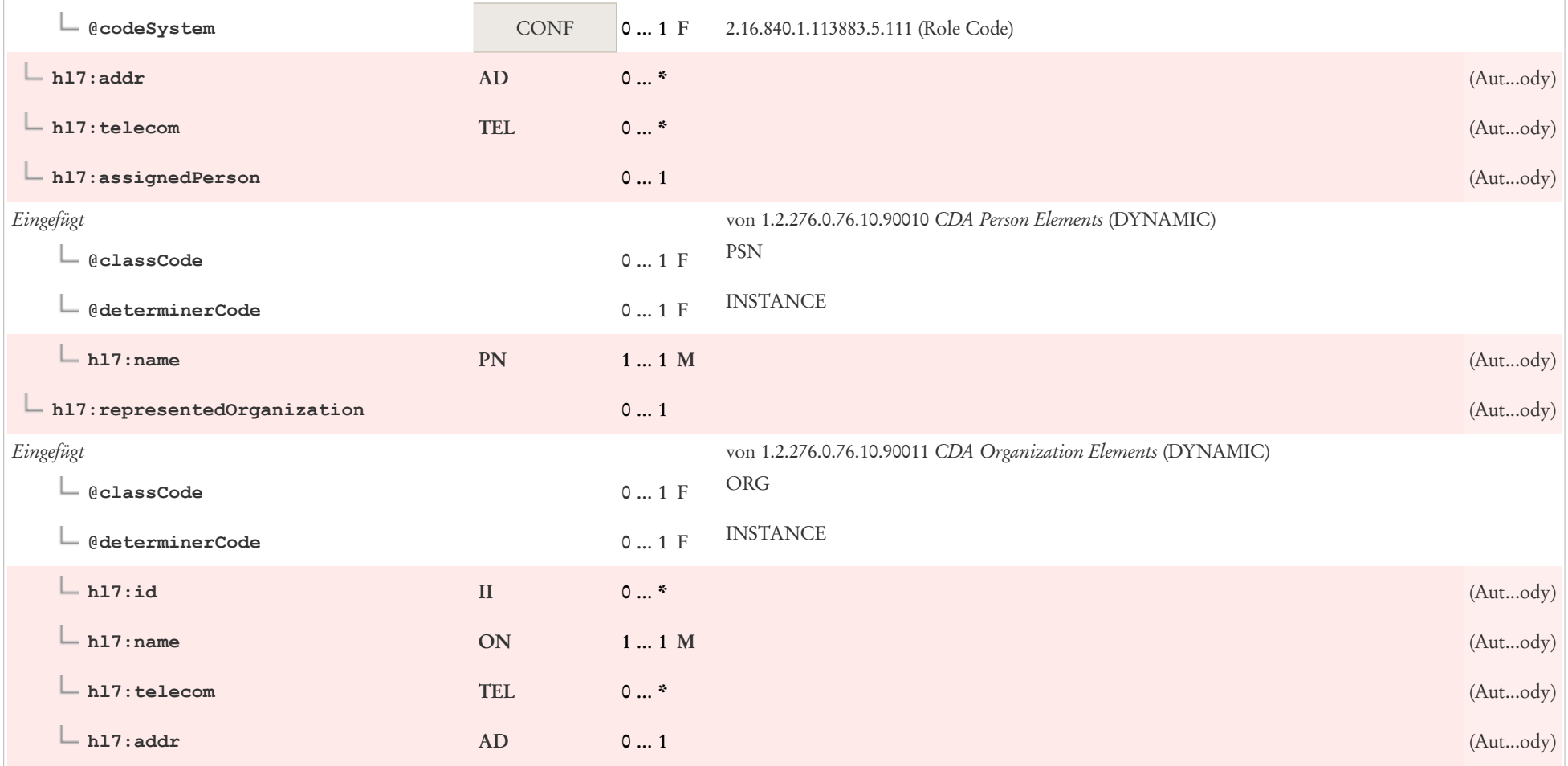

# 8.13 Bedenken bisherige Tätigkeit dauerhaft wieder auszuführen

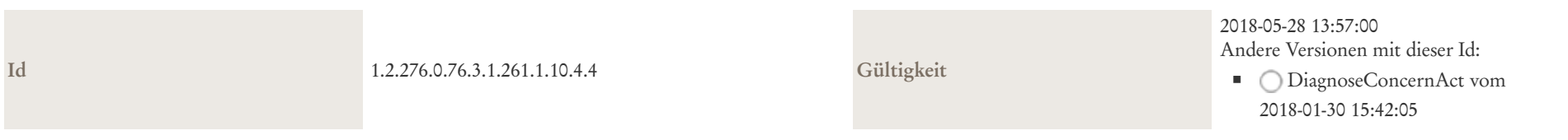

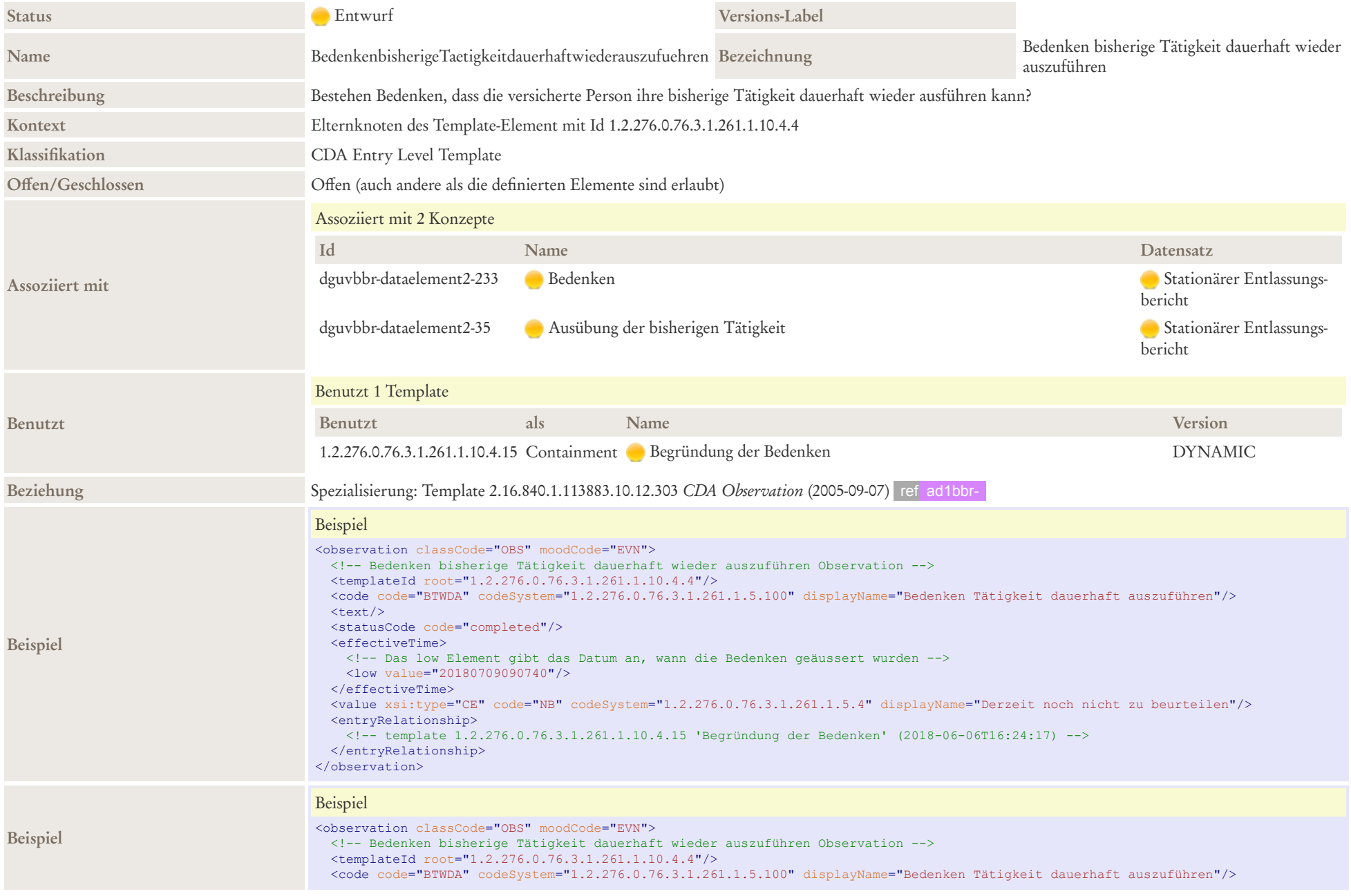

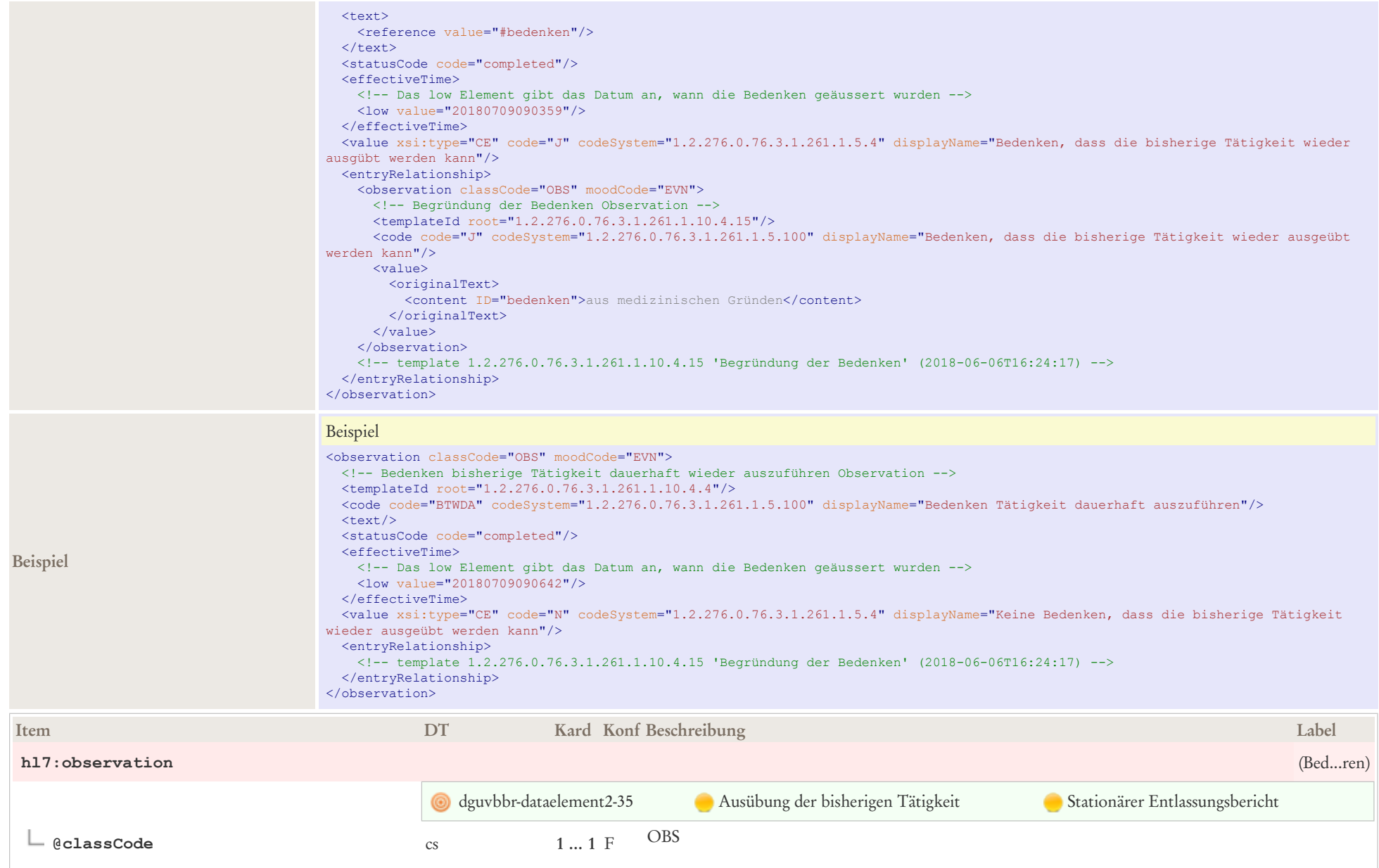

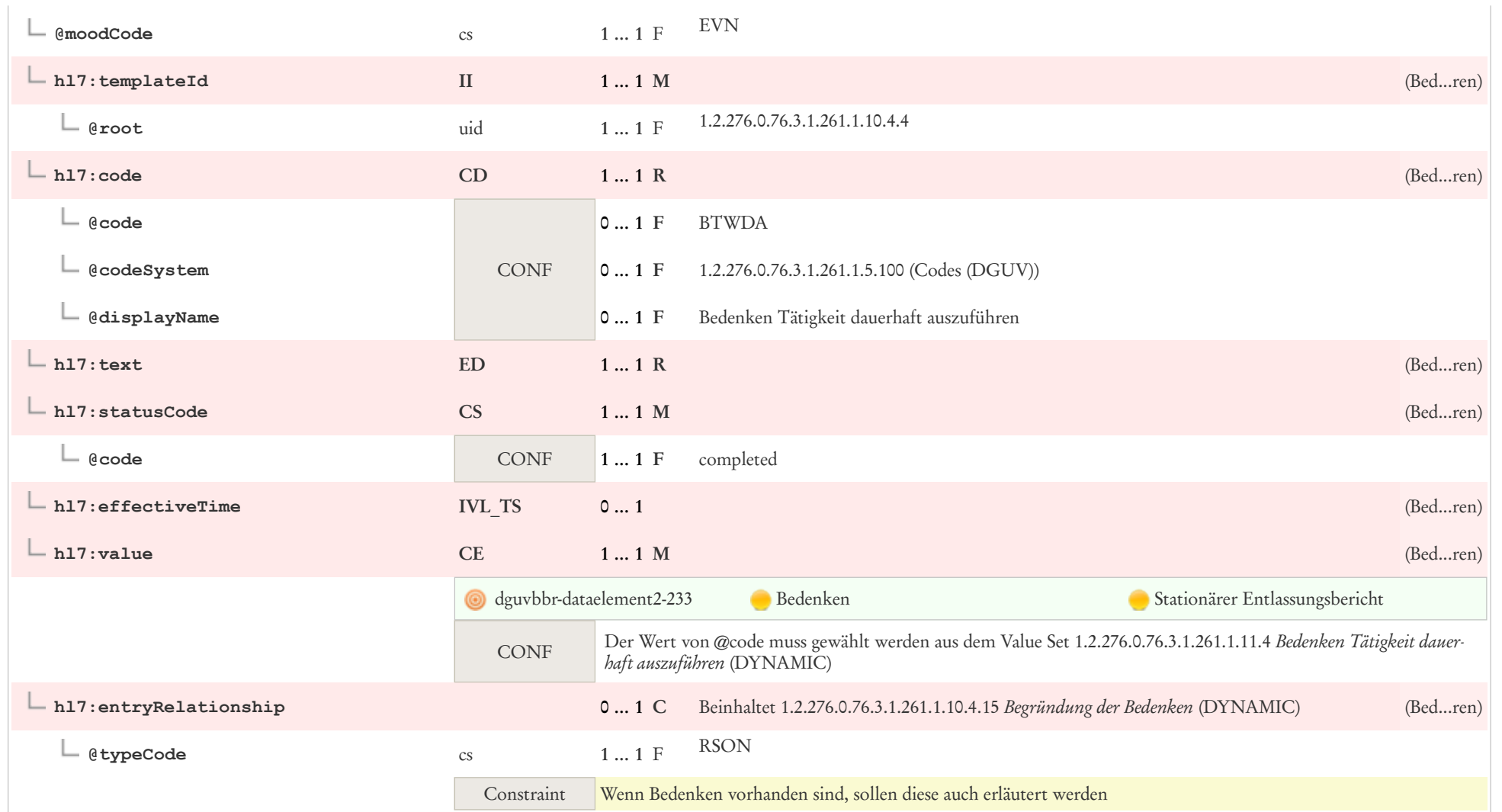

# 8.14 Begründung der Bedenken

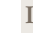

**Id** 1.2.276.0.76.3.1.261.1.10.4.15 **Gültigkeit** 2018-06-06 16:24:17

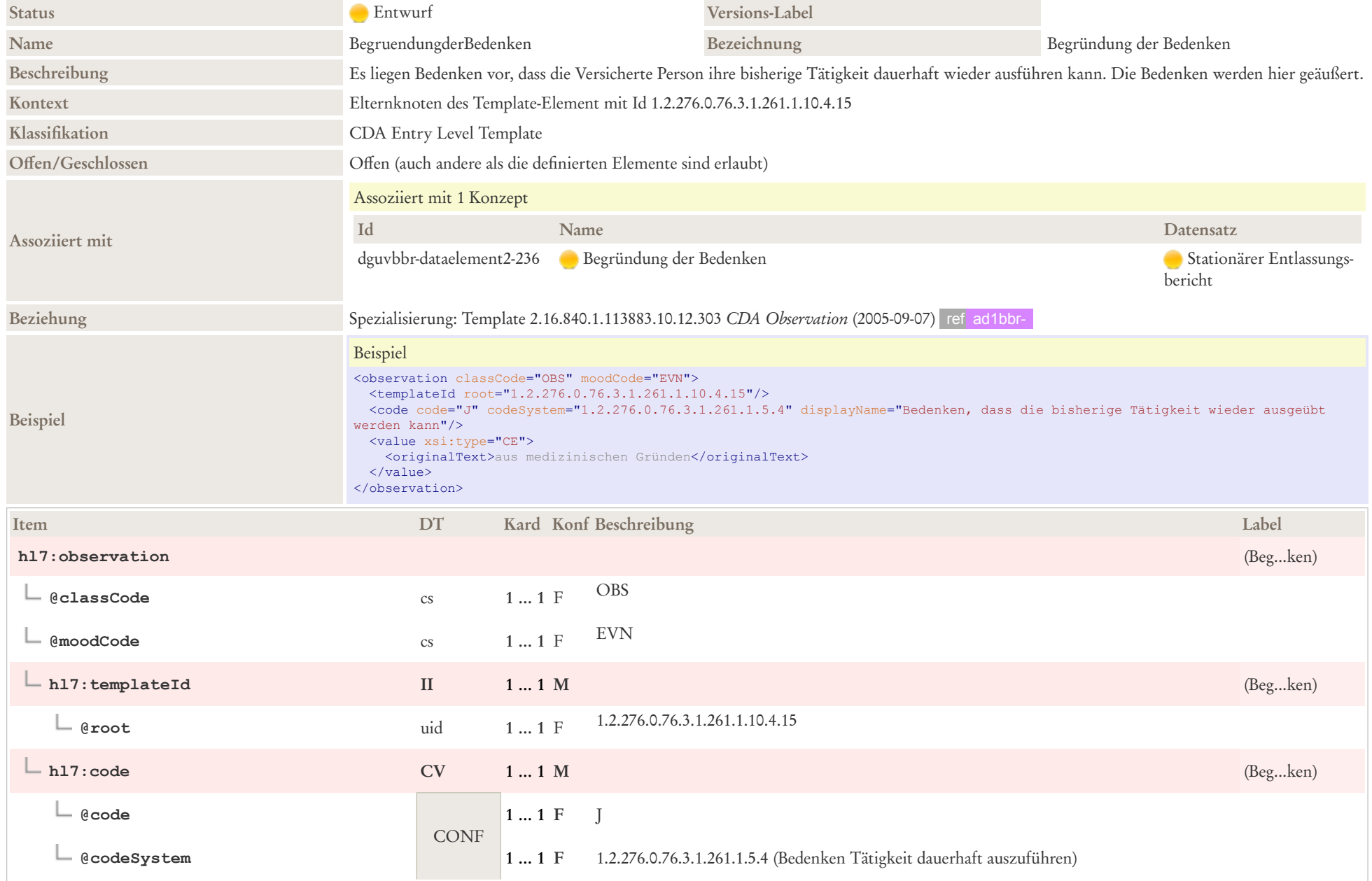

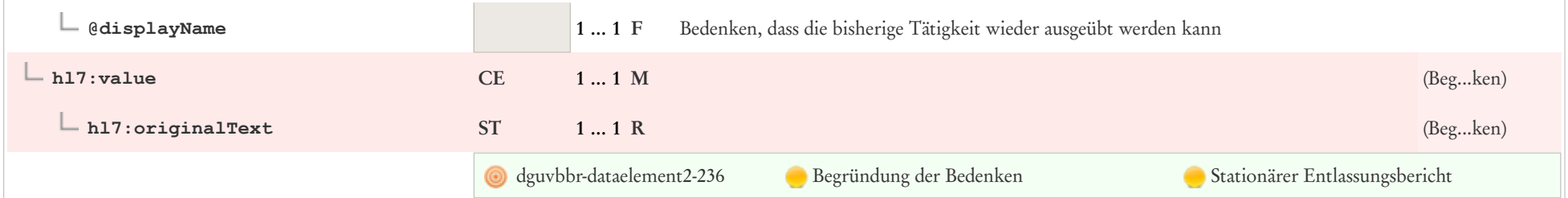

### 8.15 Diagnose Observation

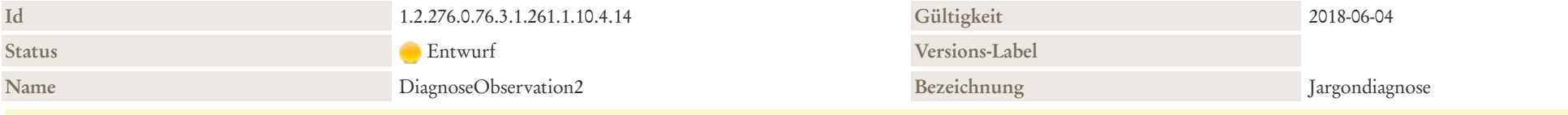

#### Beschreibung

Dieses Template spiegelt eine konkrete Beobachtung über das Problem bzw. die Diagnose eines Patienten wider. Weil es sich um eine abgeschlossene Beobachtung handelt, ist der statusCode immer "completed".

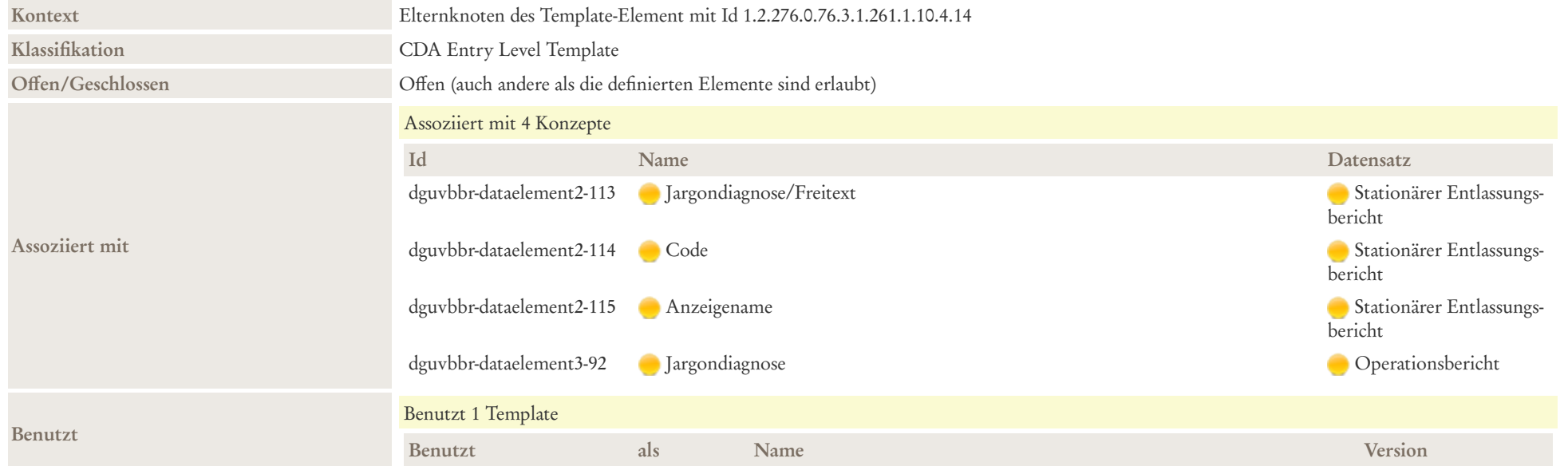

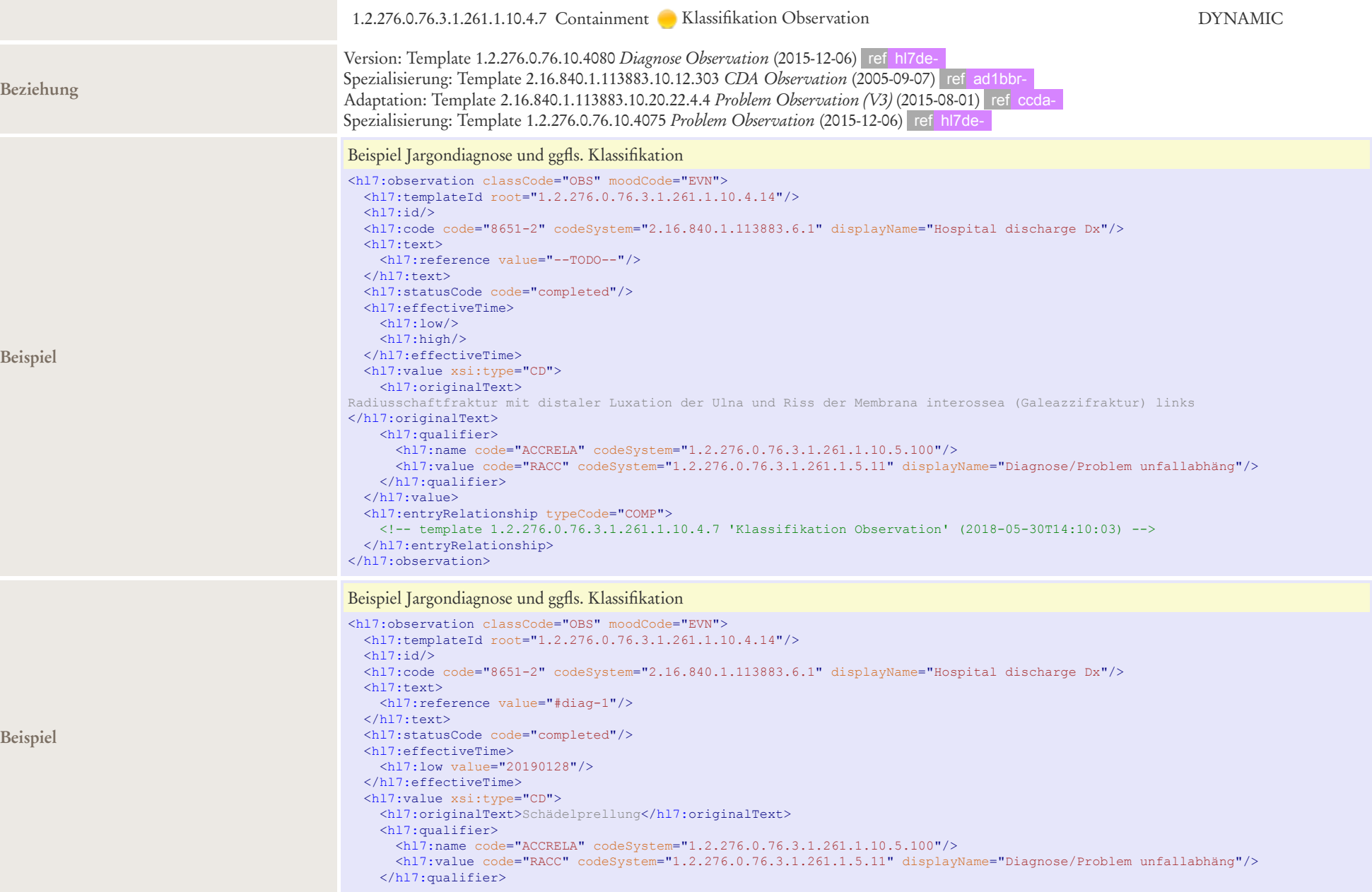

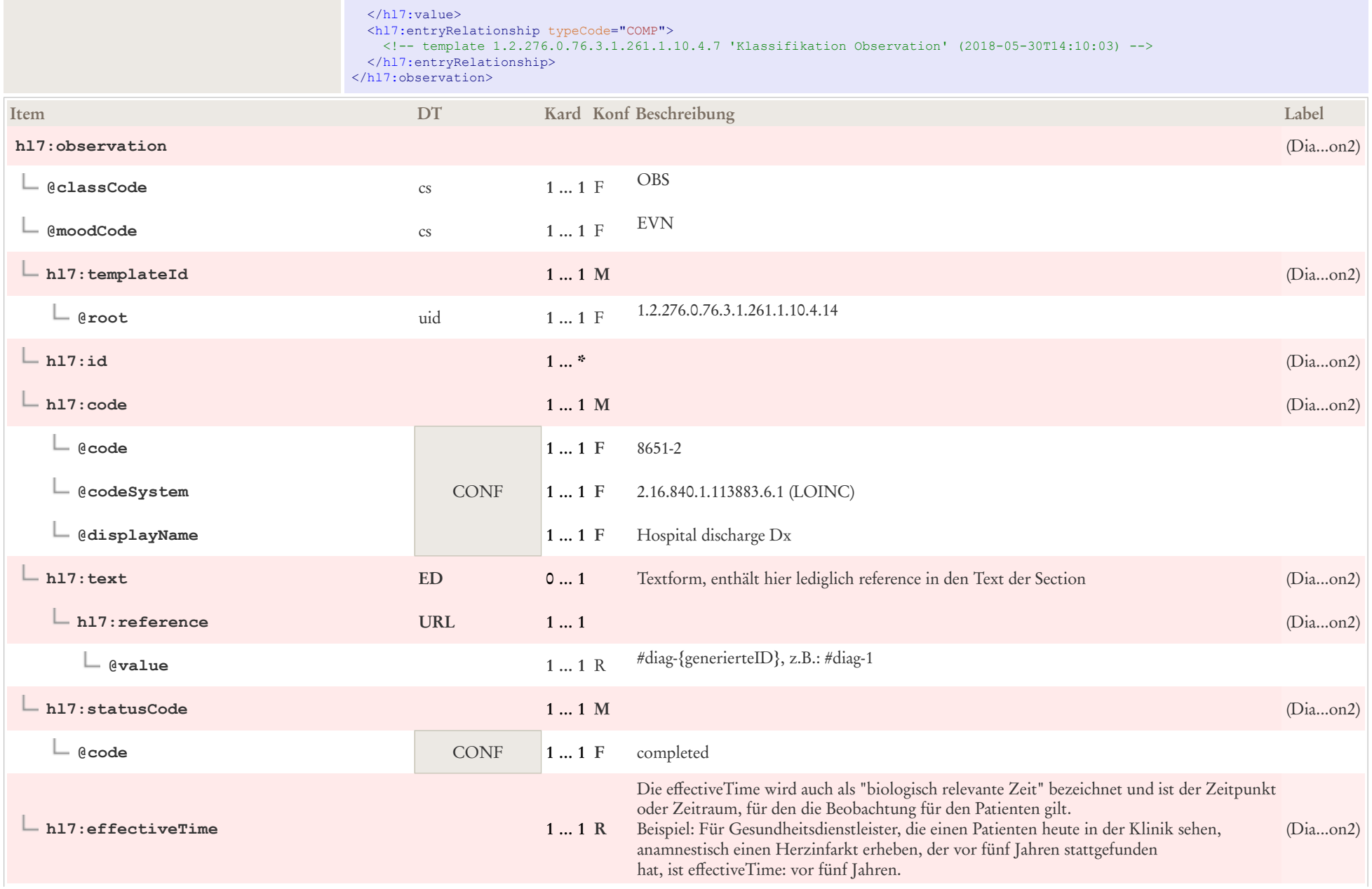

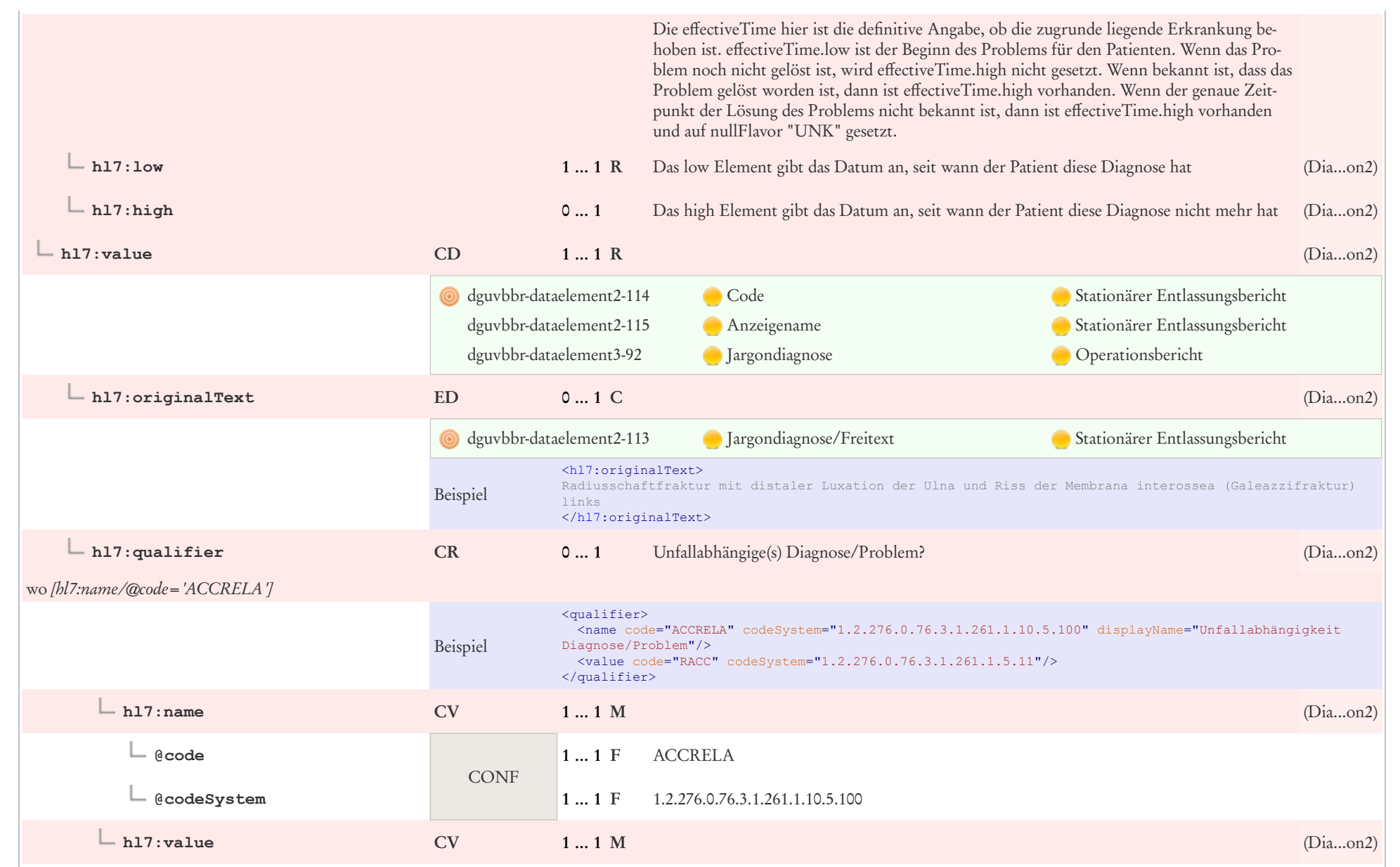

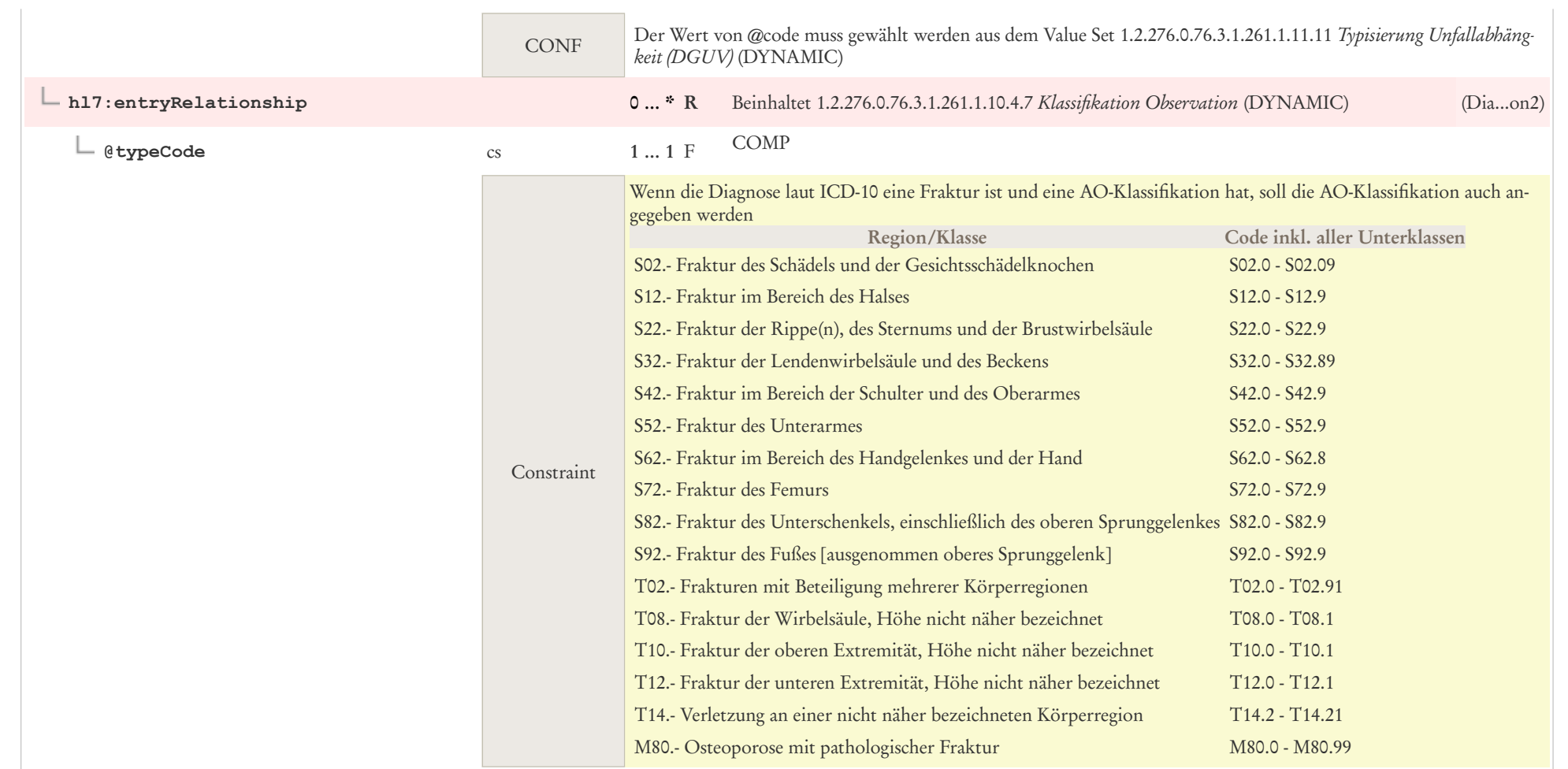

# 8.16 Diagnose Observation

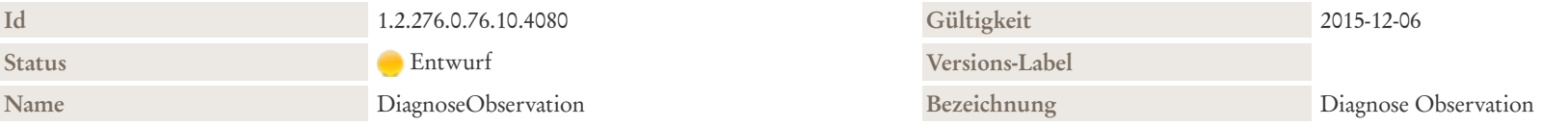

#### Beschreibung

Dieses Template spiegelt eine konkrete Beobachtung über das Problem bzw. die Diagnose eines Patienten wider. Weil es sich um eine abgeschlossene Beobachtung handelt, ist der statusCode immer "completed".

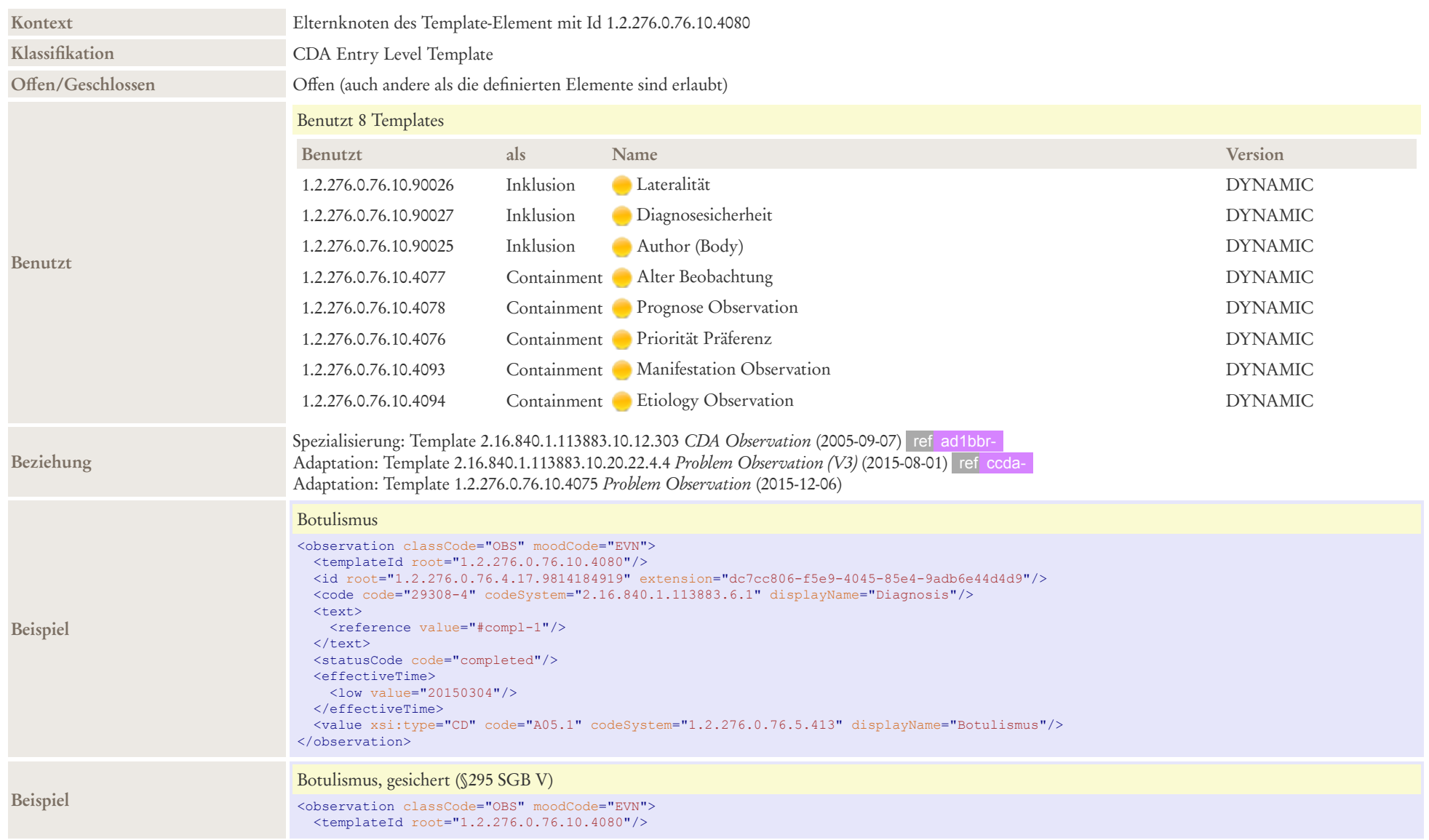

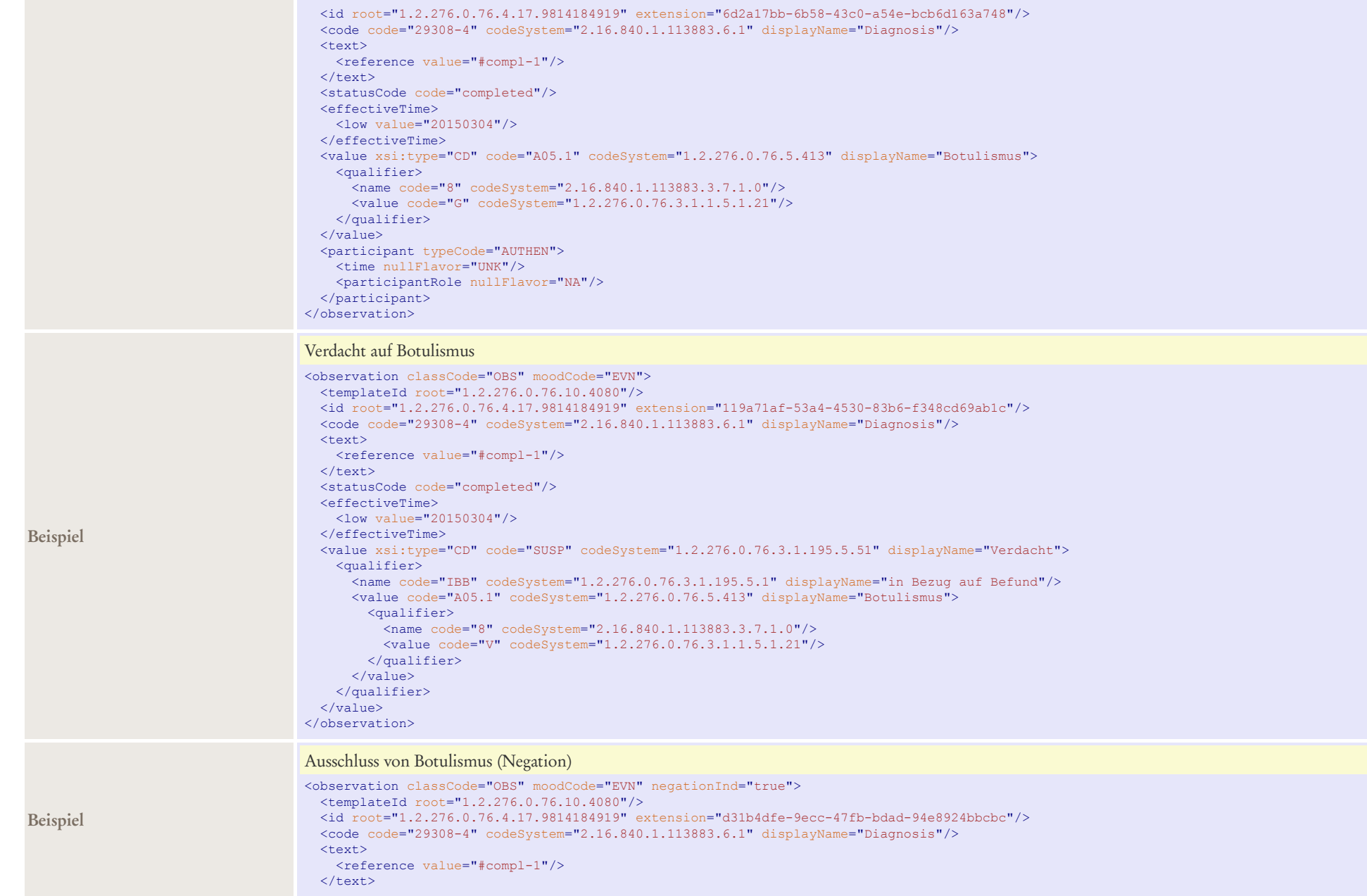

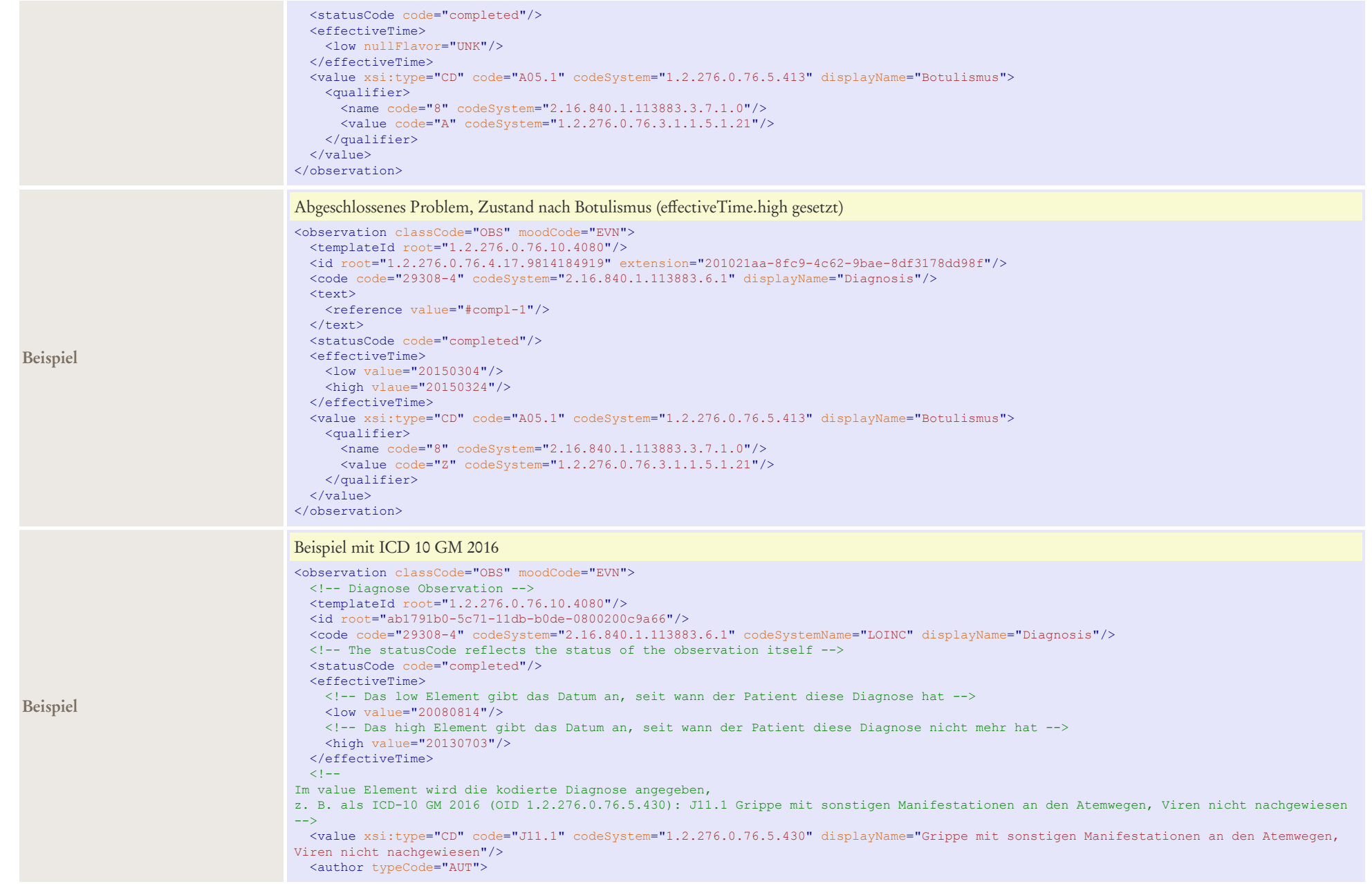
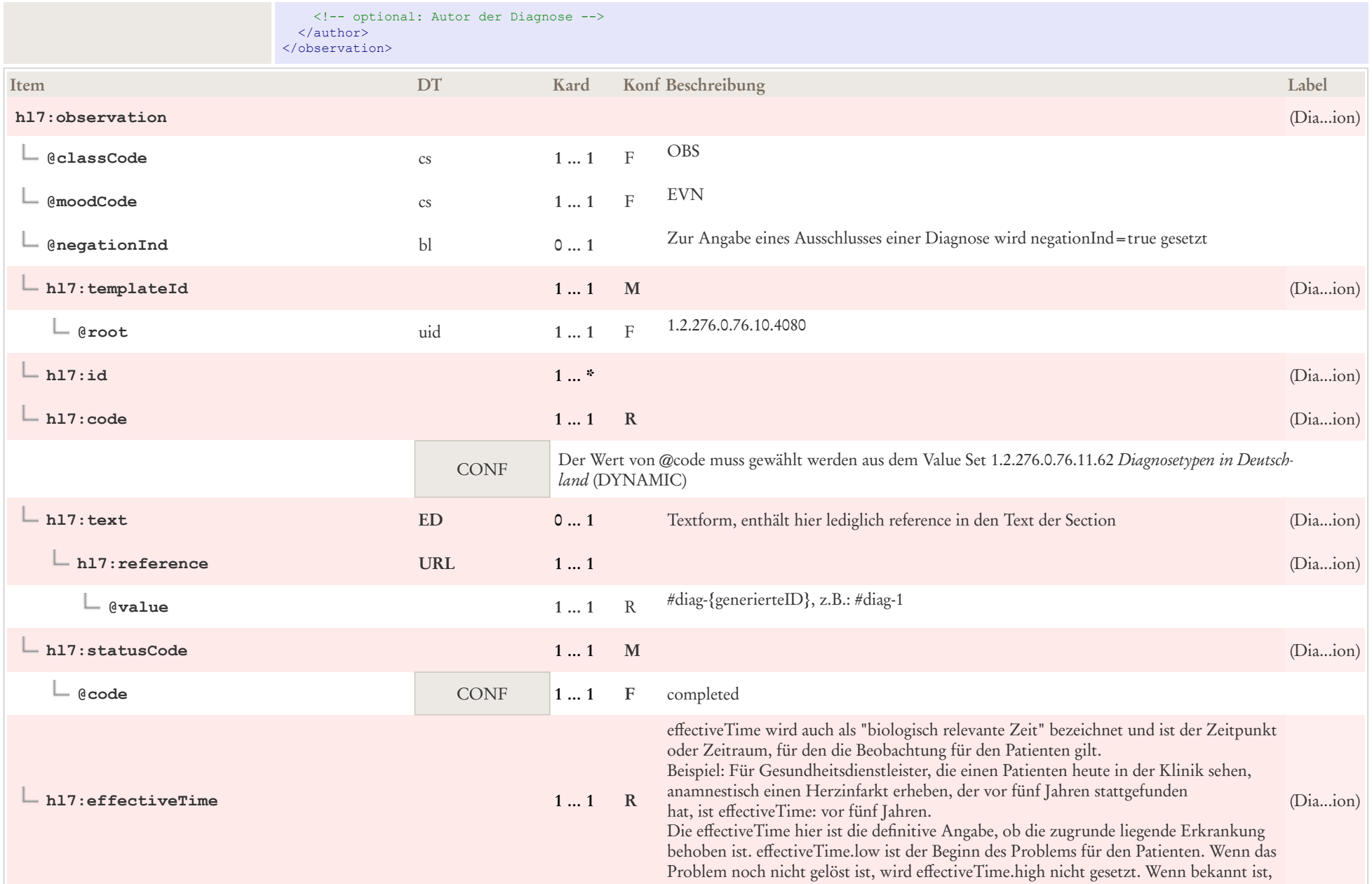

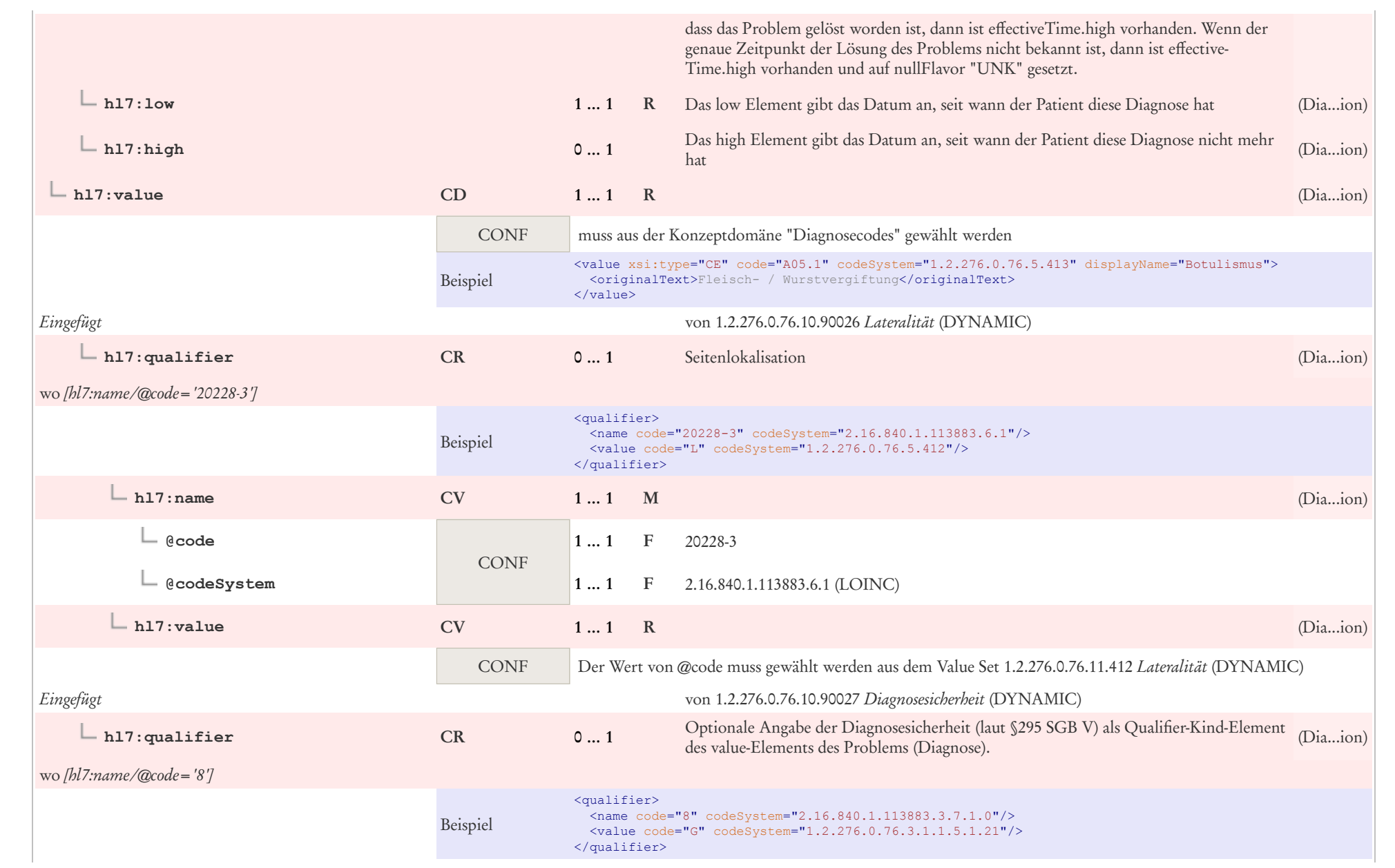

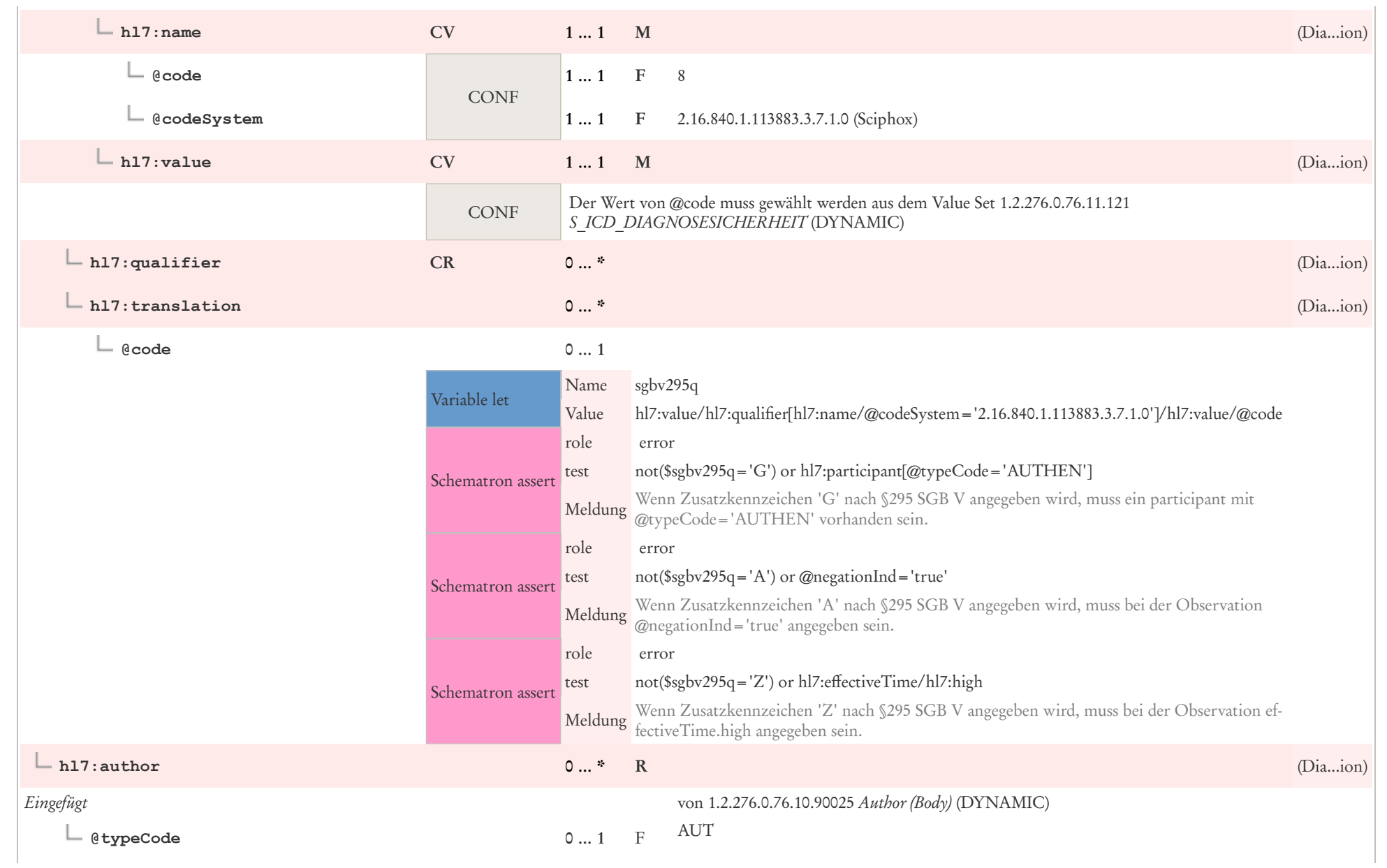

 $\mathbf{L}$ 

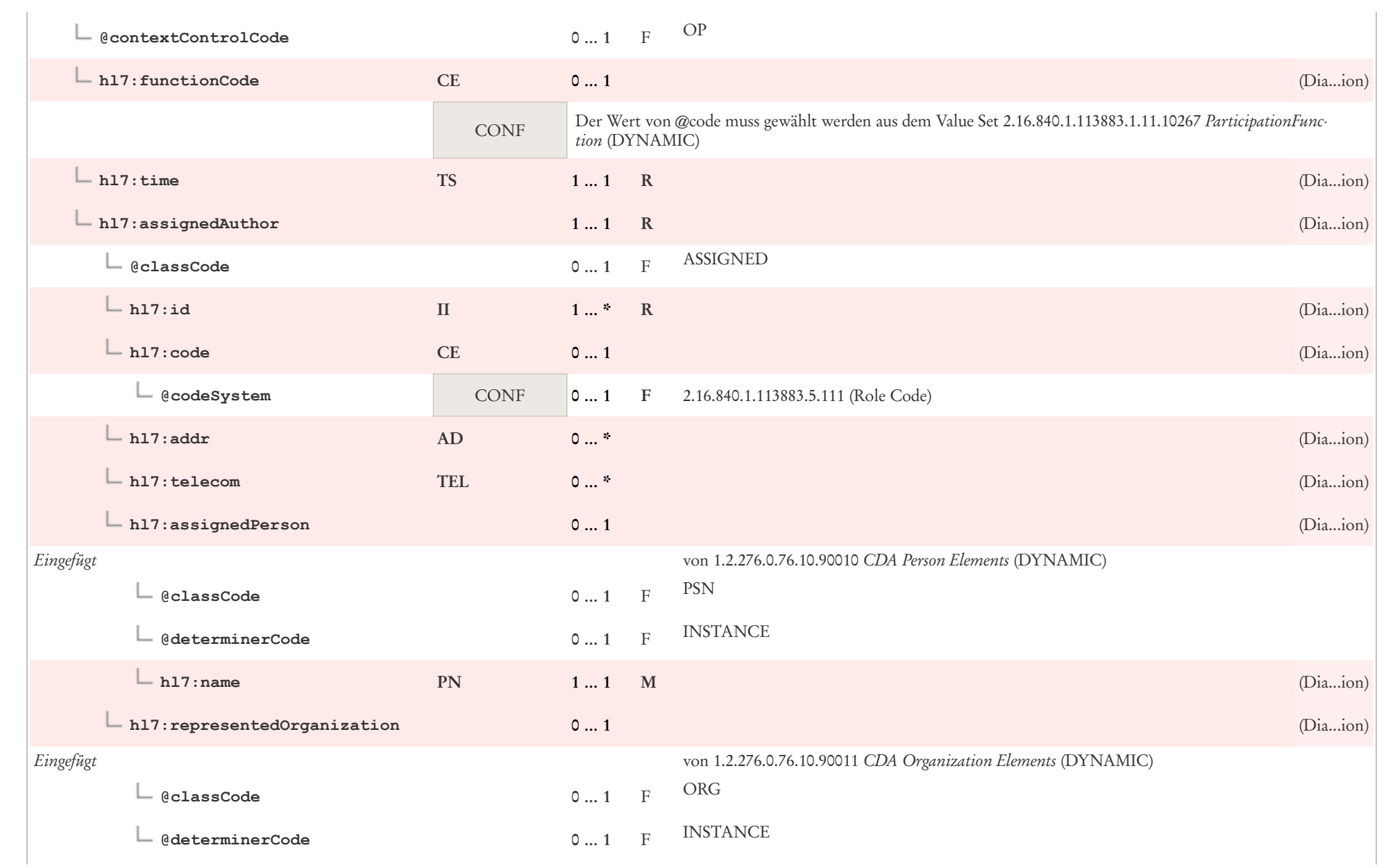

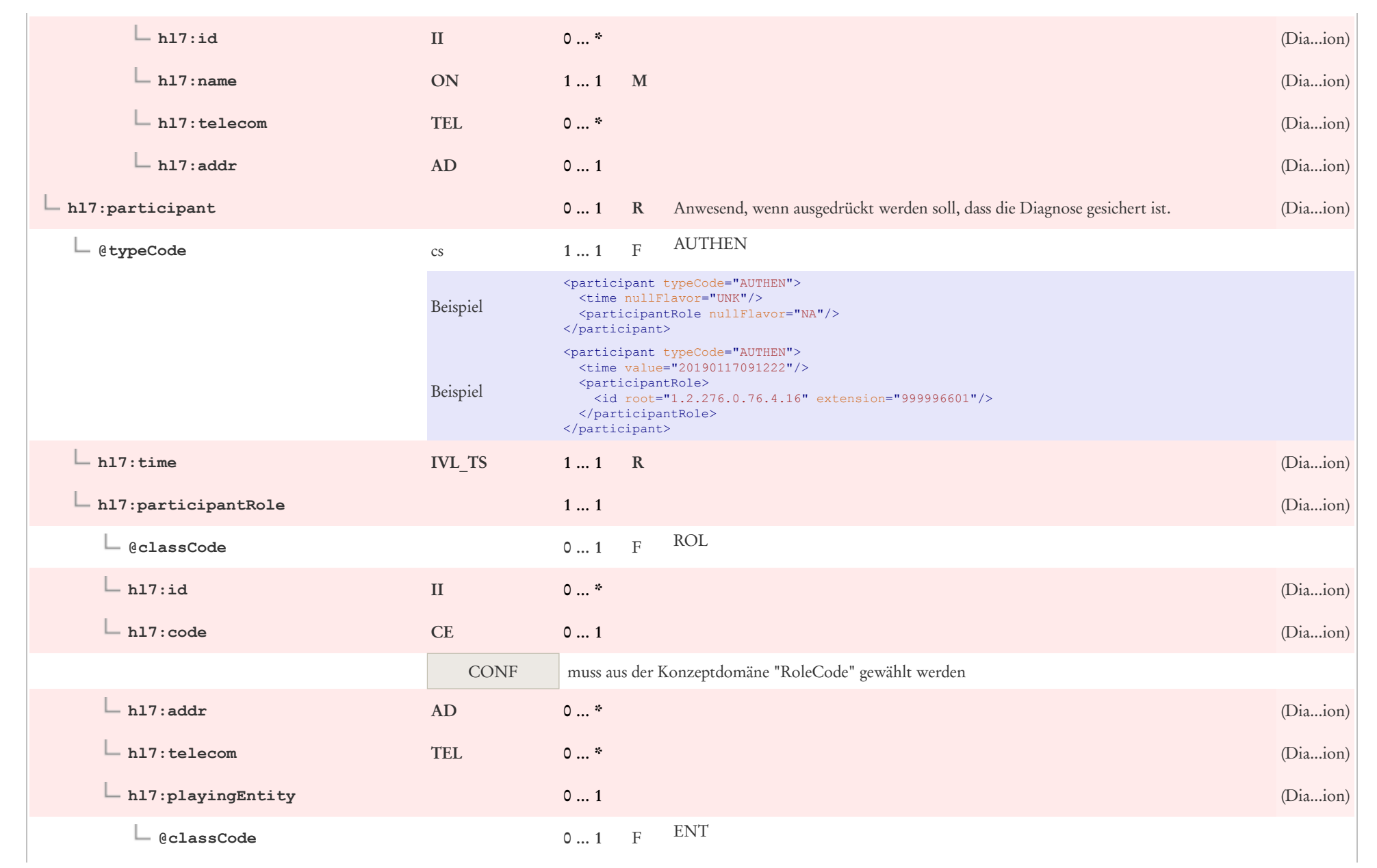

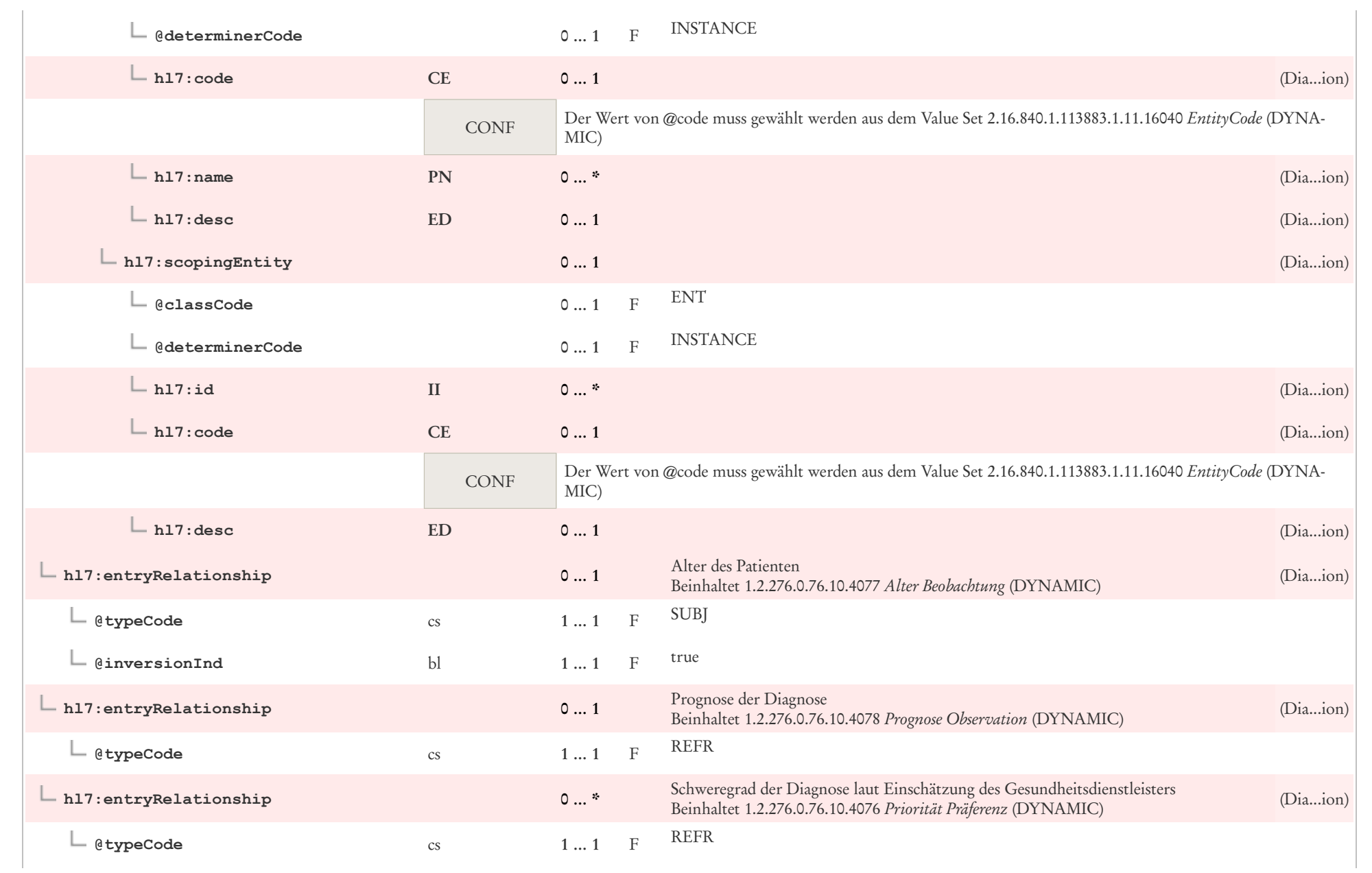

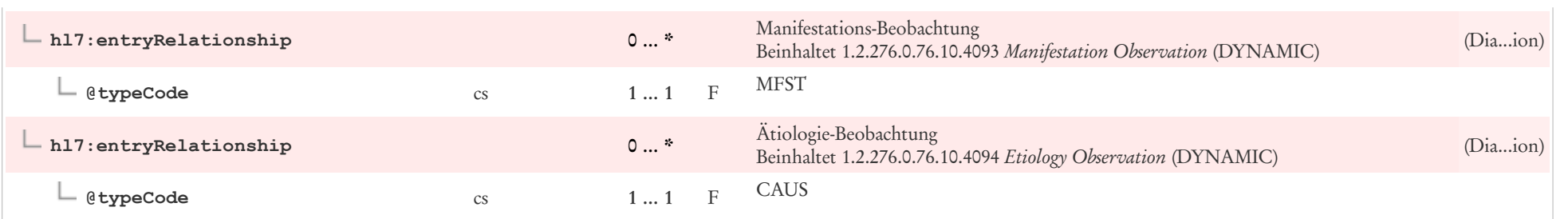

# 8.17 Diagnosesicherheit

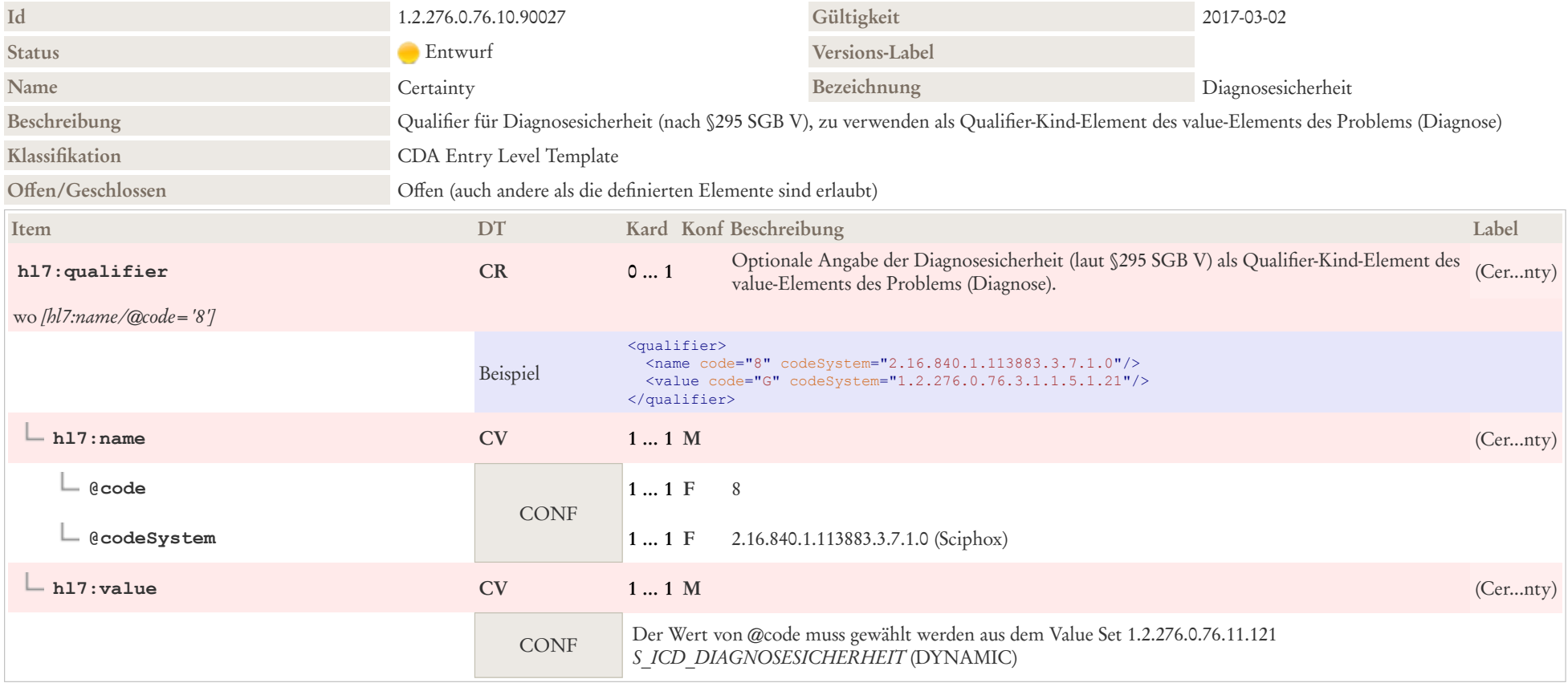

## 8.18 Dosierung Freitext

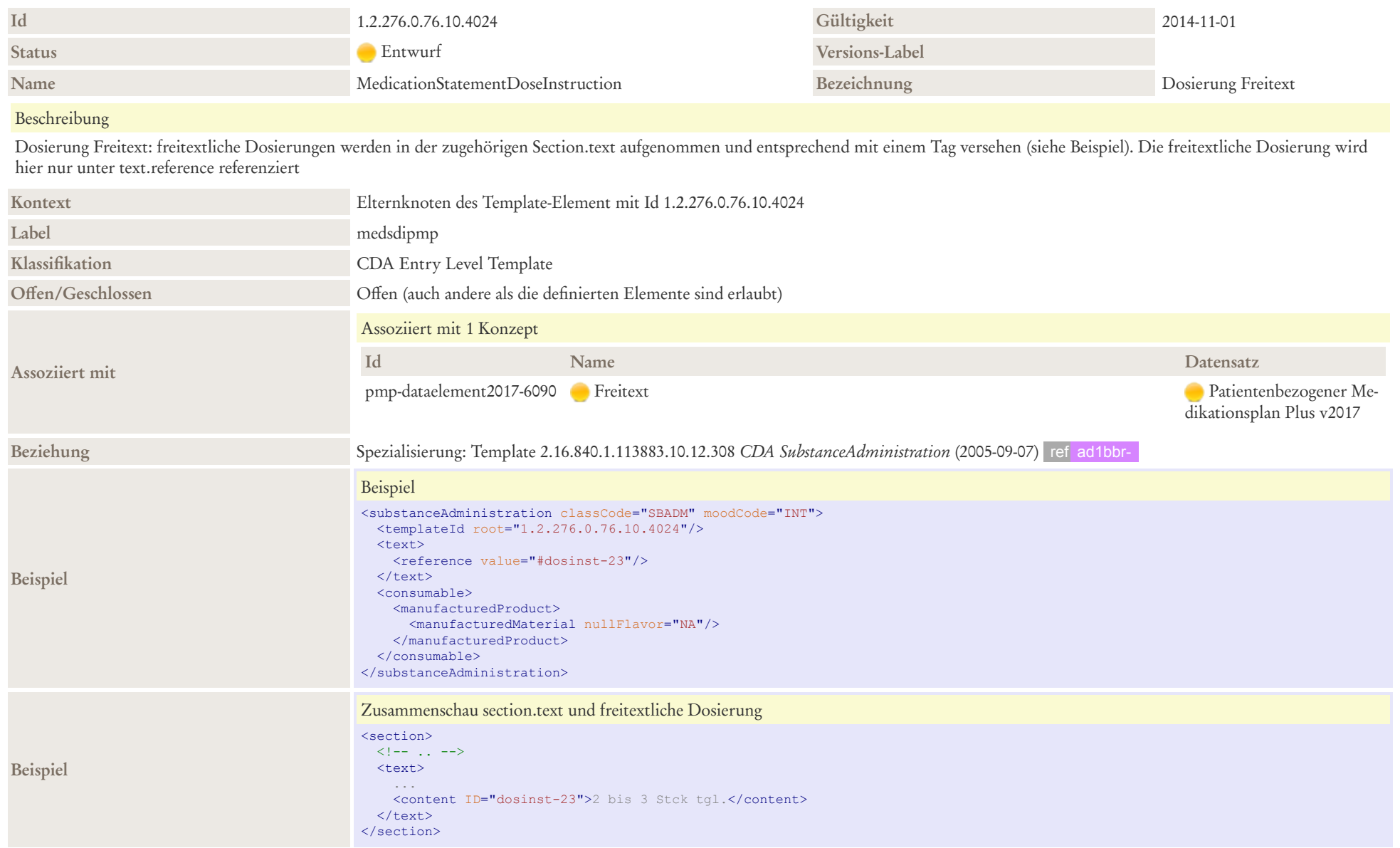

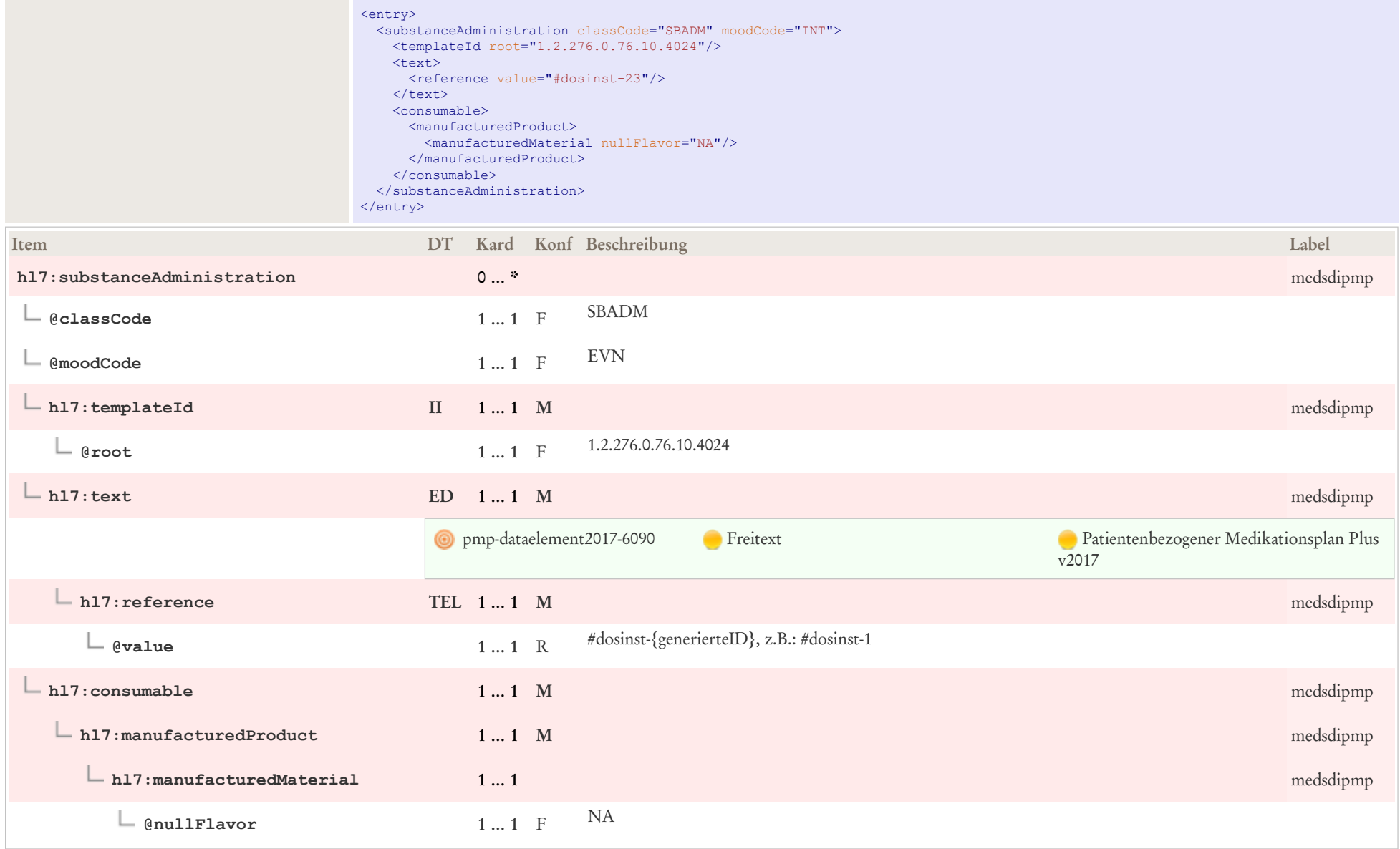

# 8.19 Einnahmedauer

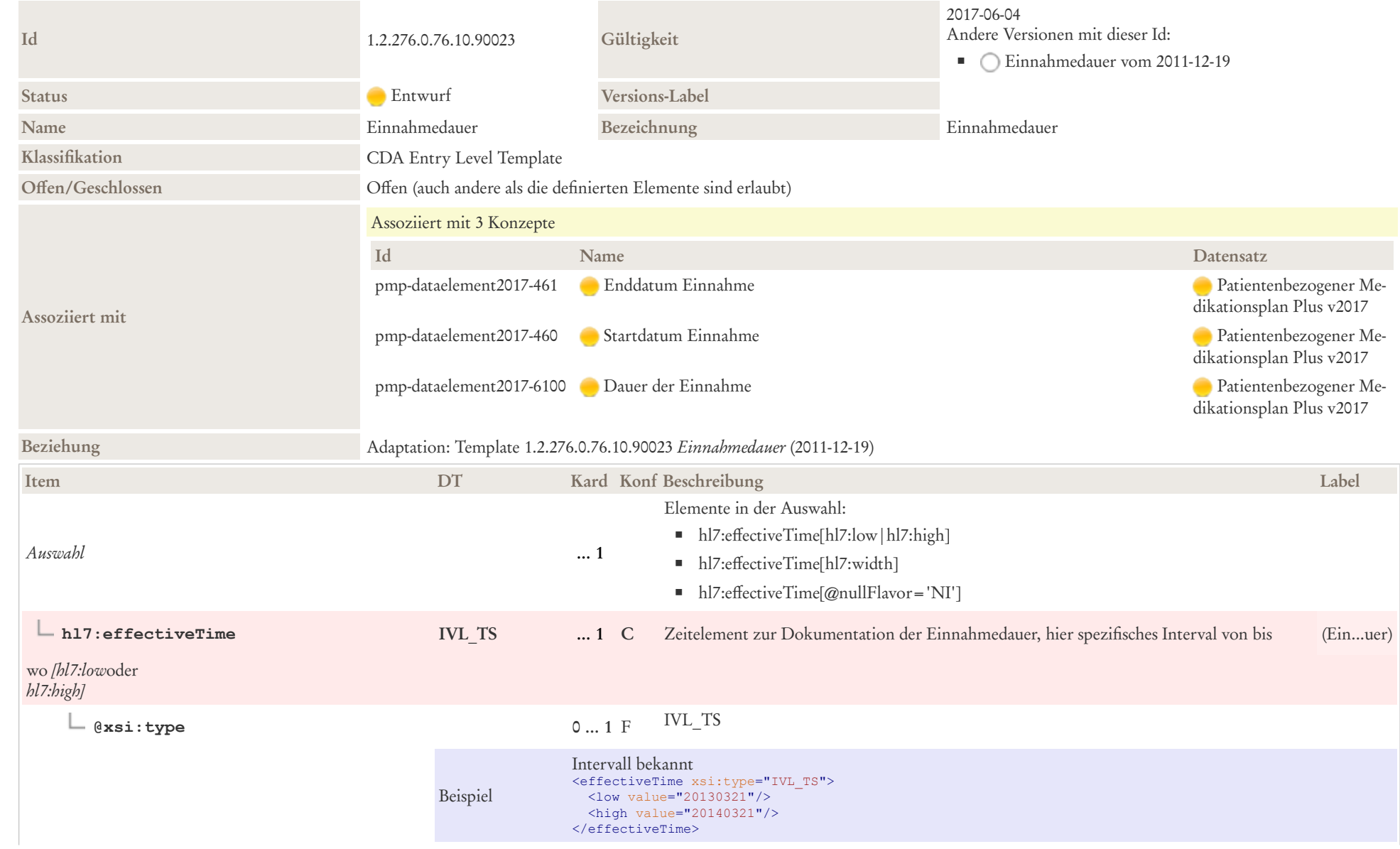

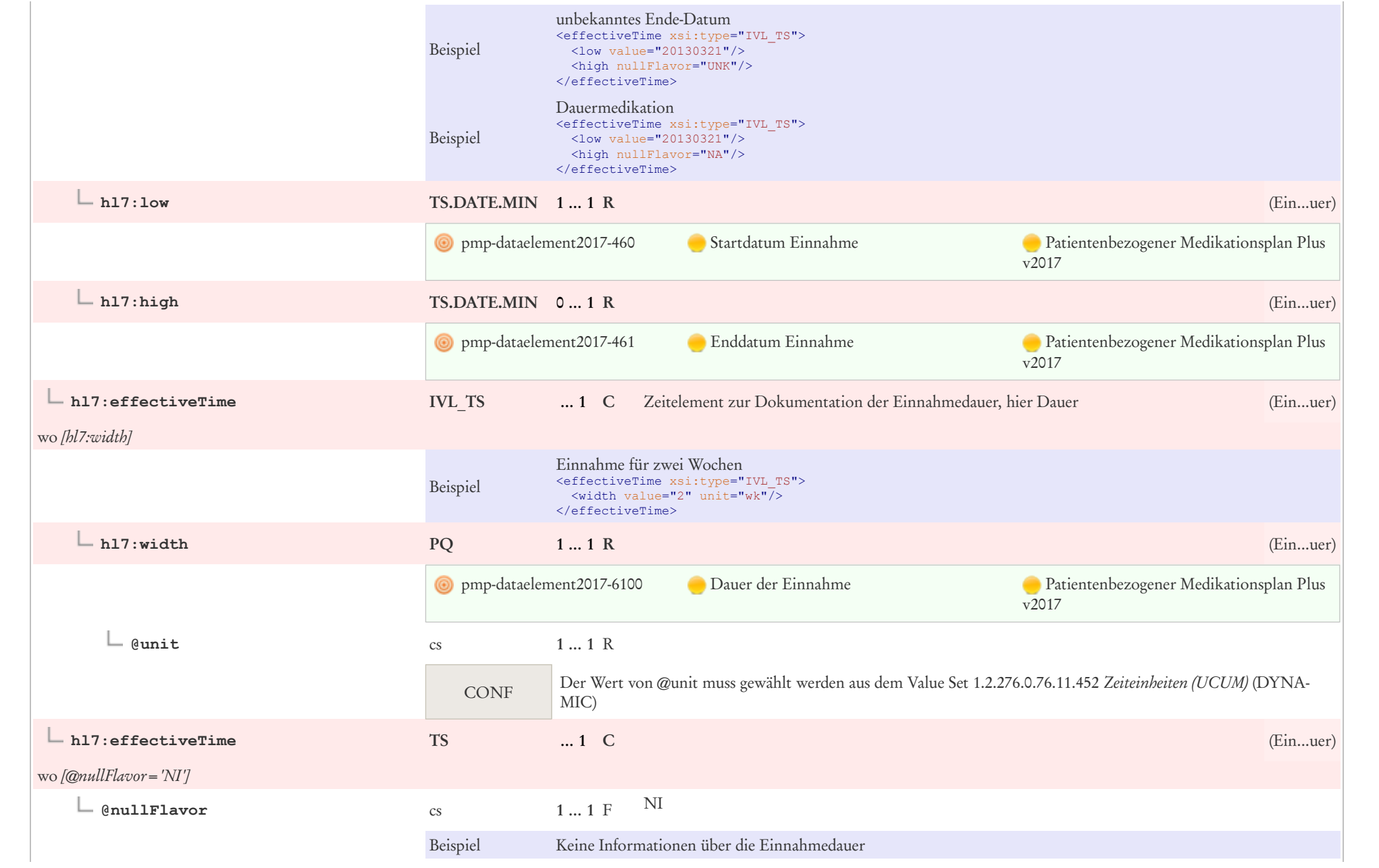

### 8.20 Einzeldosierungen

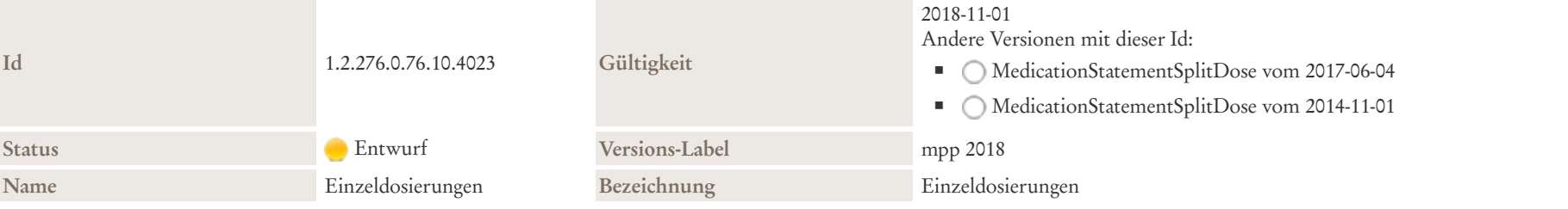

#### Beschreibung

Einzeldosierungen, Dosierschema:

- Einnahme einmalig / Einnahmezeitpunkt unbekannt
- Zeitelement zur Aufnahme des Einnahmezeitpunkts, ausgedrückt als Ergeignis (z. B: morgens, mittags, abends, zur Nacht), ggf. mit Offset
- Zeitelement zur Aufnahme des Einnahmezeitpunkts, ausgedrückt als Phase, ggf. mit Wiederholungsintervall
- Zeitelement zur Aufnahme des Einnahmezeitpunkts mit Wiederholungsintervall, ausgedrückt als Phase und Ereignis
- Zeitelement zur Aufnahme des Einnahmezeitpunkts ohne Wiederholung, ausgedrückt als Intervall und Ereignis

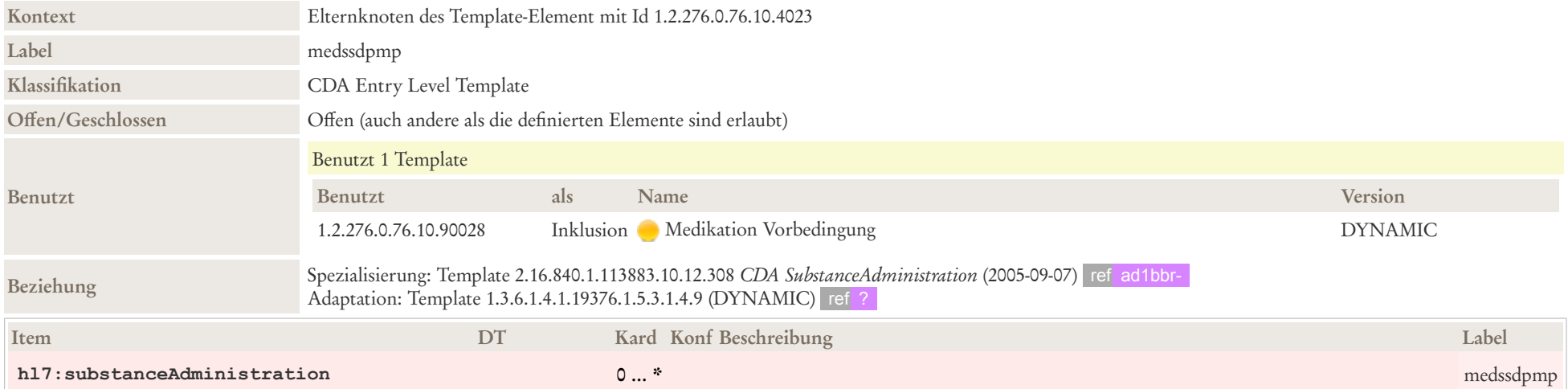

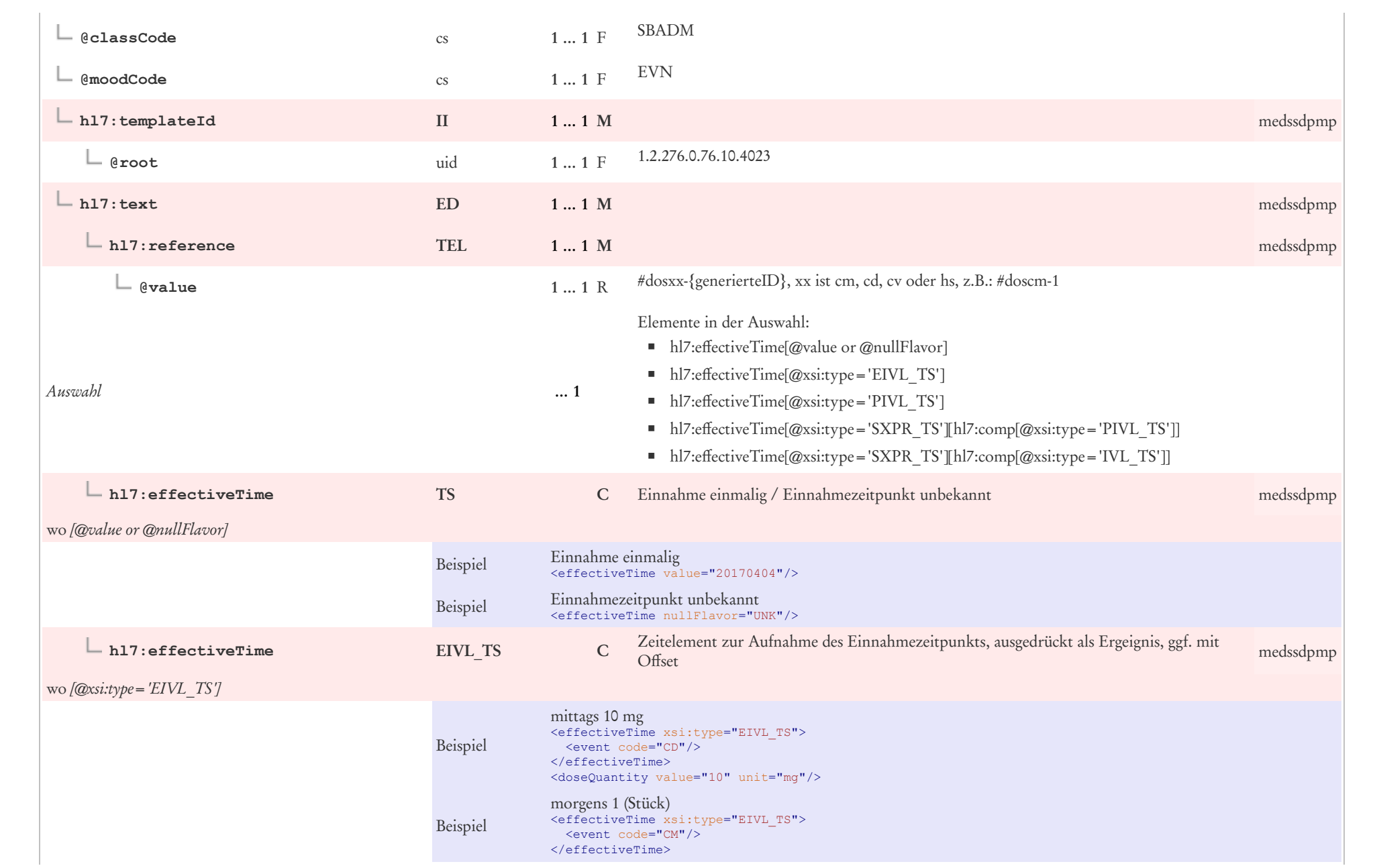

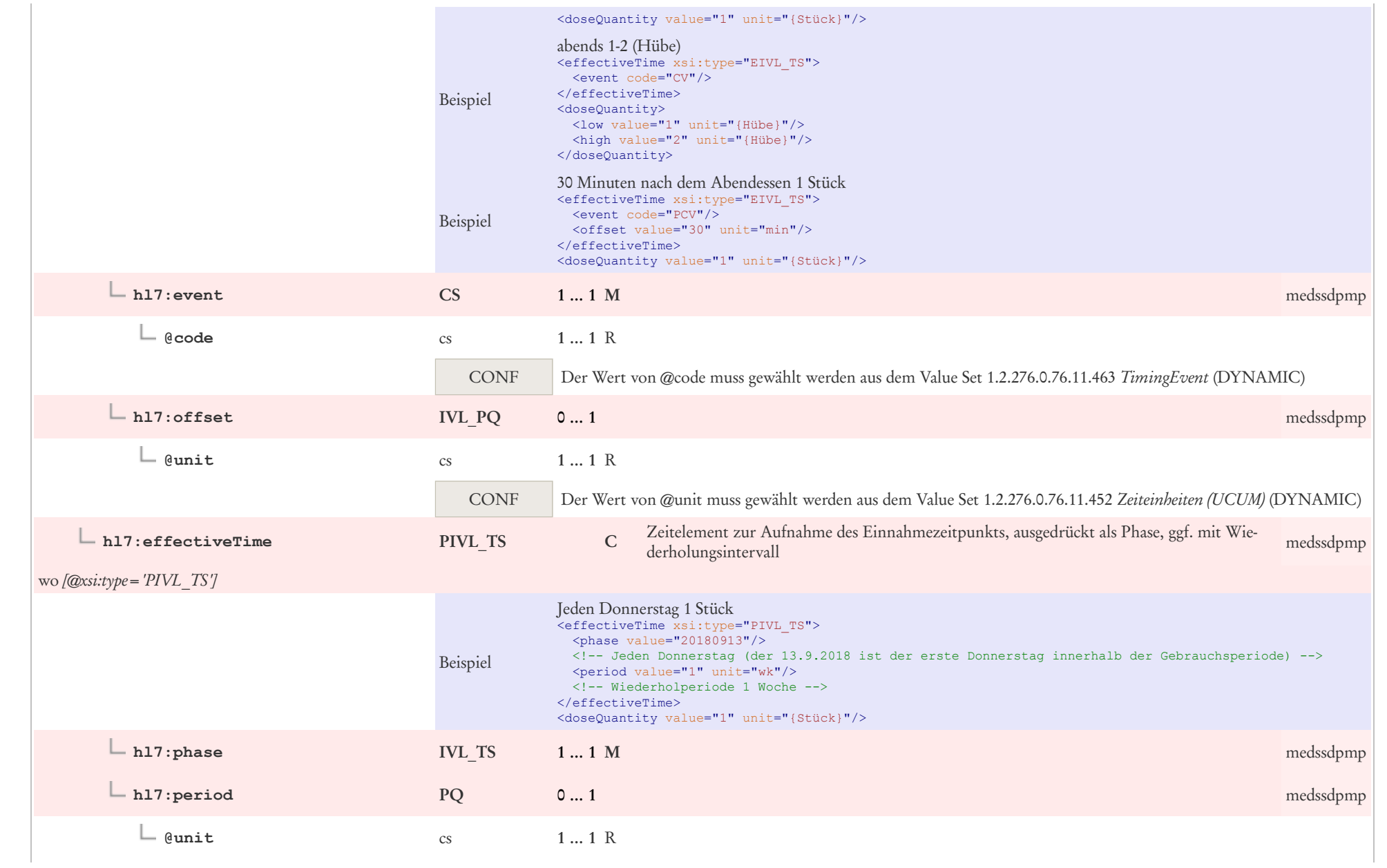

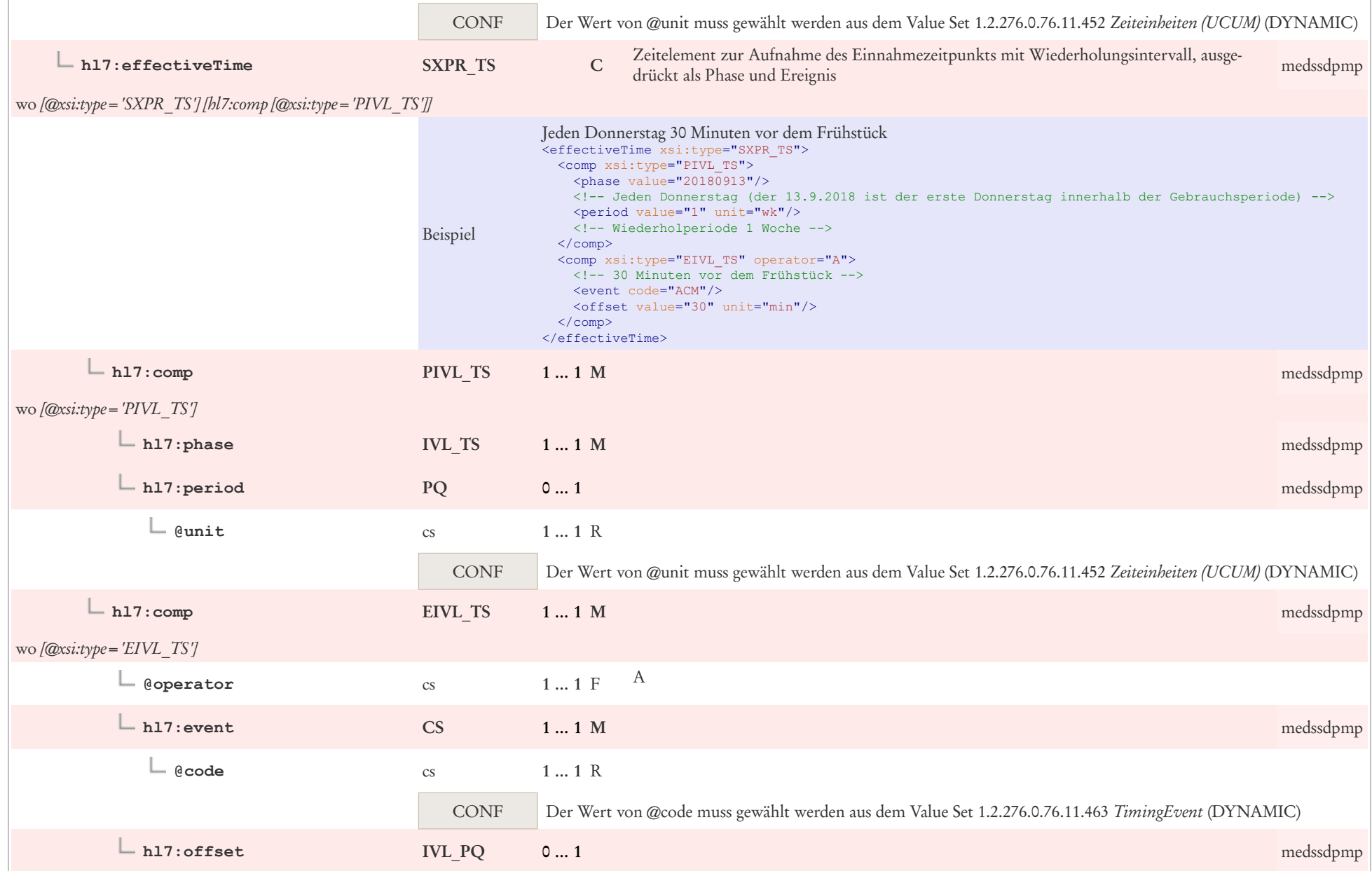

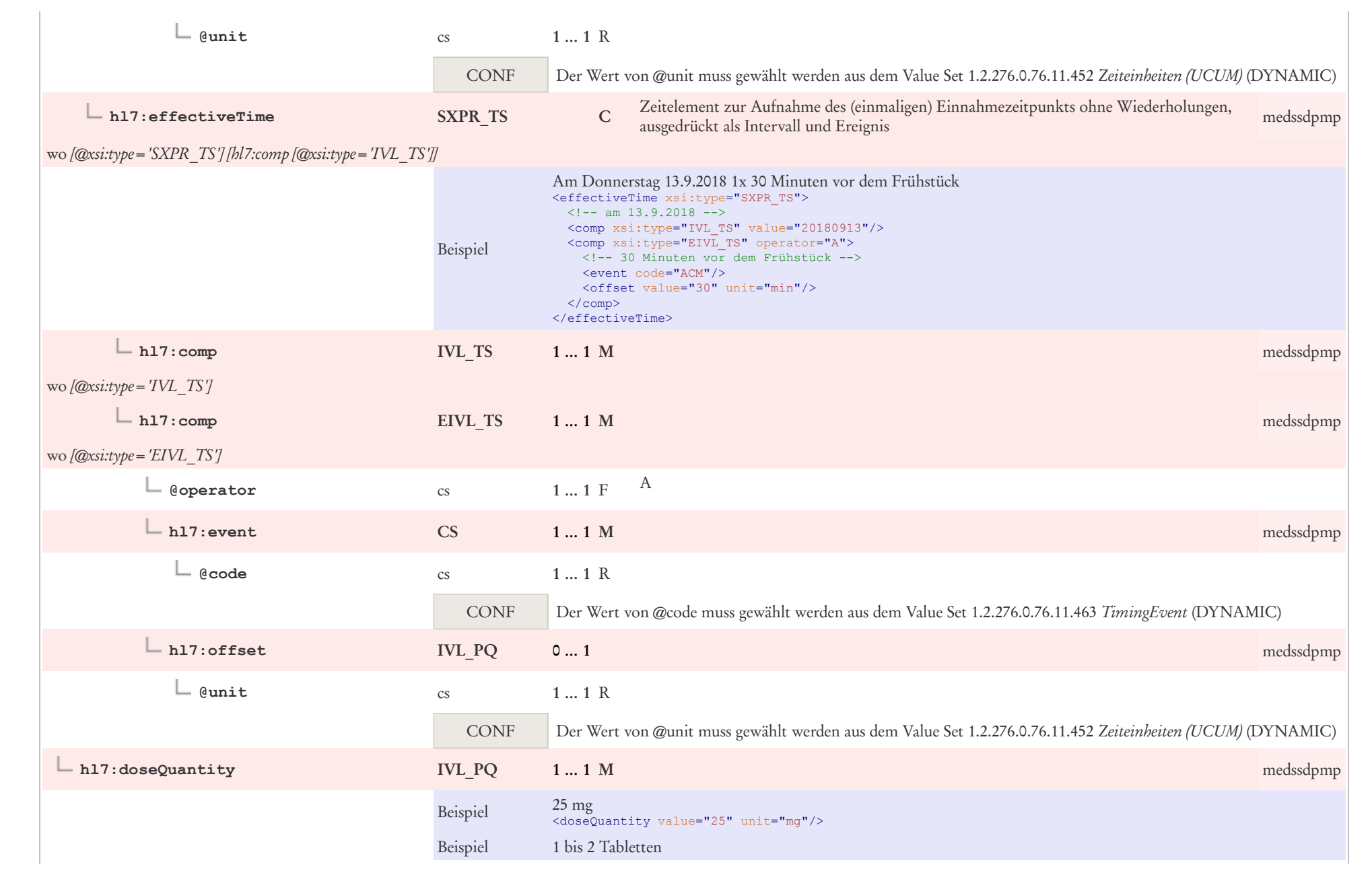

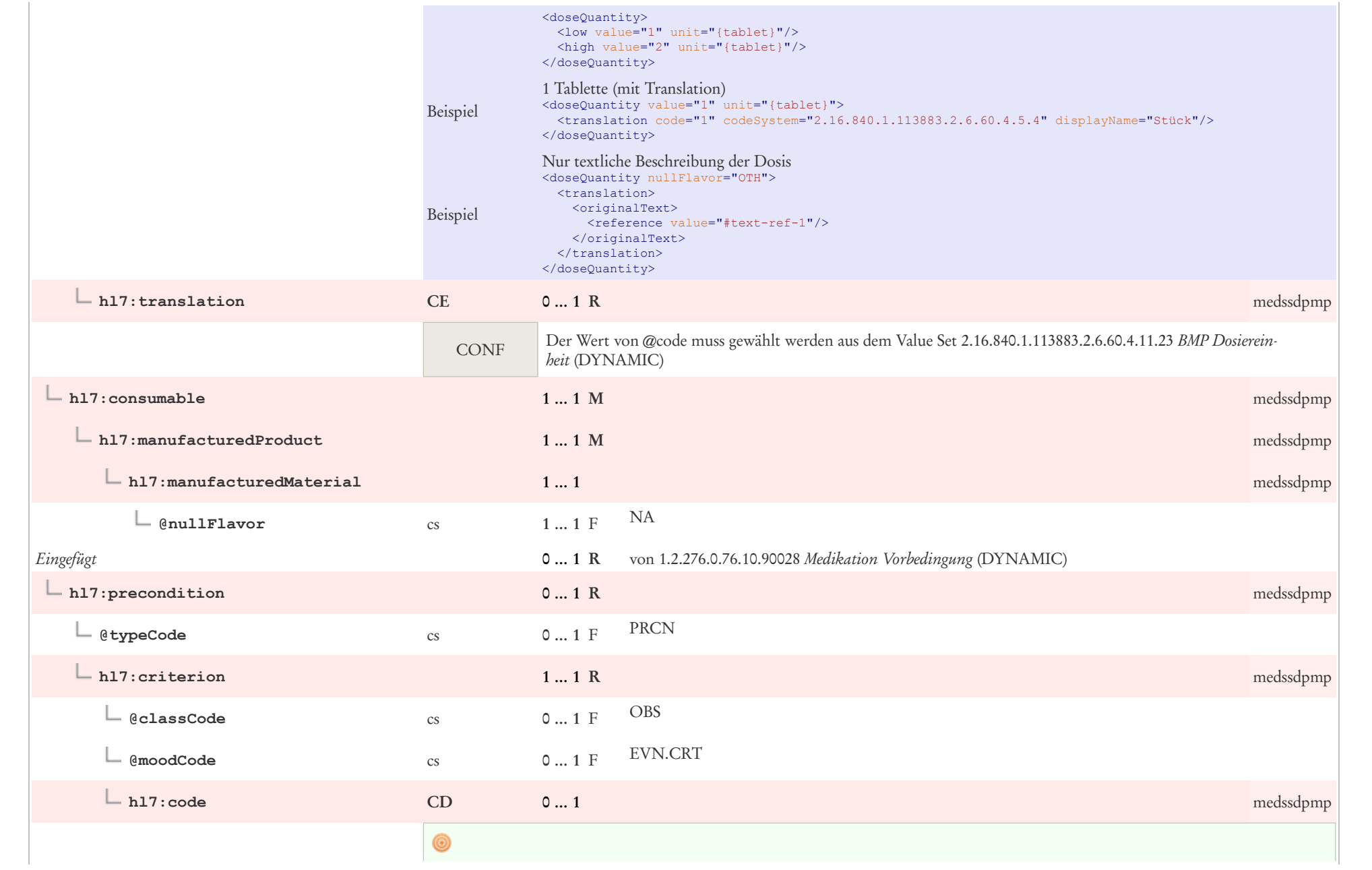

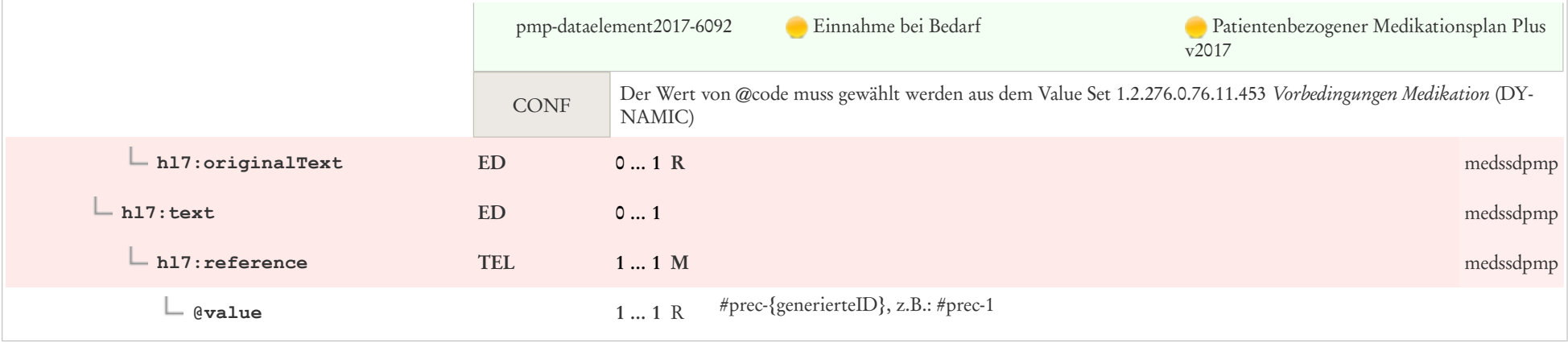

### 8.21 Encounter Referenz

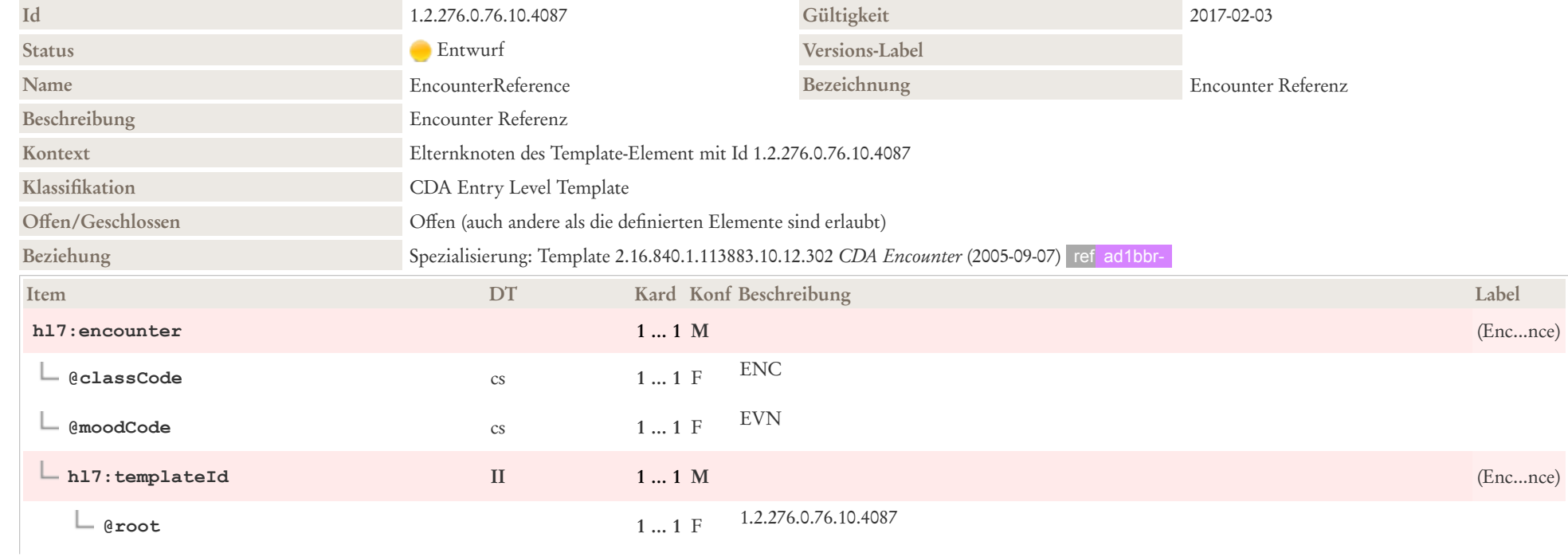

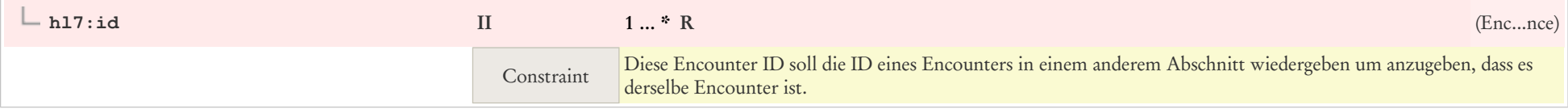

# 8.22 Etiology Observation

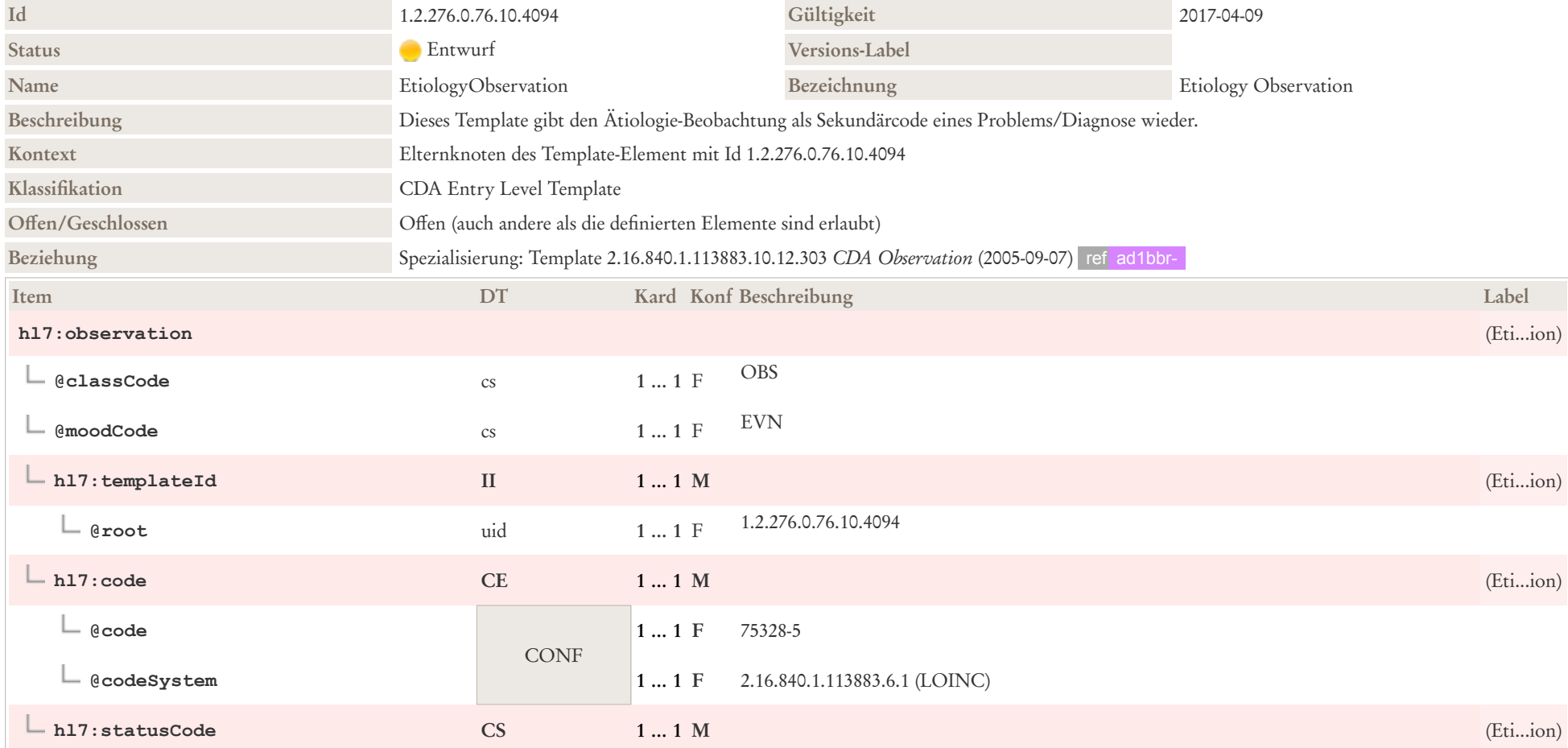

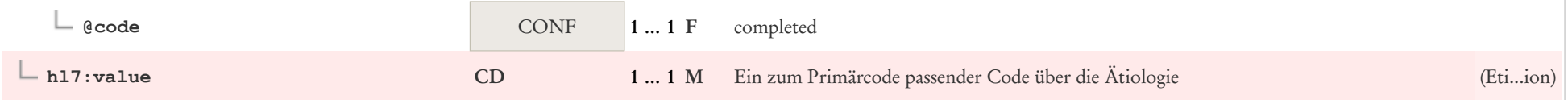

# 8.23 Indikation

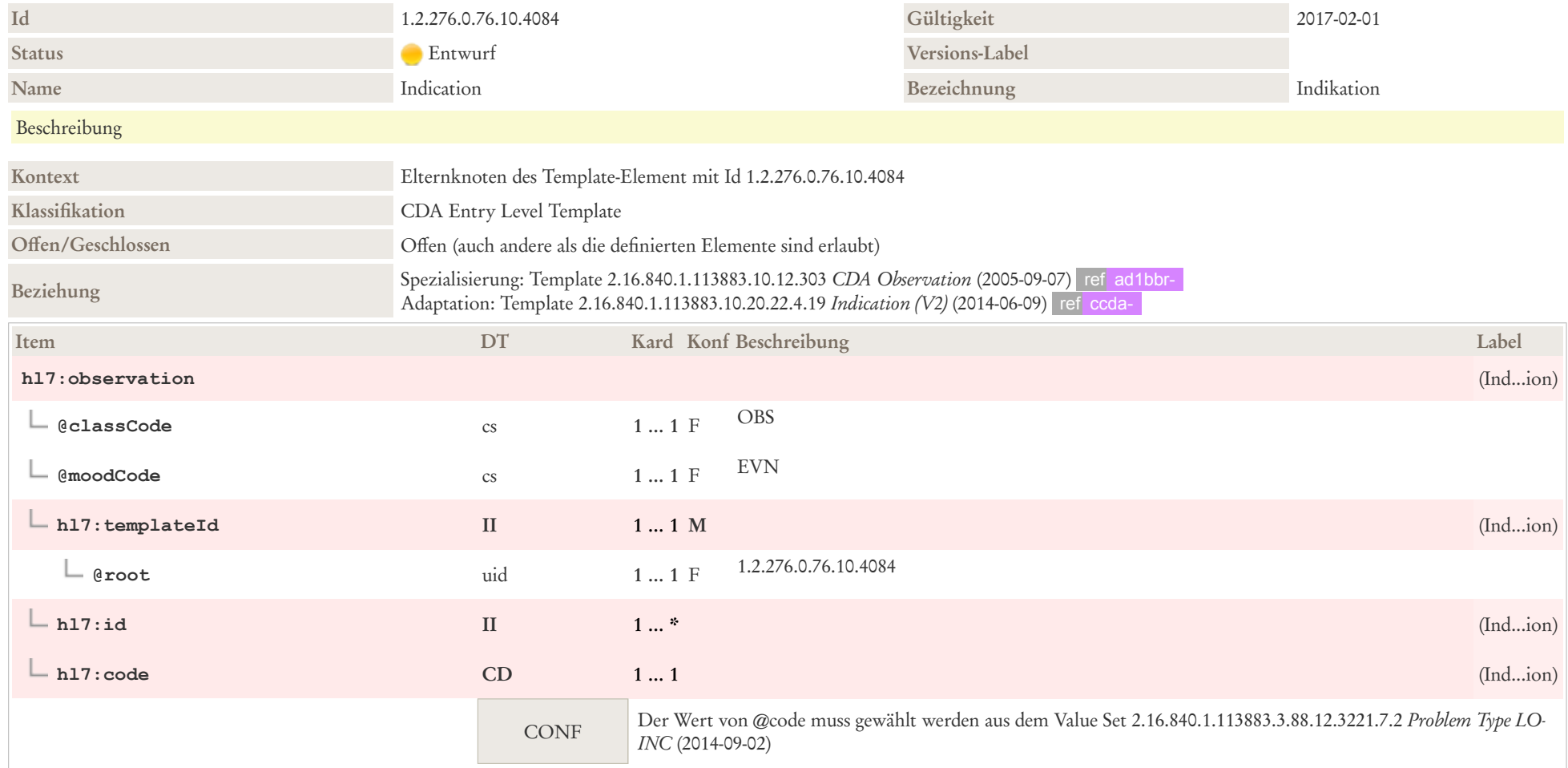

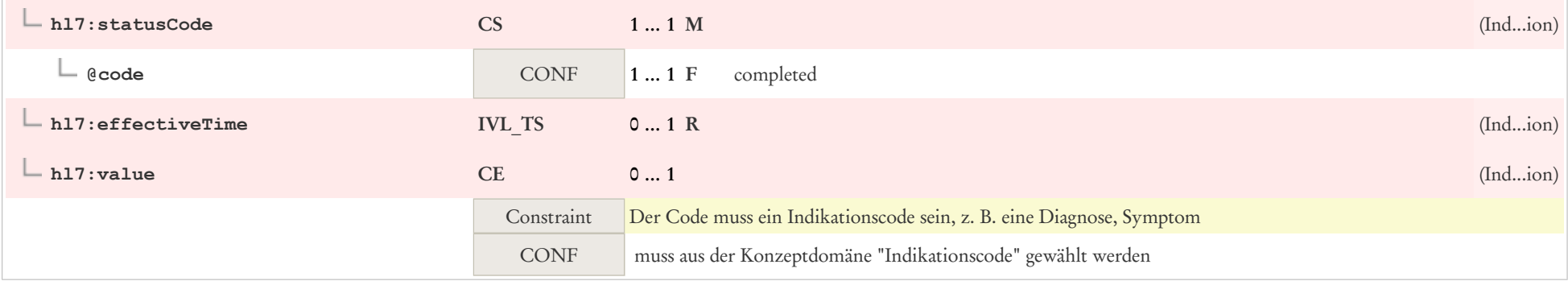

### 8.24 Klassifikation Observation

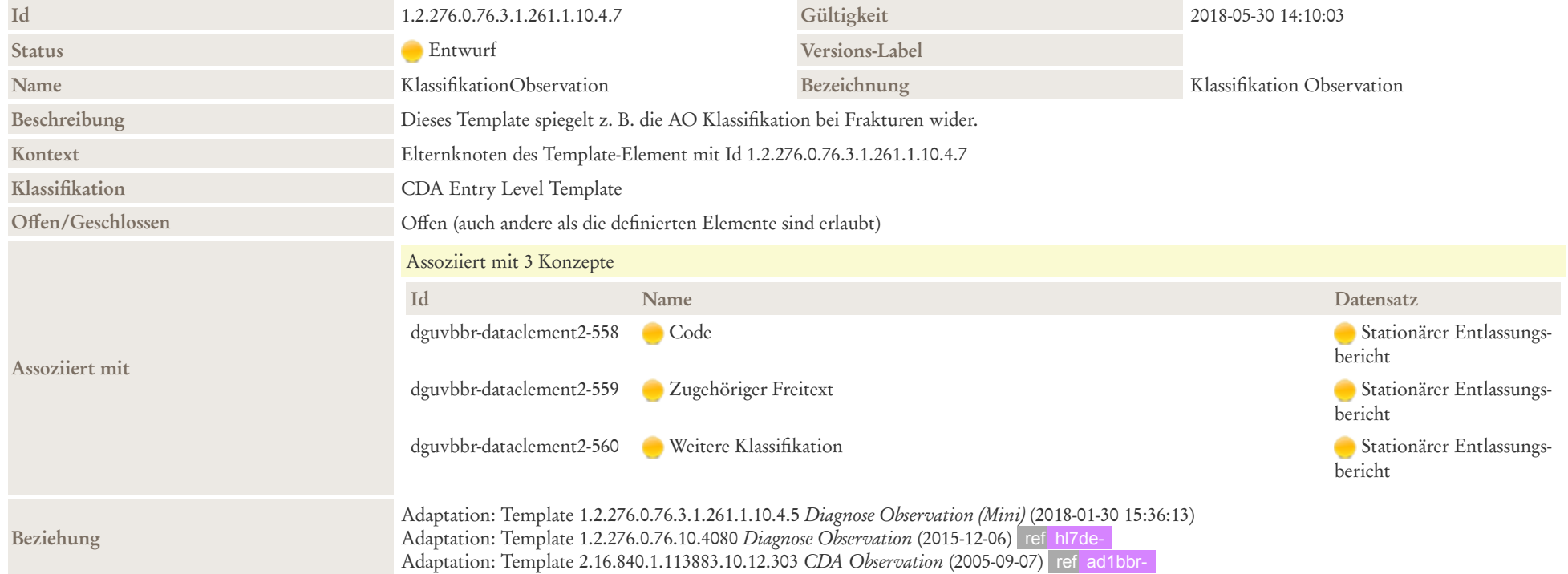

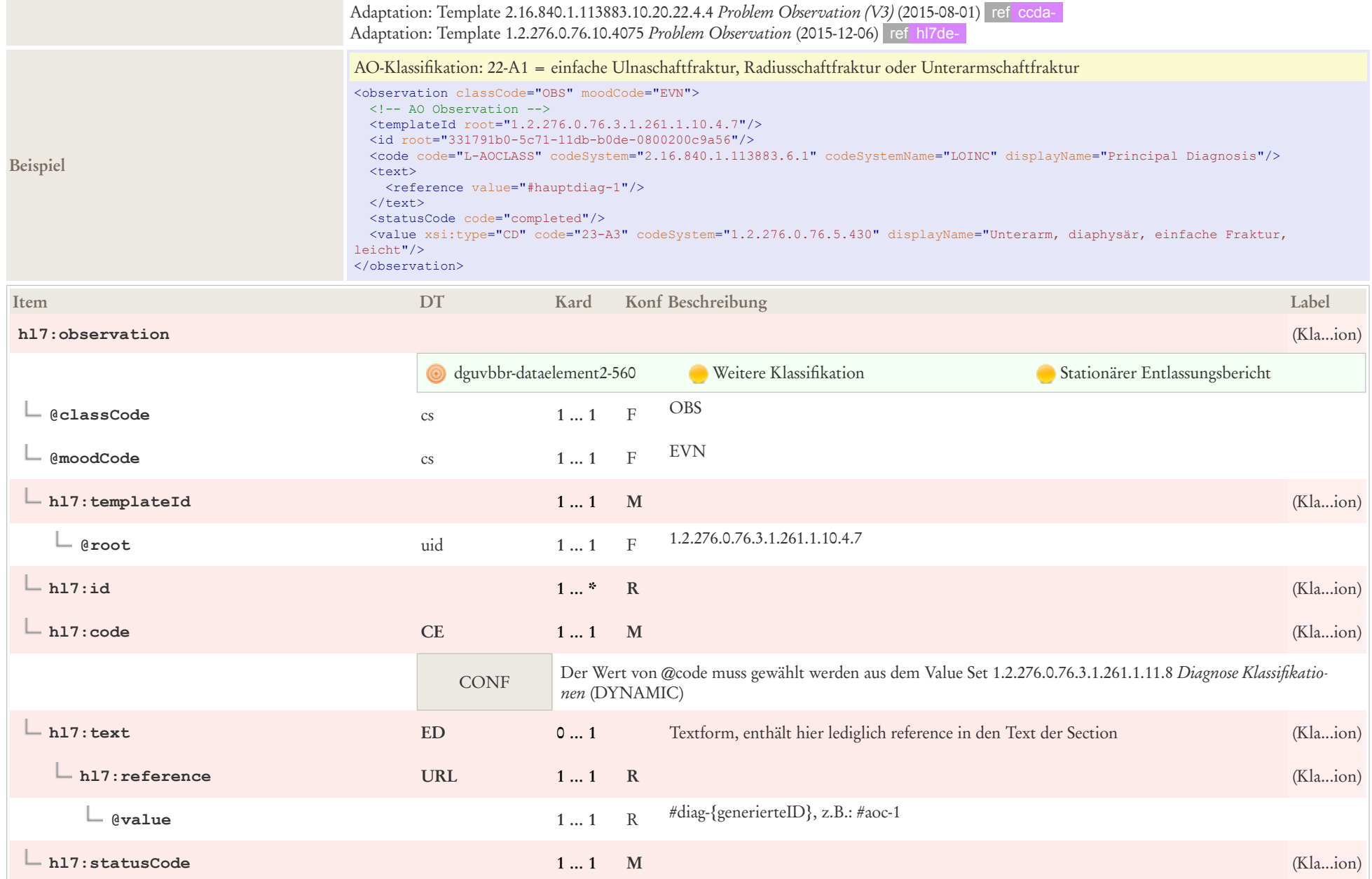

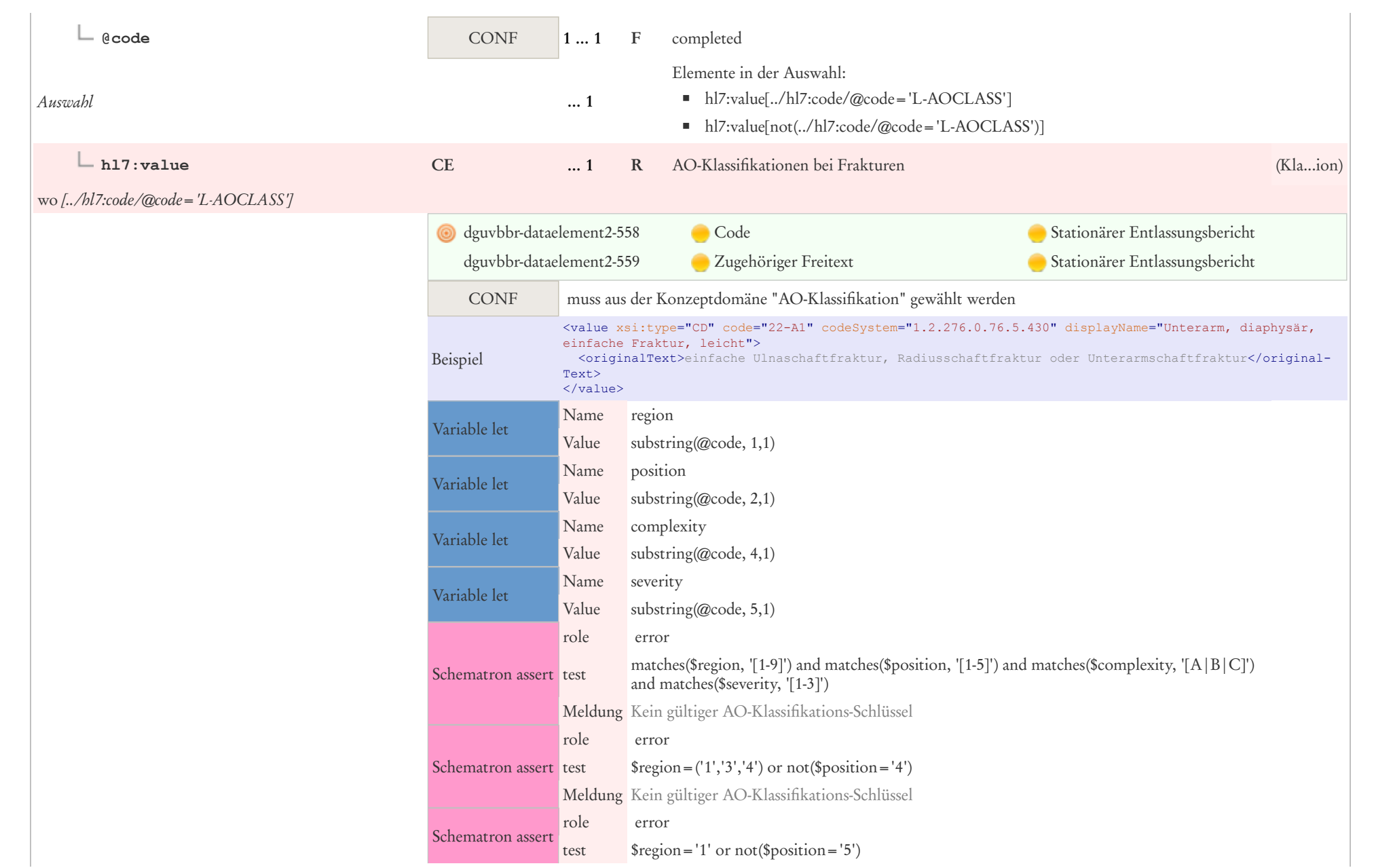

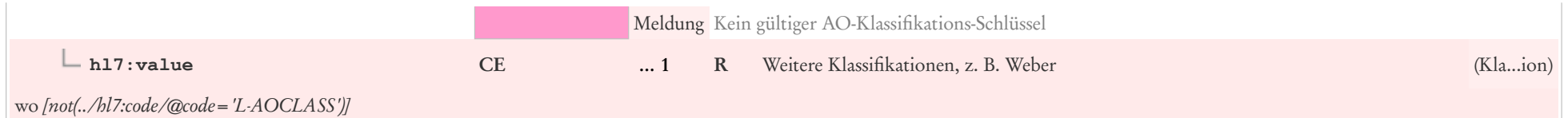

# 8.25 Konsiliarbefund (DGUV)

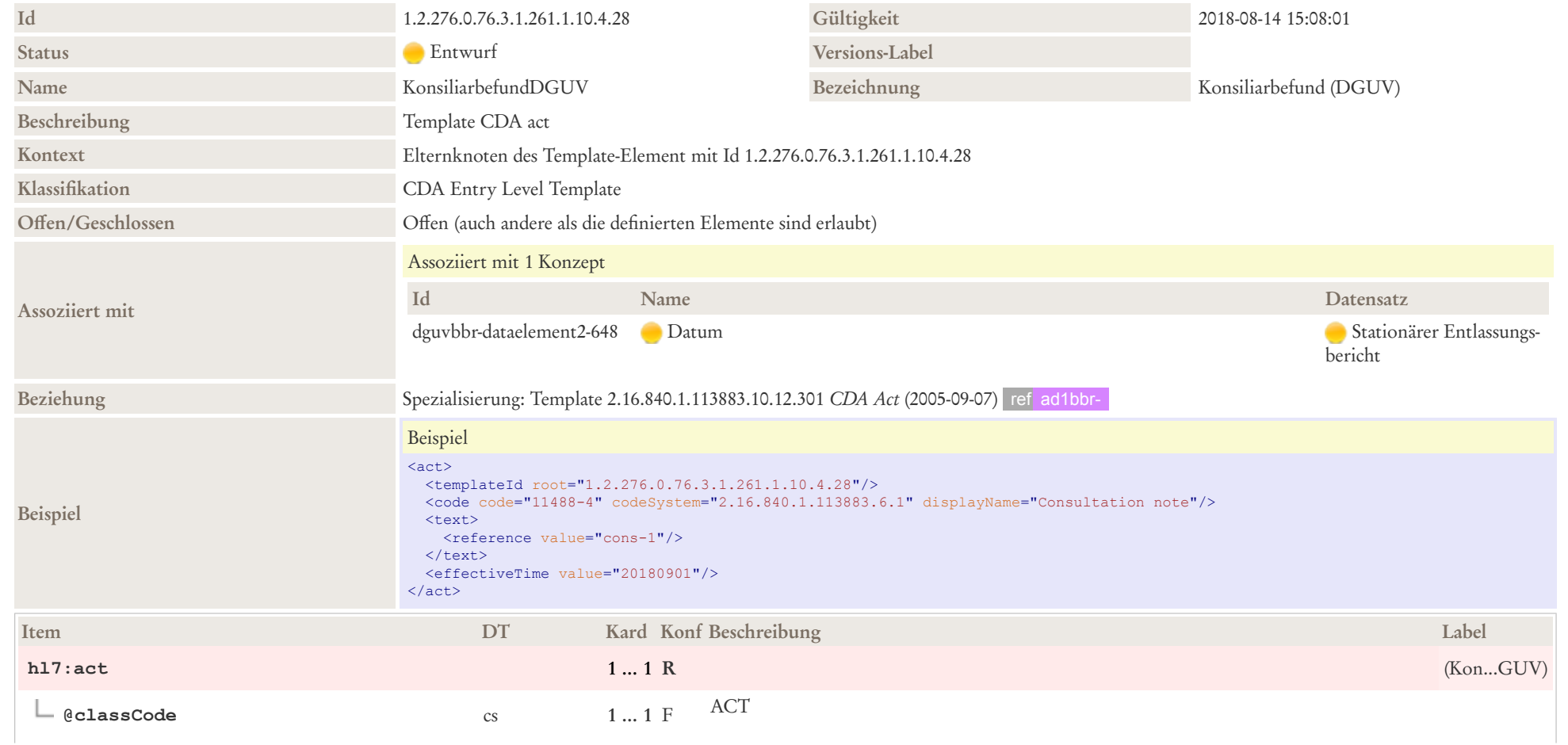

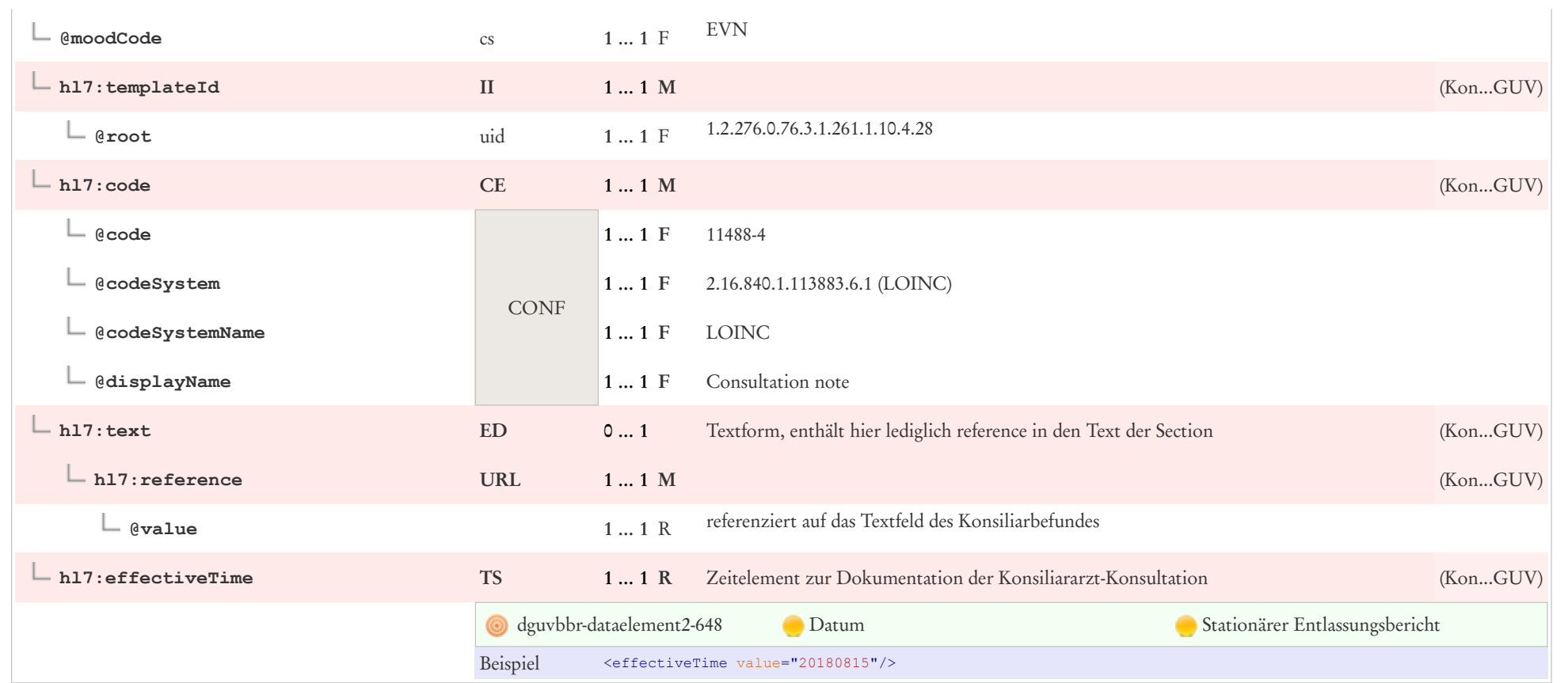

# 8.26 Lateralität

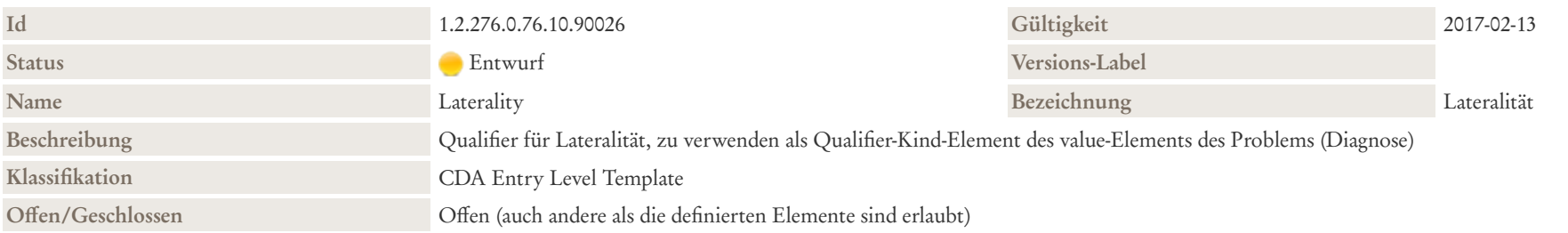

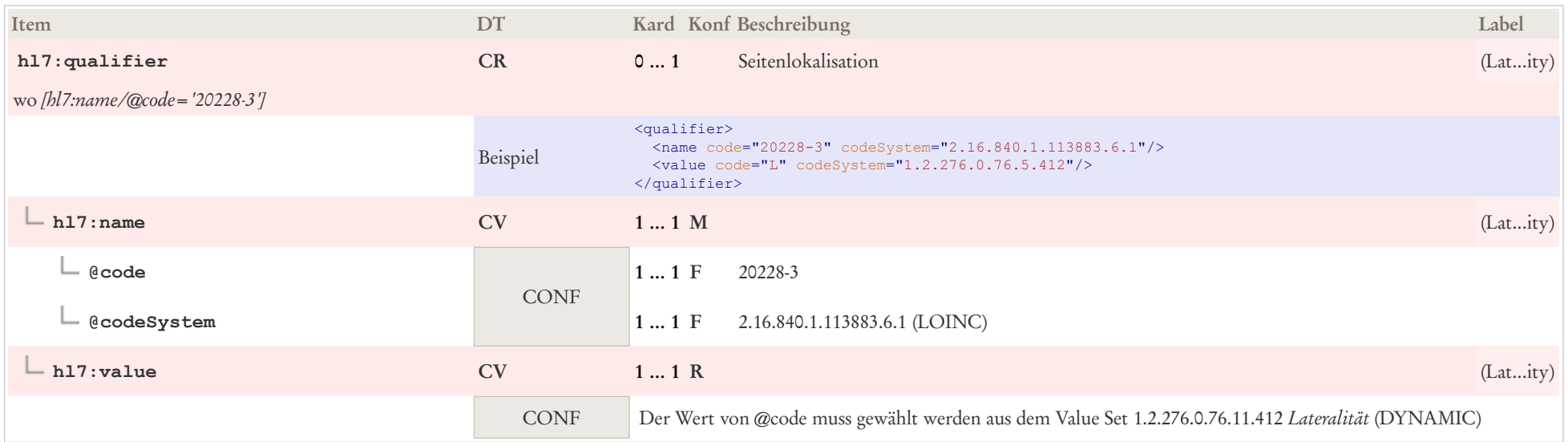

## 8.27 Manifestation Observation

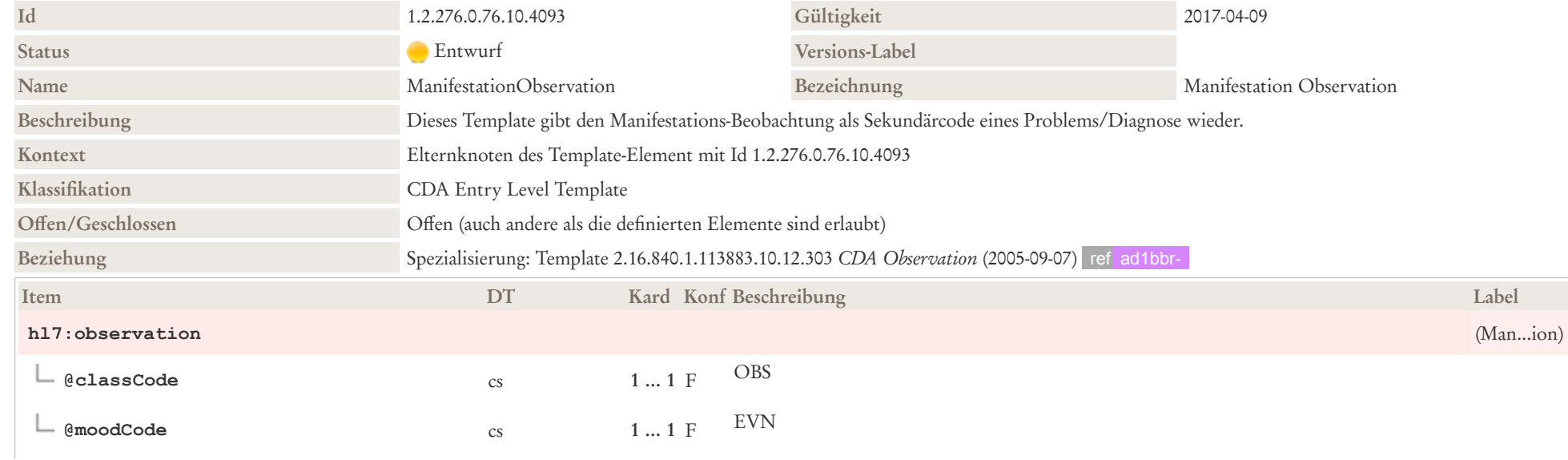

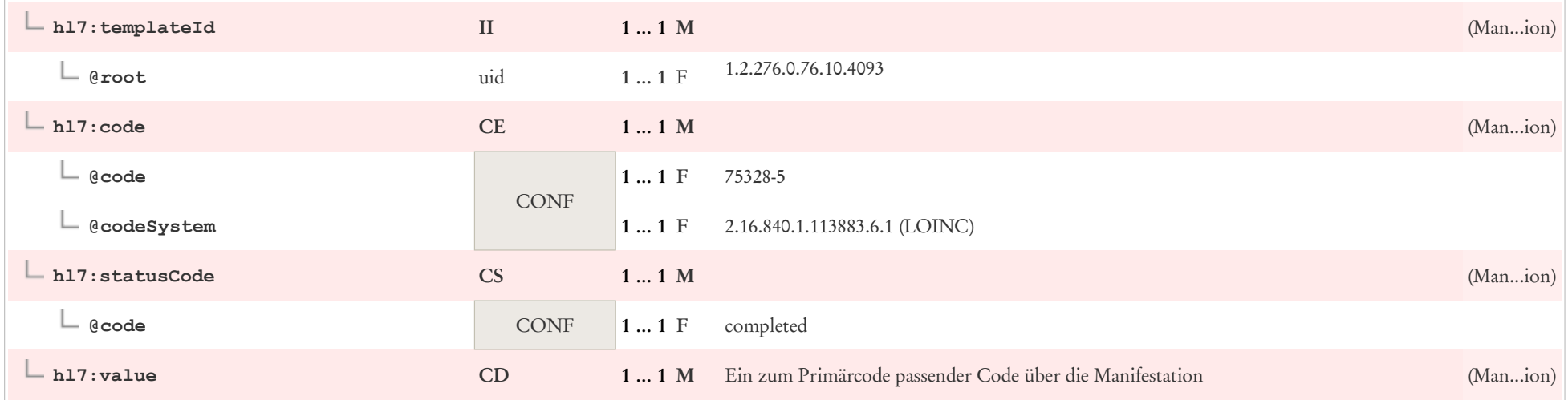

### 8.28 Maßnahme (DGUV)

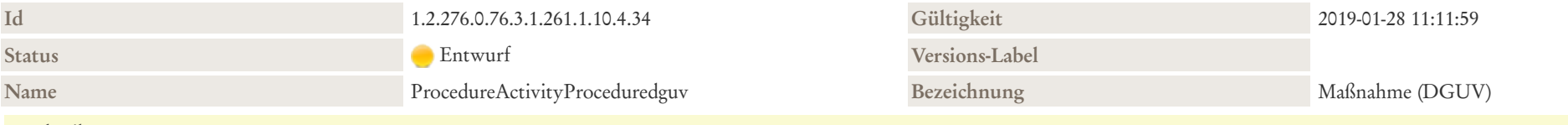

#### Beschreibung

Mit "Prozedur"/"Maßnahme" (im Allgemeinen breiter definiert als vom HL7 Version 3 Referenzinformationsmodell RIM) sind Beobachtungen (z. B. EEG), Verfahren/Operationen (z.B. Splenektomie) und Handlungen (z.B. Beratungsgespräche, Kleiderwechsel) gemeint. Oft beinhaltet eine Maßnahme eine Veränderung der körperlichen Verfassung des Patienten. Beispiele dafür sind Operationen wie eine Appendektomie, Hüftprothese und die Schaffung einer Gastrostomie. Dieses Template kann mit einem Produkt in Verbindung gebracht werden, um ein Medizingerät in oder auf einem Patienten darzustellen. In diesem Fall wird targetSiteCode verwendet, um den Standort des Geräts in oder am Körper des Patienten zu dokumentieren.

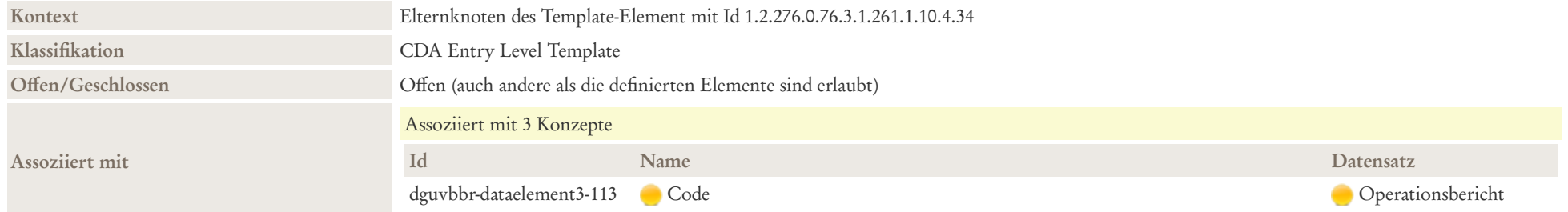

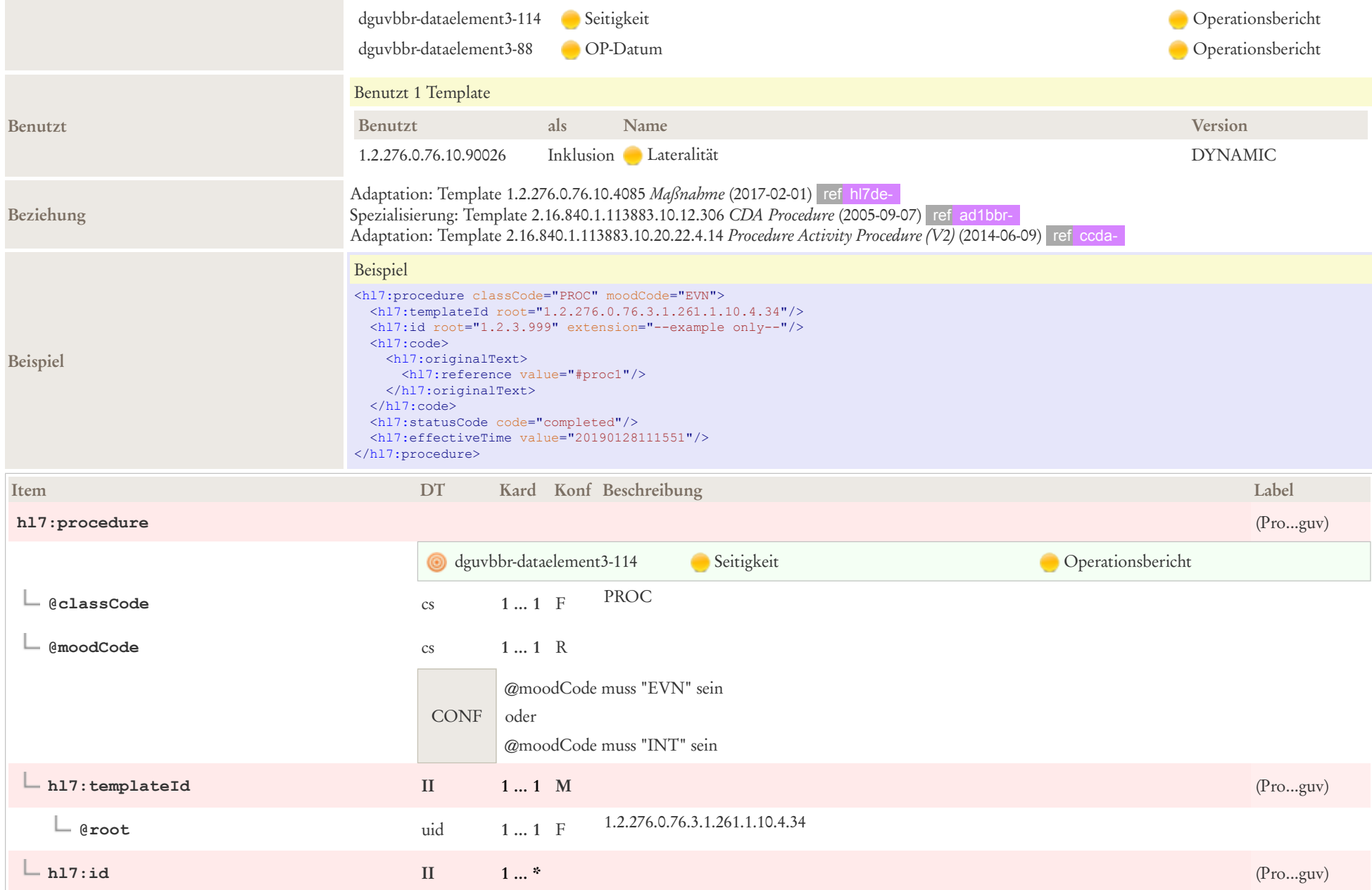

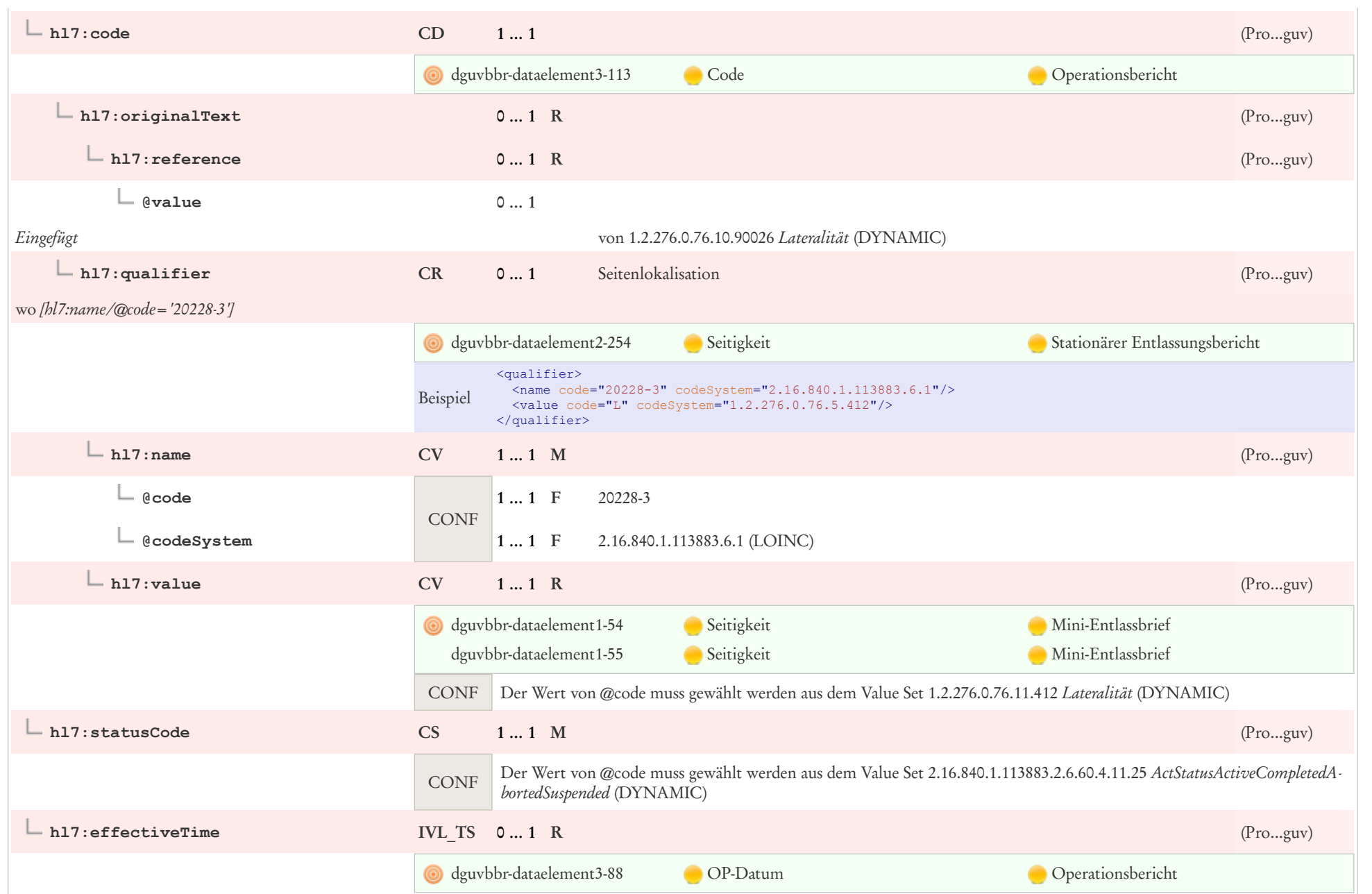

## 8.29 Performer (Body)

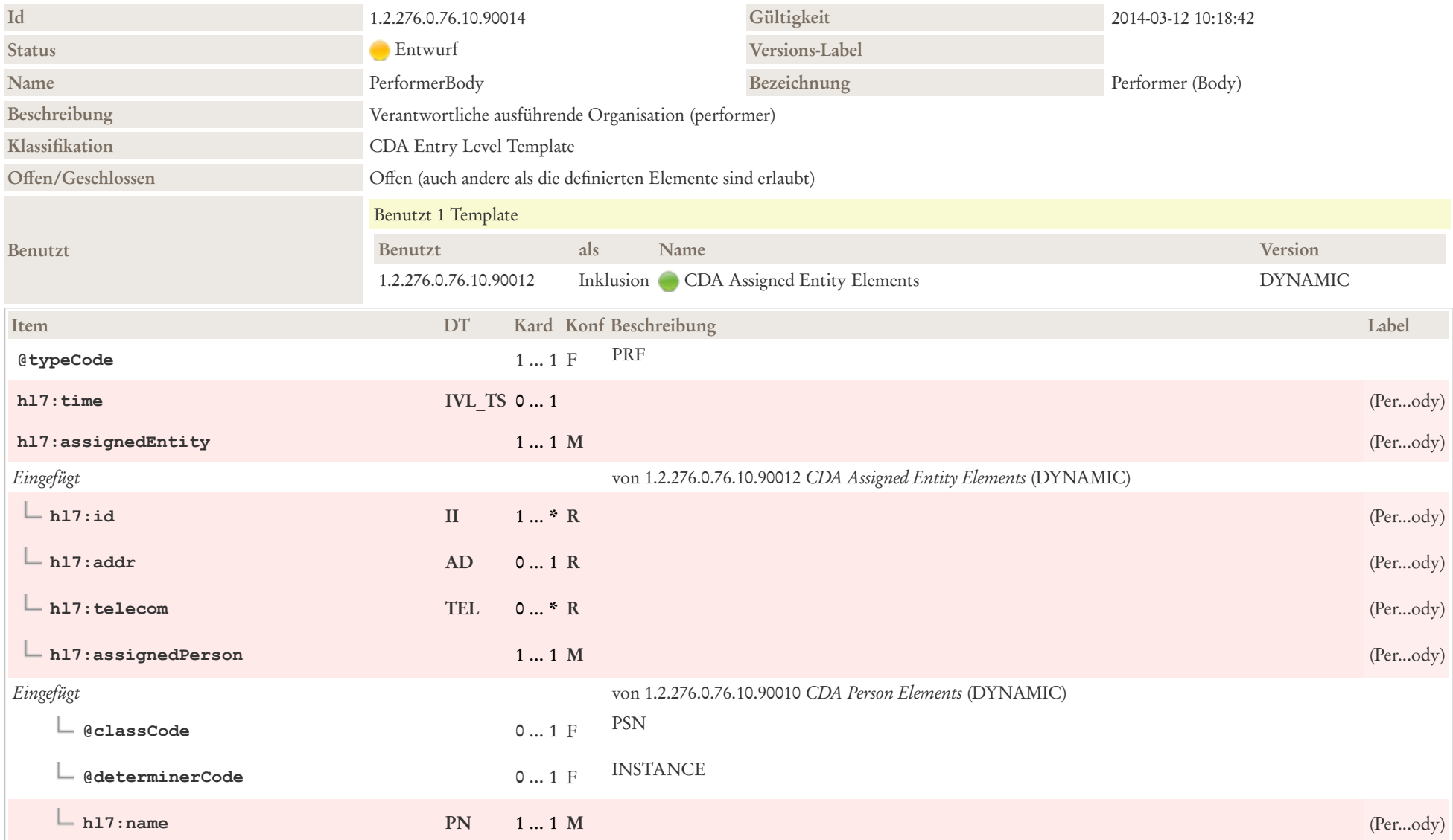

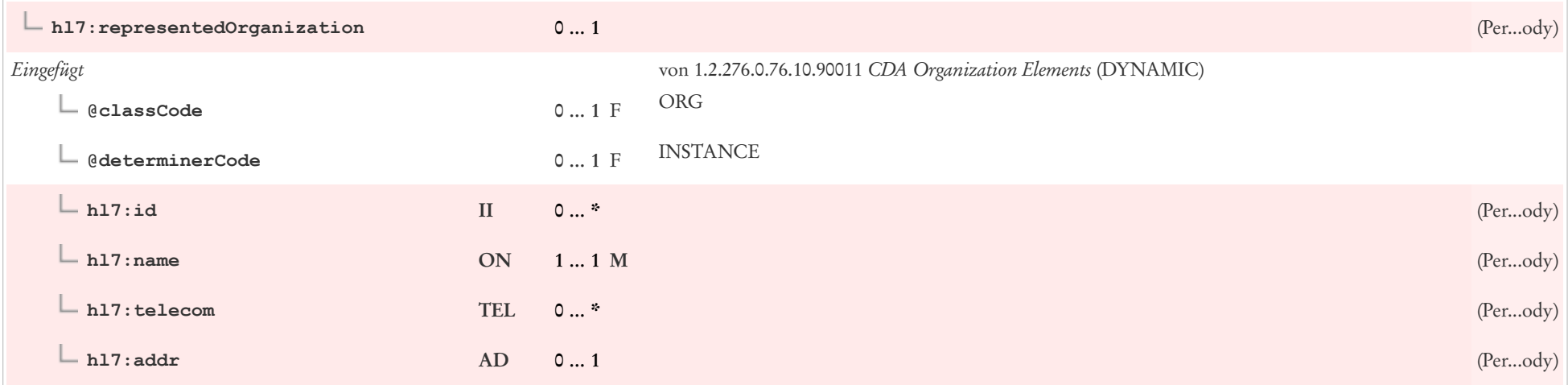

### 8.30 Priorität Präferenz

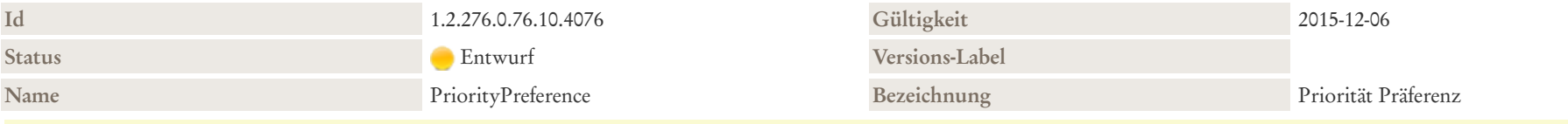

#### Beschreibung

Dieses Template gibt bevorzugte Prioritäten wider, die von einem Patienten oder einem Gesundheitsdienstleister gewählt wurden. Nevorzugte Prioritäten sind Entscheidungen von Gesundheitsdienstleister oder Patienten oder beiden zu Optionen für die Pflege oder Behandlung (einschließlich Terminplanung, Pflegeerfahrung und Treffen von persönlichen Gesundheitszielen), die gemeinsame Nutzung und Offenlegung von Gesundheitsinformationen und die Priorisierung von Problemen.

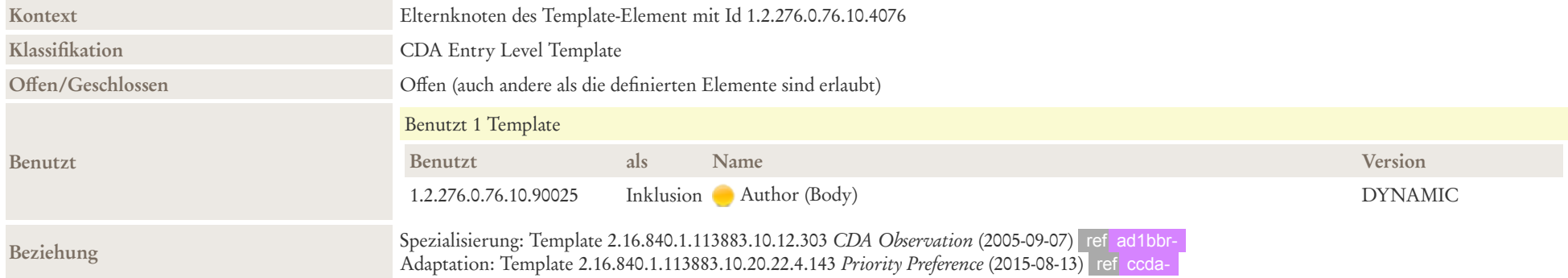

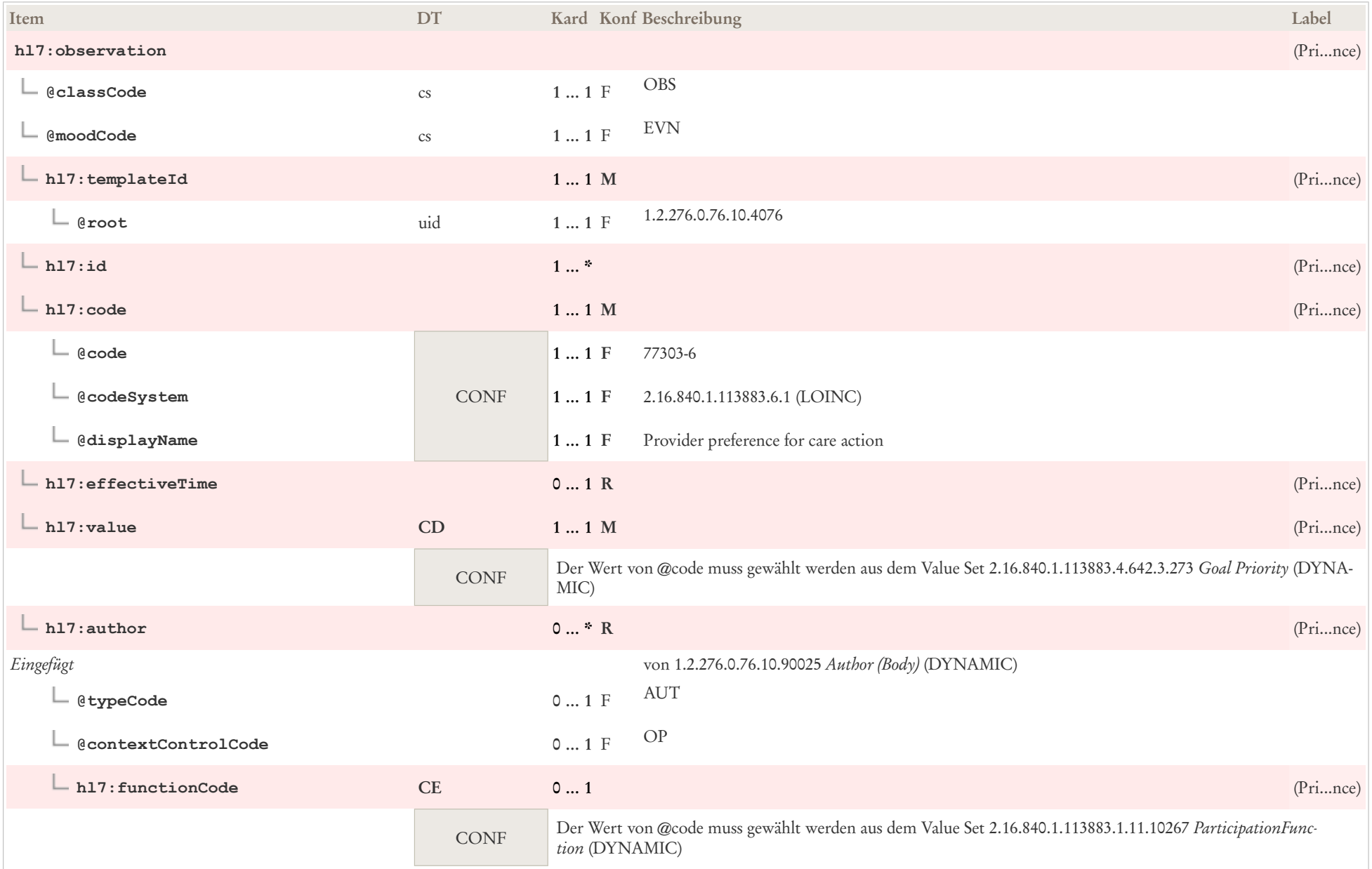

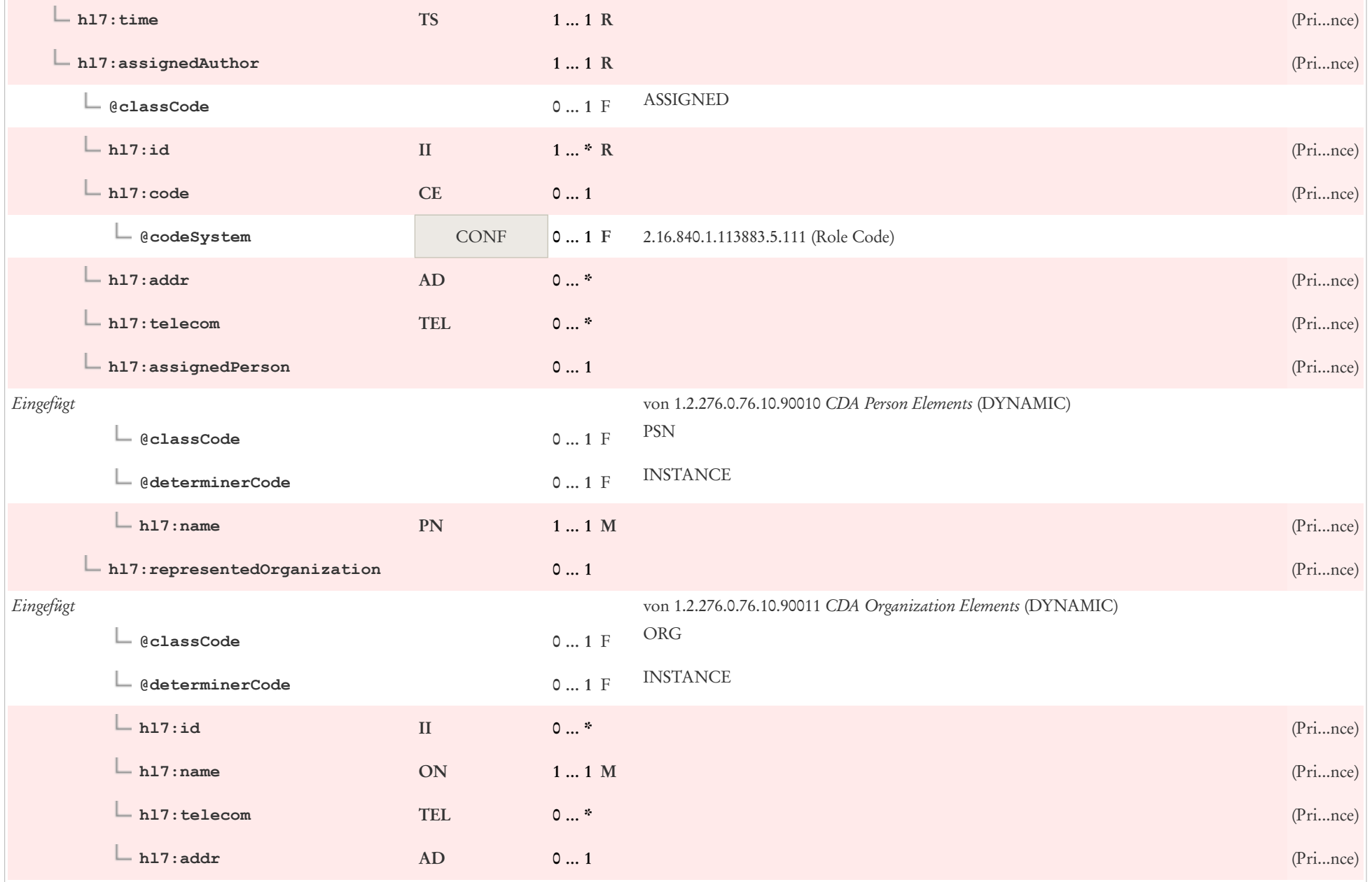

### 8.31 Privatversicherung Observation

Keine Versionen mit Status draft, active, review oder pending.

## 8.32 Problem Concern Act (Text/CEDIS)

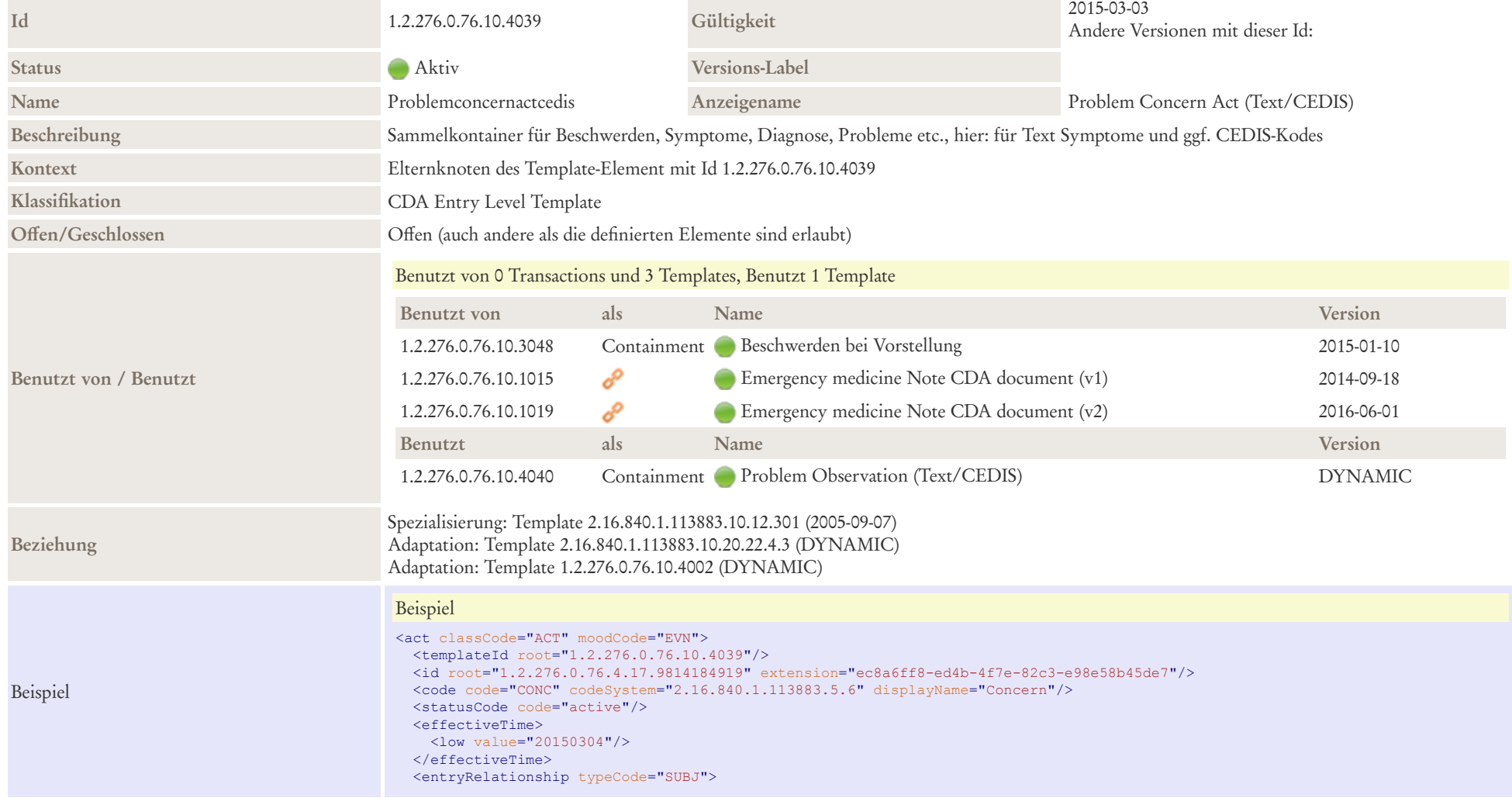

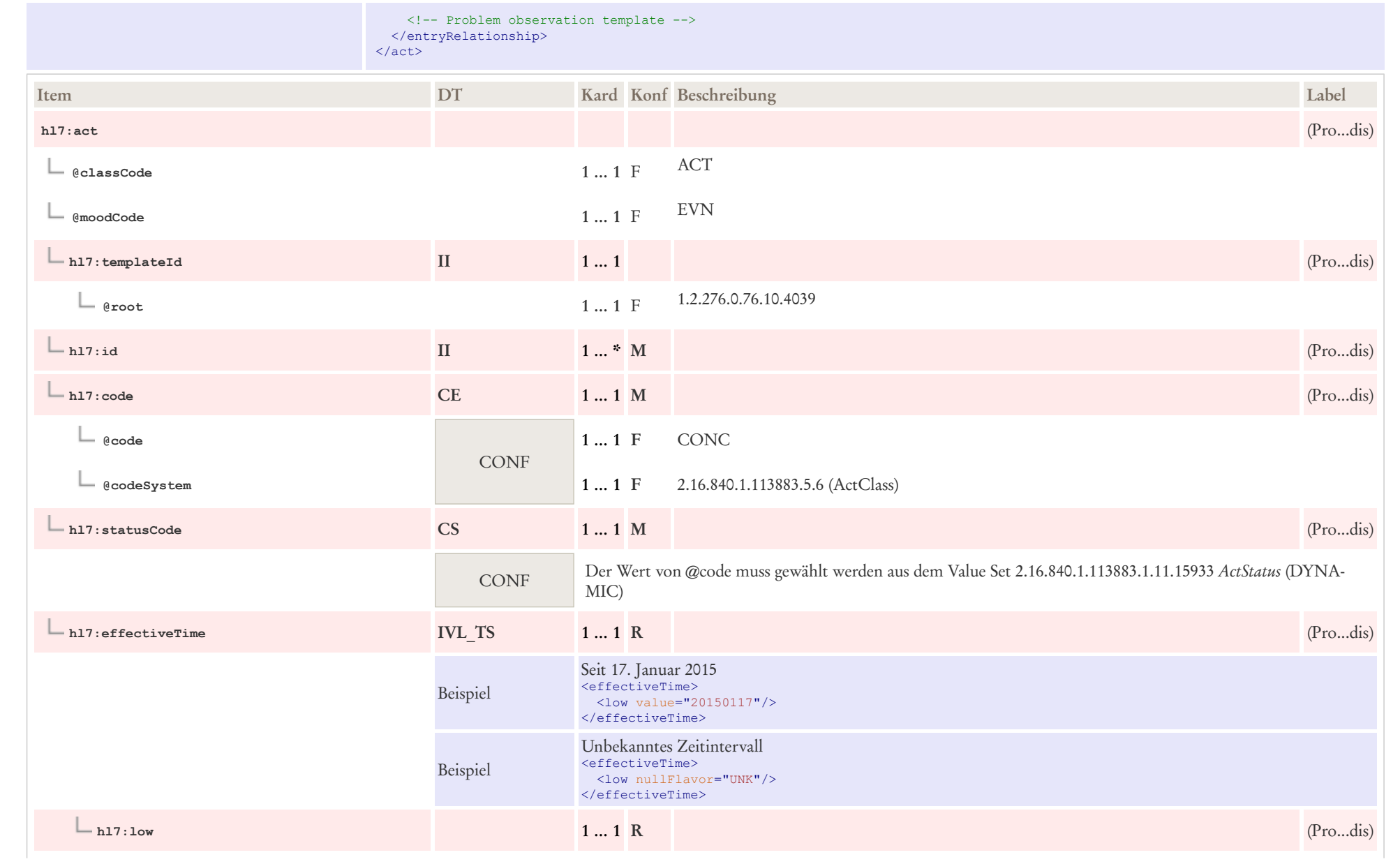

 $\sim$ 

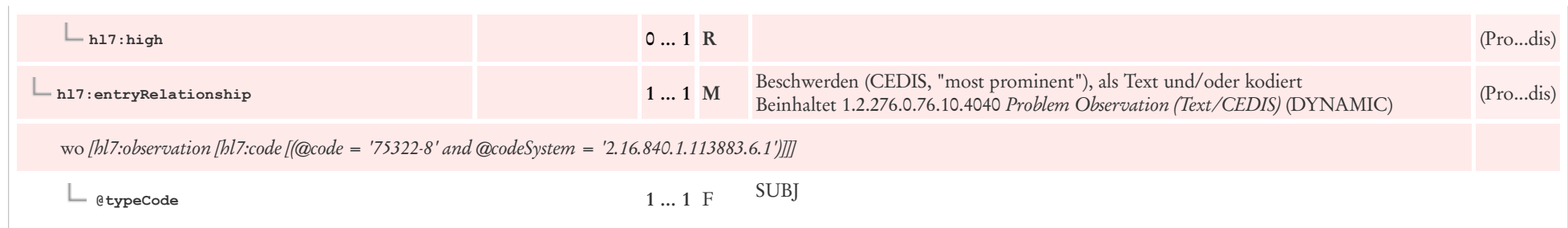

# 8.33 Problem Observation (Text/CEDIS)

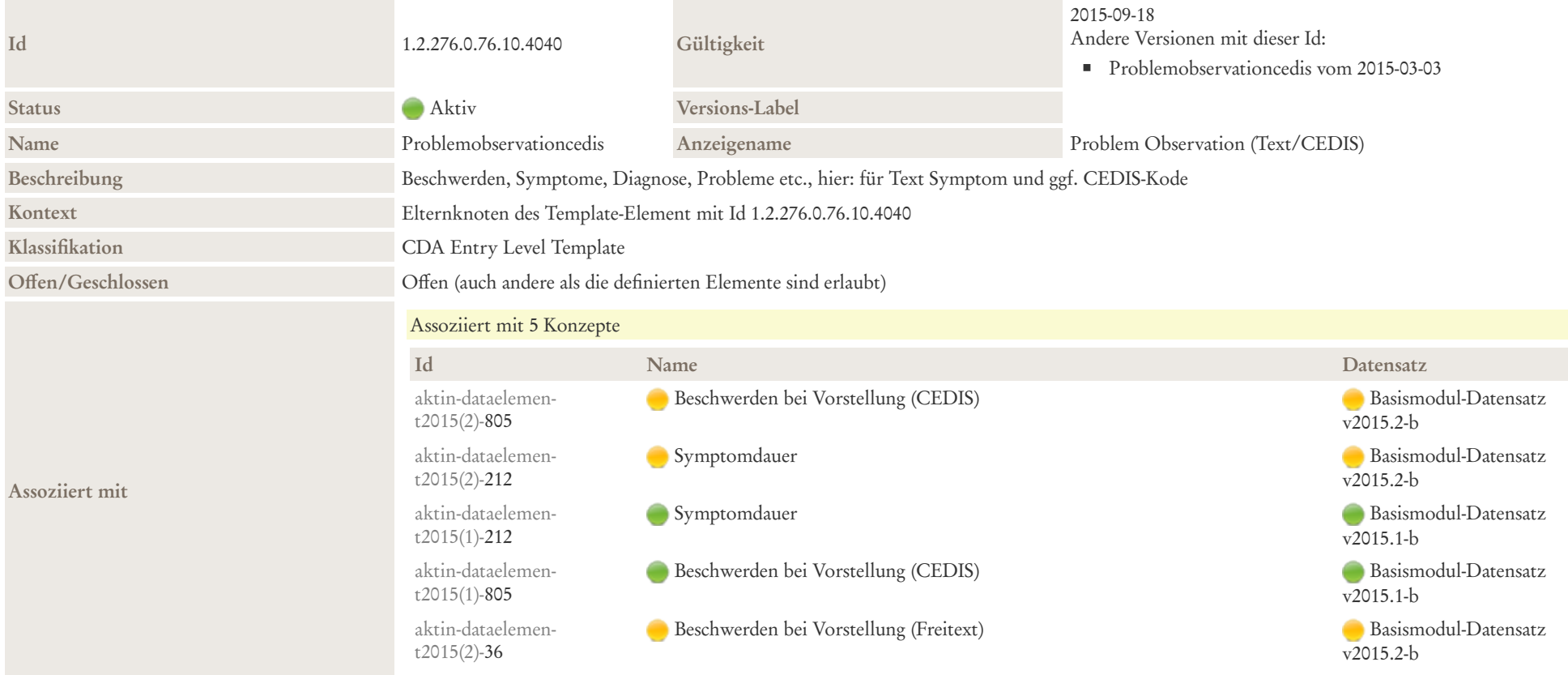
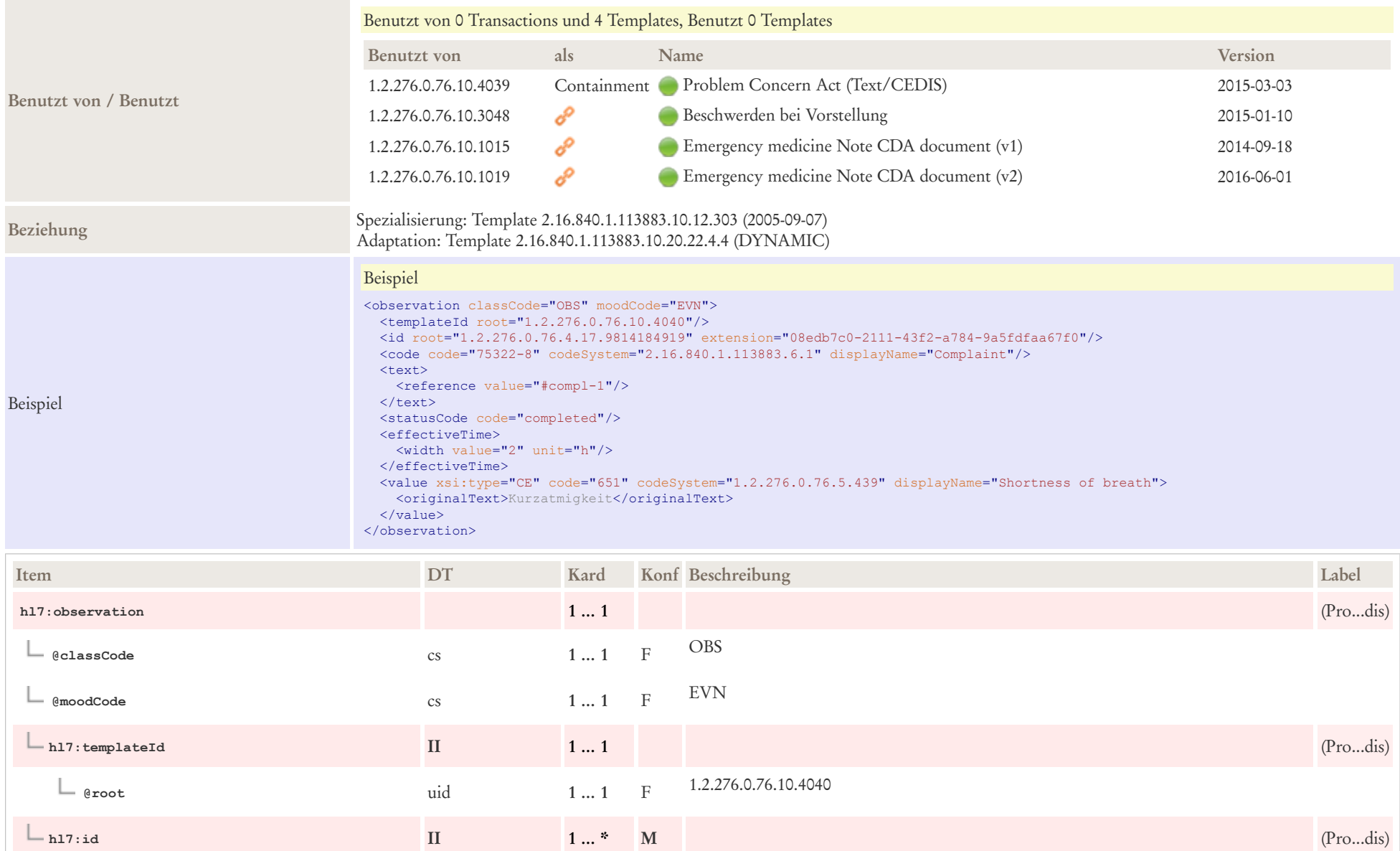

**hl7:code CE 1 … 1 M** (Pro...dis)

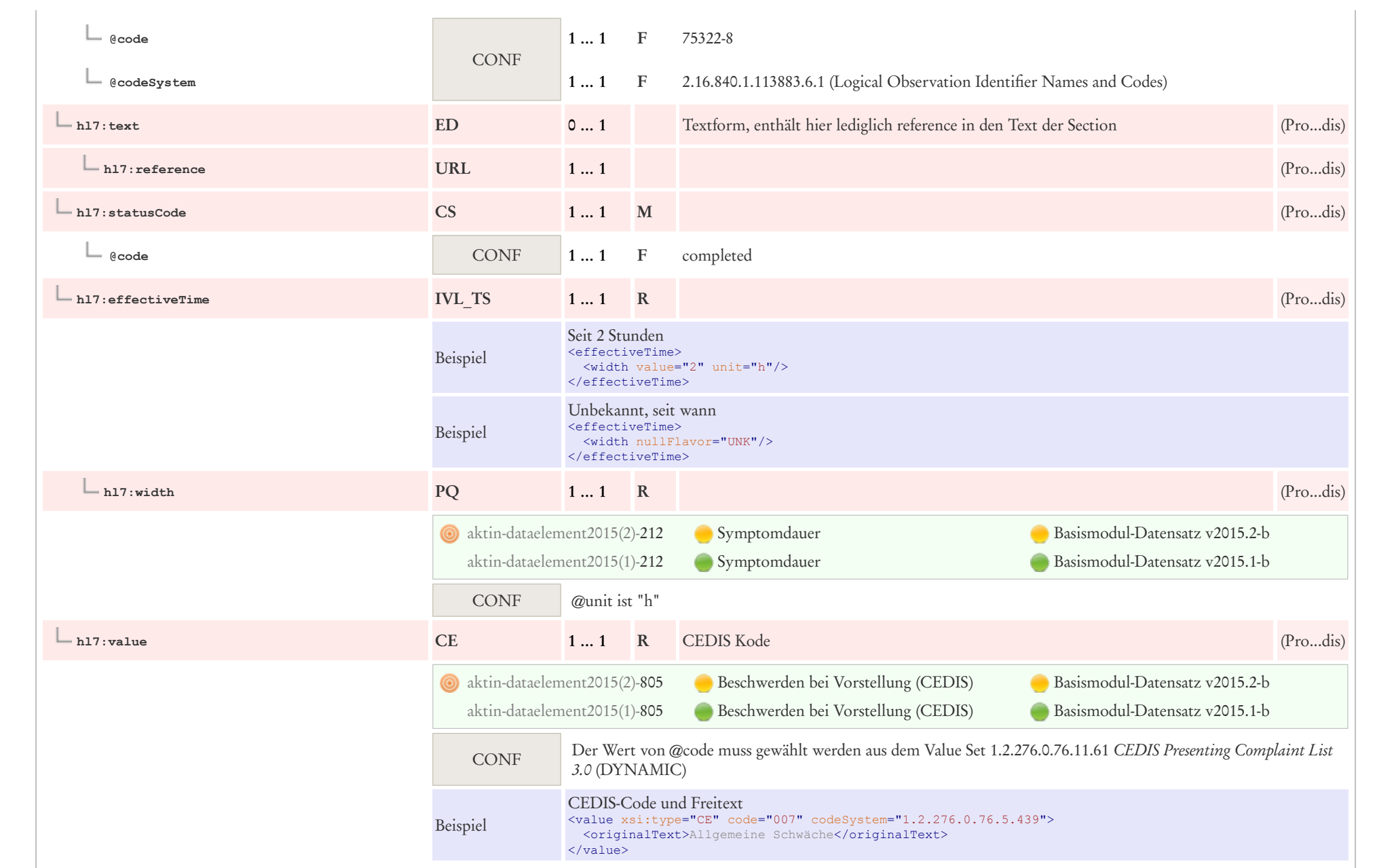

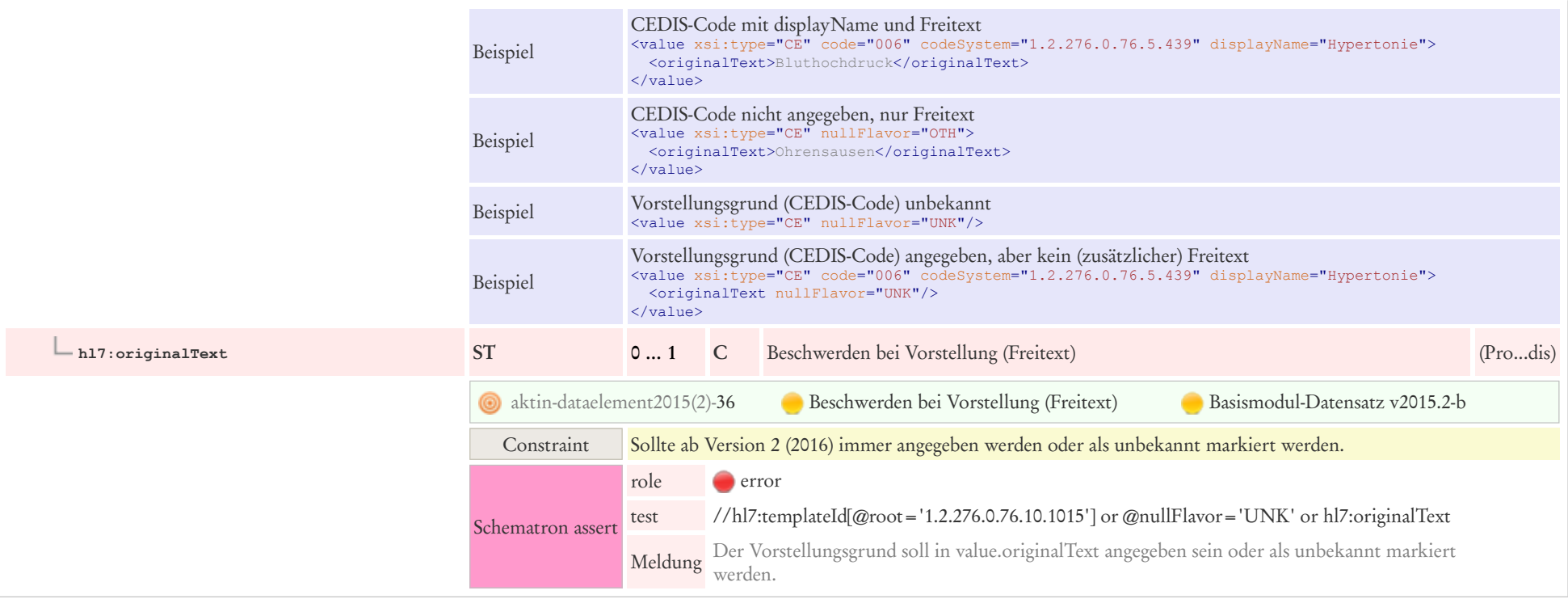

# 8.34 Prognose Observation

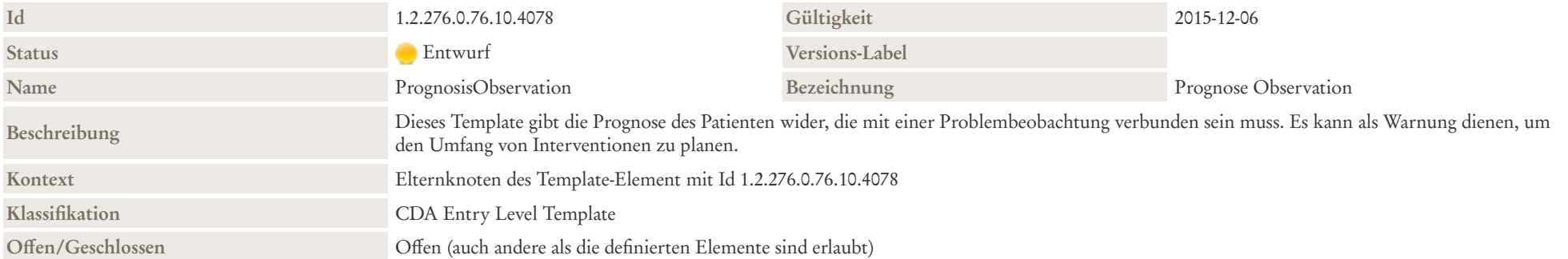

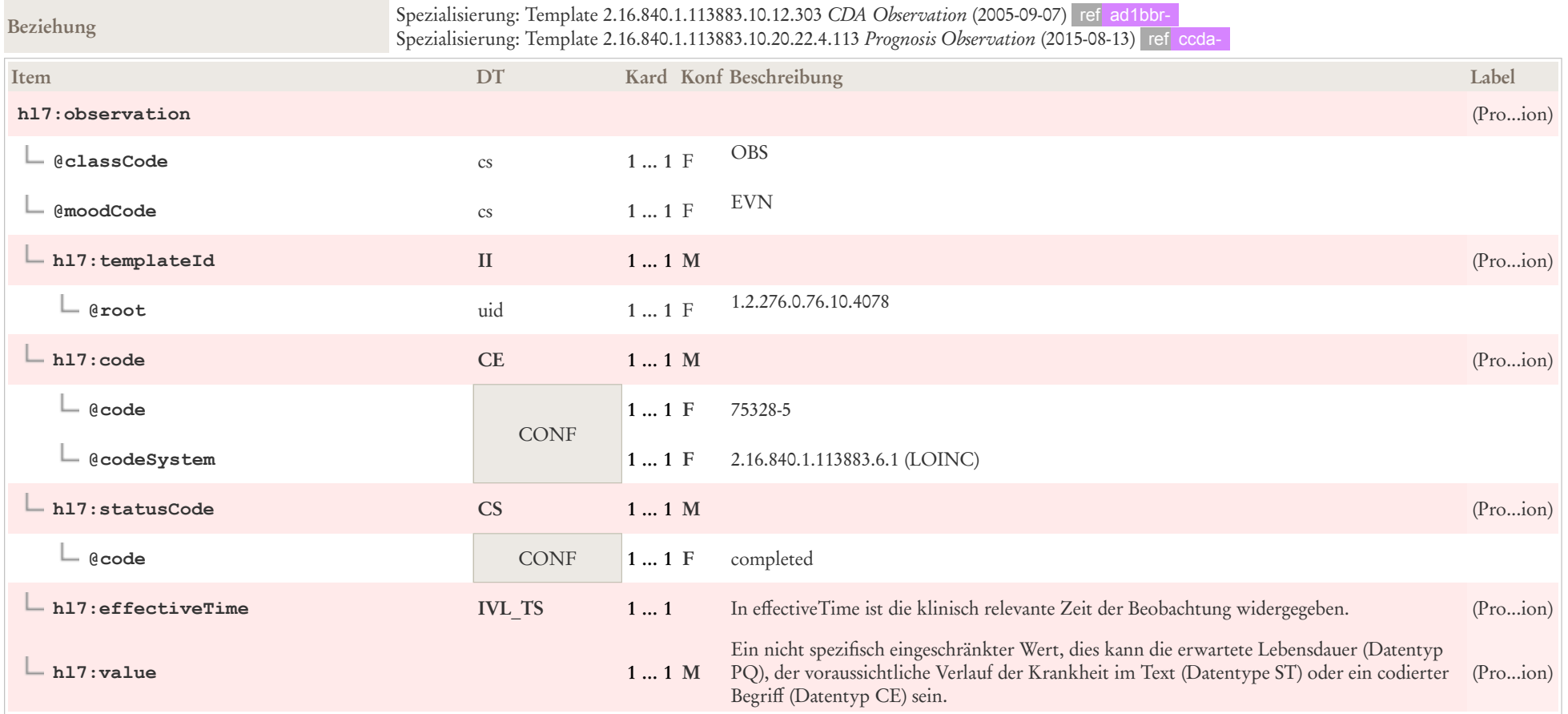

## 8.35 Reha-Maßnahme

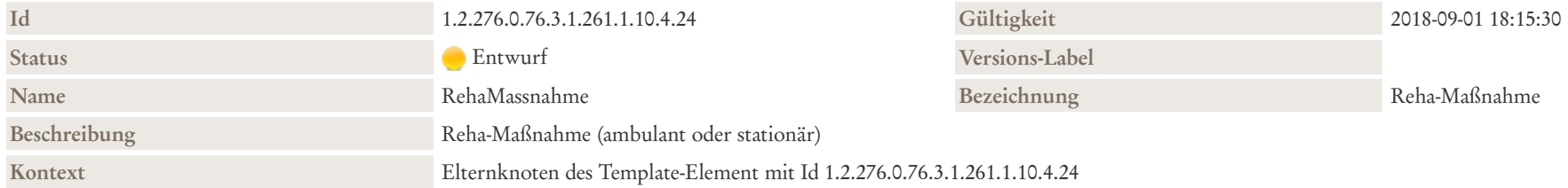

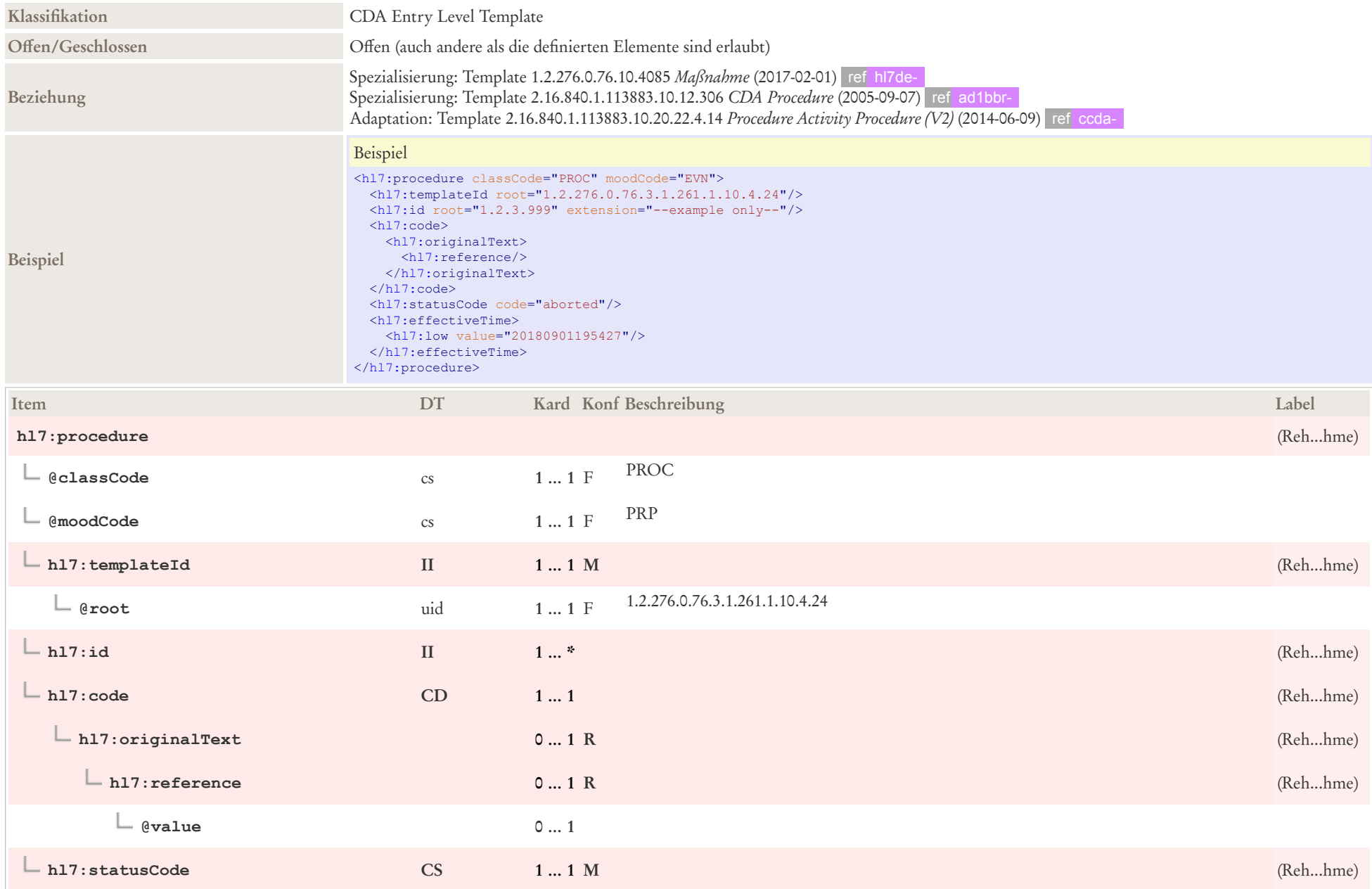

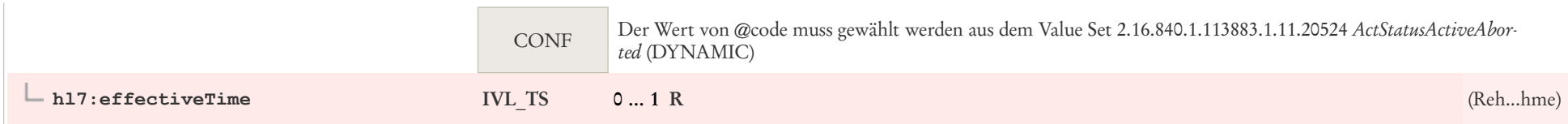

# 8.36 Reha-Maßnahmen Organizer

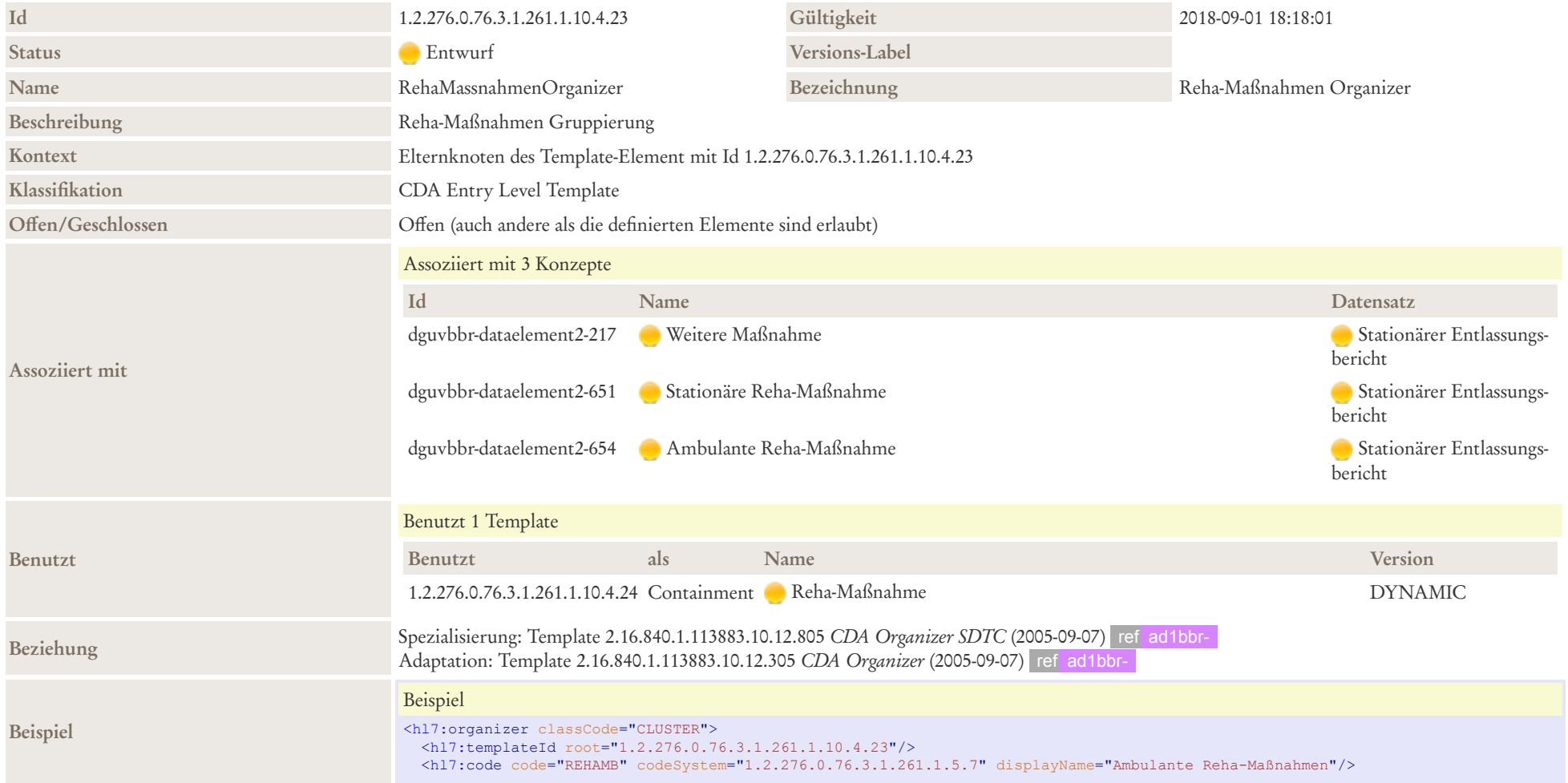

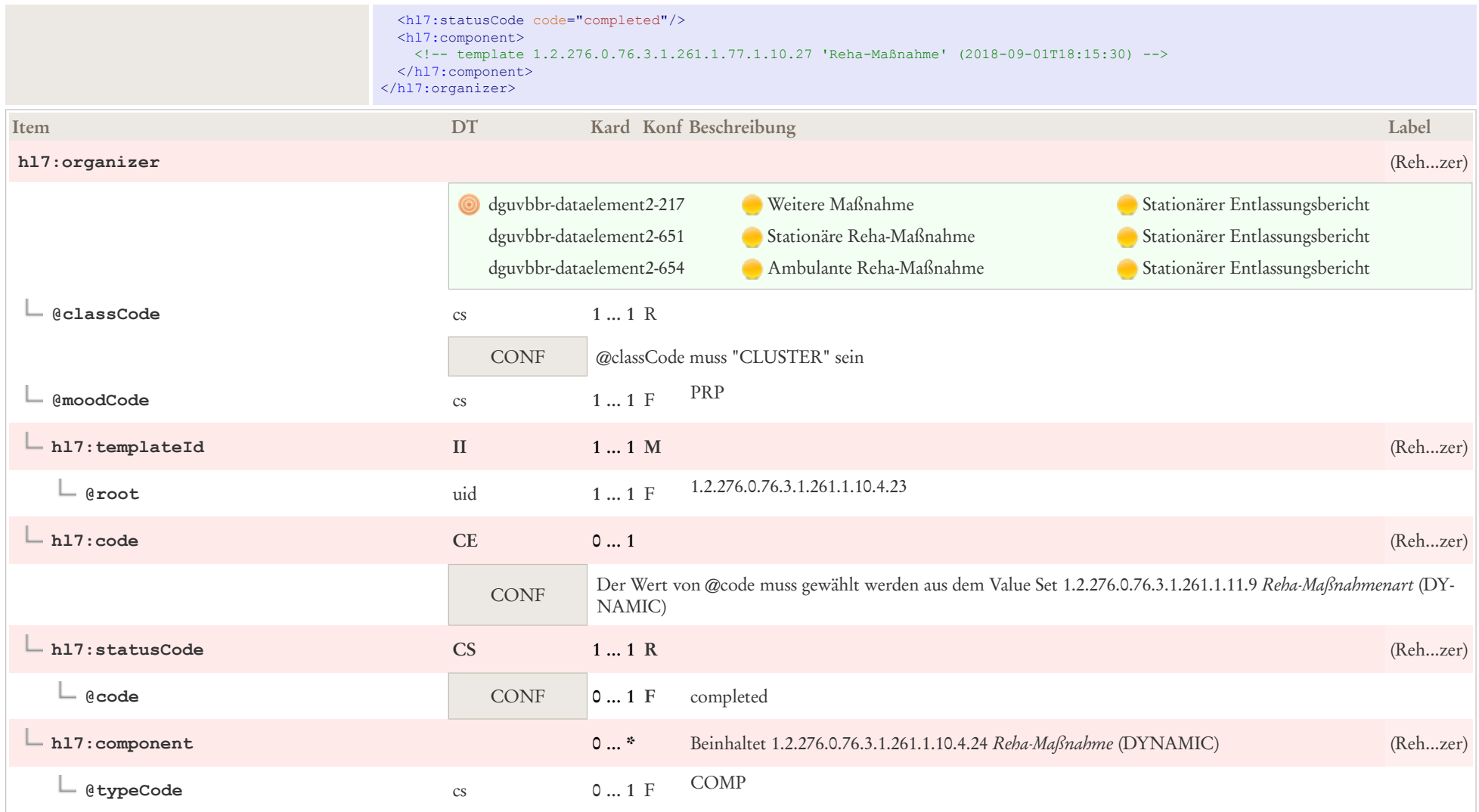

# 8.37 Staatsangehörigkeit

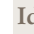

**Id** 1.2.276.0.76.10.4288 **Gültigkeit** 2018-06-04

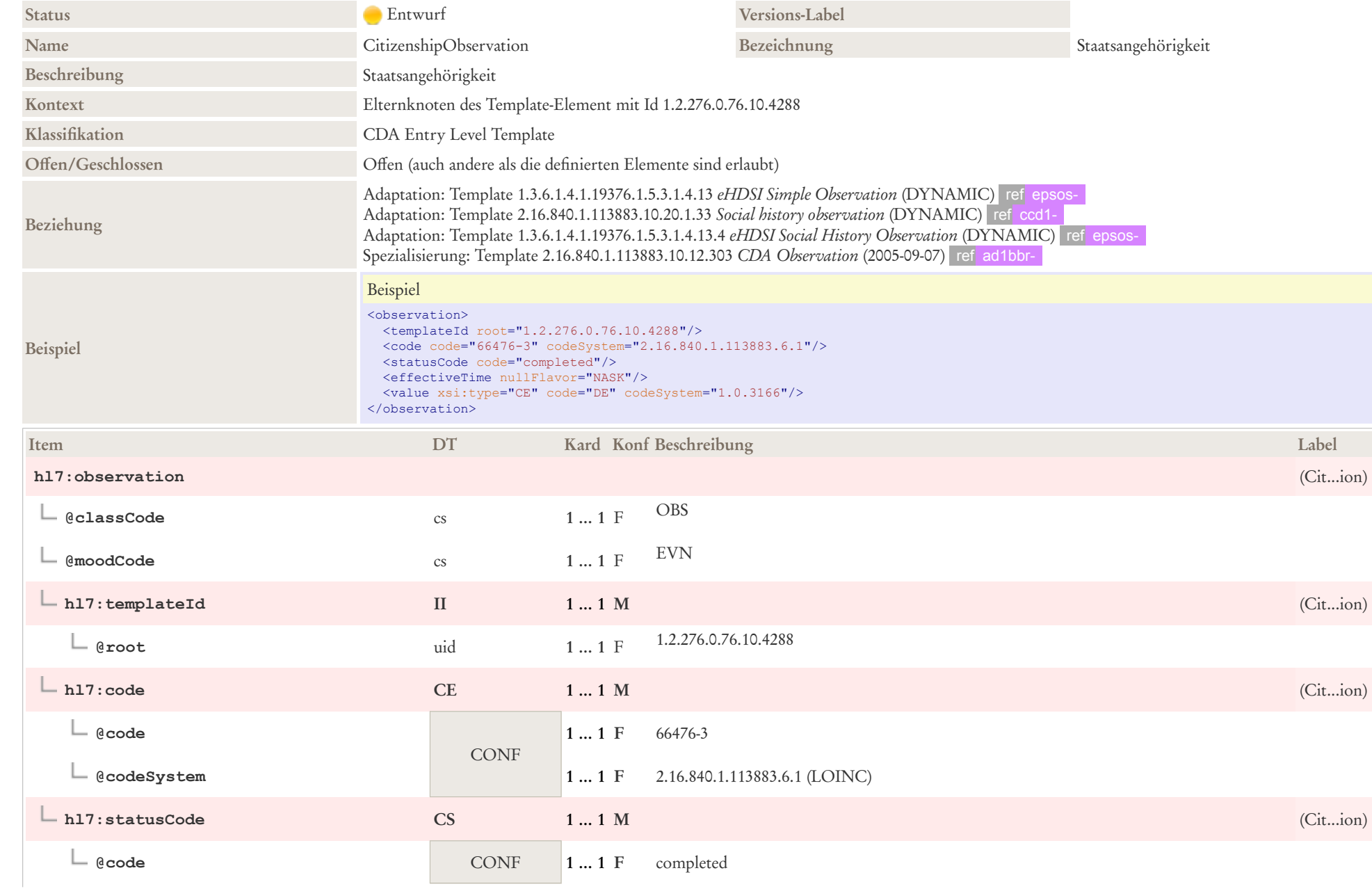

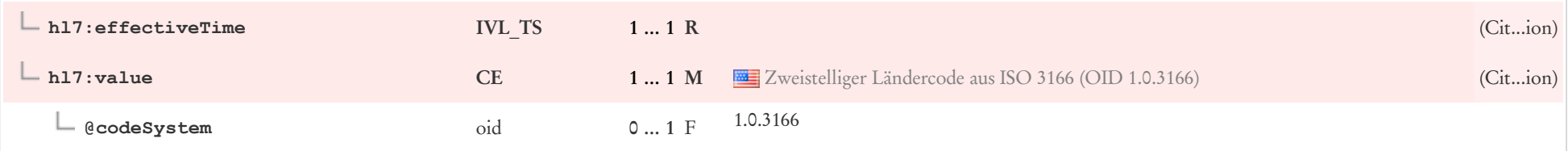

# 8.38 Stufenweise Wiedereingliederung

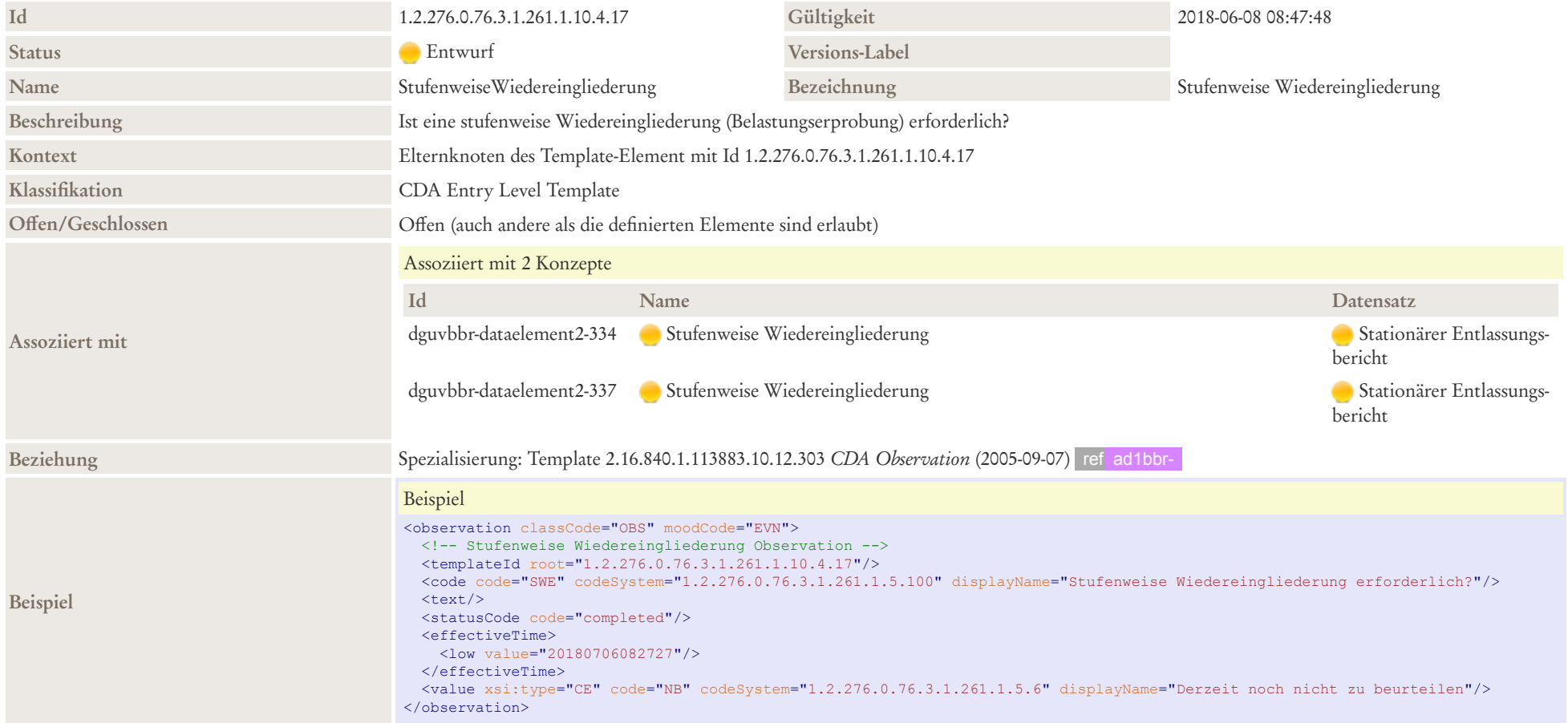

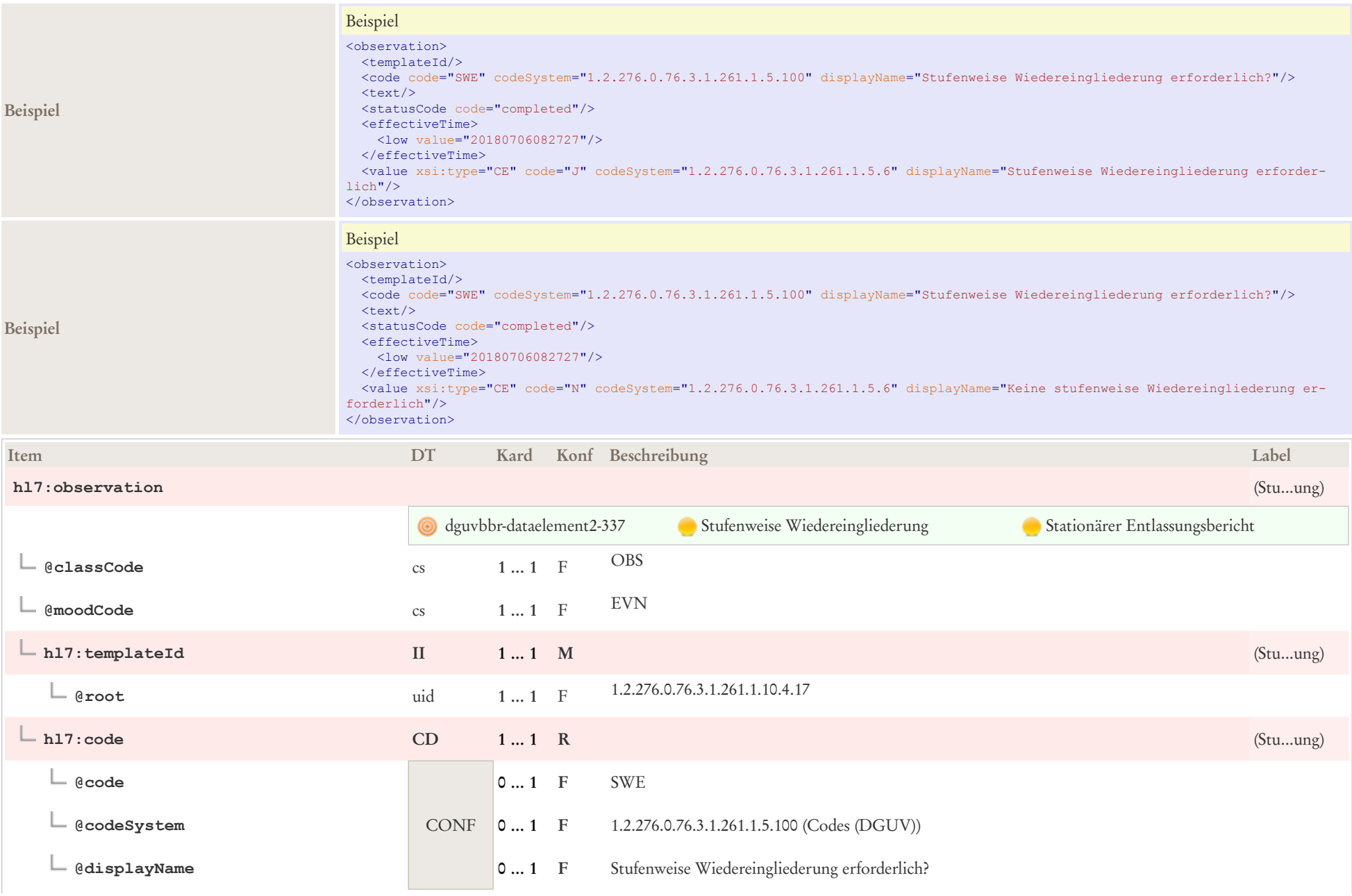

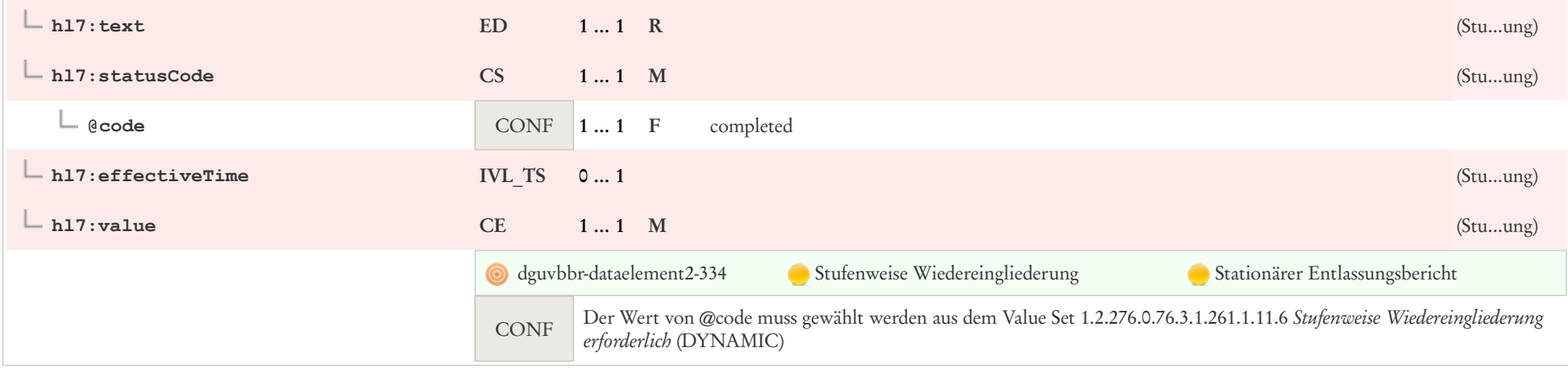

# 8.39 Nachgehende Histologie veranlasst

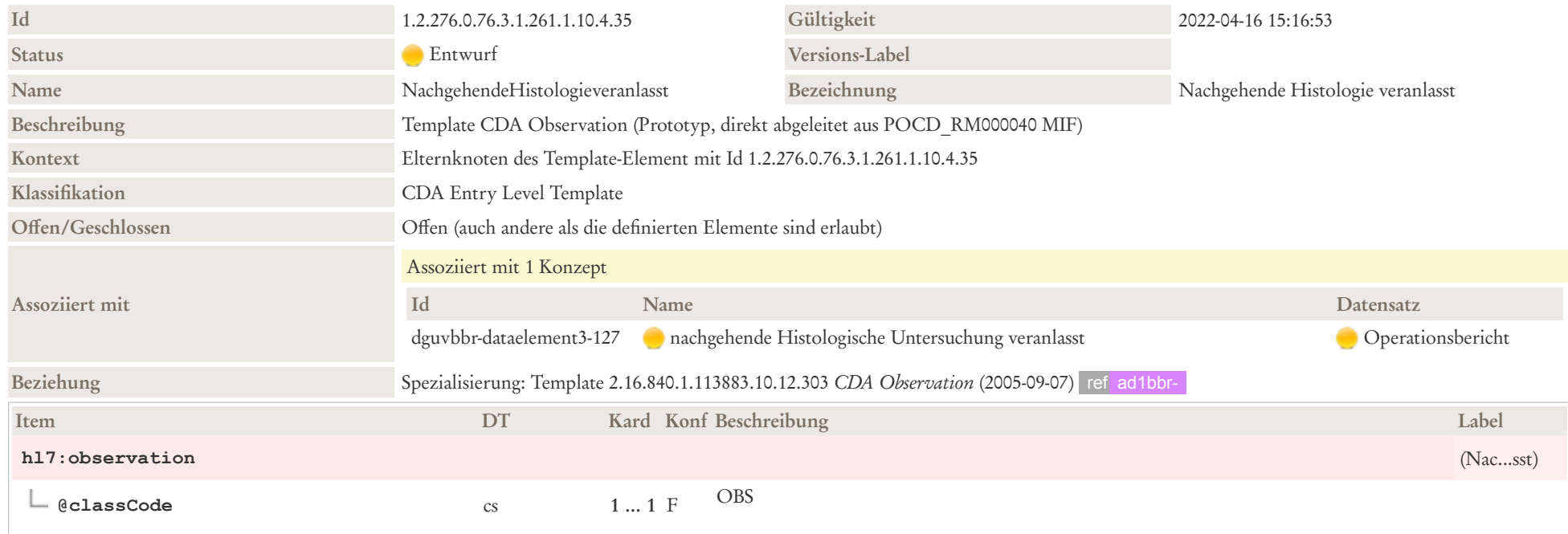

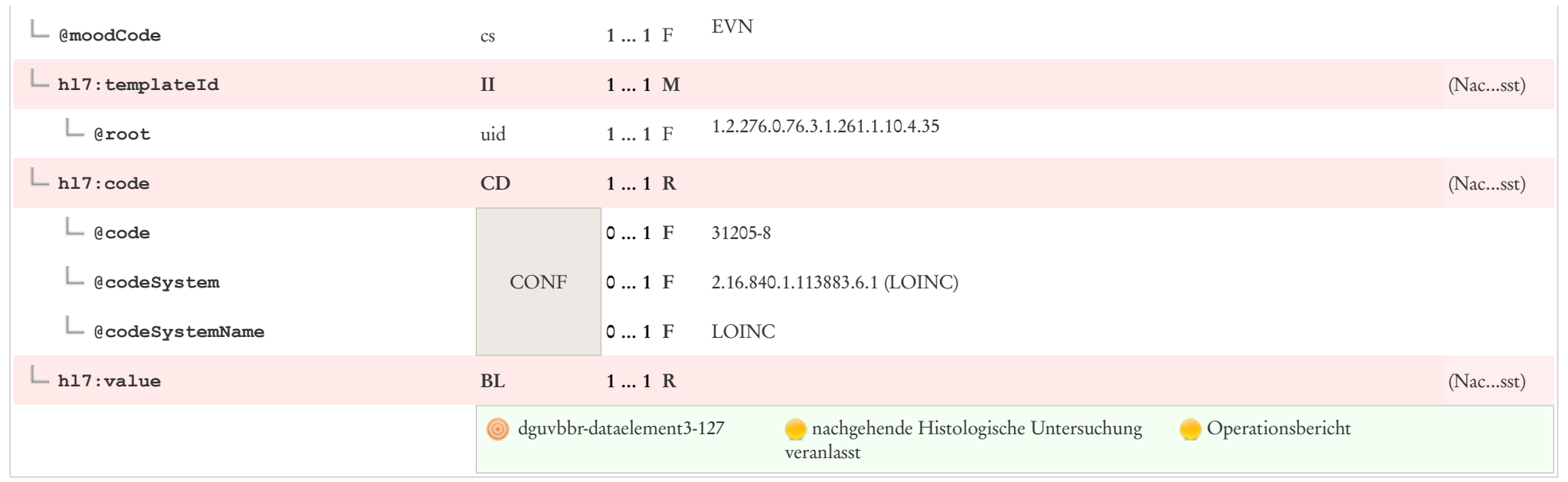

# 8.40 Jargonprozedur

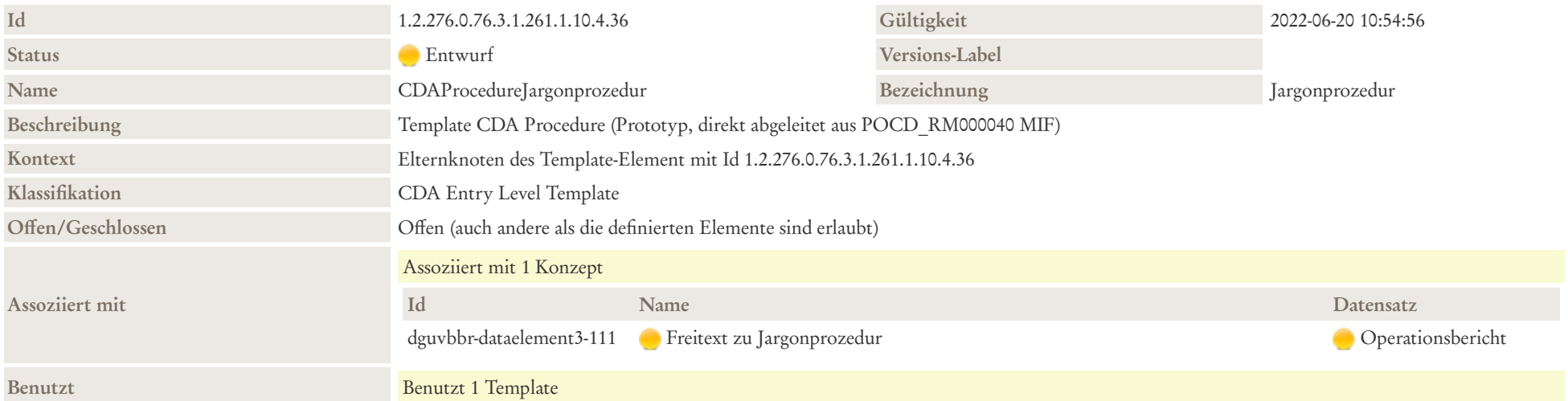

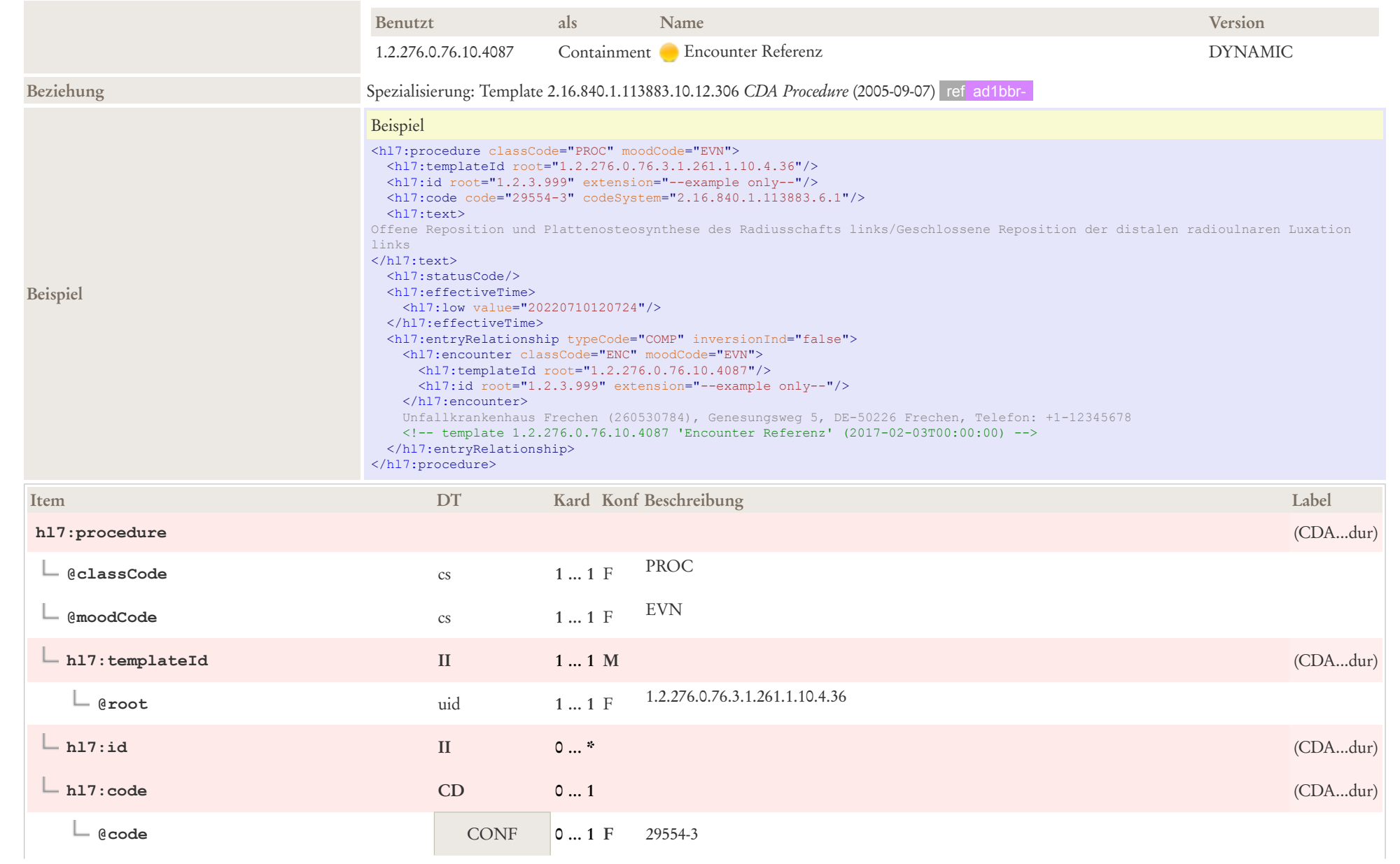

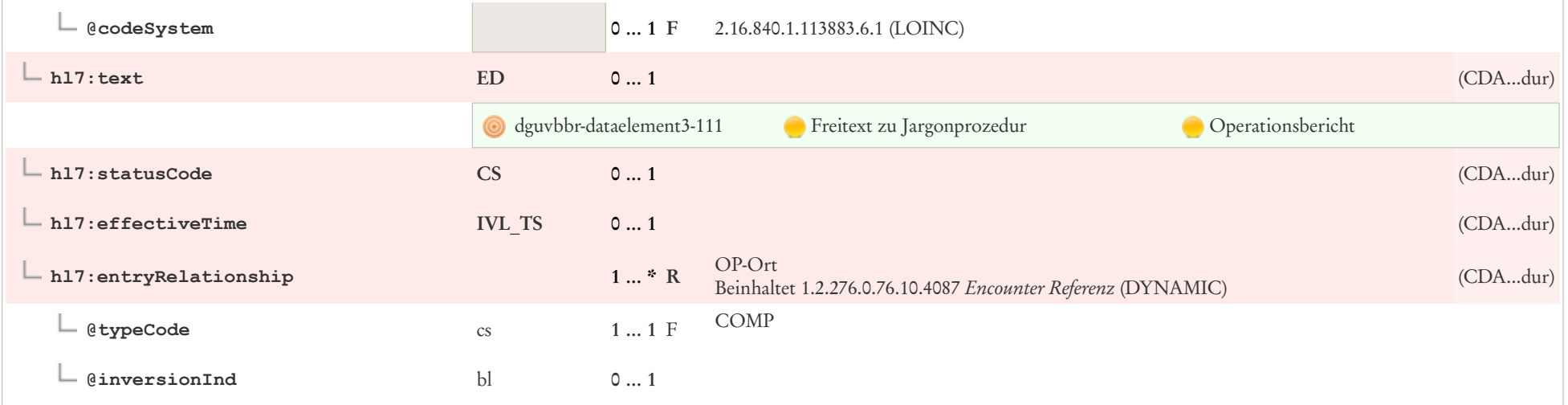

# 8.41 ImplantatBezeichnung

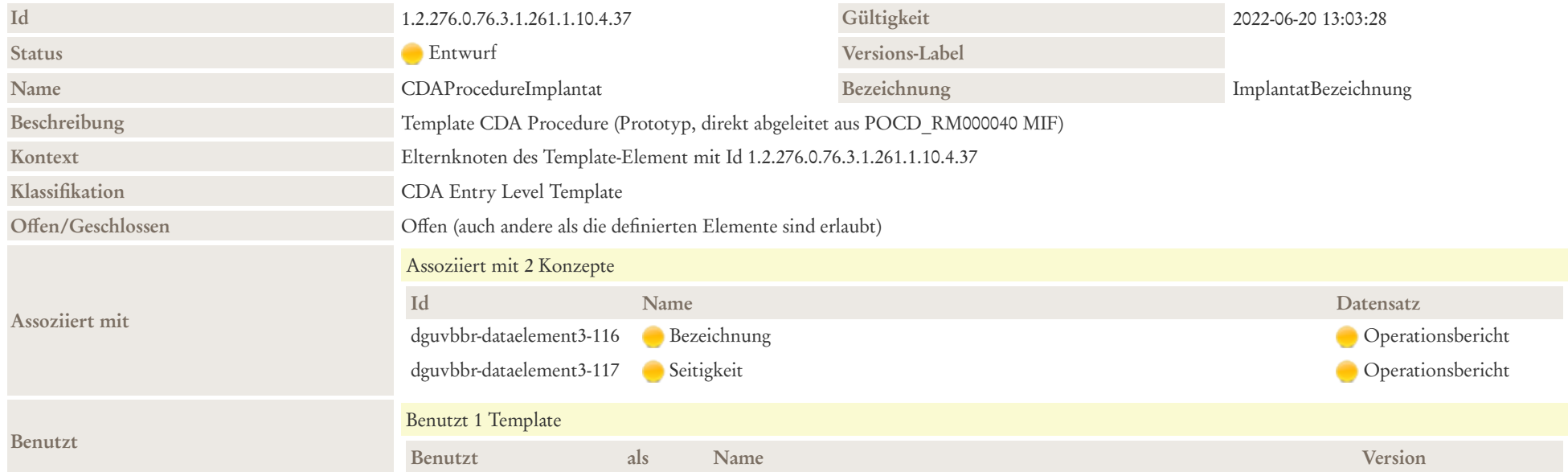

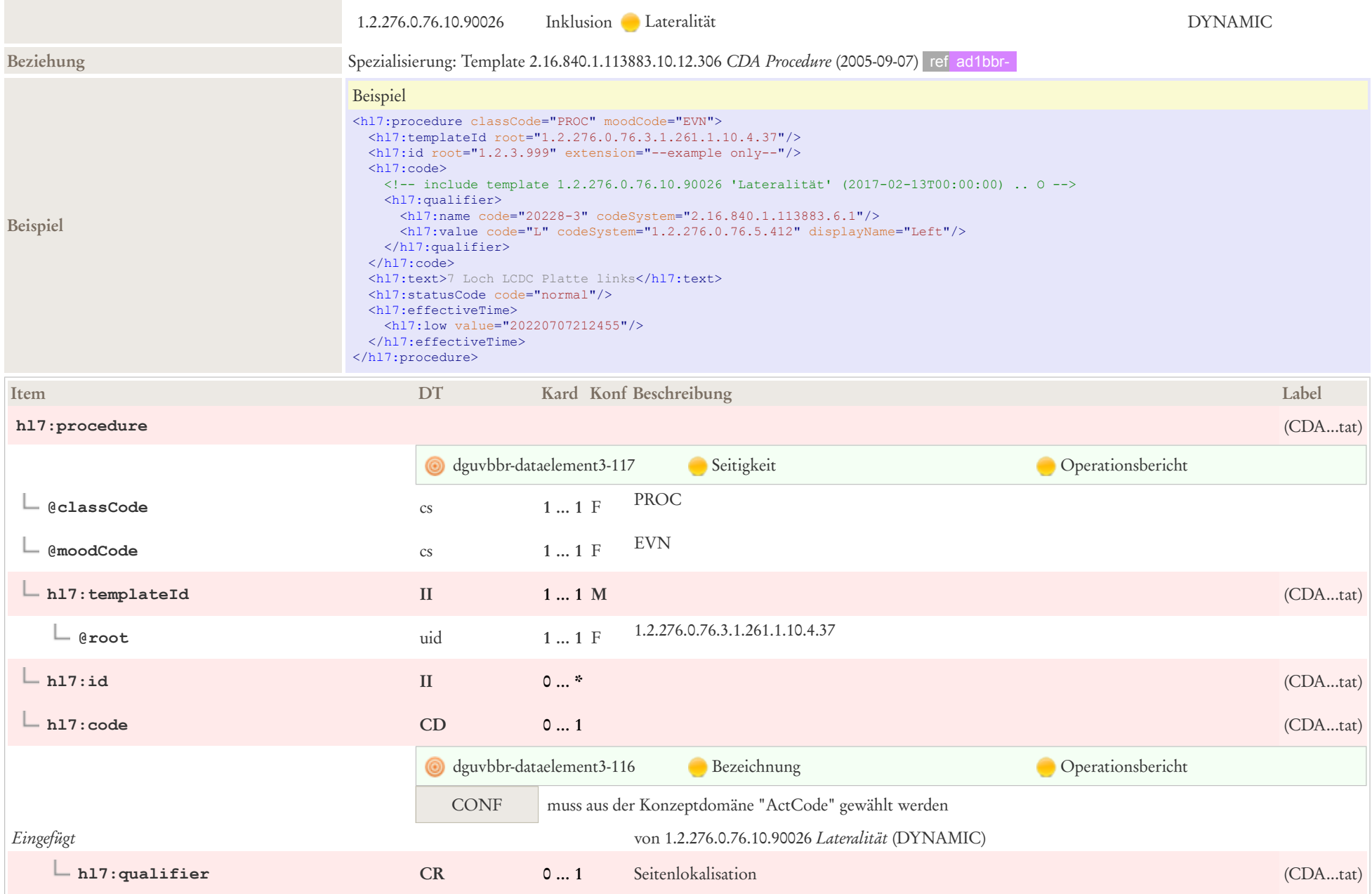

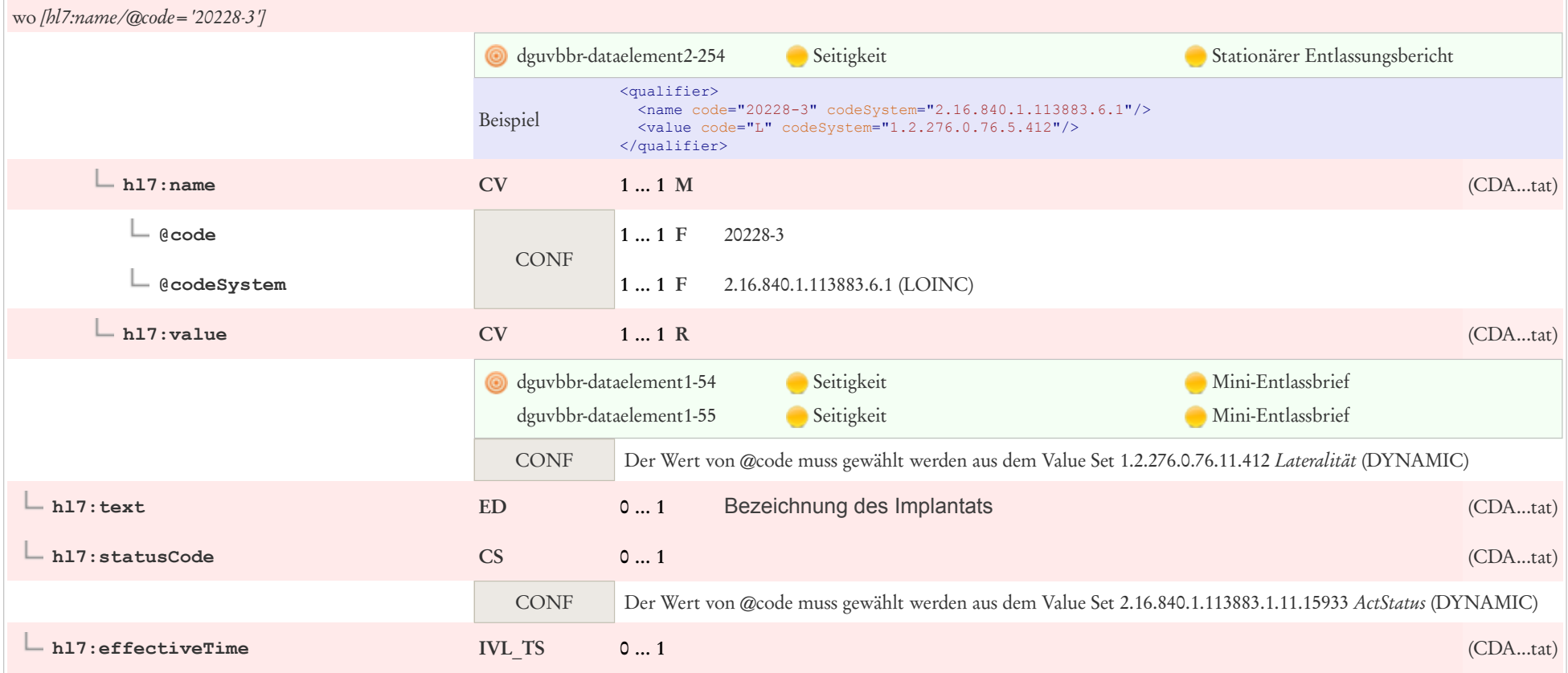

### 8.42 Narkoseform

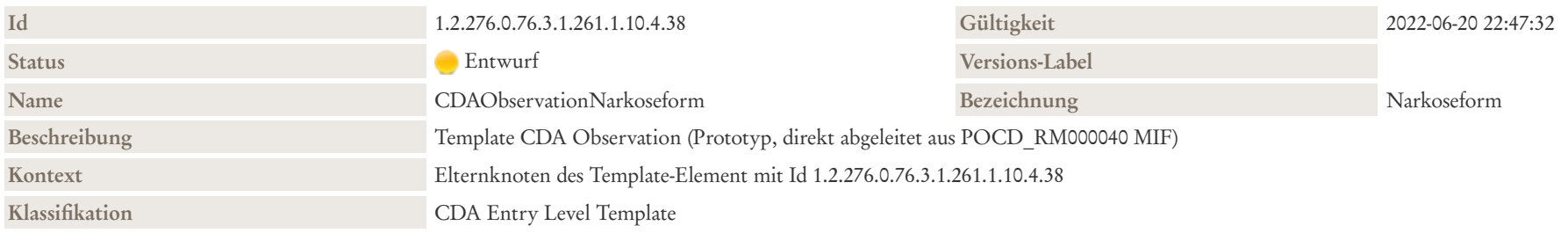

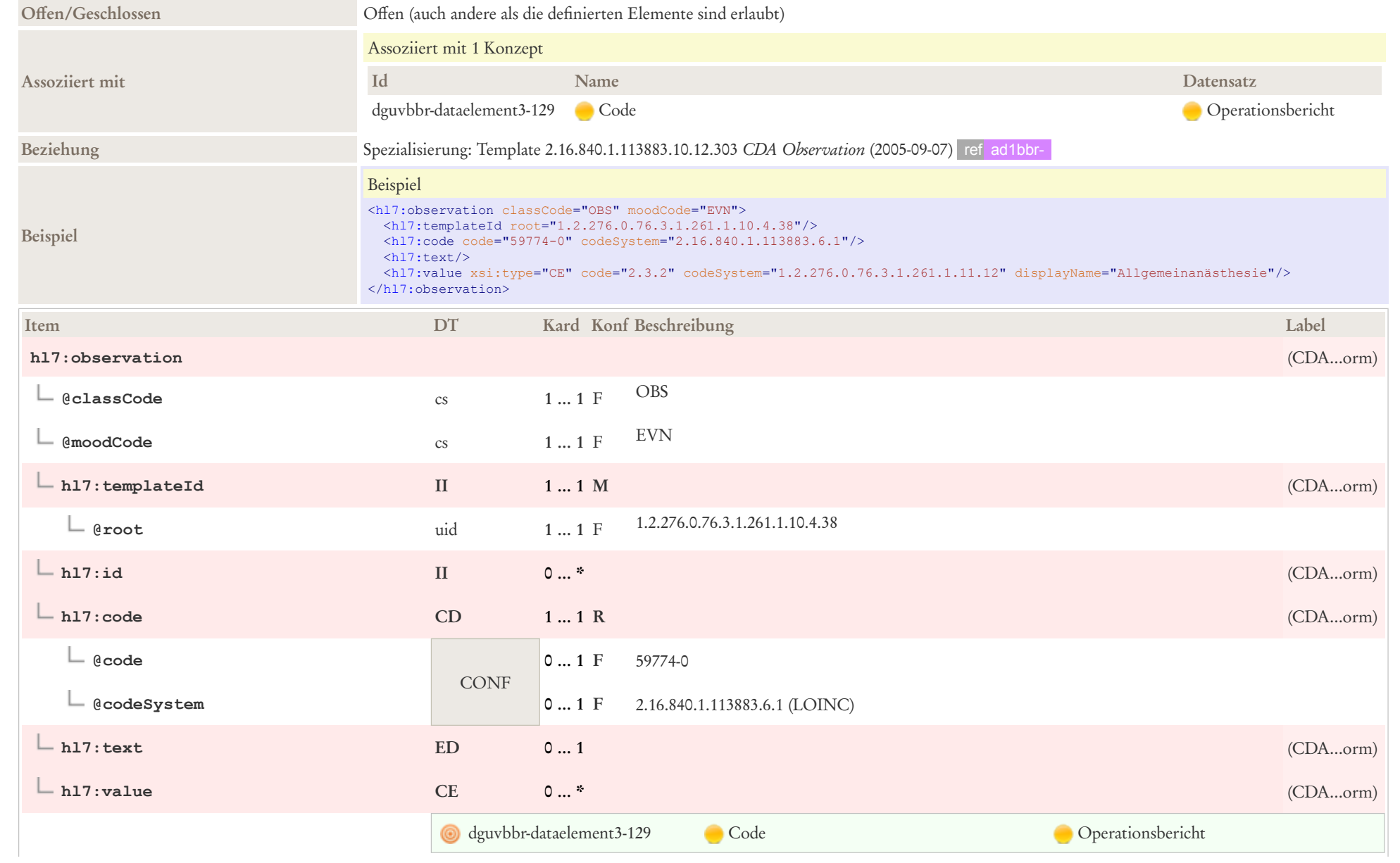

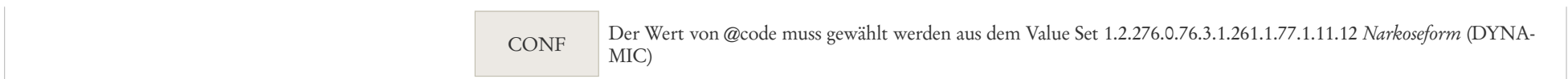

#### 9 Templates aus Repositories (nicht zur Abstimmung stehend)

Die folgenden Templates stehen im Rahmen dieses Leitfadens nicht zur Abstimmung, da sie aus anderen Repositories entlehnt wurden.

- Aufnahmebefunde (Krankenhaus) [1.2.276.0.76.10.3126](https://wiki.hl7.de/index.php?title=1.2.276.0.76.10.3126)
- Author (Body) [1.2.276.0.76.10.90025](https://wiki.hl7.de/index.php?title=1.2.276.0.76.10.90025)
- CDA Assigned Entity Elements [1.2.276.0.76.10.90012](https://wiki.hl7.de/index.php?title=1.2.276.0.76.10.90012)
- CDA authenticator [1.2.276.0.76.3.1.261.1.10.2.7](https://wiki.hl7.de/index.php?title=1.2.276.0.76.3.1.261.1.10.2.7)
- CDA author Person [1.2.276.0.76.10.2007](https://wiki.hl7.de/index.php?title=1.2.276.0.76.10.2007)
- CDA custodian [1.2.276.0.76.10.2004](https://wiki.hl7.de/index.php?title=1.2.276.0.76.10.2004)
- CDA encompassingEncounter Patientenkontakt [1.2.276.0.76.10.2027](https://wiki.hl7.de/index.php?title=1.2.276.0.76.10.2027)
- CDA Organization Elements [1.2.276.0.76.10.90011](https://wiki.hl7.de/index.php?title=1.2.276.0.76.10.90011)
- CDA participant Ansprechpartner [1.2.276.0.76.10.2025](https://wiki.hl7.de/index.php?title=1.2.276.0.76.10.2025)
- CDA Person Elements [1.2.276.0.76.10.90010](https://wiki.hl7.de/index.php?title=1.2.276.0.76.10.90010)
- Diagnosesicherheit [1.2.276.0.76.10.90027](https://wiki.hl7.de/index.php?title=1.2.276.0.76.10.90027)
- Dosierung Freitext [1.2.276.0.76.10.4024](https://wiki.hl7.de/index.php?title=1.2.276.0.76.10.4024)
- Einnahmedauer [1.2.276.0.76.10.90023](https://wiki.hl7.de/index.php?title=1.2.276.0.76.10.90023)
- Einzeldosierungen [1.2.276.0.76.10.4023](https://wiki.hl7.de/index.php?title=1.2.276.0.76.10.4023)
- Encounter Location [1.2.276.0.76.10.90021](https://wiki.hl7.de/index.php?title=1.2.276.0.76.10.90021)
- Encounter Referenz [1.2.276.0.76.10.4087](https://wiki.hl7.de/index.php?title=1.2.276.0.76.10.4087)
- Entlassungsbefunde [1.2.276.0.76.10.3111](https://wiki.hl7.de/index.php?title=1.2.276.0.76.10.3111)
- Erhobene Befunde (Krankenhaus) [1.2.276.0.76.10.3025](https://wiki.hl7.de/index.php?title=1.2.276.0.76.10.3025)
- Indikation [1.2.276.0.76.10.4084](https://wiki.hl7.de/index.php?title=1.2.276.0.76.10.4084)
- Lateralität [1.2.276.0.76.10.90026](https://wiki.hl7.de/index.php?title=1.2.276.0.76.10.90026)
- Maßnahme [1.2.276.0.76.10.4085](https://wiki.hl7.de/index.php?title=1.2.276.0.76.10.4085)
- Material [1.2.276.0.76.10.90022](https://wiki.hl7.de/index.php?title=1.2.276.0.76.10.90022)
- Medikament [1.2.276.0.76.10.4025](https://wiki.hl7.de/index.php?title=1.2.276.0.76.10.4025)
- Medikation Vorbedingung [1.2.276.0.76.10.90028](https://wiki.hl7.de/index.php?title=1.2.276.0.76.10.90028)
- Patienteninstruktionen [1.2.276.0.76.10.4026](https://wiki.hl7.de/index.php?title=1.2.276.0.76.10.4026)
- Performer (Body) [1.2.276.0.76.10.90014](https://wiki.hl7.de/index.php?title=1.2.276.0.76.10.90014)
- Problem Concern Act (Text/CEDIS) [1.2.276.0.76.10.4039](https://wiki.hl7.de/index.php?title=1.2.276.0.76.10.4039)
- Problem Observation (Text/CEDIS) [1.2.276.0.76.10.4040](https://wiki.hl7.de/index.php?title=1.2.276.0.76.10.4040)
- Prozeduren und Maßnahmen [1.2.276.0.76.10.3032](https://wiki.hl7.de/index.php?title=1.2.276.0.76.10.3032)
- Zusammenfassung des Aufenthalts [1.2.276.0.76.10.3021](https://wiki.hl7.de/index.php?title=1.2.276.0.76.10.3021)

# 10 Terminologien

### 10.1 Value Sets

DGUV Value Sets [\(https://art-decor.org/art-decor/decor-valuesets--dguvbbr-\)](https://art-decor.org/art-decor/decor-valuesets--dguvbbr-)

## 11 Literatur und Referenzen

#### 11.1 Weiterführende Literatur

Folgende Literatur ist zum Verständnis des Leitfadens hilfreich:

- "The CDA-Book", Keith Boone, Springer
- HL7 Datentypleitfaden [IG:V3\\_Datentypen\\_Release\\_1](https://wiki.hl7.de/index.php?title=IG:V3_Datentypen_Release_1)

### 11.2 Glossar und Abkürzungsverzeichnis

Für ein Glossar der Begriffe wird auf die "Enzyklopädie des deutschen Gesundheitswesens" bei Interoperabilitätsforum verwiesen: [http://wiki.hl7.de/in](http://wiki.hl7.de/index.php?title=Kategorie:Enzyklop%C3%A4die)[dex.php?title=Kategorie:Enzyklopädie](http://wiki.hl7.de/index.php?title=Kategorie:Enzyklop%C3%A4die)

Das Interoperabilitätsforum führt auch ein Abkürzungsverzeichnis: [http://wiki.hl7.de/index.php?title=Kategorie:Abkürzungen](http://wiki.hl7.de/index.php?title=Kategorie:Abk%C3%BCrzungen)

### 11.3 Referenzen

- 1. Abstimmungsverfahren (Regeln) des Interoperabilitätsforums [http://wiki.hl7.de/index.php?title=Abstimmungsverfahren\\_\(Regeln\)](http://wiki.hl7.de/index.php?title=Abstimmungsverfahren_(Regeln))
- 2. HL7 Deutschland e. V. <http://www.hl7.de>
- 3. Implementierungsleitfaden "Arztbrief Plus", HL7 Deutschland 2017 <http://download.hl7.de/documents/cdar2-arztbrief/ArztbriefPlus-v310.pdf>
- 4. ART-DECOR: How to read ART-DECOR Definitions [1] (https://art-decor.org/mediawiki/index.php?title=How to read ART-DECOR Definitions)

## 11.4 Abbildungen

11.5 Tabellen